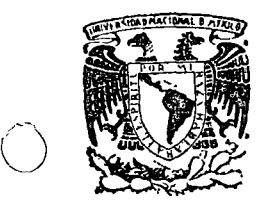

o

centro de educación continua división de estudios superiores facultad de ingeniería, un a m

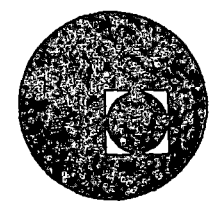

CURSO: TEORIA DE CONJUTOS Y TOMA

DE DECISIONES

TEMA: METODOS PROBABILISTICOS

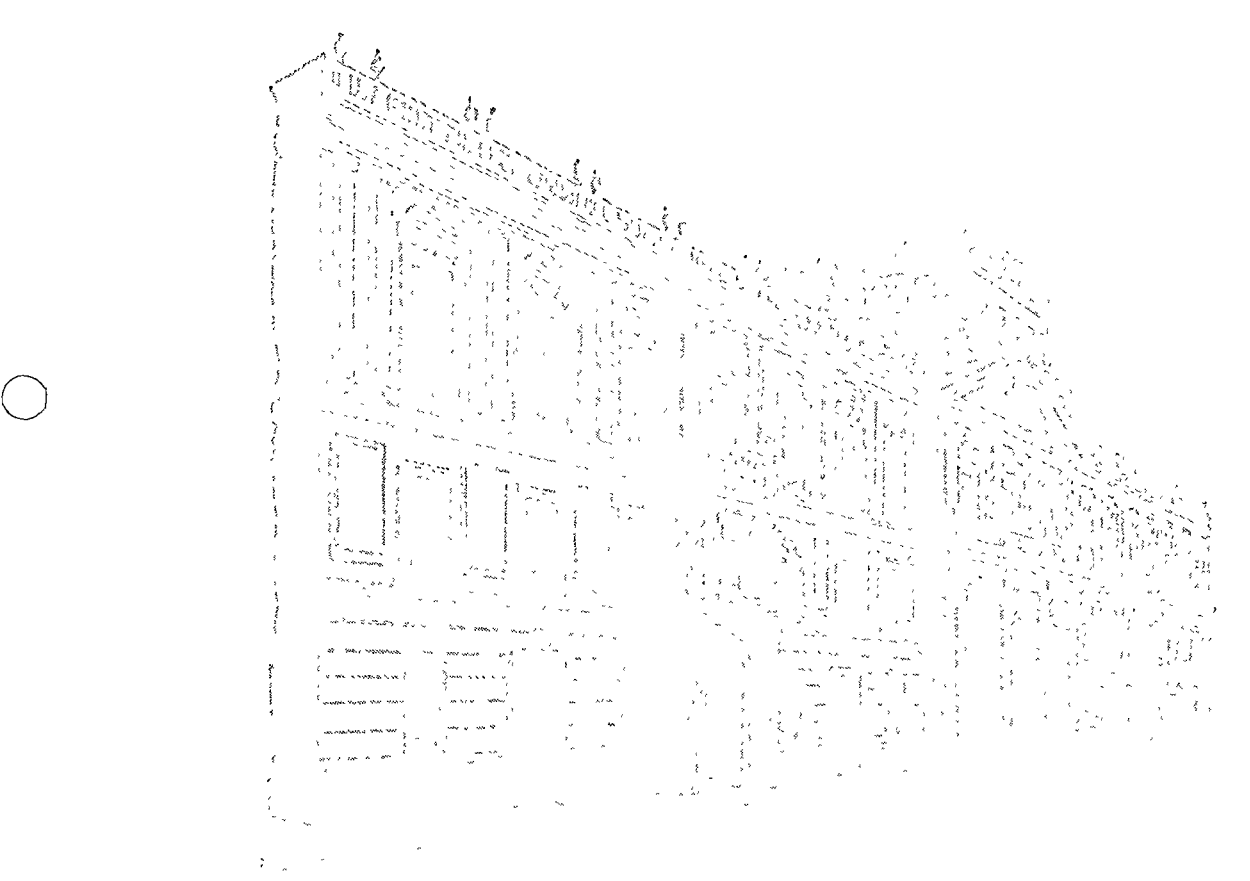

CORDINADOR LIC. RUBEN BALBUENA ALVAREZ

MEXICO D.F. FEBRERO DE 1976.

Palacio de Minerla Tacuba *5,* primer piso. México 1, D. F. Tels.: 521-40-23 521-73-35 512-31-23  $\label{eq:2.1} \frac{1}{2} \sum_{i=1}^n \frac{1}{2} \sum_{j=1}^n \frac{1}{2} \sum_{j=1}^n \frac{1}{2} \sum_{j=1}^n \frac{1}{2} \sum_{j=1}^n \frac{1}{2} \sum_{j=1}^n \frac{1}{2} \sum_{j=1}^n \frac{1}{2} \sum_{j=1}^n \frac{1}{2} \sum_{j=1}^n \frac{1}{2} \sum_{j=1}^n \frac{1}{2} \sum_{j=1}^n \frac{1}{2} \sum_{j=1}^n \frac{1}{2} \sum_{j=1}^n \frac{$ 

 $\mathcal{L}(\mathcal{L}(\mathcal{L}))$  and  $\mathcal{L}(\mathcal{L}(\mathcal{L}))$  . The contribution of the set of  $\mathcal{L}(\mathcal{L})$ 

 $\label{eq:2.1} \mathcal{L}(\mathcal{L}) = \mathcal{L}(\mathcal{L}) \mathcal{L}(\mathcal{L})$ 

 $\label{eq:2.1} \frac{1}{\sqrt{2\pi}}\int_{\mathbb{R}^3}\frac{1}{\sqrt{2\pi}}\int_{\mathbb{R}^3}\frac{1}{\sqrt{2\pi}}\int_{\mathbb{R}^3}\frac{1}{\sqrt{2\pi}}\int_{\mathbb{R}^3}\frac{1}{\sqrt{2\pi}}\int_{\mathbb{R}^3}\frac{1}{\sqrt{2\pi}}\int_{\mathbb{R}^3}\frac{1}{\sqrt{2\pi}}\int_{\mathbb{R}^3}\frac{1}{\sqrt{2\pi}}\int_{\mathbb{R}^3}\frac{1}{\sqrt{2\pi}}\int_{\mathbb{R}^3}\frac{1$ 

 $\sim 10^{-1}$ 

 $\tilde{\mathcal{L}}$ 

METODOS PROBABILISTICOS

o

o

o

Gui6n para la unidad 1

# INTRODUCCION A LA PROBABILIDAD

En este capítulo introductorio nuestros objetivos son aclarar el significado ue probabilidad e iniciar al estudian te en el cómputo de las medidas de probabilidad. Concluimos la unidad ilustrando el uso de probabilidades en problemas de administración.

Las secciones de este capítulo son las siguientes:

I-I CONCEPTOS BASICOS

I-1-I Experimento aleatorio. Evento.

I~I-2 Espacio de Muestra.

I-2 DIVERSOS ENFOQUES SOBRE EL CONCEPTO DE PROBABILl DAD.

I-2-I El concepto clásico.

I-2-2 El concepto de Frecuencia Relativa.

I-2-3 El concepto de Probabilidad Subjetiva.

I-2-4 Conclusión.

I-3 DEFINICION AXIOMATICA DE PROBABILIDAD.

I-4 PROBABILIDAD CONDICIONAL E INDEPENDENCIA.

I-5 REGLAS PARA EL MANEJO DE PROBABILIDADES.

I-5-I Regla General de Adici6n.

I-5-2 Regla Especial de Adici6n.

I-5-3 Regla General de la Multiplicaci6n.

I-5-4 Regla Especial de la Multiplicación.

I-5-5 Regla de Eliminación.

I-5-6 La Regla de Bayes.

I-6 EL USO DE LAS PROBABILIDADES.

I-6-J Ejemplos en el Muestreo

I-6-2 Ejemplos en el Análisis de la Lealtad

o

o

o

a una Marca.

1-1 CONCEPTOS BASICOS:

1-1-1 Experimento Aleatorio. Evento.

En el lenguaje cotidiano empleamos la palabra- " Aleatorio " cuando queremos referirnos a algo que está sujeto al azar.

Un " experimento " es cualquier acción bién

definida mediante la cual observamos o medimos un fenómeno.

En la teorfa de las probabilidades, un experi-

mento aleatorio produce resultados totalmente sujetos al azar. Cada unode los resultados posibles de un experimento aleatorio se denomina " Suce so aleatorio "

Si contamos el número de veces que se presenta un suceso aleatorio en un número n de experimentos aleatorios, determinamos la" frecuencia absoluta" del suceso que simbilizamos con f. En tan to que el cociente f/n ( de la frecuencia absoluta y el número de experimentos ) se denomina " frecuencia relativa ".

Veamos el siguiente ejemplo:

Contamos el número de automóviles Ford que pasan frente a la puerta principal de FCA en un lapso de una hora. El núme ro de automóviles Ford que pasaron en ese lapso es la frecuencia absoluta. Si repetimos muchas veces este experimento, ó sea si tomamos observacio nes durante muchos lapsos de una hora cada uno, podremos calcular la fre~ cuencia relativa dada por el cociente f/n.

Llamamos " eventos elementales " de un experimento aleatorio a los resultados que no se pueden expresar en términos de otros " eventos " más sencillos.

o

Al tirar un dado y observar el " número resultante ", los eventos elementales son 1,2,3,4,5,6, ( se supone que al caer el dado queda una cara hacia arriba y lo que se observa es el fiúmero dedicha cara, 6 sea" la cara que cae" ).

1-1-2 ESPACIO DE MUESTRA:

El espacio de muestra está formado por la totalidad de los eventos elementalesde un experimento aleatorio, se denota <sup>~</sup> por S (  $o$  por  $\Omega$  ). Un evento compuesto ó derivado es un subconjunto del espacio de muestra. También, podemos decir gue un evento elemental esun subconjunto del espacio de muestra gue

contiene un sólo " punto " muestral.

## Ejemplo aclaratorio:

Lanzamos al azar un dado balanceado, El espacio de muestra de ese experimento alea torio es el siguiente:

$$
S = \{ 1 \}, \{ 2 \}, \{ 3 \}, \{ 3 \}, \{ 4 \}, \{ 5 \},
$$

$$
\{ 6 \}
$$

NOTA IMPORTANTE: Siempre debemos dar la --

de muestra en sus eventos elementales. Cada evento elemental designa un resultado simple del experimento aleatorio, y cada resultado simple de un experimento ~ aleatorio se representa por un sólo evento elemental, ó elemento, en el espacio demuestra. El número y la na turaleza de los elementos del espacio de muestra depen den del tipo de análisis que hagamos de una situación aleatoria dada.

o

o

o

Si dos eventos cualesquiera  $E_1$  y  $E_2$  de un espacio de muestra, no tienen elementos en común, se dice que son disjuntos 6 que son mutuamente excluyentes, es decir  $E_1 \cap E_2 = \emptyset$  (el conjunto vacío). Por lo tanto,  $\emptyset$  siempre denota un evento imposible, y S siempre denota un evento seguro.

En este curso, vamos a considerar solamente espa cios de muestra finitos, es decir, que están forma dos por un número finito de eventos elementales.

l-2 DIVERSOS ENFOQUES SOBRE EL CONCErTO DE PROBABILI· DAD:

Probabilidad, chance y verosimilitud, son palabras con las que estamos familiarizados. Pero ¿ se entienden claramente cuando son usadas ?. En general podemos decir que cada uno de estos términos están relacionados con el grado de confianza que tenemos en la ocurren San Far  $\label{eq:2} \mathcal{L}^{\text{max}}_{\text{max}} = \frac{1}{2} \sum_{i=1}^{N} \mathcal{L}_{\text{max}} \left( \mathcal{L}_{\text{max}} \right)^2 \mathcal{L}_{\text{max}} \left( \mathcal{L}_{\text{max}} \right)$  $2 - 1 - 1$ cia de algun evento. Aunque los términos no son sinônimos, son usados ge- $\mathcal{L}_{\text{max}}$  , where  $\mathcal{L}_{\text{max}}$  and  $\mathcal{L}_{\text{max}}$  and  $\mathcal{L}_{\text{max}}$ neralmente con el mismo significado. **CONTRACTOR**  $\label{eq:3.1} \mathbb{E}\left[\mathbf{a}^{(1)}\right] = \mathbb{E}\left[\mathbf{a}^{(2)}\right] \mathbf{A}^{(1)} = \mathbb{E}\left[\mathbf{a}^{(1)}\right] \mathbf{A}^{(2)}$ 

 $1 - 1 - 1 = 1$ 

Antes de que tratemos con los significados específicos del término llamado " probabilidad ", deberá notarse que " probabili dad " se refiere siempre a " masas " ó a " Conjuntos de Individuos ". El - $S(\mathcal{F}_{\mathcal{A}}) = \mathcal{A} \subset \mathcal{A}$  .  $\mathcal{L}^{\mathcal{L}}$  ,  $\mathcal{L}^{\mathcal{L}}$  ,  $\mathcal{L}^{\mathcal{L}}$  ,  $\mathcal{L}^{\mathcal{L}}$  ,  $\mathcal{L}^{\mathcal{L}}$  ,  $\mathcal{L}^{\mathcal{L}}$  , término nunca se aplica a un individuo específico ó a una proposición espe cífica.

 $\mathcal{L}^{\mathcal{A}}_{\mathcal{A}}$  ,  $\mathcal{L}^{\mathcal{A}}_{\mathcal{A}}$  ,  $\mathcal{L}^{\mathcal{A}}_{\mathcal{A}}$ **Carl Addison and Country Country**  $\gamma_{\rm eff}$  and  $\gamma_{\rm eff}$ Un individuo específico, puede 6 no tener la carac- $\langle \phi_{\mathcal{A}} \rangle = \frac{1}{2} \langle \phi_{\mathcal{A}} \rangle \langle \phi_{\mathcal{A}} \rangle = \langle \phi_{\mathcal{A}} \rangle \langle \phi_{\mathcal{A}} \rangle = \langle \phi_{\mathcal{A}} \rangle \langle \phi_{\mathcal{A}} \rangle$ terística de interés; ó una proposición específica puede ser ó no verdade- $\label{eq:2.1} \mathcal{L}(\mathcal{L}_{\mathcal{A}}) = \mathcal{L}(\mathcal{L}_{\mathcal{A}}) = \mathcal{L}_{\mathcal{A}}(\mathcal{L}_{\mathcal{A}}) = \mathcal{L}(\mathcal{L}_{\mathcal{A}}) = \mathcal{L}(\mathcal{L}_{\mathcal{A}}) \mathcal{L}(\mathcal{L}_{\mathcal{A}})$  $\mathcal{A}\in\mathcal{L}(\mathcal{A})$  $\mathbb{Z}^k$  and  $\mathbb{Z}^k$  $\mathcal{L}^{\text{L}}$  and  $\mathcal{L}^{\text{L}}$ ra en la realidad. Estas no son " probables ". Por otro lado, si se cono- $\sim 10^{-10}$  GeV  $^{-1}$   $\rm eV$ 化成药 ce que cierto número de individuos tienen alguna característica especial,-バイ・アース やなれ きばしい やいゆき アープザイ podemos hablar por adelantado de la " probabilidad " de que un " individuo "  $\label{eq:1} \mathcal{O}(\mathcal{S}^{\mathcal{A}}) = \mathcal{O}(\mathcal{A}^{\mathcal{A}}) \mathcal{O}(\mathcal{A}^{\mathcal{A}}) = \mathcal{O}(\mathcal{A}^{\mathcal{A}}) \mathcal{O}(\mathcal{A}^{\mathcal{A}}) \mathcal{O}(\mathcal{A}^{\mathcal{A}}).$ seleccionado sea alguno de los que presentan esa característica particular. ್ರಾಂ ಹೆಚ್ಚರಿ ಬಲ್ಲಿ  $\sim 10^{-1}$ 1-2-1 EL CONCEPTO CLASICO:

したけまえない とだ - A - 小 APT # - ぼー - 2235 - $\mathbf{A}$ Ŵ Suponga que un experimento aleatorio específico pre-i Calculo di I  $\left\langle \mathcal{A}(\mathbf{x}) \right\rangle = \mathcal{B}(\mathbf{x}) \left\langle \mathbf{x}, \mathbf{y} \right\rangle = \mathcal{B}(\mathbf{x}) \left\langle \mathcal{A} \right\rangle \left\langle \mathbf{x}, \mathbf{y} \right\rangle \left\langle \mathbf{x} \right\rangle$ senta n resultados distintos igualmente posibles. Si r de estos resultados - $\gamma_1 = \gamma_1 + \gamma_2$  , with  $\gamma_1$  Mars オーカテレー ちっん poseen la cualidad particular de interés ( llamémosle un éxito o suceso favo  $\frac{1}{2}$  ,  $\frac{1}{2}$  ,  $\frac{1}{2}$  ,  $\frac{1}{2}$  ,  $\frac{1}{2}$  $\label{eq:2.1} \mathcal{F} = \mathcal{F} \left( \mathcal{F} \right) \left( \mathcal{F} \right) = \mathcal{F} \left( \mathcal{F} \right) \left( \mathcal{F} \right) = \mathcal{F} \left( \mathcal{F} \right) = \mathcal{F} \left( \mathcal{F} \right)$ rable), definimos la probabilidad del " éxito " por el cociente r/n y la  $\sim 10^{11}$  km  $^{-1}$ SIMBOLIZAMOS POR P.

 $\mathcal{L}_{\mathcal{A}}(\mathcal{A},\mathcal{B})=\mathcal{L}_{\mathcal{A}}(\mathcal{A},\mathcal{A})\mathcal{L}_{\mathcal{A}}=\mathcal{L}_{\mathcal{A}}(\mathcal{A},\mathcal{B},\mathcal{B})=\mathcal{L}_{\mathcal{A}}(\mathcal{B},\mathcal{B})$ 

Algunos autores objetan esta definición sobre la base de que debido a la circularidad del razonamiento, no es una definición en -absoluto. La circularidad del razonamiento reside en que en la definición se supone que todos los resultados del experimento son igualmente posibles. De esta forma podriamos decir que la probabilidad se ha definido en términos

de probabilidad.  $\bigcirc$ 

Para determinar las probabilidades de acuerdo al concepto clásico, se necesita conocer el valor de n, ( el número total de po sibles resultados), el valor de r, (el número de resultados favorables-6 éxitos ) y además aceptar el supuesto de que todos los resultados posibles son " igualmente posibles ". Esto equivale a suponer " a priori " que la probabilidad de un suceso favorable es igual  $a_{z}r_{-}$ . n

Estos requisitos son muy severos para aplicarlos a pro-  $^{\circ}$ blemas concretos. Rara vez conocemos todos los resultados posibles antesde tomar una decisión administrativa. Tampoco es razonable suponer que todos los resultados son igualmente posibles. Consecuentemente la utili dad de esta definición para aplicaciones concretas en la administración de ~ empresas, es muy limitada.

## 1-2-2 EL CONCEPTO DE FRECUENCIA RELATIVA:

Suponga que un experimento que consiste en un número muy grande (n) de pruebas repetidas, r de las cuales resultan en un evento *<sup>S</sup>*llamado suceso favorable 6 éxito. Si para m muy grande el cociente r/n ·· es aproximadamente igual a un número p y si a medida que n aumenta, el *co*ciente tiende a acercarse progresivamente a p, entonces podemos definir ap como la probabilidad del evento S.

Aquí definimos " a posteriori " a la probabilidad del evento S, como la frecuencia relativa con la que el evento S ocurrió en -una secuencia muy larga de pruebas repetidas,

Ejemplo:

De acuerdo con el concepto clásico, diremos que la pro-

o

babilidad de que una moneda caiga en "'sol "" cuando se la arroja al aire es de O.SO. Aceptamos este valor " a priori " porque la moneda tiene doslados y suponemos que cada lado tiene la misma probabilidad de salir.

 $\bigcirc$ 

o

o

Por otra parte, supongamos que tenemos que echar vola dos con esa moneda, de la misma manera y en forma independiente y que so bre mil pruebas observamos que el " sol " cae 440 veces. Podemos concluir a " posteriori " de acuerdo al concepto de frecuencia relativa, que la pro habilidad de " sol " no es de O.SO sino de 0.44.

Ahora supongamos que podemos llevar a cabo el experimen to aumentando el número de pruebas repetidas a 10,000 y que observamos que el " sol " sale 5502 veces. Podemos concluir que la probabilidad que tiene el " sol " no es de 0.50, ni de 0.44 sino de 0.55 aproximadamente. Nóteseque con el concepto de frecuencia relativa nunca podemos conocer exactamen te cual es el valor de p, sino que sólo podemos obtener una aproximación.

Sin embargo, podemos estar bastante seguros que nuestra aproximación no estará muy alejada del valor real, si n alcanza un valor suficientemente grande.

Entonces, ¿ Cómo aplicamos este concepto a situaciones administrativas 7.

Suponga una situación en la que un hombre de negociosse enfrenta con el problema de determinar cuántos artículos altamente perecederos ( de poca duración ) debe almacenar. Esa cantidad depende de la demanda del producto. Como en muchas situaciones comerciales, no exis te una forma segura de conocer la posible demanda, ni tampoco suponer que todos los diversos valores de demanda son igualmente probables. Sin embar go, se pueden registrar las cantidades demandadas diariamente durante un período de tiempo considerable y construir con base en alguna distribución de las frecuencias relativas ( es decir las frecuencias relativas corres -

pondiente a : no se demanda ninguna unidad, se demanda una sóla unidad, dos  $unidades, etc.$  ) Las frecuencias relativas pueden interpretarse como proba. bilidadcs de ocurrencia de cero unidades demandadas, una unidad, demandada, etc. Nótese que entonces estamos suponiendo que las probabilidades de deman da es cada día, durante un período dado de observación son constantes e inde pendientes de la demanda Je otros días.

....

## 1-2-3 CONCEPTO DE PROBABILIDAD SUBJETIVA:

Consideremos a un empresario que tiene la idea de fabri car un producto nuevo. Lo fundamental es decidir si seguir adelante o no - con el desarrollo del producto así como decidir si las ganancias potenciales que se espera tener valdrán 6 no la pena (en esfuerzo y costo ). Ya que elproducto es completamente nuevo, no hay datos para determinar las frecuen -= cías relativas de su éxito 6 fracaso. Sin embargo, la decisi6n debe tomarse ~ de todas maneras.

Algunos autores arguyen que un Gerente que se enfrenta a un problema como este puede, con base en su experiencia con situaciones similares, determinar con cierta aproximación las probabilidades relativas a los diversos cursos de acción. Además opinan que dos 6 más Gerentes con experiencia en el ramo, al calcular las probabilidades independiente ( cada uno por su lado ) no diferirán mucho en su cAlculo.

En este sentido la probabilidad no s6lo es un objeto medible cuantitativamnente. No es algo inherente a las cosas, como una mag nitud física, sino que es algo eminentemente subjetivo, determinado por  $c1$ valor de la experiencia. Puede tomársele como una medida de la " fuerza " de las convicciones personales sobre un problema. Puede definirsele como la creencia subjetiva de que ocurrirá 6 no un evento sopesado con la tuer-

 $\ddot{ }$ 

za de la convicción con la que esa creencia está relacionada.

 $\sim 2000$  and  $\sim 100$ 

 $1-2-4$  CONCLUSION:

Cada uno de estos conceptos de probabilidad serán útiles en situaciones particulares, pero ninguno de ellos puede ser usado en todas **Carlo Ford**  $\sim 10^{-10}$ and the state of the state **College** las situaciones. En este curso se darán muchos ejemplos que ilustrarán las- $\mathcal{L}_{\mathcal{A}}$  , where  $\mathcal{L}_{\mathcal{A}}$  , where  $\mathcal{L}_{\mathcal{A}}$ 

 $\sim 10^{-11}$ 

 $\sigma_{\rm{eff}}=2.00$ 

diversas definiciones del concepto de probabilidad.

and a series of a state of the state

 $\mathcal{L}_{\text{max}}$ 

 $\mathcal{L}(\xi) = \left[ \begin{array}{ccc} \mathbf{1}_{\mathcal{L}} & \mathbf{1}_{\mathcal{L}} & \mathbf{1}_{\mathcal{L}} & \mathbf{1}_{\mathcal{L}} \end{array} \right]$ Sin embargo, en muchos casos concretos el cálculo de las  $\mathcal{V}^{\mathcal{A}}$ probabilidades será exactamente el mismo. Sin importar que noción de pro -**Contract Contract Contract** 

babilidad tengamos en mente.

En la siguiente sección introducimos la definición axio- $\mathcal{L} = \mathcal{L} \times \mathcal{L}$  $\gamma$  ,  $\gamma$  ,  $\gamma$  ,  $\gamma$  ,  $\gamma$ うちいるも ちほうせんれつしゃ ファイ mática de probabilidad.

 $\mathcal{L} = \mathbb{E}[\mathbf{F}^{(k)} \times \mathbf{F}^{(k)}]$  , where  $\mathcal{L}^{(k)}$ しゅうぎょうかい

A Thomas

DEFINICION AXIOMATICA DE PROBABILIDAD:

きしょう オチン スープ Las probabilidades son números que asignamos a los even-经中断 偏头的 tos. Obviamente esos números no pueden ser arbitrarios si es que van a indi and the company of the company of the company of the control of the control of the control of the control of the control of the control of the control of the control of the control of the control of the control of the cont  $\mathcal{A}=\mathcal{A}$  . car (de algún modo) la probabilidad de que los eventos respectivos ocurren. of the contract of the contract of the contract of the contract of the contract of the contract of the contract of the contract of the contract of the contract of the contract of the contract of the contract of the contrac Por ello es que impondremos algunas restricciones en lo referente a su deter minación.

Las restricciones se denominan axiómas de probabilidad; y しんしゅうしょう あおし かませいしん はいてん definen el concepto de probabilidad.

La probabilidad es una medida numérica que se asocia a los eventos de un espacio muestral, de acuerdo con las siguientes propiedades.

 $\label{eq:2.1} \mathcal{L}_{\mathcal{F}} = \mathcal{L} \left( \sum_{\mathbf{q}} \frac{1}{\sqrt{2\pi}} \right) \sum_{\mathbf{q}} \frac{1}{\sqrt{2\pi}} \mathcal{L}_{\mathbf{q}} \left( \sum_{\mathbf{q}} \frac{1}{\sqrt{2\pi}} \right) \mathcal{L}_{\mathbf{q}} \left( \sum_{\mathbf{q}} \frac{1}{\sqrt{2\pi}} \right)$  $\mathcal{L} = \mathcal{L}$ 1) Para cualquier evento E, es cierto que  $0 \le P$  (E)  $\le 1$ 

2)  $P(S) = 1$ , en donde S es el espacio de muestra.

3) P ( $E_1 U E_2$ )  $P_{1}$  = P.(E<sub>1</sub>) + P (E<sub>2</sub>) cuando E<sub>1</sub> y E<sub>2</sub> son even

tos mutuamente excluyentes.

Nótese que esta definición axiomática de probabilidad con cuerda con el concepto de frecuencia relativa que representamos en la sec -

ci6n anterior. El primer axioma establece que no queremos que la probabilidad de un evento sea negativa. El segundo establece que la " certidumbre " se identifica con una probabilidad de  $l$ . Demostraremos el  $$ significado del tercer axioma en un ejemplo que se dará adelante.

> Dos consecuencias inmediatas de los tres axiomas son: 4) P (E) 1 , Para cualquier evento E 5) P  $(\emptyset) = 0$ , En donde  $\emptyset$  es el conjunto vacío. Finalmente una regla sencilla que se deriva de estos

o

 $\bigcirc$ 

o

tres axiomas es:

6)  $P(E') = 1 - P(E)$ 

En donde E' es el evento complementario de E. 1-4 PROBABILIDAD CONDICIONAL E INDEPENDENCIA:

La definición del concepto de probabilidad condicionales: Sea  $E_i$  un evento cualquiera del espacio de muestra S con P (E<sub>1</sub>) O. La probabilidad de que ocurra un evento  $E_2$  cuando el evento  $E_1$  ha ocurrido, se llama la probabilidad condicional de  $E_2$  dado El, y se denota por :  $P(E_2 | \mathcal{E}_1).$ 

La fórmula para el cálculo de la probabilidad condicio nal de E<sub>2</sub> dado E<sub>1</sub> es: P ( E<sub>2</sub>  $\frac{8}{9}E_1$  ) = <u>P ( E<sub>1</sub> )</u> E<sub>2</sub> )  $P(E_1)$ 

Ejemplo:

Una orden de peces frescos se envía diariamente al Empe~ rador Moctezuma desde veracrúz a México, Vía Puebla. Por experiencia se entima que la probabilidad de que la orden llegue a tiempo a Puebla es 0.80, <sup>y</sup>que la probabilidad de que la orden llegue tarde a Puebla y a tiempo a - México, es 0.10. El emperador sabe que la orden ha llegado tarde a Puebla y desea conocer la probabilidad de que llegue a tiempo a México.

# o Solución:

Sean las probabilidades siguientes:

P (Pu) = Prob. de que la orden llegue tarde a Puebla. P (Me) = Prob. de que la orden llegue a tiempo a México. P (PulMe) Prob. de que la orden llegue tarde a Puebla y a tiempo a México.

La incógnita es : P ( Me  $\frac{1}{2}$  Pu )

Entonces, de acuerdo con la f6rmula anterior.

$$
P (Me \t{ | Pu})
$$
  
\n
$$
P (Pu)
$$
  
\n
$$
P (Pu)
$$
  
\n
$$
P (Pu)
$$
  
\n
$$
P (2u)
$$
  
\n
$$
P (2u)
$$
  
\n
$$
P (2u)
$$
  
\n
$$
P (2u)
$$
  
\n
$$
P (2u)
$$
  
\n
$$
P (2u)
$$
  
\n
$$
P (2u)
$$
  
\n
$$
P (2u)
$$
  
\n
$$
P (2u)
$$
  
\n
$$
P (2u)
$$
  
\n
$$
P (2u)
$$
  
\n
$$
P (2u)
$$
  
\n
$$
P (2u)
$$
  
\n
$$
P (2u)
$$
  
\n
$$
P (2u)
$$
  
\n
$$
P (2u)
$$
  
\n
$$
P (2u)
$$
  
\n
$$
P (2u)
$$
  
\n
$$
P (2u)
$$
  
\n
$$
P (2u)
$$
  
\n
$$
P (2u)
$$
  
\n
$$
P (2u)
$$
  
\n
$$
P (2u)
$$
  
\n
$$
P (2u)
$$
  
\n
$$
P (2u)
$$
  
\n
$$
P (2u)
$$
  
\n
$$
P (2u)
$$
  
\n
$$
P (2u)
$$
  
\n
$$
P (2u)
$$
  
\n
$$
P (2u)
$$
  
\n
$$
P (2u)
$$
  
\n
$$
P (2u)
$$
  
\n
$$
P (2u)
$$
  
\n
$$
P (2u)
$$
  
\n
$$
P (2u)
$$
  
\n
$$
P (2u)
$$
  
\n
$$
P (2u)
$$
  
\n
$$
P (2u)
$$
  
\n
$$
P (2u)
$$
  
\n
$$
P (2u)
$$
  
\n
$$
P (2u)
$$
  
\n
$$
P (2u)
$$
  
\n
$$
P (2u)
$$
  
\n
$$
P (2u)
$$

Ahora queremos definir el concepto de independencia esta-

dística:

 $\rightarrow$ 

Si P (E<sub>1</sub> / E<sub>2</sub>) = P (E<sub>1</sub>) y si P (E<sub>2</sub> / E<sub>1</sub>) = P (E<sub>2</sub>). Entonces  $E_1$  y E2 son eventos independientes. Además si  $E_1$  y  $E_2$  son eventos independientes se cumple

que:

P 
$$
(E_1 \cap E_2) = P (E_1) \cdot P (E_2)
$$
  
1-5 REGIAS para el manejo de probabilitidades:

En esta secci6n se presentan las reglas básicas para el manejo de las probabilidades de modo que el estudiante pueda cálcular las - probabilidades asociadas con eventos conjuntos y eventos compuestos.

1-5-1 REGLAS GENERALES DE ADICION:

P (  $E_1$  U  $E_2$  ) = P (  $E_1$  ) + P (  $E_2$  ) - P (  $E_1 \wedge E_2$  ) en donde E<sub>1</sub> y E<sub>2</sub> son eventos arbitrarios.

Ejemplo:

Un alumno está preocupado por sus calificaciones en  $M_2$  y  $M_1$ Estima que la probabilidad de aprobar

M3 es de 0.4, que aprobará cuando menos uno de los dos cursos con probabilidad 0.6, pero que sólo tiene la  $\sim$ probabilidad 0.1 de aprobar ambos cursos.  $\zeta$  Cuál es la probabilidad de que aprueben  $M_4$  ? SOLUCION: El evento " aprobar al menos un curso " es ( $M_3$  U  $M_4$ ) El evento " aprobar ambos cursos " es ( $M_3 \Omega_4$  ) Buscamos P ( aprobar  $M_{4}$  ) 6 más brevemente ( $M_{4}$  ) conocemos la fórmula.  $P$  (  $M_3$  U  $M_4$  ) = P (  $M_3$  ) + P (  $M_4$  ) - P (  $M_3 \cap M_4$  ) .y además disponemos de estos datos.  $P$  (  $M_3$  U  $M_4$  = 0.6 P (  $M_3$   $M_4$  ) = 0.1; P (  $M_3$  ) = 0.4 Sustituyendo valores  $0.6 = 0.4 + P$  (  $M_4$  ) - 0.1 Y despejando la incógnita: P ( M4 ) *=* 0.3 1-5-2 REGLA ESPECIAL DE ADICION:  $P$  (E<sub>1</sub> U E<sub>2</sub>) = P (E<sub>1</sub>) + P (E<sub>2</sub>) Si ( E<sub>1</sub> E<sub>2</sub> ) =  $\phi$ , es decir E<sub>1</sub> y E<sub>2</sub> son mutuamente exclu $\mathbf{v} = \mathbf{v}$ 

o

o

o

ycntes.

# 1-5-3 REGLA GENERAL DE MULTIPLICACIÓN:

$$
P ( E_1 \cap E_2 ) = P ( E_1 ) - P ( E_2 / E_1 ), con P ( E_1 ) 0
$$
  
\n6  
\n
$$
P ( E_1 \cap E_2 ) = P ( E_2 ) - P ( E_1 / E_2 ), con P ( E_2 ) 0
$$
  
\n1-5-4 REGLA ESPECIAL DE MULTIPLICACION:  
\nSi E<sub>1</sub> y E<sub>2</sub> son events independientes, entonces  
\n
$$
P ( E_1 \cap E_2 ) = P ( E_1 ). P ( E_2 )
$$

# 1-5-5 REGLA DE ELIMINACION:

. .

o

o

o

Si  $E_1$   $E_2$  ...,  $E$  son eventos mutuamente excluyentes de los cuales ninguno tiene probabilidad nula y necesa riamente uno debe ocurrir, entonces, para cualquier evento B.  $P (B) = \sum_{i=1}^{\infty} P (E_i) . P (B / E_i)$ 1.5-6 REGLA DE BAYES:

Si  $E_1$  y  $E_2$  , ...,  $E$  son eventos mutuamente excluyentes de los cuales ninguno tiene probabilidad nula y necesariamente uno debe ocurrir, entonces para cualquier evento B.

$$
P(E_1 / B) = P(E) \cdot P(B/E_1)
$$
, para i=1,...,k  
 $P(E_1) \cdot P(B/E_1)$ 

 $\label{eq:2.1} \frac{1}{\sqrt{2}}\int_{\mathbb{R}^3} \frac{1}{\sqrt{2}}\left(\frac{1}{\sqrt{2}}\right)^2\frac{1}{\sqrt{2}}\left(\frac{1}{\sqrt{2}}\right)^2\frac{1}{\sqrt{2}}\left(\frac{1}{\sqrt{2}}\right)^2\frac{1}{\sqrt{2}}\left(\frac{1}{\sqrt{2}}\right)^2\frac{1}{\sqrt{2}}\left(\frac{1}{\sqrt{2}}\right)^2\frac{1}{\sqrt{2}}\frac{1}{\sqrt{2}}\frac{1}{\sqrt{2}}\frac{1}{\sqrt{2}}\frac{1}{\sqrt{2}}\frac{1}{\sqrt{2$ 

 $\label{eq:2.1} \mathcal{L}(\mathcal{L}^{\mathcal{L}}_{\mathcal{L}}(\mathcal{L}^{\mathcal{L}}_{\mathcal{L}})) = \mathcal{L}(\mathcal{L}^{\mathcal{L}}_{\mathcal{L}}(\mathcal{L}^{\mathcal{L}}_{\mathcal{L}})) = \mathcal{L}(\mathcal{L}^{\mathcal{L}}_{\mathcal{L}}(\mathcal{L}^{\mathcal{L}}_{\mathcal{L}}))$  $\frac{1}{2} \left( \frac{1}{2} \right)$  ,  $\frac{1}{2} \left( \frac{1}{2} \right)$  ,  $\frac{1}{2} \left( \frac{1}{2} \right)$  $\label{eq:2.1} \mathcal{L}(\mathcal{L}^{\text{max}}_{\mathcal{L}}(\mathcal{L}^{\text{max}}_{\mathcal{L}}))\leq \mathcal{L}(\mathcal{L}^{\text{max}}_{\mathcal{L}}(\mathcal{L}^{\text{max}}_{\mathcal{L}}))$ 

 $\label{eq:2.1} \mathcal{L}(\mathcal{L}(\mathcal{L})) = \mathcal{L}(\mathcal{L}(\mathcal{L})) = \mathcal{L}(\mathcal{L}(\mathcal{L})) = \mathcal{L}(\mathcal{L}(\mathcal{L}))$ 

 $\mathcal{L}^{\text{max}}_{\text{max}}$ 

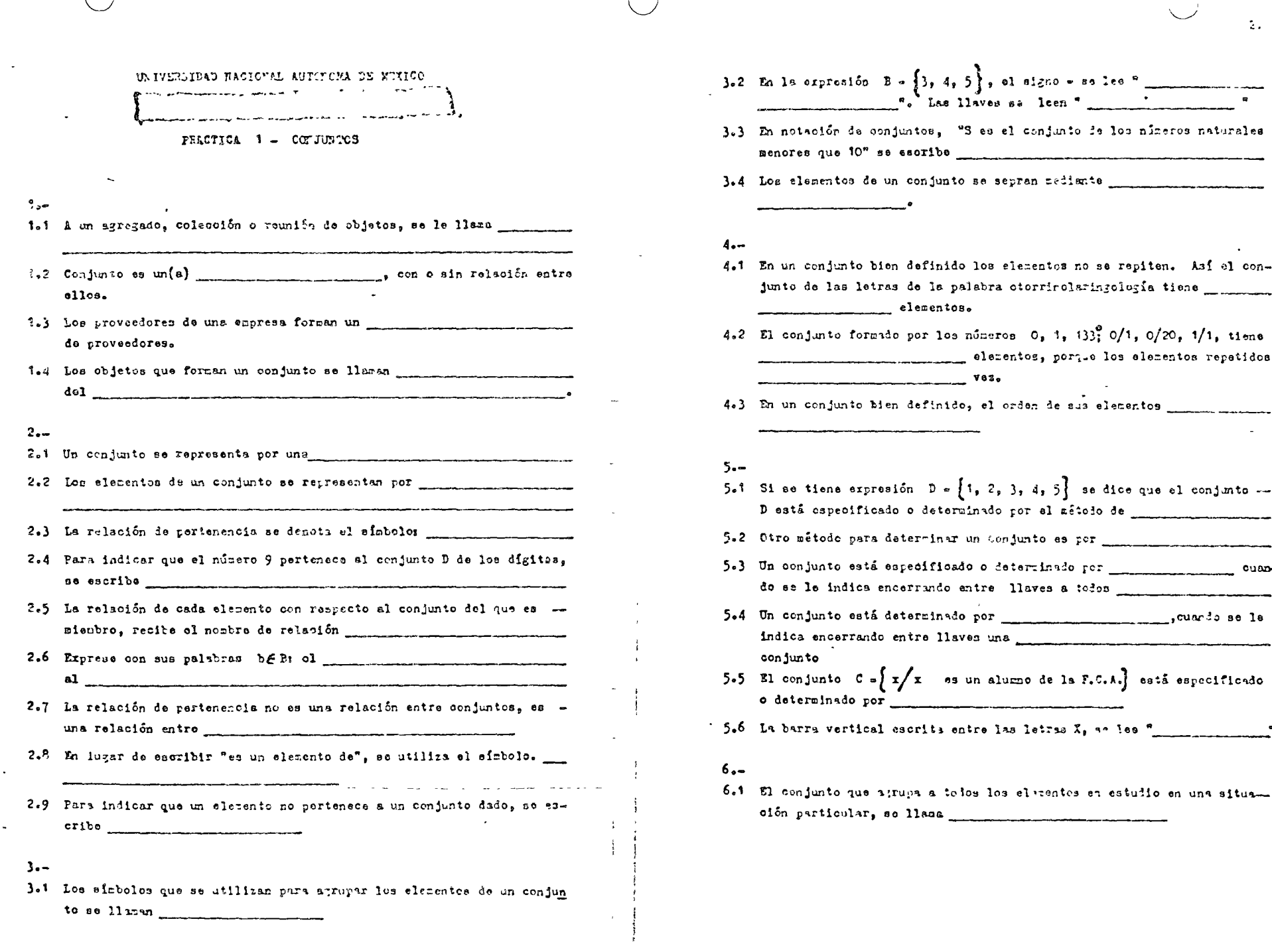

 $\sqrt{ }$ 

 $\bigvee$ 

 $\mathbf{3.}$ 

 $\mathbf{v}$  $\ddot{\phantom{1}}$ 

 $\mathbf{v}$  $\tau$ 

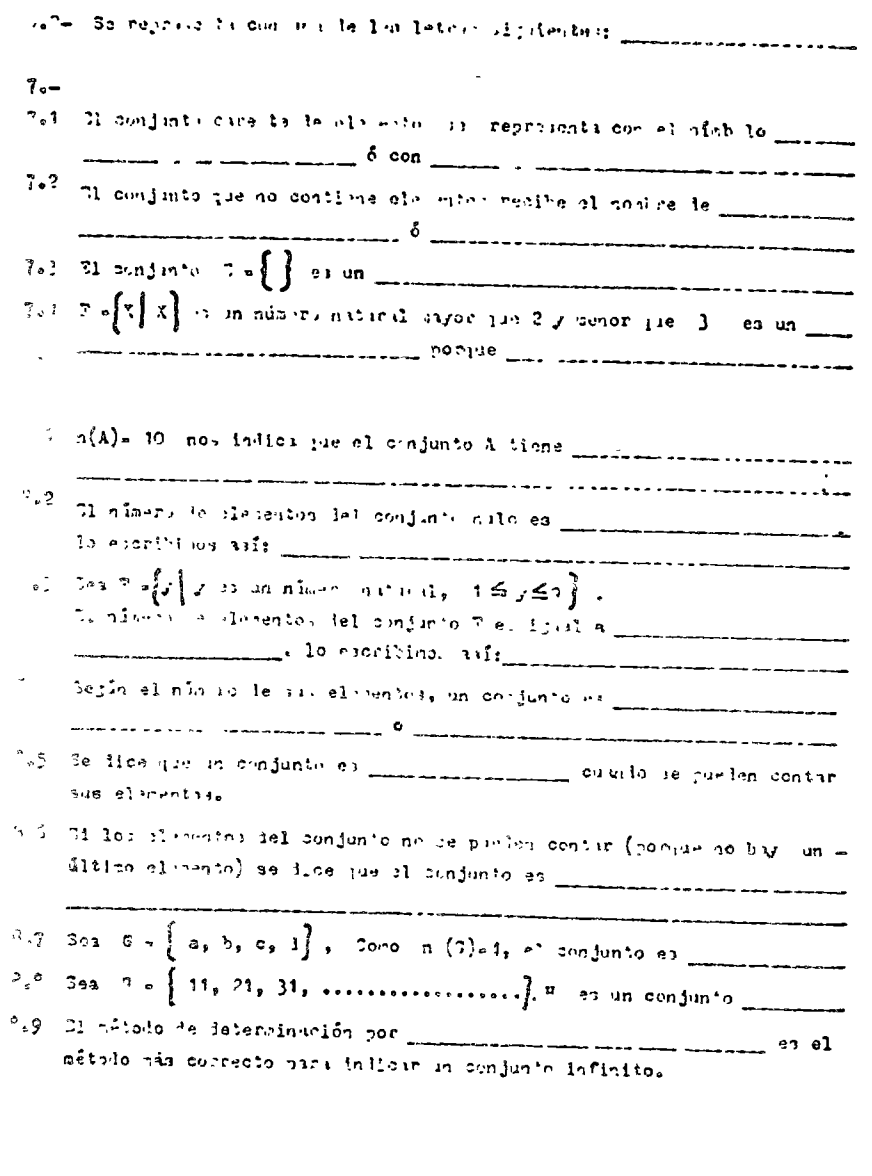

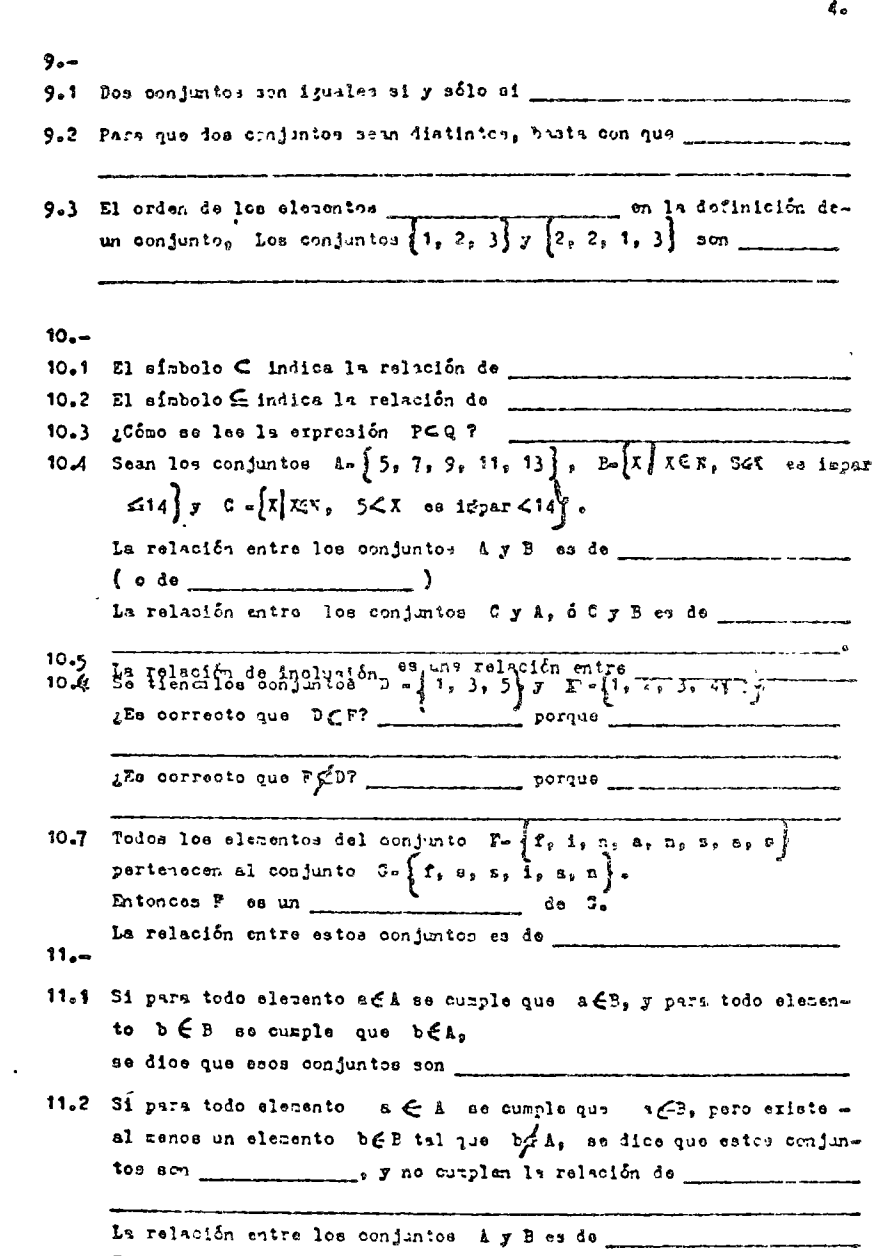

 $\sim$ 

**El** conjunto  $P$ 

 $5<sub>o</sub>$ 

- 1..3 Si ce tienen die conjuntos ? y D, tales que ECD y DC E, Euto nos incica que la relación de componente en contra entre entre en
- fi.4 El corganto vacío, por converción, es comparadores en actualmente de cusiquier conjuntes

- si.5 Si (= intenianta, mogeinaria, pateriales, edificior], la relación
- 11.6 El conjunto en componentamento es inico, ya que se puede elegir do stietio con nuestra convertencia en cala situación particular.

Todos los \_\_\_\_\_\_\_\_\_\_\_\_\_\_\_\_\_ que piedan formarse en una situación particular, een \_\_\_\_\_\_\_\_\_\_\_\_\_\_\_\_ del conjunto correspondentes

11.7 Satisfies alguns relaciones entre estos conjuntos:

 $\overline{z}$  =  $\overline{z}$  engrosas establecidus en el irea del Valle de Véxico.  $F = \{z \text{ true} \text{ established} \text{ and } x\}$  $\mathcal{F}_x$   $\left\{ \ldots \sim x \quad \text{the class in } \mathcal{F} \text{ and } \mathcal{F} \text{ are } \right\}$ [ empression tablecitos en Dalmon eths]  $\mathcal{L} = \left\{ \begin{array}{ll} 0 & \text{otherwise} \end{array} \right\}$  $\mathcal{I} = \{ \ldots, \mathbf{e} \}$  . The column further We allege and artelleciding al Worde del N. F.  $3 + \{$  experts established in  $3x$  dellarged.

11. Para nue la inclusión sea propia los conjuntos deben ser propiamento

 $12 -$ 

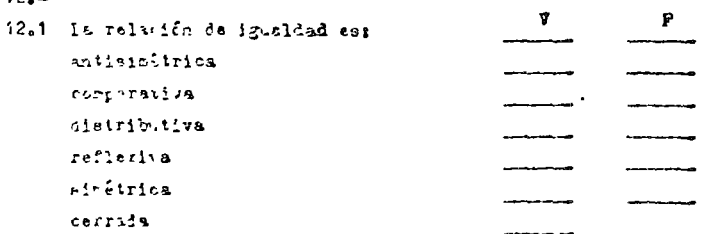

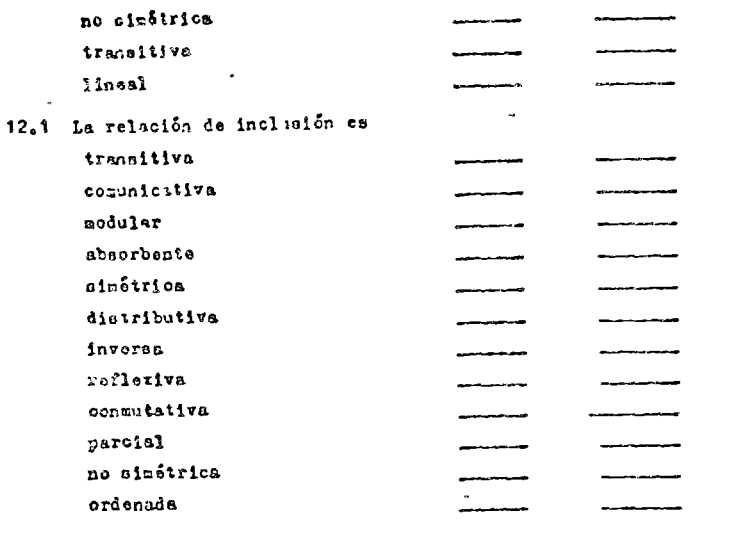

#### $13 -$

- 13.1 Dados dos conjuntos P y Q, henos considerado tres situaciones: PCQ P-Q y QCP ¿Hay alguna otra situación posible?
- 13.2 Si tieno dos conjuntos P y Q, talos que P & Q, P =  $\frac{1}{2}$  Q  $\frac{1}{2}$  P y tienon algunos elementos en común; se dioe que esos conjuntos se \_\_\_\_\_\_\_\_
- 13.3 Si se tienon dos conjuntos P y Q, tales que  $\mathbb{P} f$  Q,  $\mathbb{P} f$   $\rightarrow$   $\mathbb{P} f$ y no tienen elementos en comin; se dice que ence conjuntos sin .  $\mathbf{a}_\bullet$

13.4 Identifique las siguientes situaciones.

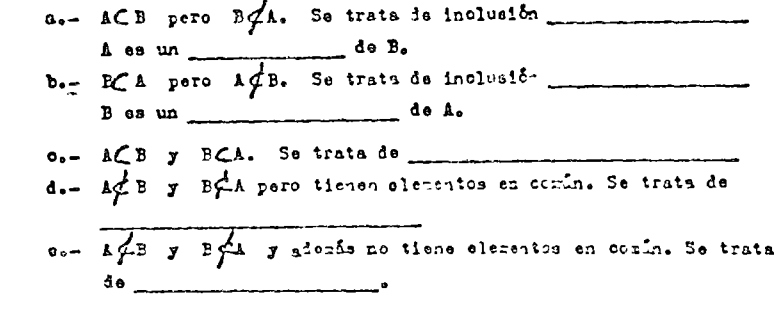

...", ya que si so da una de ellas no se puede a dar las deris. Tarbién se dite que esas situsciones son"totalmente sible.

#### $14 -$

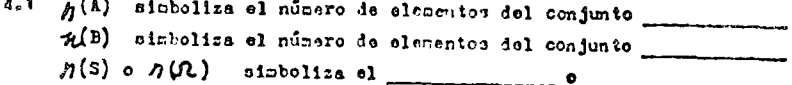

- 14.2 Cuiles son los subconjuntos del conjunto.
	- planeación, organización, control ?
		- $\frac{1}{2}$  Cuantos son?
- $\therefore$   $3$  Sen  $(A)$  o  $\stackrel{1}{\mathcal{H}}$ 
	- $51\text{\AA}^{51}$ , se pueden formar 5.1.2, so pueden formar
- 3i L-3, se pueden formar
- ...3 En general, sin(i)= k, la cuânto es iquel el número de subconjuntos de A?
- 1.5 Si el conjunte dado consta de *l*elementos, el número do subconjuntos que se pueden formar a partir de esos  $\stackrel{i}{\mathcal{L}}$  elementos es igual a\_
- ..( 2 Elabore el diagrama arborescente que permite construir todos los sub conjuntos del conjunto S.  $\{a_1, e_2, i\}$ .
- $\Delta$   $\delta$  a  $=$
- Cof Para simbolizar al conjunto conclemento de A, se escribe. y se lee "A corpletento" o "A prima".
- 15.2 El conjunto A\* contiene a todos los elementos nue sl corjunto A.
- 15.3 51 $\Omega$  =  $\pi \tau$  es un nin-ro natural,  $0 \le \pi \le 0$  y  $\lambda$   $\left\{ y \middle/ y \right\}$  es un  $\sim$ nimero par, 0 d y filly. El conjunto A' esti fermaio por los núme
- 15.4 Theorpherents del conjunto corpletento es electronomicale  $21$  cintoloss  $(4^*)$  .
- 15.5 Dados los conjuntos $\mathfrak{N} \circ \{a, b, b, c, d, o, f\}$  y  $c \circ \{b, c, d, e\}$ ,<br>determina por enumeración los conjuntos  $(c \circ )$ y  $\beta$
- 15.6 Secon  $\mathfrak{R} = \begin{cases} 1/2 & \text{otherwise} \end{cases}$  as un poperador de acciones de apropria que votican en la Polsa de Valores de la ciudad de Néxico, D. F. ,  $T = \{t^i / t^i$  es un accienista de la expresa Teléfonos de México). Determine el conjunto T.
- $n, p, q, r, o, u, v, w$ Determine por enumeración los siguientes conjuntos:

 $B^{\dagger}$  and the continuum of the continuum of the continuum of the continuum of the continuum of the continuum of the continuum of the continuum of the continuum of the continuum of the continuum of the continuum of the A'o

 $(A)$  '  $\circ$  $\mathfrak{R}$  :  $\hspace{0.1cm}$  $(c^{\bullet})$   $\circ$ 

 $16 -$ 

- 16.1 Para simbolizar la intersección de los conjuntos i y B se escribe  $\mathbf{y}$  as les "A and  $\mathbf{B}^{\mathbf{n}}$  of  $\mathbf{B}^{\mathbf{n}}$  of  $\mathbf{B}^{\mathbf{n}}$  of  $\mathbf{B}^{\mathbf{n}}$  of  $\mathbf{B}^{\mathbf{n}}$  of  $\mathbf{B}^{\mathbf{n}}$  of  $\mathbf{B}^{\mathbf{n}}$  of  $\mathbf{B}^{\mathbf{n}}$  of  $\mathbf{B}^{\mathbf{n}}$  of  $\mathbf{B}^{\mathbf{n}}$  of  $\mathbf{B}^{\mathbf{n}}$  of
- 16.2 La expression  $\sqrt{x}$   $\leq$  k  $\sqrt{x}$   $\leq$  B  $\sqrt{x}$  especifica for congression at conjunto "A
- 16.3 Seen $\mathcal{R}$  vecales del abecedario  $\frac{1}{2}$ , J. 1/1 es una vecal de la palabra "planesoien"  $\}$ , K.  $\ell$  /k es una vocal de la palatra "organiza ción" L  $\sim$  (1/1 cs una vocal de la palabra "decisión"  $\gamma$ , P $\sim$   $\gamma$  P es una vecal de la ralabra "control" y.
	- a) Especifique por enumeración los conjuntes:
		- $\mathcal{A}$ ,  $\mathcal{A}'$ , j, j', k, K', L, L', p, P', LAPJA K, JA L, JAP, IAK', J'AL', J'AP', KAL, KAP, LAP, KAL', KAP', L'AP', AAF, AAJ,

8.

- 
- b) Represente mediante diagramas de Venu cada uno de los Casos an terioros.

- 16.4 ¿Que significa la expresión AAE- $\phi$ ?
- . Que los conjuntos A y B
- 16.5 Para cualquier conjunto A, so sabe que  $f_{\text{CA}}$  y que  $\text{A}\eta f_{\circ}$   $f_{i}$ Es verda dera o falsa esta proposición? ¿porqué? (Especifique por descripción el conjunto  $\Lambda \eta \beta$ ).
- 

Determine per descripción AAA y explique su respuesta.

15.7 Para cualquier par de conjuntos N y N, si ECS entinces FAN- N. ¿Fa verdadora o falsa esta proposición ¿Poraué?

- 16.8 Daio un conjunto ? coniquiera, ga que es i pai el conjunto S A R?  $R\bigwedge R$  = Determine por deleropoion 7 n R y expligue su respuesta
- 16.9 Si tiene tres conjuntos P, 3 y T, y se sabe que PC(CAT) ¿En qué re lación está P con S<sup>2</sup> R<br>está R con 7<sup>2</sup> P<br>está R con 7<sup>2</sup> P
- 16.10 Dados los conjuntos  $A = \{1, 2, 4\}$ , P.  $\{1, 3, 5\}$  y  $\Omega$ .  $\{x \nmid x \in \mathbb{R} \}$  es-<br>un número patural  $1 \le x \le 12$ } resionda ai las aiguientes proposiciones sun verdidaras o faloas.

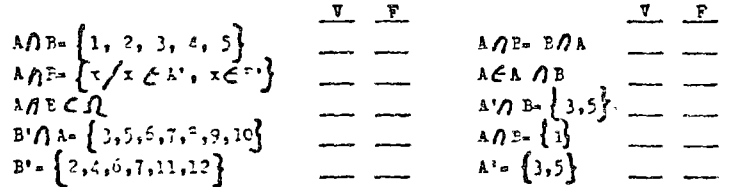

16.11 ¿Cuiles de estas proposiciones son verdaderas?

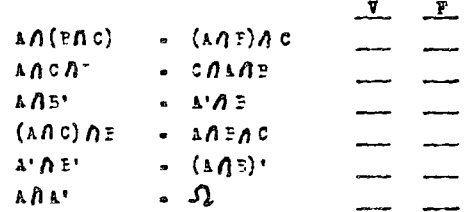

Compruebe sus respuestas con los conjuntos A y B del punto inmediato anterior.

 $17 -$ 

- 17.1 Indique necitante diagramas de Vern las siguientes relaciones entre conjun toss
	- 1. ACP: 11. PCA; 111. P-4; iv. AMP- $\beta$ ;<br>v. AdP, rdA, AMP= $\beta$  vi. AMP $\beta$  BMC  $\beta$ s, AMC- $\beta$

 $18 -$ 

18.1 Para eirbolizar la unión de los conjuntos A y B se secribe

 $\mathbf{y}$  as ice  $\mathbf{M}_{\text{max}}$  . The set of  $\mathbf{M}_{\text{max}}$  $B^{\prime\prime}$ 

- 18.2 Consulte las especificaciones de los conjuntos J, N, L y P del pun
	- to 16.3 Determine por enumeración los comientos:

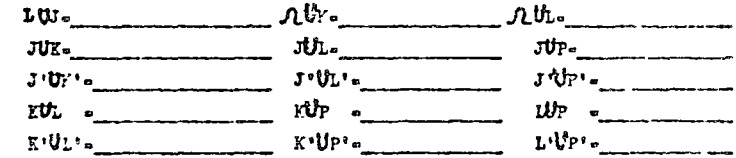

18.3 Sean los conjuntos F= 1, 2, 3, 4, 5, 5= 2, 6, 6, p= 7, f.9,  $Q = \{1, 5\}$ . 1) Determine por enumeración los siguientes conjuntos: a) *YÜ*\*, b)  $M Pr$ ,  $\circ$ ): $U$ ?.

2) Represente modiante un diagrama de Tern cada uno de los casos anteriores.

17.3 Peoporder a lum signientes areguntus, ayulindese de les dimerarus le Venn.

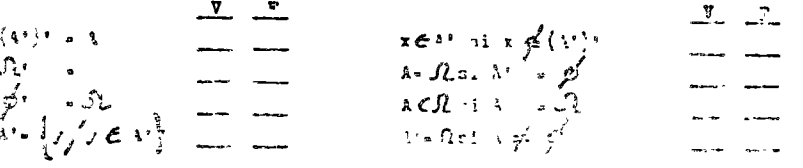

 $\mathbb{R}^3$  ,  $\mathbb{R}^3$ silizando un diagrama de Venn para tres conjuntos, indique cuales son las segiones que corresponden a los siguientes conjuntos.

> $A^T A P Q C$  $A^T A$   $\geq A C$  $\Delta \bigwedge F \bigwedge C^*$  $3.021$  $\mathcal{A}^{\bullet}$  ,  $\mathcal{P}_{\mathbf{f}}$  ,  $\mathbf{E}^{\bullet}$  $\mathcal{M}(\mathbf{A}) \cong \mathbf{A}(\mathbf{C})$  $\lambda$ *APIC*,  $\lambda$ *APIC*

 $12.$ 

 $\wedge$ 

13. 3.8 Fn un diazrama de Venn para tres conjuntes, inditue qué regiones correnpon **Kitchen Die Langerstein** den a los siguientes conjuntos: ili. Calcule el número de elementos de la unión en cada uno  $(A \cup B)$   $\bigcap C$  =  $\frac{1}{2}$  $($ A\*UB\* $)$  $($ C\*  $($ uno de los cisos: a) \_\_\_\_\_\_\_ b)\_\_\_\_ and the state of the state of the state of the state of the state of the state of the state of the state of the (AUB) ACCASE A COMMUNICATION OF STREET 18.4 Para cualquier conjunto  $\lambda$  se sabe que  $\delta C_A$  y que all  $\beta$  of  $\lambda$ .  $(AAB)$   $\sigma$   $(AAB'BC)$ ¿Es verdadera o falha esta proposición? ¿Porquê? \_\_\_\_\_\_ والمستنبي والموارد وأنتج بالمتعارف والانتقاد الالتحاد والمتحدث **Contact Contact ALA** Sunday  $\label{eq:2} \mathcal{L}^2\mathcal{L}^2\mathcal{L$ 网络阿拉伯 网络阿拉伯 医阿拉伯氏征 医单位的 医骨折 المتعلق والمستحدث والمعامل والمتناول 18.5 Complete la aiguiente expresión AUA -Explique su respuesta especificando por compresión el conjunto 深さり しゅかい ケボ あん ゆうわり ひょうこうしょう エンタ the state of the continuous form of the state of the transformation of the state of the state of the state of the state of the state of the state of the state of the state of the state of the state of the state of the stat  $A$  U.Q. र *का जिल्ला का प्राप्त क*रने हैं। इस संस्कृति 18.6 Para cualquier par de conjuntos, X y (I) si X C I mentences  $X \cup Y$  =... $Y$ . MONSE STORY STATES がくしゅぎ しょうそん ¿Es verdadera o falsa esta proposición? ¿Porous? للمستحدث والمستسلم أتعطف المهدام والمتحرمين والمتحرر والمستخدم والمحركة والمحرمة a a mar a fara a fara a fara a fara a fara a fara a fara a fara a fara a fara a fara a fara a fara a fara a fa<br>A fara a fara a fara a fara a fara a fara a fara a fara a fara a fara a fara a fara a fara a fara a fara a far 41110 18.9 Sean  $\Omega = \left\{ a_1, b_1, o_1, d_2, e_1 \right\} - \frac{1}{2} - \frac{1}{2} - \left\{ \frac{a_1}{a_1} \right\} - \frac{1}{2} - \left\{ \frac{a_1}{a_1} \right\} - \frac{1}{2} - \left\{ \frac{a_1}{a_1} + \frac{1}{2} \right\} - \frac{1}{2} - \frac{1}{2} + \frac{1}{2}$ 18.7 Indique el las eiguientes proposiciones son verdaderas o faleas: Determine por enumeración el conjunto . 2, si se sabe que se verifican las siguientos condiciones:  $\hat{r} = \hat{r} + \sum_{i=1}^{n} a_i$  $902 - \beta$ , R -  $\{3\}$   $9$ and the state of the second and the second state of the second state of the second state of the second state of the second state of the second state of the second state of the second state of the second state of the second  $QUR = JQ$ ,  $\frac{1}{2\pi}\left\{ \frac{1}{2}\left(\frac{1}{\sqrt{2}}\right)^{\frac{1}{2}}\right\} \leq \frac{1}{2\pi}\left\{ \frac{1}{2}\left(\frac{1}{2}\right)^{\frac{1}{2}}\right\} \leq \frac{1}{2\pi}\left\{ \frac{1}{2}\left(\frac{1}{2}\right)^{\frac{1}{2}}\right\} \leq \frac{1}{2\pi}\left\{ \frac{1}{2}\left(\frac{1}{2}\right)^{\frac{1}{2}}\right\} \leq \frac{1}{2\pi}\left\{ \frac{1}{2}\left(\frac{1}{2}\right)^{\frac{1}{2}}\right\} \leq \$ **AUBCA** 18.10 Trate de determinar el conjunto, 9, ei se sabe que verifican las siguien- $\angle \text{LU} \text{E-EV} \text{A} \quad \frac{1}{\sqrt{2\pi} \sqrt{2\pi} \sqrt{2$ **ONE.**  $\{e\}$   $\begin{bmatrix} 1 & 1 & 1 \\ 0 & 1 & 0 \\ 0 & 0 & 1 \end{bmatrix}$   $\begin{bmatrix} 1 & 1 & 1 \\ 0 & 0 & 0 \\ 0 & 0 & 0 \end{bmatrix}$   $\begin{bmatrix} 1 & 1 & 1 \\ 0 & 0 & 0 \\ 0 & 0 & 0 \end{bmatrix}$   $\begin{bmatrix} 1 & 1 & 1 \\ 0 & 0 & 0 \\ 0 & 0 & 0 \end{bmatrix}$   $\begin{bmatrix} 1 & 1 & 1 \\ 0 & 1 & 0 \\ 0 & 0 & 0 \end{bmatrix}$   $\rightarrow \text{AUL}-\text{A}$  $\mathcal{A} \cup \mathbb{B} \cup \mathbb{C}$ 19.  $\bullet$  10.  $\frac{1}{2}$  10.  $\frac{1}{2}$  10.  $\frac{1}{2}$  10.  $\frac{1}{2}$  10.  $\frac{1}{2}$  10.  $\frac{1}{2}$  10.  $\frac{1}{2}$  10.  $\frac{1}{2}$  10.  $\frac{1}{2}$  10.  $\frac{1}{2}$  10.  $\frac{1}{2}$ 19.1 Una propiedad importante de un conjunto es el numero de elécentos que le The same more than  $\sqrt{2}$  is a second contract of  $\sqrt{2}$ an Entrance pour la contrat de l'an que l'appelle la famille membre en comme fornan. "Otra propiedad es por ederpio, el que sus-elefentes enten (o.no)  $\mathcal{L}^{\mathcal{A}}(\mathcal{A},\mathcal{A})=\mathcal{L}^{\mathcal{A}}(\mathcal{A},\mathcal{A})=\mathcal{L}^{\mathcal{A}}(\mathcal{A},\mathcal{A})=\mathcal{L}^{\mathcal{A}}(\mathcal{A},\mathcal{A})=\mathcal{L}^{\mathcal{A}}(\mathcal{A},\mathcal{A})=\mathcal{L}^{\mathcal{A}}(\mathcal{A},\mathcal{A})=\mathcal{L}^{\mathcal{A}}(\mathcal{A},\mathcal{A})=\mathcal{L}^{\mathcal{A}}(\mathcal{A},\mathcal{A})=\mathcal{L}^{\mathcal{A}}(\mathcal{A},\$ fordenados. El número de elementes de un conjunto es ointoliza por n(A). sî navçeya ທີ່ເປັນປັດເຈລາທີ່ 50 ລຽງເລິດລວມ 10 ລຽງ ແລະ ເຈຍ 19.2 Para representar el rimero de elementos de un conjunto. A, se escribe Fars indicar al rizero de eleterios de un conjunto B, so escribe\_

- $35 -$
- 19.3 Si P. Administration, Finanzas, Morcadotecnia, Producción , n(P). 31 Q. Plucención, Organización, Control }, n(?).  $P \bigcap P$  =  $\bigcap P$  =  $\bigcap$
- $\therefore$  is  $\in$  R  $\bigcap$  3.  $\oint$ , Intences o  $(R \bigwedge S)$ .  $\pi(S)$ . En el ejemplo anterior n(P)-<br>m(d)= n(d)=  $y n(PU2) =$   $\frac{1}{2}$  in  $(P) + n (2)$ .
- $\sqrt{r}$ )  $\sim$  n(S).
- **12.5** Supong woos que R=  $\begin{bmatrix} 1 & 3 \\ 5 & 5 \\ 7 & 9 \end{bmatrix}$  y S=  $\begin{bmatrix} 2 & 4 & 6 \\ 2 & 4 & 6 \\ 1 & 10 \end{bmatrix}$  .  $\frac{1}{30}$  observa que  $n(\bar{R})$  =  $\frac{1}{20}$  =  $\frac{1}{30}$  m(S) =  $\frac{1}{30}$  m(S) =  $\frac{1}{30}$ al determinar el conjunto RUS, se tiene que RUS-
- $13.7$  In all ageople anterior se observa que  $n(RUS)$   $n(R)$   $n(S)$ , es mas  $_{n}(P) + n(S) > R$  ( Lito es azi, porque el clemento *en antigarda de pertenede* tanto al conjunto R coto al conjunto S, y se lo cuenta tanto al determinar n (  $\bigcup_{p}$  como al calcular n (
- . I iofiniz un conjunto hemos dicho que los elementos no deben repetirse. Cada clemento debe contarse una sola vez. Por lo tanto, al calcular
- $\Box$ ). Al contar n(R)+ n(S) se ha contado veces al elemento 10; una vez al contar  $n(R)$  y otra vez al contar A fin de corregir esta doble ouenta, dete restarse de  $n(R)$ +  $n(3)$  el  $\land$ lecento repetido; o son que  $n(R \text{ US}) = n(R) \bullet n(S) \bullet 1 \bullet$  $3 - 10 -$ 
	- Total Remierde que n(PA 3)-1.

19.10 La fôrmula que non permite calcular el nímero de elemnto, de la unión de dos conjuntos es  $n(A \vee B) = n(A) + n(B) = n(A_1 - B)$ .

Si A- anterias primas, productos en curso de elaboración, productos -ter-inados] y E= [edificios, terreros, minuinas, instalaciones, produc tos terminados, wehiculous i

a). Forme los conjuntos Af E y AU B:

 $\sim 100$ 

- b). Calcule los núrero  $n(4)$ ,  $n(2)$ ,  $n(4-2)$  y  $n(4-2)$ ;  $n(4)$  $n^{(B)}$  =  $n^{(A)}$  P) =  $n(A \cup P)$  =
- c). Verifique que  $n(AU_P) = n(A) + n(E) r(A \cap P)$ :
- 19.11 Sean As 1, 2, 3 )  $y$  Bo  $\{2, 5, 6\}$ . a). Forme los conjuntos AAP y AUB. ANE  $\left\{\begin{array}{c} \begin{array}{c} \begin{array}{c} \end{array}\\ h \end{array}\right\}$ ,  $\begin{array}{c} \begin{array}{c} \begin{array}{c} \begin{array}{c} \end{array}\\ h \end{array}\end{array}\end{array}\end{array}\right\}$ ,  $\begin{array}{c} \begin{array}{c} \begin{array}{c} \begin{array}{c} \end{array}\\ h \end{array}\end{array}\end{array}\end{array}\end{array}\right\}$ ,  $n(A)$   $\circ$   $n(B)$   $\circ$   $n(B)$   $\circ$   $n(B)$   $\circ$   $n(A)$   $\circ$   $n(A \cap B)$   $n(A \cup B)$   $n(A \cup B)$ c). Verifique la formula  $n(A \cup B) = n(A) + n(B) - n(A \cap B)$
- $20 -$
- 20.1 Sean los conjuntos R, S y T, tales que RAS=  $\phi$ , 2012- $\phi$  y SA T- $\phi$ . Calcule  $n(T \wedge S)$ ,  $n(T \wedge T)$  ,  $n(2 \vee T)$ ,  $n(RUS)$ ,  $n(SUT)$ .
- $n(RUS) = n(2) + n(3)$ ,  $n(PAP) =$   $n(TU)$ .  $n(9U3U1)$ 20.2 Sem los conjuntes A=  $\{2, 4, 5, 7\}$ , B=  $\{3, 4, 2, 1\}$  y C=  $\{3, 4, 5, 6\}$ . a). Calcule  $n(A)$ ,  $n(B)$  y  $n(C)$  $n(\lambda)$ b). Forme los conjuntos AAF, AAC, PAC, MPAC y calcule el número de elecentos de cada unos  $30^{\circ}$  $100 SO(2)$ 35 = 20 commission and commission of the AC (200) (200) (200) (200) (200) (200) (200) (200) (200) (200) (200) (200) (200) (200) (200) (200) (200) (200) (200) (200) (200) (200) (200) (200) (200) (200) (200) (200) (200) (200
- $17.$
- .). Forme los conjuntos AUS, AUC, EUC ALEEN y calcula el número de slegentus de cada unos

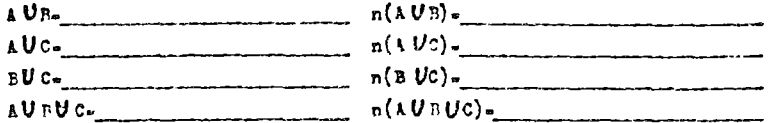

d), Verifique la "Srmula n(AURUC)- n(A)+ n(B)+ n(C)- n(A B) $n(A \cap C) = n(P \cap C) + n(A \cap A C)$ , utilizando los recultidos anteriores:

e). Verifique que  $n(AUB) = n(A) + n(S) - n(AAB)$ 

f). Verifique que  $n(A \cup C) = n(A) \cdot n(C) = n(A \cap C)$ 

20.3 Dibuje un diagrama de Vena para dos cinjuntos, y utilicelo para explicar porous hav elementos repetidos al calcular n(AUB).

Justifique la formula  $n(A \vee B)$ .  $\cdots$ en base al miato diagrama.

20.4 Dibuje un diagrama de Venn para tres conjuntos, y utilicalo para explicar porqué hay elementos repetidos al calcular n(AVBUC).

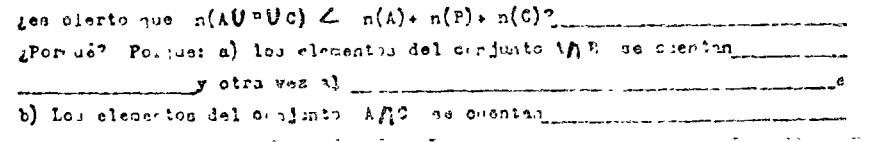

#### 

- 20.5 41 para  $n(A)$ +  $n(B)$ +  $n^{(B)}$  se han contado dos veces los olenontos de los conjuntos  $AP$ ,  $\Box$   $\cap$   $\Box$   $\Box$   $\Box$ nor. lo tanto debet restarse de la suna  $n(\Lambda) * n(\square) + n(\square)$ . hos elementos repetidos  $n(A\bigcap P)$  +  $n(\_ \bigcap \_ )$  +  $n(\_ \bigcap \_ )$ .  $E_{\text{obs}}$  es:  $n(h + n(\_\cdot) + n(\_\cdot) - n(\_\cdot) - n(\_\cdot) - n(\_\cdot) - n(\_\cdot) - n(\_\cdot)$
- 20.6 Al surar  $n(4) + n(2) + n(c)$  . Cuantis veces se cuentan los elecentos del esa suna los elementos de  $n(A \wedge B)$ +  $n(\_ \wedge \_ \wedge \_ )$  +  $n(\_ \wedge \_ \wedge \_ )$ ¿Cuintas veces se pestan los eleventos del conjunto AnnAC ?  $\sim$  Cna vez al restar  $n(A \cap \mathbb{S})$ , una vez al restar  $n(\_p)$ . y una vez al restagente de la proposition
- 20.7 Les elementos lel oppjubto AAPAC bus side contados al calcular la succession  $\pi(3)$ .<br>
succession  $(3)$ .  $\pi(4)$  is contained and  $\pi(4)$ . + measurements For lost the Lance in laboraterize, authidate of the finding and security of the state of the contact.
- 20.8 Le fâmile d'est taip ca el cilitale de l'est de clementes de la union de tres conjuntos, resulta asf;  $n(4 - 3 - 2) = -1(4) + -n(2) + n(0) + n(4 - 2) = -(4 - 3) = -n(3 - 0) + n(1 - 1)$
- 20.9 Dedos los conjuntos 4.  $\{2, 4, 5, 7\}$ , P.  $\{3, 4, 2, 1\}$  y C.  $\{3, 4, 4, 5, 6\}$ , verifique la fórmula para el cálculo del número de elementos del conjunto AURUC.

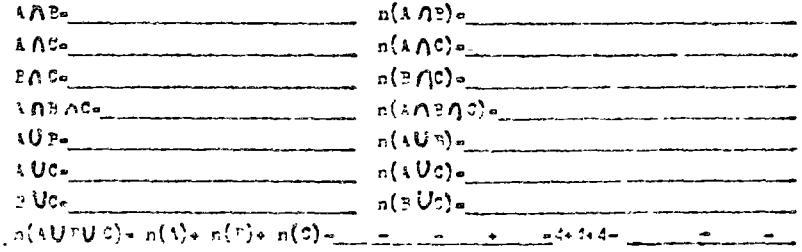

18.

 $2 - -$ 

21.1 The agencia de viaje decide hacer una encuesta entre 300 de sus clientes. . apreciar los efectos de las promociones turisticas de excursiones ...

- ha organizado a algunas plagas importantes del pafe. Los resultadossbienidos son los siguientes:

19.

. 44 Clientes habian viajado a Aonpulso  $\left( \mathbf{a} \right)$ 

123 Clientes habian wisfulo a Puerto Vallarta  $(\mathbf{r})$ 

28 Clientes babian viziado a Acapulco y Puerto Vallarta.

In base a la información disponible, la agencia dessa conocer lo siguien- $34$ 

I gCuintas personas habian viajado únicamente a Acapulco? Se trata de calcular el número de elementos del conjunto A B'.  $r(A \cap B') = n(\_\_) = n(\_\_) = \_\_$ 

b) ¿Cuintos clientes no habian visjado a ninguno de los puertos mencions due?

Sa trata de caloular el núzero de elementos del conjunto A' B'.  $n(A' \cap 2') = n(A) - n(A \cup B)$ . . *. . .* . . . . **. . . . .** .

 $n(AUB) = n(A) + n(\_) = n(\_) = \_$ 

 $n(\Lambda) - 300$ 

Reemplazando estos valores en la fórmula (1), se tiener

 $n(\Lambda^{\bullet} \Lambda^{\bullet})$  =  $\ldots$  =  $\ldots$  =  $\ldots$ 

1.2 Entre 827 ejecutivos destacados de diversas empresas del gafe se efectuó una encuesta, destinada a conocer a que asociación oultural o deportiva -ertenacen. 600 de esas personas respondieron afirmativamente, indicandoque eran socios de al menos una de tales instituciones. Los resultados -fueron los siguientos: 230 respondieron estar afiliados al club A, 200 di jeron ser socios de la asociación B y 190 indicaron pertenecer al institu to C. Adenis hubo 130 que son socios de las instituciones A y B. 80 del A y el C, 40 del B y el C y 200 a los tres, (A, P y C).

Se prezunta si la información recopilada es internumente consistente. Solucions

De acuerdo con la información anterior  $n(10B\,Uc)$ -500,  $n(\frac{A}{c})$ -2F0,  $n(\frac{B}{c})$ -200,  $n(\frac{C}{c})$ -190,  $n(\frac{A}{c})$ -20,  $n(\frac{C}{c})$ -20,  $c(P \cap C) = 40$ ,  $n($ A $\cap P \cap C) = 200$ 

For otra parte, poderos utilizar la fórmula  $\gamma(A \cup B \cup C)$ .

Reapplizm. In valores, he fiere and

 $n (AU F UC) = ?70+200 + ...$ 

Cornera do ente reaultado o noto inferido de final, le plaerva que

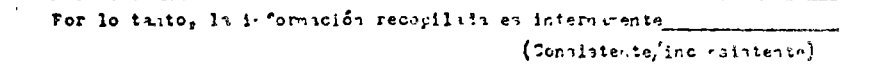

21.3 En taxe al siguiente diagrama, calcule  $n(\mathcal{R})$ ,  $n(v)$ ,  $n(AUC)$ ,  $n(AUF)$ ,  $n(4\Lambda^{n_1})$ ,  $n(4U^p)$ ,  $n(4\eta E\Lambda^p)$ , y  $n(4\Lambda^{p_1}\Lambda^{p_1})$ .

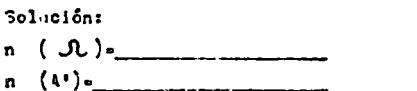

 $n \left( \Lambda \mathbf{U} \phi \right) =$ 

 $n \quad (4 \text{ } U3)$ 

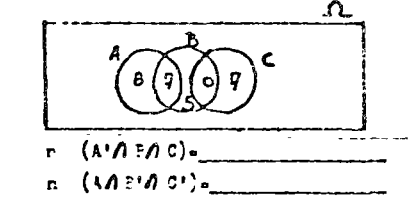

 $\Omega$ 

21.4 In base al aiguiente diagrama de Venn, se pide calcular  $n(M^{\frac{1}{2}}AC)$ ,  $n(AU P Uc)$ ,  $n(AU P Uc)$ ,  $n(A P P A C)$ ,  $n(B A C)$  y  $n(AU P)$ .

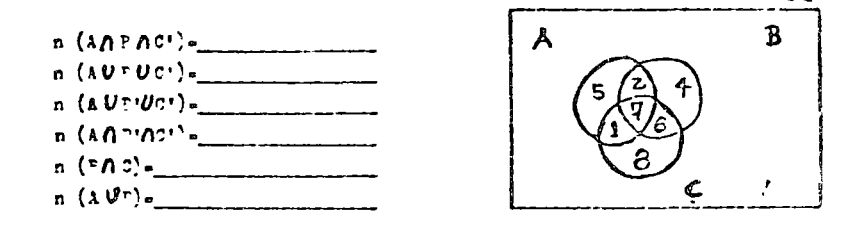

21.5 El propietario de un lote de natoróviles usados posee 85 vehíc 'os de diversos tinos, entre los cuales algunos son de tiço deportivo, (D), algunos estin equipados con frenos de potencia, (7), y otros tienen transmisión automática, (T). Une de los empleions veniedores ha sistemntizado la información existente (usando que tienpos libres), en -

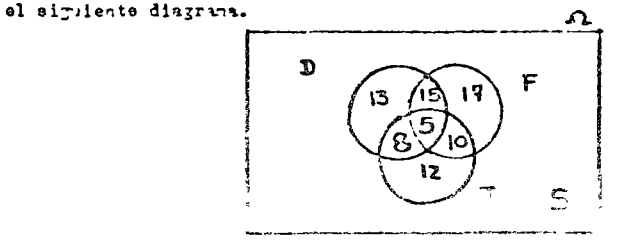

 $20^{\circ}$ 

 $22 -$ 

 $21.$ 

In base a esa información y a sus conocimientos de conjuntos, determiner

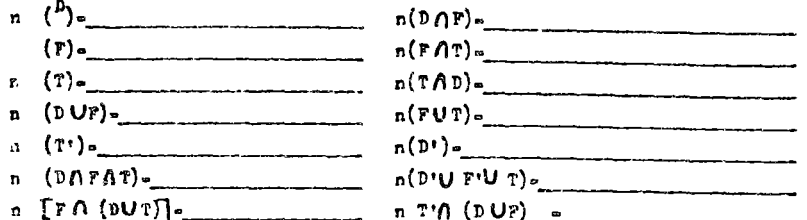

INSTPUCCIONES: Si tiene dificultad or Completar los espacios anteriores. lea nuevamente las aplicaciones 1., 2 del capítulo III.

21.6 En una encuesta sobre hábitos de lectura, aplicada a un grupo de 100 es tidiantes de ler. año de esta "acultad, se obtuvo la siguiente informa- $0.50n$ 

50% leen is antologia, 50% laen la bibliografía recomendada, 60% leen = otros libros, 30% leen la antologia y otros libros, el 10% lega la anto login, la bibliografia reschendada y otros libros, 20% leon la antologia y la bibliografía recomendada y 30% leen la bibliografía recomendada y otros libros.

i. Simbolice en notación de conjuntos toda la información disponible. Use "A" part el conjunto de estudiantes que leen la artología, "E" para el conjunto le los que leen la bitliografía recomendada, y "L" para el conjunto de los que leen otres libros:

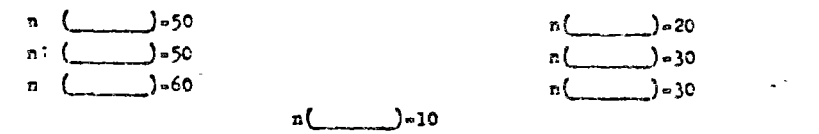

ii. Calcule cuantos estudiantes loen la antología o la bibliografía re comendada. Se pide calcular al número de elementos del conjunto

 $A_{\text{max}}$  B.

- Esto ess
- $n \left( \qquad \qquad \right)$  =  $n(\Lambda)$   $\circ$

iii. Calcula cuantos no leen.

Se pide determinar el número de elementos del conjunto A° 35 36

ive glue otras informationer 'entwidas puede unted obtener minej ndo la informedion disjunible" (En el enunciado del gratlena se cencionaron celo dates y luese se obtevieron dos informaciones adicionales sas. For me tudas las intersecciones posibles.)

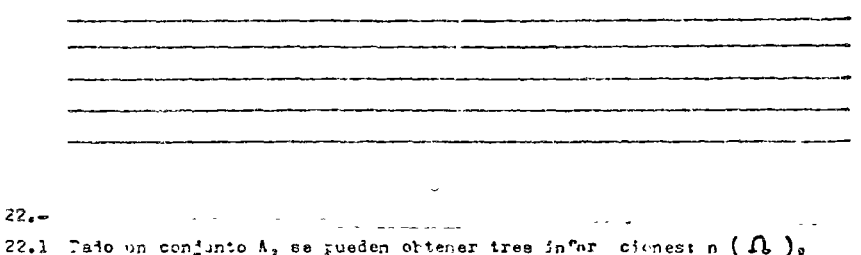

- $n(\lambda)$ ,  $n(\Lambda^*)$ . Tote are  $n(\Delta U \Delta^*) = n(\Omega)$ ,  $n(\Delta \hat{H} \Delta^*)$ -C,  $n(\Delta \hat{H} \Omega)$ - $n(\Delta)$ ,  $n(\Delta U \hat{H})$ .  $n(\Omega)$ ,  $n(\Gamma \cap \Omega)$  =  $n(\Gamma)$ ,  $n(\Gamma \cup \Omega)$  +  $n(\Omega)$ . Estos céloules no preporcieran nimana información adicional.
- 22.2 Dados dos conjuntos, A y P, se nueden obtener rueve informaciones:  $n(\Omega), n(\Lambda), r(\Lambda), r(\Lambda'), n(\Omega), n(\Omega), r(\Pi)\}$ ,  $n(\Pi)\$ ,  $n(\Lambda)\$ ,  $n(\Lambda')$ ,  $n(\Lambda')$ ,  $n(\Lambda')$  $n(?)$ .
- 22.3 Dades tres cerd nies, A, P y C, se pueden obtener 27 informacioness  $n(\Lambda)$ ,  $n(1)$ ,  $n(B)$ ,  $n(C)$ ,  $\ldots$
- 22.4 Dados custro conjuntos, A, P, C y D ¿Cuântas informaciones se pueden ob tener?
- 22.5 Calculeros las potencias del número 3:  $3<sup>4</sup>$   $3<sup>2</sup>$   $3<sup>3</sup>$   $3<sup>3</sup>$   $3<sup>4</sup>$   $3<sup>4</sup>$ Cuil es la respuesta a la prajorta anterior?
- 22.6 Di se tieren cinco conjuntos A, P, C, D y E, geuintas informations se pueden obtener? 3. . . . . . . . . . . . . . .
- 22.7 Si se tienen IC conjuntos güintas infurmaciones se pueden obtener? Bosse

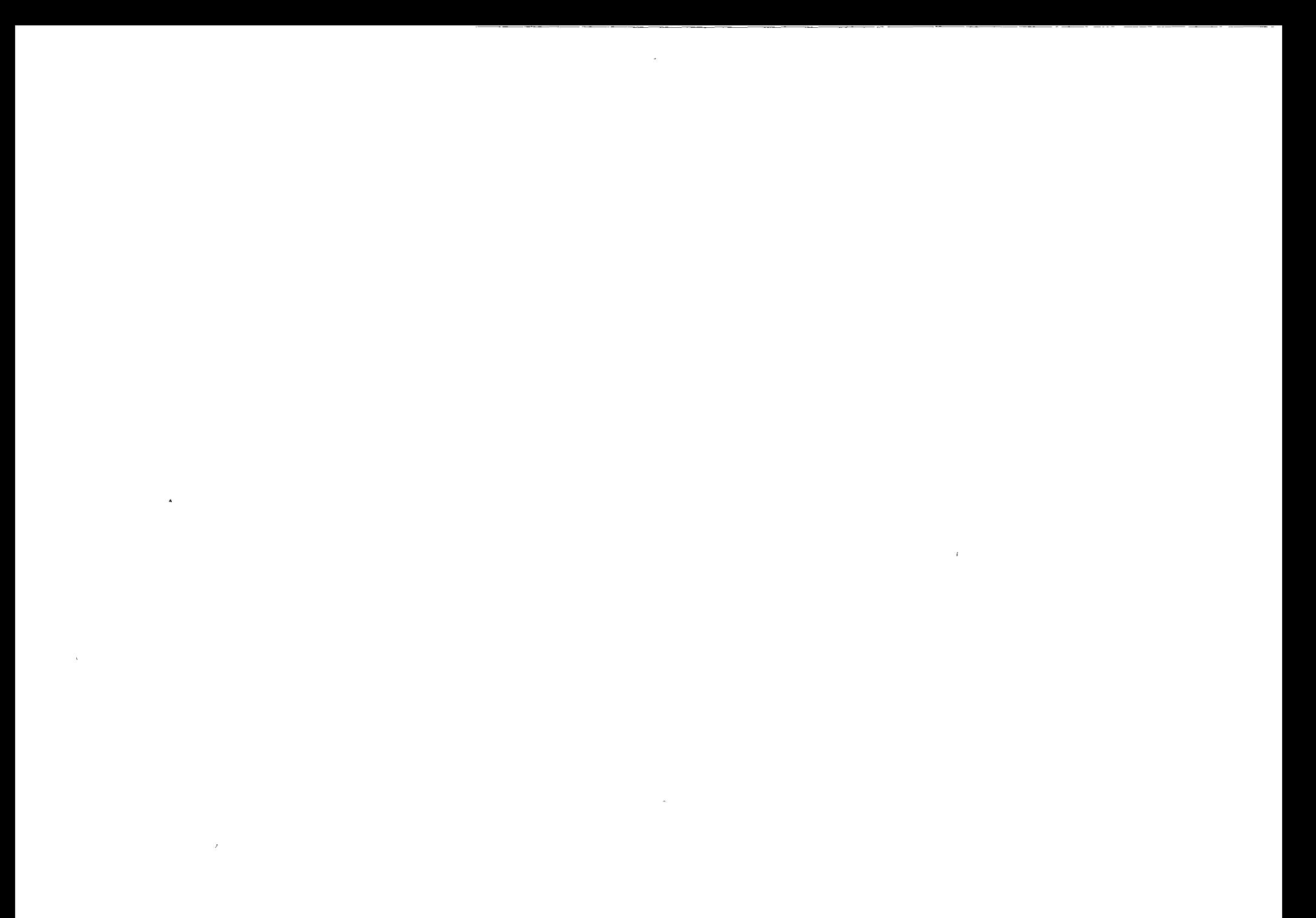

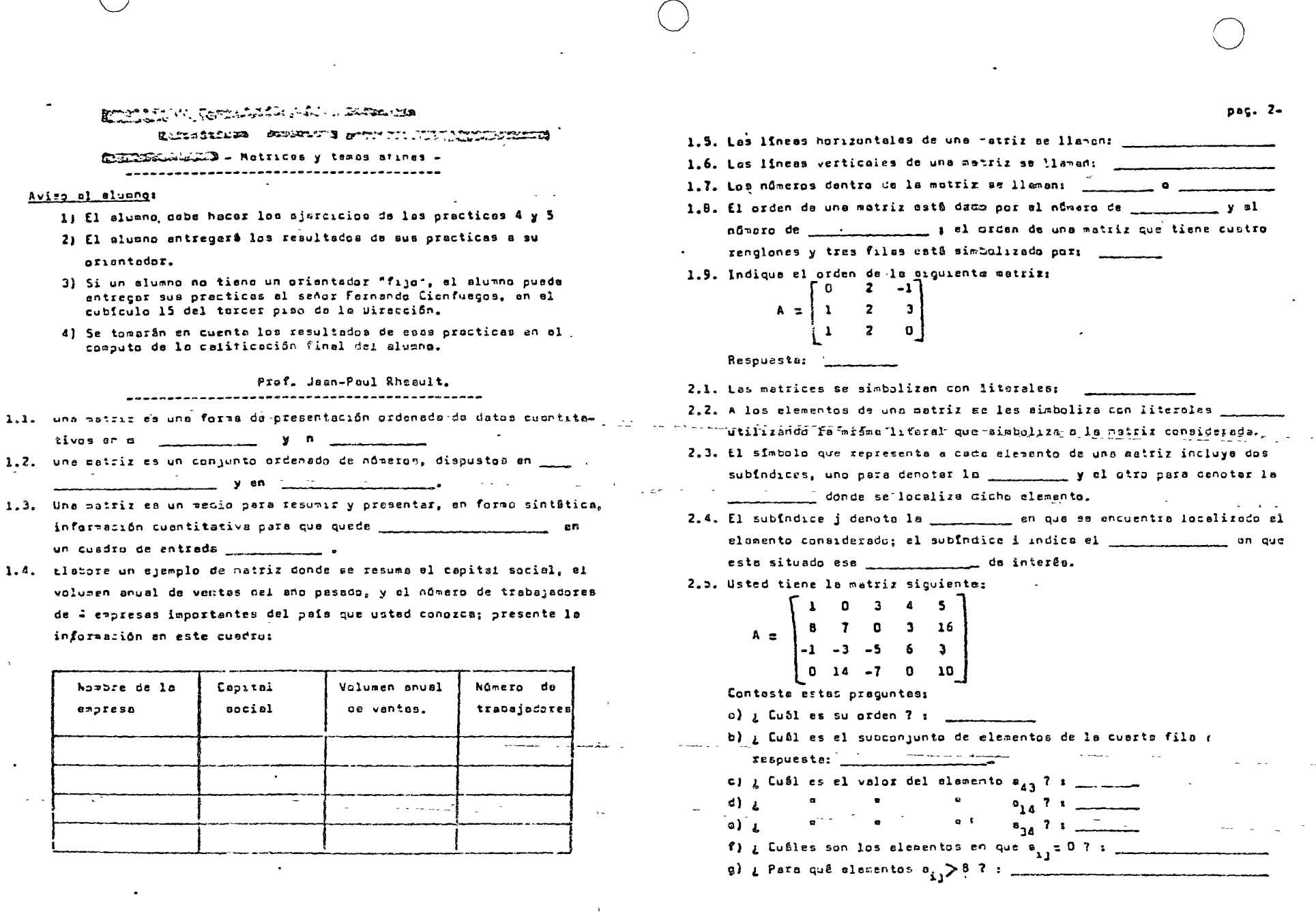

 $\mathbb{S}^{\pi}$  ,  $\mathbb{S}^{\pi}$ 

 $\sigma_{\rm eff}$  and

 $\langle \cdot, \cdot \rangle$ 

 $\mathcal{A}(\mathcal{Z}_m) = \mathcal{Q}$ 

the contract of the contract of the contract of the

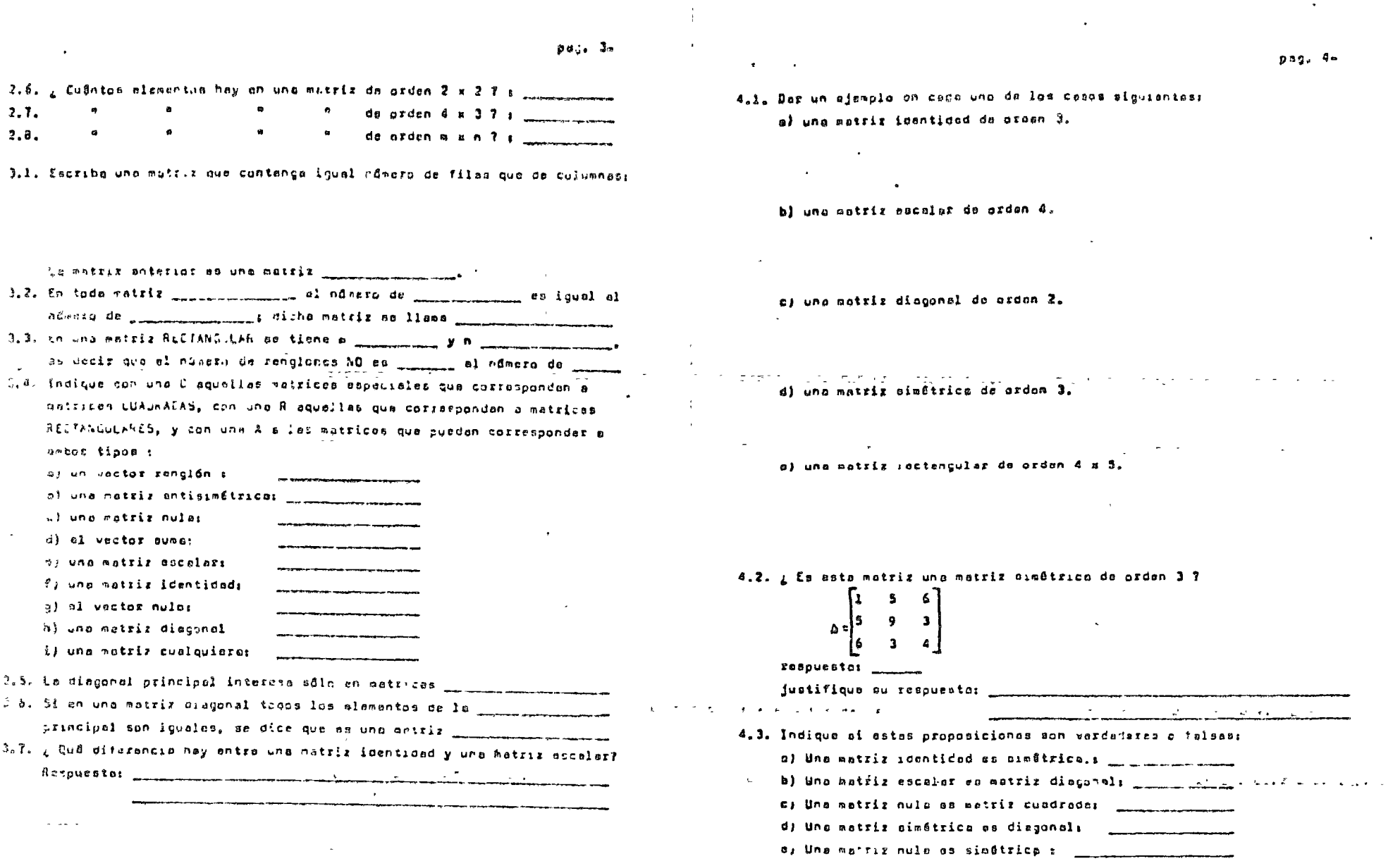

**Contractor** 

f) Las matrices trisogulerss son simétricos:

 $\mathcal{L}(\mathcal{L})$  . As we have  $\mathcal{L}(\mathcal{L})$ 

 $\sim$ 

 $\mathcal{L}^{\text{max}}_{\text{max}}$ 

 $\sim$ 

 $\mathcal{L}$ 

 $\sim$ 

 $\mathcal{L}^{\text{max}}_{\text{max}}$  and  $\mathcal{L}^{\text{max}}_{\text{max}}$ 

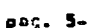

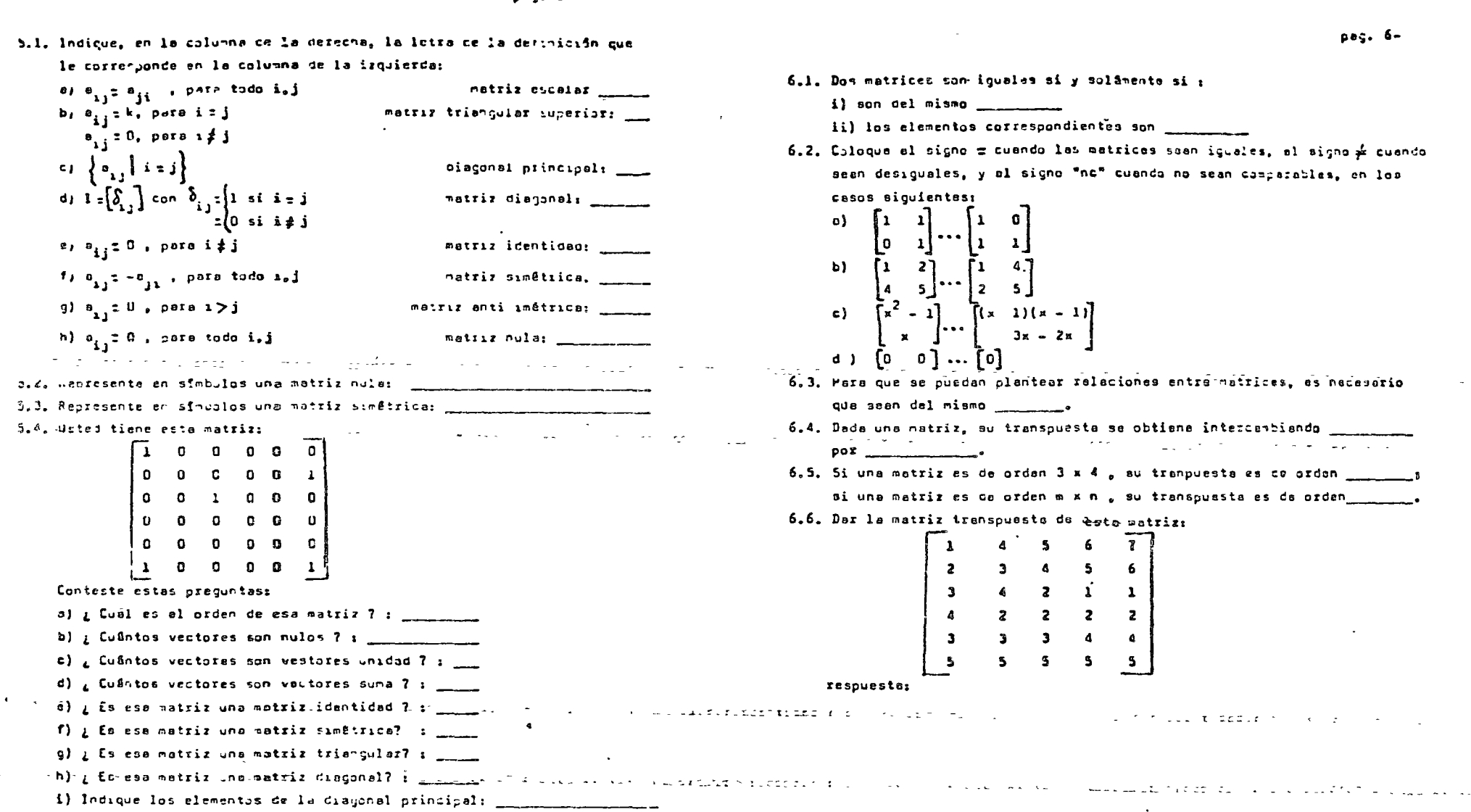

¿ Cuâl es el orden de la matriz tranpuesta ancontraca? : \_\_\_\_\_\_\_\_\_\_\_\_ 6.7. Indique en símbolos la transpueste de la matriz transpuesta de C. pag. 7-

7.1. La única do dición que se exige para sumai o rentrar duo natrices as que seen del misto [100] si let matrices cumplen ese condición. se dice que son \_\_\_\_\_\_\_\_\_\_\_\_\_\_\_\_\_ para la suma { o la resta).

7.2. Indique el refultado en estas operacional de suma de matrices;

- $(9)$   $A+0 =$ b)  $A + (-A) =$
- $c)$   $A 4 3 3 +$
- d)  $A + \{ B + C \} = (A + b) +$

7.3. Under tiene las siquientes matrices:

 $A = \begin{bmatrix} 1 & 2 \\ 3 & 4 \\ 5 & 6 \end{bmatrix}$  ,  $B = \begin{bmatrix} 2 & -1 \\ 3 & -2 \\ 0 & 1 \end{bmatrix}$  ,  $C = \begin{bmatrix} a & 2 \\ 1 & 0 \\ -2 & -4 \end{bmatrix}$ 

Calcule las siguientes operaciones:  $2)$   $A + B =$ 

 $b(1A+B)+C=$ 

c)  $A + (B + C) =$ 

 $d)$   $A - B =$ 

 $c)$  **B** - A  $\pm$ 

 $f)$   $(A - B) + C =$ 

7.4. Utilizanda los resultados interiures, ¿ es A - Be B - A 7

B.1. Existe un requisito para que la operación de multiclicación antre matrices sea positle; uste os que los fattores rest \_\_\_\_\_\_\_\_\_\_\_\_\_\_\_\_\_\_\_\_\_\_\_\_\_\_\_\_\_ allo se cumple cuando el número de \_\_\_\_\_\_\_\_\_\_\_\_ de le priesta estriz 08 \_\_\_\_\_\_\_\_\_\_ al nCharo de ronglanes de le \_\_\_\_\_\_\_\_\_\_\_\_\_ mattiz. 0.2. Algunos de los productos siguiantes son pusibles y atros no la zon. Indique en que casos se pueda afectuar la operación de multiplicación y cuêl es el orden de la matriz resultante: Seen estas matrices:  $A_{2y-5}$  ,  $B_{5x-4}$  ,  $C_{4x-5}$ .

o) B.A c)  $C.A$   $\qquad \qquad i \neq 0$  B.C  $\qquad \qquad \qquad$  $\frac{1}{2}$  ,  $\frac{1}{2}$  ,  $\frac{1$  $e)$   $A.C$ 

8.3. Dadas estas matrices, calcule los producios situistos:  $A = \begin{bmatrix} 1 & 2 \\ 3 & 4 \end{bmatrix}$ ,  $B = \begin{bmatrix} 1 & 0 \\ -1 & 1 \end{bmatrix}$ 

a) al producto A.B es s

b) el producto B.A es:

c) al producto (A.B). A es:

d) al producto (B.A). B

8.4. Compruebe que pata todas las metricas tales que:  $A = \begin{bmatrix} ab & b^2 \\ 2 & -ab \end{bmatrix}$ , so cumple que A, A = 0 Solución:

and the project

8.5. Indique el resultado da las operacionas siguirtes, suponiando que las estricas son conformables en todos los casae; 

- pac. 7-
- 9.1. Para multinlicar una matriz por un vector, nebemos tenor en cuenta al requisito de conformabilidad: si una matriz A oremultiplica a un vector, este deba set un vector columne, con tantos elementos como el número de columnas de la matriz A.

From 
$$
A = \begin{bmatrix} 1 & -1 & 2 \\ 0 & 4 & -2 \end{bmatrix}
$$

\nAs  $A = \begin{bmatrix} 1 & -1 & 2 \\ 0 & 4 & -2 \end{bmatrix}$ 

Eisctus el producto A.Y : i recuerde rengión por columna)

0.2. Existe un aimbolo especial paia indicar sumas en formo apieviada. Es la letra SIGNA mayóscula del aitabato griego, y se escribe:  $\Sigma$ Deignts del simbolo > se escribe una letra latina qua cumple las funciones de variable; esta letra representa los valores de la veriable que se van m sumer. Sean los ejemplos siguientes;

$$
\sum_{i=1}^{3} a_i = a_1 + a_2 + a_3 + a_4 + a_5
$$

ubservense que la variable a tione un indice de variación i , y que al rango de varieción de ese indice es da l a 5. tos valores de la variable a, dependen del caso específico a la mano. Anteriormente, namos dicho que el elemento genérico de la metriz A es e<sub>it</sub> , en dande el primer subindice i indica el renglón considerado y el subfroice j indice la columna en donde esta localizado esa

elemento..or ajemplo, el alemento a<sub>ga</sub> es el alemento situado en le segunda file y torcera columna.  $\epsilon$ 

$$
\sum_{i=1}^{n} a_{ij} = a_{1,j} + a_{2,j} + a_{3,j} + a_{4,j} + a_{5,j} + a_{6,j}
$$

an el ejemplo anterior se especifico dnicamente el rango de variación del subindice i .º r la tenta, encontraros la suma de los elementos de la columna i , mata los ó renglones de interás.

9.3. A veces buscames le sume de un conjunta de productos, como en el caso siguiente:  $\sum_{i=1}^n a_i b_i = a_1 b_1 + a_2 b_2 + a_3 b_3 + a_4 b_4$ En ese caso, tanamos dos variables que son; e, y b, 9.4. Veamos el significado de la axpresión siguiente:  $\sum_{k=1}^{n} a_{ik} b_{k1}$ 

pag. 10-

La expresión anterior significa que se deben sumar todos los productos de la forma(a<sub>ik</sub>.b<sub>k)</sub>), en donde k varia de la n ; sate as:

$$
a_{i1}b_{1j} + a_{i2}b_{2j} + a_{i3}b_{3j} + \cdots + a_{in}b_{nj}
$$

. Observense que esto representa al groducto del voctor ranglón i de<br>La matriz A por el vector columna j de la matriz B.

9.5. En los ejetplos siguientes, la varieble n<sub>i</sub> representa o los enteros positivos del sistemo de los números reales;

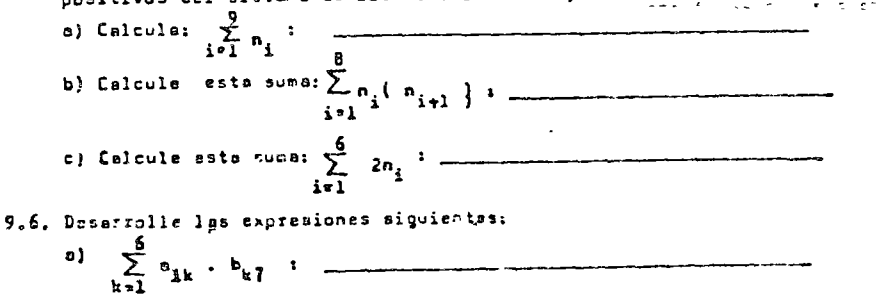

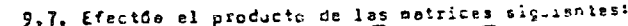

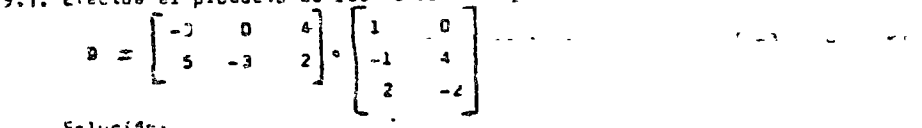

Solución:

b)  $\sum_{s_{1k}}^{s}$  o<sub>3k</sub> . b<sub>k3</sub>

pat. 12-

10.2. Sea este sistema de tres equeciones con tres veriobles:

1)  $3x_1 + 2x_2 - 2x_3 = -2$ 2)  $x_1 - x_2 + x_3 = -1$  $3/2\pi$ ,  $4\pi$ ,  $4\pi$ , a d

a) Escriba ta matriz de los conticientos de las variables s,

b) Escriba al vector de las variables m.

 $2105$   $21$ 

sonde O es la astriz caluena cero.

scuación matifrial na homogênea .

gênea por acoio de las determinates.

30.5 Encuentre el determinants de  $A = \begin{bmatrix} 2 & 1 \\ 2 & 4 \end{bmatrix}$  ; solution:

c) Escribe el vector de los términos independientes b,

d) Escriba el sistemo antetior en forma matriciel:

.U. a. La scusción motricial A.x = b se llana equación 60 HOMOCENEA.

Lit i, ta scuación matricial Alim O se llons neuación HONOGENEA., en

18.5. Abora nos interesa abtenor la solución de la ecuación na homa-

nantes (Pichard Borf, Introducción al bigabra de matrices)

10.7. utilizarende la repla de Crater para obtener la solución de la

Wer su libro de texta para lo cefinición del concepto deterni-

b) a CuS1 cs s1 axdem de la matriz de las cosficientes? : V) ¿ CuSI es al orden de la matriz de les variables? ; menteren g) ¿ Cuêl es el order da la matriz de los têrminos indepi?: ......

} ; ¿ Cuil es al orden de lo matriz resultante del producto anto10.8. La regle de Cromez se utiliza diempio que el determine ta de la matriz de coeficientes de las variables no peo içual a coro. 10.9. Utilica la regle de Crames paro escontrar o x<sub>2</sub> en el siguianto sistema de acupalones lineales sinultânoas;

 $23.25$ <sub>1</sub>  $+6x$ <sub>2</sub> = 0  $2)$  4x<sub>1</sub> + 2x<sub>3</sub> = 2  $31 - x_2 + x_3 = 2$ Soluciôns

of richts in and a 10.10. Encuentrale' valor det determinante siguienta:

Solución:

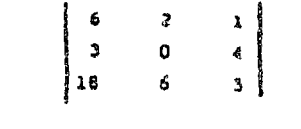

- 10.11. Tambien podetos utilizar el proceso de inversión de matrices para resolvar un sistemo de fon ecuaciones situltâneas. (Vor el copítulo 6 de su libro de texto)
- "10.17. Le operación" stricial que es ansiona a la división us conoce como INVERSICA MATRICIAL: la inversa de una matriz cusorade A se escriba como A<sup>-1</sup> y se defino como la ma riz que, al multi
	- plicario por la natriz original A; de la metriz liENPIDAD, -Por lo tanto:  $A^{-1}$   $A = A \cdot A^{-1} = I$
	- en donde la matifi original y su invessa con connutativas.

 $p$ ag. 14 -

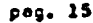

- lo.13. Sólo las matrices quadradas PUEDEN tener inversa única ; sin emburgo el hecho de que una netriz sea cuadrada no garantiza la existancia de une matriz inversa.Las matrices cuadredas que tienen inversa se llsmen matrices REGULARES; las demés se llaman SINGULARES.
- 10.14. A fin de cubrir nuestras necesidades, daremos un método muy sencillo que parmite invertiz cualquier matriz cuanzada regular de orden 2. Sep la matriz cuadrade A regular siguiente;

$$
A = \begin{bmatrix} a_{11} & a_{12} \\ a_{21} & a_{22} \end{bmatrix}
$$

Para obtener su inverse, A<sup>nA</sup>, se siguen estos pasos: a) se canbia el signo de los elementos a<sub>12</sub> y a<sub>21</sub>

- b) se pernuta la colocación de los elementos a<sub>ll</sub> y a<sub>22</sub>
- c) as divident clastes elementos de la matriz por al número  $\Delta$
- el cu81 este dado por:  $e_{11}e_{22} e_{12}e_{21}$
- d) la matriz inversa resulta esi:

$$
\Delta^{-\frac{1}{2}}\begin{bmatrix} \frac{6}{22} & \frac{48}{12} \\ \frac{-6}{21} & \frac{6}{11} \\ \frac{-6}{21} & \frac{6}{11} \\ \frac{6}{11} & \frac{6}{11} \\ \frac{6}{11} & \frac{6}{11} \\ \frac{6}{
$$

e) queremos aplicando el priser peso, obtenemos:  $\begin{bmatrix} 1 & -2 \\ -3 & 9 \end{bmatrix}$ <br>aplicando el aegundo paso, obtenemos:  $\begin{bmatrix} 9 & -2 \\ -3 & 1 \end{bmatrix}$ 

oncontramos el valor de  $\Delta$ =  $a_{11}a_{22} - a_{12}a_{21} = (1)(9) - (2)(3) = 3$ le motriz inverso resulto:

f) Comprobamos:  $\begin{bmatrix} 1 & 2 \\ 3 & 9 \end{bmatrix}$  =  $\begin{bmatrix} 3 & -2/3 \\ -1 & 1/3 \end{bmatrix}$  =  $\begin{bmatrix} 1 & 0 \\ 0 & 1 \end{bmatrix}$  = 1 10.15. Datenga la inversa de esta matrizi  $B = \begin{bmatrix} 5 & 2 \\ 2 & -1 \end{bmatrix}$ ; solveight: Comprueue su respuesta:

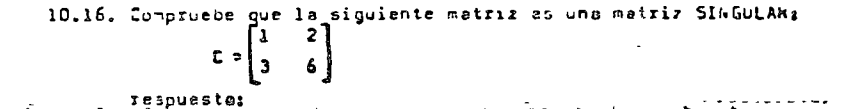

10.17. Utilizando el método simpla para invertir una matriz cuadrada de

orden dos, decorito anteriormente, compruebe que la inversa de<br>la matriz  $A = \begin{bmatrix} 2 & 3 \\ 1 & 4 \end{bmatrix}$  es  $A^{-\frac{1}{2}} \begin{bmatrix} 2/5 & -3/5 \\ -1/5 & 2/5 \end{bmatrix}$ 

Solucións

lo.14 (continua)

 $A^{-1} = \begin{bmatrix} 9 & -2 \ 3 & 3 \ -3 & 1 \end{bmatrix} = \begin{bmatrix} 3 & -2/3 \ -1 & -1/3 \end{bmatrix}$ <br>And  $A = \begin{bmatrix} 1 & -2/3 \ -1 & -1/3 \end{bmatrix}$ <br>And  $A = \begin{bmatrix} 1 & 0 & -2/3 \ 2 & 1/3 & -1/3 \end{bmatrix}$ <br>And  $A = \begin{bmatrix} 1/9 & 2/9 \ 2/9 & -2/9 \end{bmatrix}$ <br>And  $A = \begin{bmatrix} 1/9 & 2/9 \ 2/9 & -2/9 \end{b$ a) Solucións

> t) ¿ Cual es el resultado de la multiplicación anterior# : c) ¿ Es ese producto consutación : \_\_

 $pos. 16 -$ 

 $pag. 17-$ 

- 11.1 Anteriumnente henot estudiaco la aperación entra conjuntos.
	- llamada producto certesiano". Se tienen estos conjuntos. H = {1,4,5,6,} y K = {2, 4,4.}<br>e) Encuentre los elementos de H x K z
	- b) Indique los elementos de H x K en el reticulado siquienta. mercando ios pontos coriecpondientes

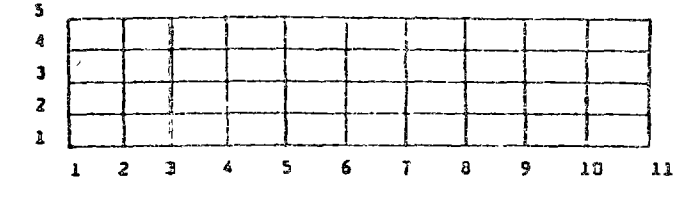

- 11.2. Sear A y B dos conjuntos no vacios. Uno relación de A a B es una fórmula ( o regla ) que VINCULA los alementos de A con los alemantos de B. 11.3. Seen  $A = \{1, 2, 4\}$  y  $B = \{2, 3, 4\}$ .
	- a) Especifique por EXTENSIUN el conjunto A x B z
		- b) Especifique por EXTELSILN el subconjunto C de A x B tal que:  $C = \{(x,y)\}$   $x \in A_0$   $y \in B$ ,  $x = y$
	- c) Especifique por EXTE.SIUN ol subconjunto D de A x B tal que:  $B = \{(x, y) | x \in A, y \in B, x \in y\}$
	- d) Observense que C es una HitACIUN en A x B.
	- e)  $\iota$  Es B una relación en A x B 7  $\iota$
	- f) ¿ Puede usted emcontrar otra relación en A x B ? : \_
	- g) Der un ejempio de otra relación en A = B, además de-les sela-**Contract Contract Contract** ciones C y D e especifiquela por EXTENSIUN:
- ps. 15-
- il.4. Una relación del conjunto A al conjunto i un especifica por CD-P (Employ escripienda:

 $n \in \{(x,y)\}$  and year. Plays

en que la pro osición P(x,y) es una fóraula que indica quêl es el sutconjunto de A x B que nos intelesa y que tenatamos por R.

- 11.5. Sean A y b oos conjuntos no vacios. Sea P(x,y) una proposición tal que xe Zy. Sea la relación  $F = \{(x, y) | x \in A, y \in B, x \in 2y\}$ 
	- a, Obscryense que la relación F en A r B está especificada por CL-PRENSION.
	- b) Especifique par EXTL.SIUN la relaçión f.
- li.6. Una relación está bien definica si para un par prdensop qualquiera se puede desir, sin lugar a dudas, si ese par Pinfihill a la relación o si no pertenede a la relación.
	- ja) Haciendo referencia al inciso 11.5 , diga si los pares siguientes pertenecen o no a la relación F ;
		- $i_j$  el per  $(2, 4)$  :
		- 11) el par  $(1,3)$  :
		- iii)el par  $(3,1)$  :
		- $iv)$  el par  $(7,2)$ :
- 11.7. El conjunto de les primeras posibles componentes de todos los pares ordenados que pertendoen a una relación dada se llama el ALCANCE: el conjunto formado por todes las pesibles segundas componentes de cada par ordenado se llara el Swito de la relación.
- 11.8. El conjunto formado pur las primeras componentes de todos los peres ardenados que <u>satisfacen</u> luna relación, se llama el DOMINIO ide la relación; el conjunto de les segundas componentes de los pares ordenados que satisfacen la relación se llama la IMAGEN de la relación.
- 11.9. Se tienen lan relaciones  $R_1$ .h, y  $R_3$ . especific-sas por comprensión y definidas como succonjuntos del producto cartesiano A x A, en que el conjunto  $A = \{1, 2, 3, 4, 5, 6\}$
11.9 ( CONTINUA )

Especifique por extersión esas tres relaciones: e)  $R_1 = \{(x, y) \mid x \in A, y \in B, y = 2\pi\}$ : b)  $B_2 = \{ (x, y) | x \in A_0, y \in A_1, y = 4, x \ge y \}$ : c)  $B_2 = \begin{cases} (x, y) & x \in A, y \in B, x \in B, x \in C \end{cases}$ 

g)  $\ell$  Cu61 os la instead de R<sub>2</sub>7 :

11.10. See el conjunto  $A = \{1, 2, 3, 4\}$ .

Utilizando un disgrano certasiano, represente gráficamente una ssieción R on R x R, tal que su dominio sea D(R)= $\{2, 3\}$ . Solucións

IMPORTANTISING ..... 11.11.

> Una función, definida en un producto cartesiano A x B, es una relación en la que RO hay dos pares ordenados que tengan la MISHA orimera components.

- 11,12. En una función a cada elemento del DSNINIO corresponde UNO y adlo UN elemento de la IMAGEN de la relación.
- on le que no hay \_\_\_\_\_\_\_ pares ordenados que tengan le \_\_\_\_\_\_\_  $pri<sup>a</sup>$   $-$
- 11.14. De las siguientes raleciones, indique cueles son funciones: o) R<sub>1</sub> = {(2,2), (4,4)}. : \_\_
	- b)  $B_2 = \left\{ (1, 2), (1, 3), (2, 3), (2, 4) \right\}$ : d)  $B_4 = \{(2,2), (2,3), (2,4)\}$ e)  $R_{4}^{-1}$  (1,2), (2,4), (3,6)  $\left\{ \left. \right. \right\}$  ,  $\left. \right. \right.$

11.15. Observense qua todas las funciones son relaciones.

11.16. Observense quo no todas las relaciones son finationes.

# 11.17. Acuerdence que una relación es:

- un conjunto de persa ordenados
- » un subconjunto da un producto cartesiano
- una fórmula (reula) matemática
- un iugur georêtrico de un diagrama cattesiano.
- 11.18. Si a un elemento del dominio corresponde más de un elemento del corjunto imagen, la relación AD define una finaión,
- 11.19. Siempre que definimos una función, conviere isaginar su dominio por un lado, su rengo por otro, y la función como algo que ileva, splica o transforma cada punto del dominio en un punto de la imacen.
- 11.20. La nobión de función no deta interpretarse como el de una relación de "causa a precto"; es simplemente una COPRESPONDENCIA entre alementos de dos conjuntos.
- 11.21. Si el alcence de una función tiene un número finito de elementos, se puede escedif pacla por extensión como un conjunto de paras ardenados.

En canbis, si el núreto de elementos del alcende de la función es infinito, sólo caco epresentar la función mediente una formula ( por comprensión) a mediante un diagrana cartesiano.

11.22. rresentamos graficamente dos relaciones que son funciones:

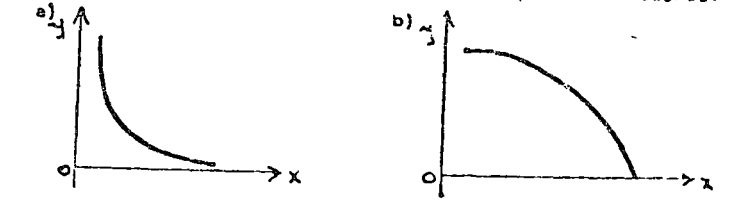

11.23. En les representaciones gráficas de funcionea, no puede trazarse inînguna îînaa recta vertical que inter . te a caa representación grâtica en 2 o más puntos.

Si al trazar una recta vartical interu pta . Le la representación gráfica en 2 puntos distintos, las pares ordenadas correspondientes a esos puntos tienen la hisma componente x, y por lo tanto la relación dibujada NO es una función.

 $001.21.$ 

11.24 Haciendo referencia al contenido del inciso anterior (11.23),

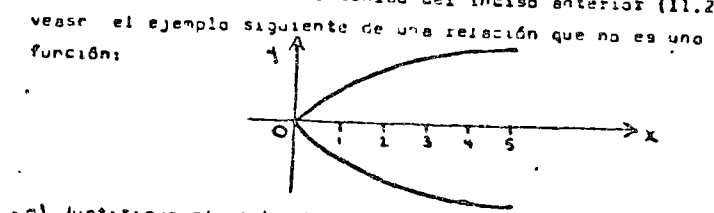

. a) Justifique el necho de que no es una función.

11.25. Considera la siguienta taula de valores para la variable m, llemade voriable independiente, y la variable y llamada variable dependiente:

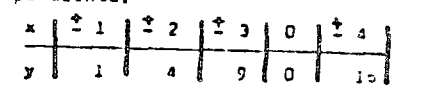

o) Enumerar el conjunto de pares ordenados:

b) Representar graficanente el conjunto de pares ordenados antetiores utilizando un diagrana cartesiano:

 $\frac{1}{2}$  ( Es la relación anteriur una función? : d) Justifique su respuesta el inciso c).

11.26.  $\epsilon$  Es esta relación h  $z[(0,0),(1,2),(2,4),(3,6),(4,16)]$  una función?  $\bullet$ 

 $\sim$  $\sim$   $\sim$ 

b) ¿ Quê tipo de función es?, es una fu ción lin........

12.1. Efectõe una representación grática de los valores de esta teblo:

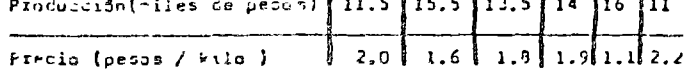

<u>. In the second property of the second property of the second property of the second property of the second property of the second property of the second property of the second property of the second property of the secon</u>

en el cje hurizontal represente la producción

En el uje vertical represente el precio.

the control of the control of the

 $\mathbf{a}$ 

12.2. En cierta empresa se pajan 8 pesos por hora trabajada, hasta un mâximo de 25 horas semanales, y un 40% adicional para las noras trabajadas con exteso a 35 m.

Para Lada trabajadar, la empresa descuenta al 5% por concepto cel I.5.A., al 2% para el fonto de parsión y al 1% para el INFO.A-WIT, calculado sotre el ingreso total percibido.

Se desea construit un modelo matemâtico para ceterminar los ingresos netos mensuales de caua trabajador de esa empresa (los descuentos se hacen mensualmente).

SULUCIUN:

nanbre y firma del alumno

fecha de entreça al orientador

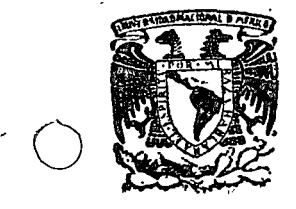

o

o

centro de educación continua división de estudios superiores facultad de ingenierfa, unam

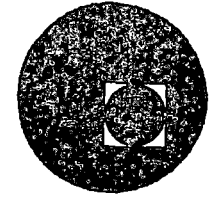

 $\cdots$ ,  $\cdots$  -

--~-- --- -- -----~----~ ----

TEORIA DE CONJUNTOS I TOMA DE DECISIONES

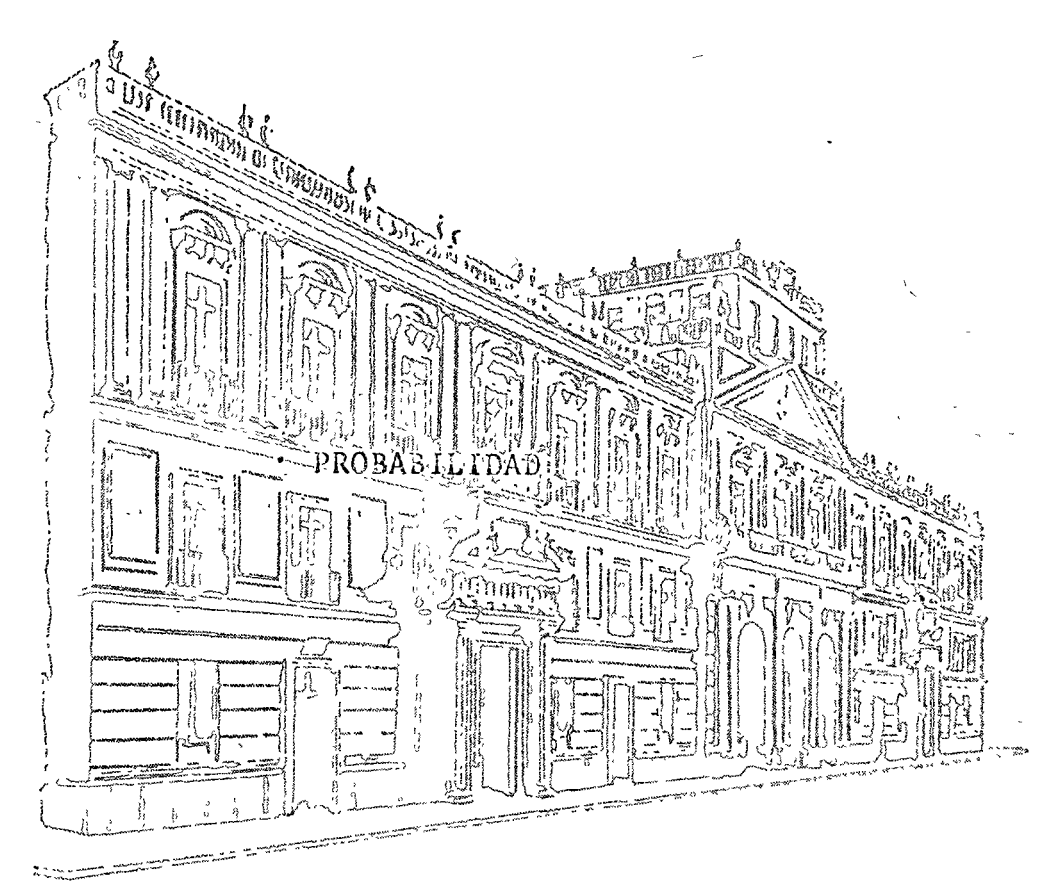

LIC. RD3EN BALBUENA ALVAREZ Febrero, 1976

Palacio de Minerra Tacuba *5,* primer piso. México 1, D. F. Tels.: 521-40-23 521-73-35 512-31-23  $\label{eq:2.1} \frac{1}{2} \sum_{i=1}^n \frac{1}{2} \sum_{j=1}^n \frac{1}{2} \sum_{j=1}^n \frac{1}{2} \sum_{j=1}^n \frac{1}{2} \sum_{j=1}^n \frac{1}{2} \sum_{j=1}^n \frac{1}{2} \sum_{j=1}^n \frac{1}{2} \sum_{j=1}^n \frac{1}{2} \sum_{j=1}^n \frac{1}{2} \sum_{j=1}^n \frac{1}{2} \sum_{j=1}^n \frac{1}{2} \sum_{j=1}^n \frac{1}{2} \sum_{j=1}^n \frac{$ 

 $\label{eq:2.1} \frac{1}{\sqrt{2}}\int_{\mathbb{R}^3}\frac{1}{\sqrt{2}}\left(\frac{1}{\sqrt{2}}\right)^2\frac{1}{\sqrt{2}}\left(\frac{1}{\sqrt{2}}\right)^2\frac{1}{\sqrt{2}}\left(\frac{1}{\sqrt{2}}\right)^2\frac{1}{\sqrt{2}}\left(\frac{1}{\sqrt{2}}\right)^2\frac{1}{\sqrt{2}}\left(\frac{1}{\sqrt{2}}\right)^2\frac{1}{\sqrt{2}}\frac{1}{\sqrt{2}}\frac{1}{\sqrt{2}}\frac{1}{\sqrt{2}}\frac{1}{\sqrt{2}}\frac{1}{\sqrt{2}}$ 

Los analistas de mercado se interesan en conocer et a satisfaction of the set of answers to a part on each la lealtad de una marca determinada, por parte del público consumithe source of massive property of the state of the contract of the contract of the contract of the contract of the contract of the contract of the contract of the contract of the contract of the contract of the contract of dor, y en el efecto de esta lealtad sobre la penetración del merca-والمتعاري فليون المراد do.

กลับเกิด ความนิทธิ์ โดยเพิ่มเติมเติมเติม ผู้กลุ่ม สม  $\mathcal{F}_{\mathcal{A},\mathcal{A}}$  .  $\Delta \sim 10^{-11}$ Se tiene dos marcas (A y B) de un producto deter **Contract Contract** minado.

Supongamos que un cliente que compra la marca A en ండ్ ఆర్ తెలియోది - సామానికి సతమవాస un período de tiempo (t) tiene una probabilidad de 0,50 de compra nueva న్ని సంక్షి గుర్తున్నాయి. సంప్రదాలను క్రిస్ సినిమాలు సంబంధం సంస్థ గ్రామం గుర్తి సంస్థ గ్రామం నుండి సంస్థ గ్రామం mente la A en el siguiente período ( $t$  1) y una probabilidad de 0.50and the state of the state of the state of de comprar la marca B.

スレーム こと きっとうしょうど

<sup>2</sup>Sin embargo, supôngamos que un cliente que compra la marca B en el período t, tiene el 0.70 de probabilidad de repetir la -compra de B, (es decir que son mas " leales " que los clientes de la marca ("A") y una probabilidad de 0.30 de cambiar a la A en el perío-

do ( $t_+$  1); a ss of care as shown in the constant Computer and Representations este conjunto de siatuaciones posibles

conslaisiguiente@tabla ( 2) > > 2 2 2 2 2 2 3 2 3 2 4 2

ัก เหล่าเฉพี่นั้น อาชีพลัก (file) และ เกิดเปิศอยซะ ประชอบ บุตราง (ปี พ.ศ.

MARCA COMPRADA EN EL PERIODO..t. esta en la la MARCA COMPRADA (PERIODO t. 1 1 )  $5$  and the  $8\,\mathrm{AU}$ 1. Page Port の合格的 Page Page Page Page Page Page Day 0.50

> いっこ (B ^ ) is a subject of the second second of  $0.30$  and sales and 0.70

Ahora supóngase que el comportamiento de la compra de--

una marca depende únicamente de la compra inmediata precedente y que sea es tadisticamente independientes de cualquier otra compra previa a la inmedia-

ta anterior.

Supóngase además que las probabilidades relacionadas con-

 $.55$ 

la repetición de compra y el cambio de marca se mantienen constantes de un -

período a otro. ుతోందని ఉండా ఉండా ఉండా ఉండా ఉండా ఉండా ఉండా అందు - ひとく - うむり を《検討》できる》。

Sup6ngamos que al momento de iniciar el análisis cada marca donima un 50% del mercado, es decir; que la misma cantidad de -clientes compran a A como a B

Estamos interesados en pron6sticar la penetración del mercado de cada marca despu'es de que haya transcurrido un período, es decir, al momento ( $t + 1$ ).

Durante el período la marca A, ha conservado el 50% de sus clientes y quitado el 30% de los clientes del artículo B. De ahí que al momento ( t  $_+$  1 ), las proporciones de mercado son lassiguientes:

> Marca A :  $(.50)$   $(50%$  del mercado de A) + ( .30 ) ( 50% del mercado de B )

> > $( .50 )$   $( .50 ) + ( .30 )$   $( .50 ) = 40%$  del mercado.

o

o

o

Marca B :  $(.70)$   $(50%$  del mercado de  $B$ ) + ( .so ) ( 50% del mercado de A )

 $=$  (.70 ) (.50 ) + (.50 ) (.50 ) = 60% del mercado.

Por lo tanto en el momento t 1, la marca B ha aumenta-

do en penetracion de mercado al 60% y la marca A ha disminuido al  $40\%$ .

Repitamos el proceso durante el segundo período, de tal -

manera que las propociones de mercado en un momento ( t \_ 2 ) son: +

> Marca A :  $(.50)$   $(.40$  del mercado de A  $)$  + :  $(.30)$   $(.60$  del mercado de B  $) =$  $=$  ( .50 ) ( .40 + (.30 ) ( .60 ) = 38% del mercado.

Marca B :  $(.70)$   $(.60$  del mercado de B) +  $( .50 )$  (.40 del mercado de A ) =  $=(.70)$   $(.60) + (.50)$   $(40) = 62%$  del mercado.

Nuevamente notamos que la penetración de mercado de la marca B aumentó ( levemente ) : Si el proceso se repite durante varios -períodos se alcanza una situación de equilibrio en que la marca A domina--3/8 del mercado, y la marca B 5/8 del mercado. En este punto, el númerode clientes que dejan de·comprar la marca "A" están balanceados exactamen te con aquellos que cambian de la "B" a la "A"

 $\bigcirc$ 

o

o

Diremos finalmente que muchas estrategias de mercado se canalizan a influenciar la lealtad de una marca. Los análisis prelimi nares que hemos hecho, permiten seguir en el tiempo el efecto de tales estrategias en la penetración de mercados.

En las siguientes unidades desarrollaremos conceptos analíticos que utilizaremos para resolver problemas más complejos en el campo de la Administración de Empresas.

....

a provincial de la para de la maior de la Vidagement de la califació de la calega de la podera de la política in the second warm boy all may be the business of the propose the second  $\mathcal{L}_{\mathcal{D}}$  and the second set of  $\mathcal{L}_{\mathcal{D}}$  . The set of the set of the set of  $\mathcal{D}_{\mathcal{D}}$  is a set of the  $\mathcal{A}_{\mathcal{A}}^{\mathcal{A},\mathcal{B}}\left(\frac{1}{2(2\pi)^{2}}\right)_{\mathcal{A}}\left(\frac{1}{2}\right)^{2}=\mathcal{A}_{\mathcal{A}}\left(\frac{1}{2}\right)_{\mathcal{A}}\left(\frac{1}{2}\right)_{\mathcal{A}}\left(\frac{1}{2}\right)_{\mathcal{A}}\left(\frac{1}{2}\right)^{2}=\mathcal{A}_{\mathcal{A}}\left(\frac{1}{2}\right)_{\mathcal{A}}\left(\frac{1}{2}\right)_{\mathcal{A}}\left(\frac{1}{2}\right)_{\mathcal{A}}\left(\frac{1}{2}\$ 

 $\label{eq:2.1} \frac{1}{2} \left( \frac{1}{2} \frac{d^2}{dx^2} + \frac{1}{2} \frac{d^2}{dx^2} \right) \left( \frac{d^2}{dx^2} + \frac{1}{2} \frac{d^2}{dx^2} \right) \left( \frac{d^2}{dx^2} + \frac{1}{2} \frac{d^2}{dx^2} \right) \left( \frac{d^2}{dx^2} + \frac{1}{2} \frac{d^2}{dx^2} \right) \left( \frac{d^2}{dx^2} + \frac{1}{2} \frac{d^2}{dx^2} \right) \left( \frac{d^2}{dx^2} + \frac$ 

เมษาชนต์ ออกเกษ ภูเล พร้อม กราศัยสหภูหารูประกาศเจ้าที่ 1 กับ เขติดเข้าเก  $\mathcal{F}^{\mathcal{A}}_{\mathcal{A}}$  ,  $\mathcal{F}^{\mathcal{A}}_{\mathcal{A}}$  , and the set of the state  $\mathcal{F}^{\mathcal{A}}_{\mathcal{A}}$  , and the state  $\mathcal{F}^{\mathcal{A}}_{\mathcal{A}}$  , and the state  $\mathcal{F}^{\mathcal{A}}_{\mathcal{A}}$  , and  $\sim$  10  $\pm$  10  $\label{eq:2.1} \mathcal{L}_{\mathcal{A}}(\mathbf{x}) = \mathcal{L}_{\mathcal{A}}(\mathbf{x}) \mathcal{L}_{\mathcal{A}}(\mathbf{x}) \mathcal{L}_{\mathcal{A}}(\mathbf{x}) \mathcal{L}_{\mathcal{A}}(\mathbf{x}) \mathcal{L}_{\mathcal{A}}(\mathbf{x}) = \mathcal{L}_{\mathcal{A}}(\mathbf{x}) \mathcal{L}_{\mathcal{A}}(\mathbf{x}) \mathcal{L}_{\mathcal{A}}(\mathbf{x}) \mathcal{L}_{\mathcal{A}}(\mathbf{x})$ 

The payment of the company of the company of the company of the company of the company of  $\label{eq:2.1} \mathcal{L}(\mathcal{L}^{\text{max}}) = \mathcal{L}(\mathcal{L}^{\text{max}}) = \mathcal{L}(\mathcal{L}^{\text{max}})$ 

 $\label{eq:2.1} \mathcal{L}(\mathcal{L}(\mathcal{L})) = \mathcal{L}(\mathcal{L}(\mathcal{L})) = \mathcal{L}(\mathcal{L}(\mathcal{L})) = \mathcal{L}(\mathcal{L}(\mathcal{L})) = \mathcal{L}(\mathcal{L}(\mathcal{L})) = \mathcal{L}(\mathcal{L}(\mathcal{L}))$  $\label{eq:2.1} \frac{1}{\sqrt{2}}\sum_{i=1}^n\frac{1}{\sqrt{2}}\left(\frac{1}{\sqrt{2}}\sum_{i=1}^n\frac{1}{\sqrt{2}}\sum_{i=1}^n\frac{1}{\sqrt{2}}\sum_{i=1}^n\frac{1}{\sqrt{2}}\sum_{i=1}^n\frac{1}{\sqrt{2}}\sum_{i=1}^n\frac{1}{\sqrt{2}}\sum_{i=1}^n\frac{1}{\sqrt{2}}\sum_{i=1}^n\frac{1}{\sqrt{2}}\sum_{i=1}^n\frac{1}{\sqrt{2}}\sum_{i=1}^n\frac{1}{\sqrt{2$ 

#### UNIDAD N'úMERO DOS

#### 2. 1 : INTRODUCCION:

o

1 En la parte anterior aprendimos el significado de la prohabilidad de ciertos eventos y algunas reglas para calcularlas.

En este capítulo definiremos el concepto de distribuciónde probabilidad, e ilustraremos el uso de distribuciones discretas de probabilidad en la resolución de problemas administrativos.

Muchos problemas prácticos requieren un análisis *de* ias - fluctuaciones que presentan las variables fundamentales del mismo, tales como 1as variaciones en las ventas, en la demanda de los artículos del inventario, -1' en las características de productos manufacturados,' en los costos de producción etc. Una étapa fundamental para el análisis de una variable, consiste en agrupar o clasificar las observaciones en una distribución de frecuenciás relativas de los valores empíricos, sirve como base para determinar cual-es la expectativa de valores futuros de esa variable. De tal manera, una dis-tribución de probabilidades sirve como módelo para una distribución de valoresde-una variable.

Una frecuencia relativa no es una probabilidad en si misma, sino concretos, en que se carece de información significativa, es útil asignar probabilidades ( numéricamente iguales a las frecuencias relativas ) de los valo res de una variable.

Un módelo teórico de las frecuencias relativas de un número finito de observaciones de una variable se denomina " distribución de probabili-1 dades " Es un arreglo sistemático de las probabilidades asociadas con los even tos elementales mutuamente excluyentes y colectivamente exhaustivos de un experi

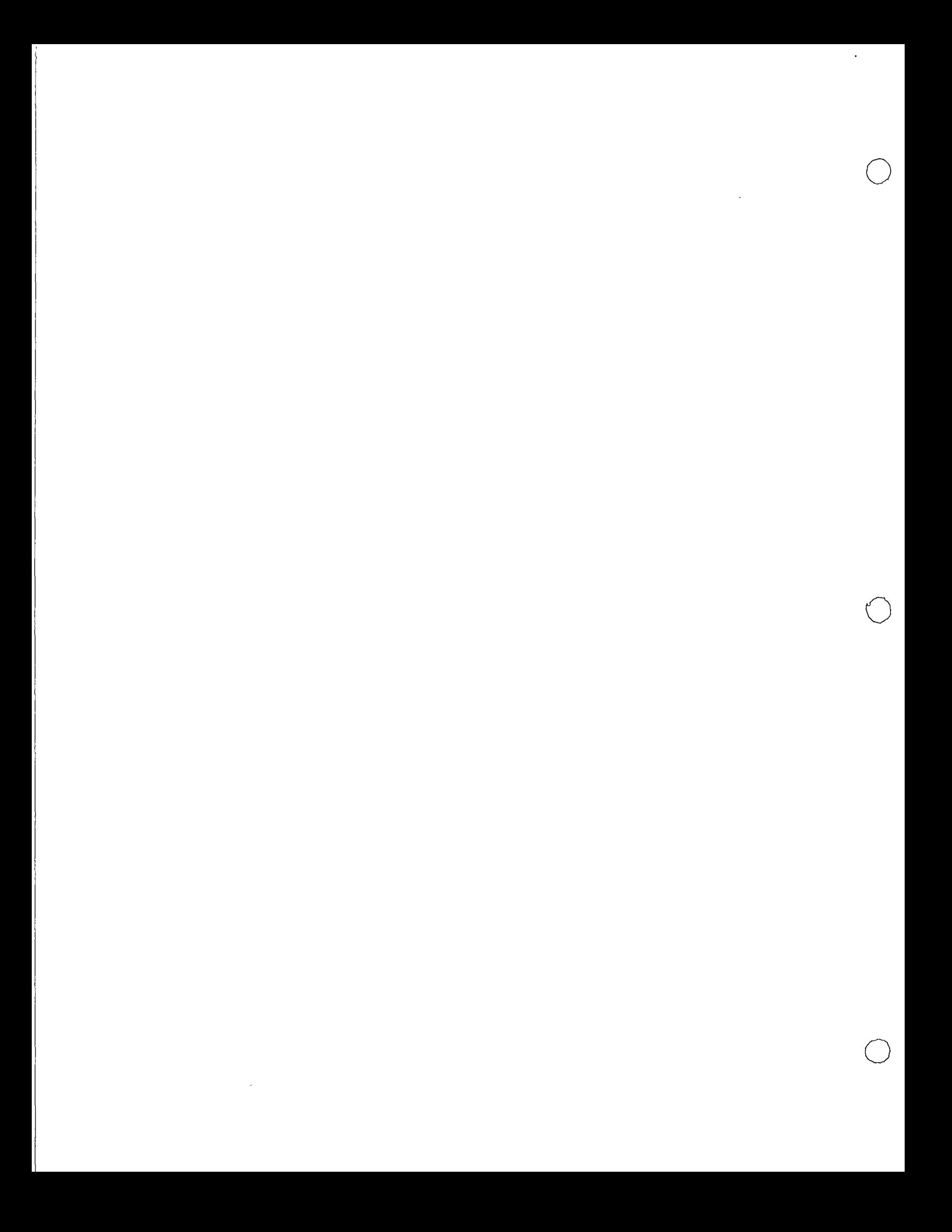

mento aleatorio. Explicaremos estos conceptos con más detalle en la -

sección siguiente.

2.2 EL CONCEPTO DE DISTRIBUCION DE PROBABILIDAD

En ciertos casos, una distribución teórica de probabilidad proporciona una expresión razonable ( o un módelo ) de la dis -**Sunting**  $-1.7$ tribución de frecuencias de valores observados de una variable.

计设计工作,以同分析,如下图, and the state of the state Considere esté ejemplo:

an Ero Bandarío (Cortae Callado

Se efectuó un análisis de las llegadas de camiones -

al andén de carga de un almacen, en el que se anotó el número de camiones que llegaron en cada período de media hora, los resultados se resumieron en está tabla.

> TABLA 2-1 しりょう ないこうどう

 $\label{eq:2} \rho(\mathfrak{z}^{(k)}(l\mathfrak{z})) \cong \nu(\rho(t_{k-1})), \rho(\mathfrak{z}_{k}) \in \mathbb{R}$ LLEGADAS DE CAMIONES AL ANDEN DEL ALMACEN

**A DAY OF THE DISPLAYER TO THE TIGARGA** AND CONTRACT OF CONTRACT CONTROL AND CONTROL

 $Z$  and  $\omega$ NUMERO DE LLEGADAS NUMERO DE PERIODOS 0 22 - 57 1  $35$  $\mathcal{P}$ 27 3 a krističnici i završ ٩ 100 ter a main quicket in pro-

Tenemos aquí una variable aleatoria; las llegadas de and the same of the same of the same of the same of the same of the same of the same of the same of the same of the same of the same of the same of the same of the same of the same of the same of the same of the same of th los camiones, Denotemos a esta variable por x. En la distribución de -医二番周转 医白檀红酶 机极电流 化二硫二酸 半婚 亚乙烷

frecuencias se observa que presenta los siguientes valores: 0,1,2,3,4,-

5,6, con las frecuencias absolutas que se han tabulado en la segunda colúm

na de esa tabla.

Vamos a convertir estas frecuencias absolutas en frecuencias relativas; con los siguientes resultados.

o

o

o

## TABLA 2-2

# ·DISTRIBUCION DE PROBABILIDAD DE LAS LLEGADAS DE CAMIONES AL ANDEN DE CARGA.

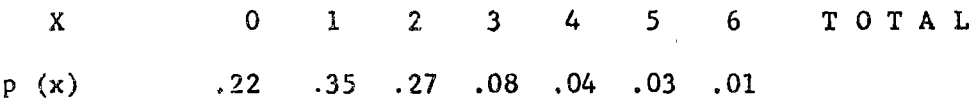

FUENTE: Datos de la tabla 2-1.

De esta forma obtenemos una distribución empírica de probabilidades que cumple con las condiciones básicas requeridas:

> i)  $p$  ( $x_i$ ) 0, para todo  $x_i$ ii)  $\sum_{k=1}^{3}$  p( $\oint$ ) = 1

A continuación formalizaremos estas nociones intuitivas.

### 2.3 VARIABLES ALEATORIA DISCRETA.

Si una variable aleatoria x puede tomar una serie de valores discretos  $x_1$  ,  $x_2$  , .....  $x_k$  , con probabilidades respectivas  $p_1$  ,  $p_2$  ,..  $\cdots \cdots \cdots \cdots \cdots \cdots$  , donde  $p_1 + p_2 \cdots \cdots \cdots \cdots \cdots \cdots \cdots \cdots \cdots \cdots \cdots$ buci6n discreta de probabilidad.

La función p (x) se denomina " Función de Probabilidad ", o " Función de Frecuencia "

Como los valores de x son números enteros no negativos con probabilidades dadas, se dice que es una variable aleatoria discreta.

# 2.4 DISTRIBUCIONES EMPIRICAS Y TEORICAS DE PROBABILIDAD.

1400 年 最近の行く Volvamos a nuestro ejemplo de las llegadas de camionesa contention advisor and provided a content content الواقعي al andén de carga. Deseamos comparar la distribución empírica de probabilidad obtenida, con una distribución teórica de probabilidad, Esta compa-集地区 当晚。 as a participal in the control ración se presenta en el siguiente diágrama. and and continued a make the production しちょう DISTRIBUCIONES EMPIRICAS Y TEORICA DE PROBABILIDAD Story of the Common Sections  $\mathcal{L}^{\pm}$ DE LIEGADAS DE CAMIONES A UN ANDEN DE CARGA.  $\mathbf{3}$  ,  $\mathbf{5}$  ,  $\frac{27}{200}$  and  $\mathbf{5}$  ,  $\mathbf{1}$  ,  $\mathbf{7}$  ,  $\mathbf{1}$  ,  $\mathbf{1}$  ,  $\mathbf{1}$  $\rightarrow$ Elen Burger (1976) - 24 July 2007 المنافذة المتحاجية  $\mathcal{N}^{\frac{3}{2}}$  and a graph  $\mathcal{N}$ ీని కె. క్. దెంగడకు ప్రాంత Langers. - 77.55만 ∾  $\cdot 23$ obala Bxys WHERE IS TOOK OF A  $\hat{a}^{\prime}$  $50<sub>1</sub>$  $124.03$  kg). Jΰ A Archaeth A ۵Ŕ, ¢\$  $\mathbf{o}$  $\overline{z}$  $\bullet$ 3 Suite of the Colorado and Same of Steam & **なこうい コード** - f A than I must consider that is a fact that the same of the law of the same of the same of the same of the same of the same of the same of the same of the same of the same of the same of the same of the same of the same of adhab an i air i da at a**d** web a bailey yimp sin i ji bila a interest gen administration en participation de la proposition そうしどうしゃ  $\sim 400$ 25 BS 21 Content of  $\sim$  1.  $r$  and  $r$  and  $\lambda$  $\frac{1}{2}$  to  $\frac{1}{2}$  and  $\frac{1}{2}$  <br>for  $\frac{1}{2}$  ,  $\frac{1}{2}$  ,  $\frac{1}{2}$  ,<br>  $\frac{1}{2}$  ,  $\frac{1}{2}$  ,  $\frac{1}{2}$  ,<br>  $\frac{1}{2}$  ,  $\frac{1}{2}$  ,  $\frac{1}{2}$  ,<br> $\frac{1}{2}$  ,  $\frac{1}{2}$  ,  $\frac{1}{2}$  ,<br> $\frac{1}{2}$  ,  $\frac{1}{2}$  ,  $\frac{1}{2}$  $\overline{\mathfrak{s}}_{\mathfrak{s}}=\mathfrak{g}_{\mathfrak{s}\mathfrak{s}}\otimes\mathfrak{z}^{\mathfrak{m}}$ 

Notamos que la distribución de probabilidad teórica es una buena aproximación de la distribución de probabilidad de los *va*lores observados de la variable x.

En esté capírulo, introduciremos varias distribucio nes teóricas discretas de probabilidad, tales como la binomial, la ---- poisson y la hipergeométrica, las que podremos utilizar para modelar mu chas situaciones concretas, así como con fines de predicción.

#### 2. 5 MEDIA Y VARIANZA DE UNA VARIABLE ALEATORIA DISCRETA.

Antes de que presentemos cada una de las distribuciones mencionadas en la sección anterior, queremos introducir dos conceptos fundamentales; la media y la varianza de una variable aleatoria discreta.

Sean  $x$  (  $i = 1, 2, ..., n$  ) los diversos valores posibles que pueden tomar la variable aleatoria discreta x.

> Sea p(x) la función de probabilidad de la variahle x. Entonces por definición:

i) Media de  $\mathbf{x} = \frac{\pi}{4} \times \frac{1}{4} \times \frac{p(\mathbf{x}_i)}{p(\mathbf{x}_i - \mathbf{x}_j + \mathbf{x}_j)}$  que se simbóliza por  $\overline{\mathbf{x}}$ . ii) Varianza de  $\mathbf{x} = \begin{cases} 1 & \text{if } x \neq 0, i \neq 0, i \neq 0 \end{cases}$ 

o

La media x es una estimación del valor que puede esperarse que tome x al efectuar una prueba (.ensayo ) de un experimento aleatorio, la varianza; Var (x), es una media de la dispersión esperada de los valores que presenta esa variable, en ~elación al valor esperado ( 6 a la media ) -  $\tilde{\mathbf{x}}$  .

Así, refiriéndonos a nuestro ejemplo de las llegadas alea torias de los camiones al andén de carga, tenemos lo siguiente:

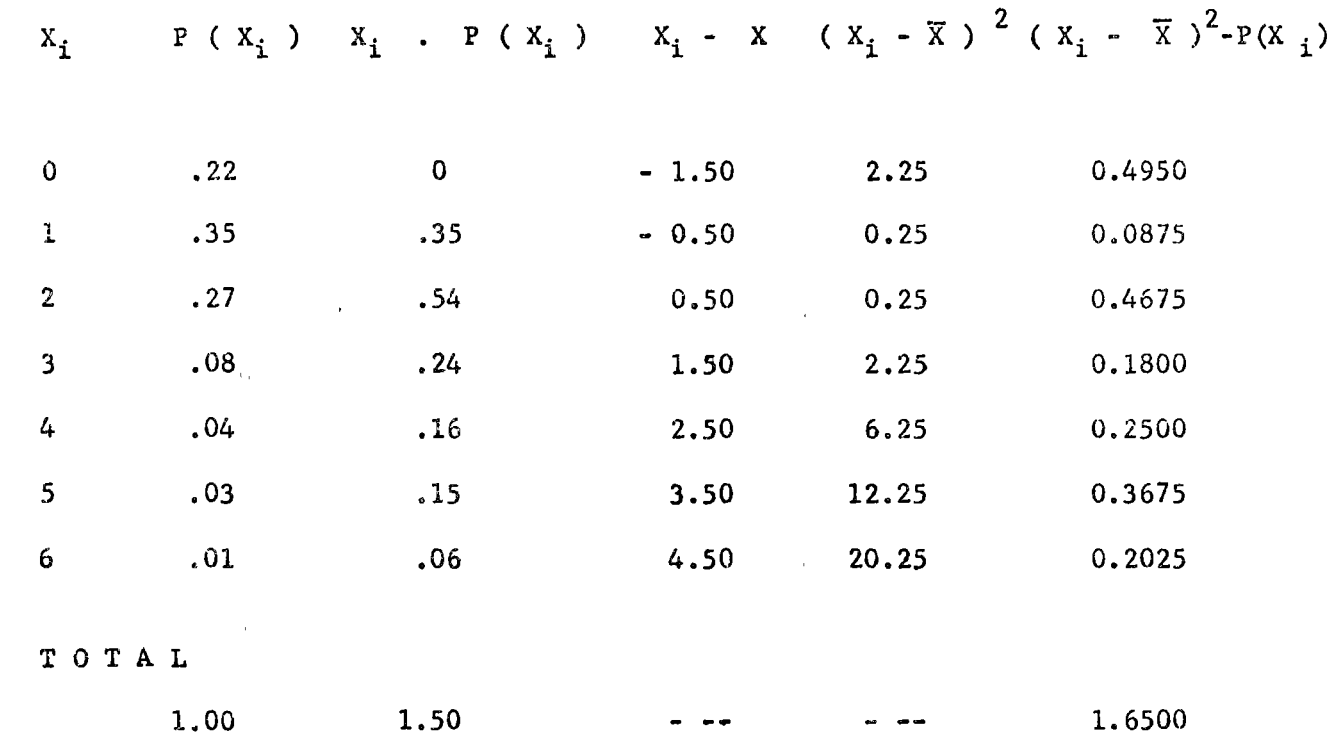

o

o

o

Por lo tanto obtenemos a partir de estos datos :

i)  $\bar{X} = (0)$  (.22) +...... + (6) (.01) = 1.50

ii) Var  $(x) = (.4950) (.22) + ... + (.2025) (.01) = 1.65$ 

Tôtese que el valor obtenido para la media  $\bar{X} = 1.50$ , no corresponde a ninguno de los valores discretos de la variable aleatoria x. Entonces, ¿ C6mo interpretamos ese valor 7.

Si nosotros repetimos el experimento aleatorio de observar las llegadas de los camiones en períodos de media hora cada uno, bajo las mismas condiciones, y para una gran numeración de veces, podemos esperar que el número promedio de llegadas será de 1.50<sup>'</sup> Reconocemos que aunque nosreferimos a este valor promedio como el " valor esperado ", no " esperamos " que siempre ocurrirá cada vez que realicemos este experimento aleatorio.

En realidad, en este ejemplo específico es imposible que

ese valor ocurra: no podemos observar la llegada de 1 1/2 camiones.

A pesar de este hecho, continuamos llamando a la media de una variable aleatoria discreta el " valor esperado " y lo simboliza mos de la siguiente forma : E  $(x) = \hat{X}$  y lo calculamos así:

o

o

o

Finalmente, ya que sabemos que no siempre se presentará el valor esperado, y que es más probable que no ocurra a que si ocurra, es útil disponer de una medide de la cantidad esperada que esa variable alea~ toria diferirá de su media ( de su valor esperado ). Esa medida de disper sión se conoce como la varianza de x, denotada por Var  $(x)$ .

2.6 VARIABLE ALEATORIA ESTANDARIZADA:

Daremos ahora la definición de una variable aleatoria - estandarizada, que denotaremos convencionalmente por  $\mathbf{x}^*$ .

Definición: Sea x una variable aleatoria con una media $^{1/2}$ y una varianza Var  $(x) > 0$ .

La variable aleatoria estandarizada X\* correspondiente a x se define como:

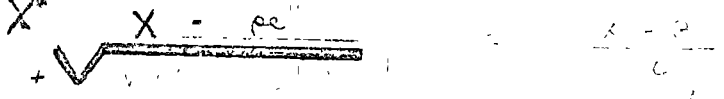

En que  $-$ =  $\sqrt{v \cdot f(x)}$  se denomina " desviación estándar "

de la variable x. Para teda variable aleatoria estandarizada x\*, sumplen estas dos propiedades:

i) E 
$$
(x^*) = 0
$$
  
ii) Var  $(x^*) = 1$ 

Más adelante en el capítulo tercero tendremos ocasión de familiarizarnos con el uso de las variables aleatorias estandarizadas, cuan

्<br>समुद्रा सिंधि सिंधि अर्थनां बर्देषः राण्ड्येष्टे अस्ति । अस्ति पर्युत्तम् do estudiemos la forma estandarizada de la distribución normal de probabilidad, y su utilización en situaciones administrativas concretas.

2.7 DISTRIBUCION ACUMULATIVA DE PROBABILIDADES:

<sup>1</sup> <sup>1</sup> <sup>1</sup> En<sup>1</sup> el'proceso de solución de problemas concretos, a menudo estamos más interesados en la probabilidad de un conjunto de los valo res de una variable que en la probabilidad de un valor específico dado. --Ejemplificando este caso con las llegadas de camiones, supongamos que el jefe de una de las bodegas de carga está interesado en la probabilidad de que lleguen más de dos camiones en un período de media hora. Construimos  $\begin{array}{l} \left\langle \sigma \right\rangle = \left\langle \sigma \right\rangle = \left\langle$ la siguiente tabla

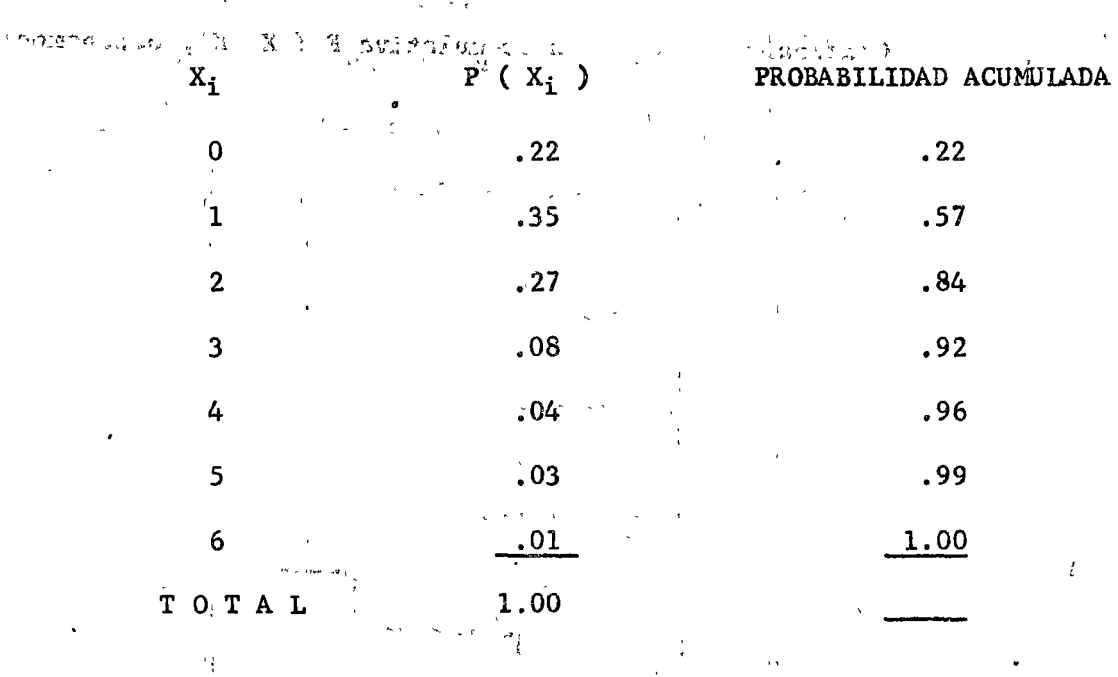

 $\mathbf{S}^{\dagger}_{\mathbf{a}}\mathbf{d}^{\dagger}_{\mathbf{a}} = \mathbf{S}^{\dagger}_{\mathbf{a}}\mathbf{e}^{\dagger}_{\mathbf{a}}\mathbf{e}^{\dagger}_{\mathbf{a}}\mathbf{e}^{\dagger}_{\mathbf{a}}\mathbf{e}^{\dagger}_{\mathbf{a}}\mathbf{e}^{\dagger}_{\mathbf{a}}\mathbf{e}^{\dagger}_{\mathbf{a}}\mathbf{e}^{\dagger}_{\mathbf{a}}\mathbf{e}^{\dagger}_{\mathbf{a}}\mathbf{e}^{\dagger}_{\mathbf{a}}\mathbf{e}^{\dagger}_{\mathbf{$ 

Así vemos que:

 $P(X > 2) = 1 - P(X = 2) = 1 - 0.84 = 0.16$ 

Formalizamos este concepto diciendo que:

Si x es una variable aleatoria discreta con una distribución  $p(x)$ , entonces F es la función acumulativa llamada " Funciónescalonada ", que se cálcula por la expresión:

> F (x) =  $\therefore$   $p(x_i)$ <br>Esta función F es monótona creciente ya que: F (a)  $\leq$  F (b) cuando a $\leq$  b

Para comprobar que la función es " escalonada ", supongamos los siguientes datos para una variable aleatoria discreta

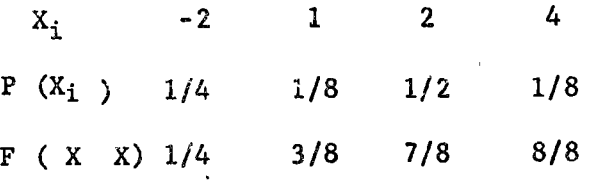

Graficando la función acumulativa F ( X X), obtenemos:

o

o

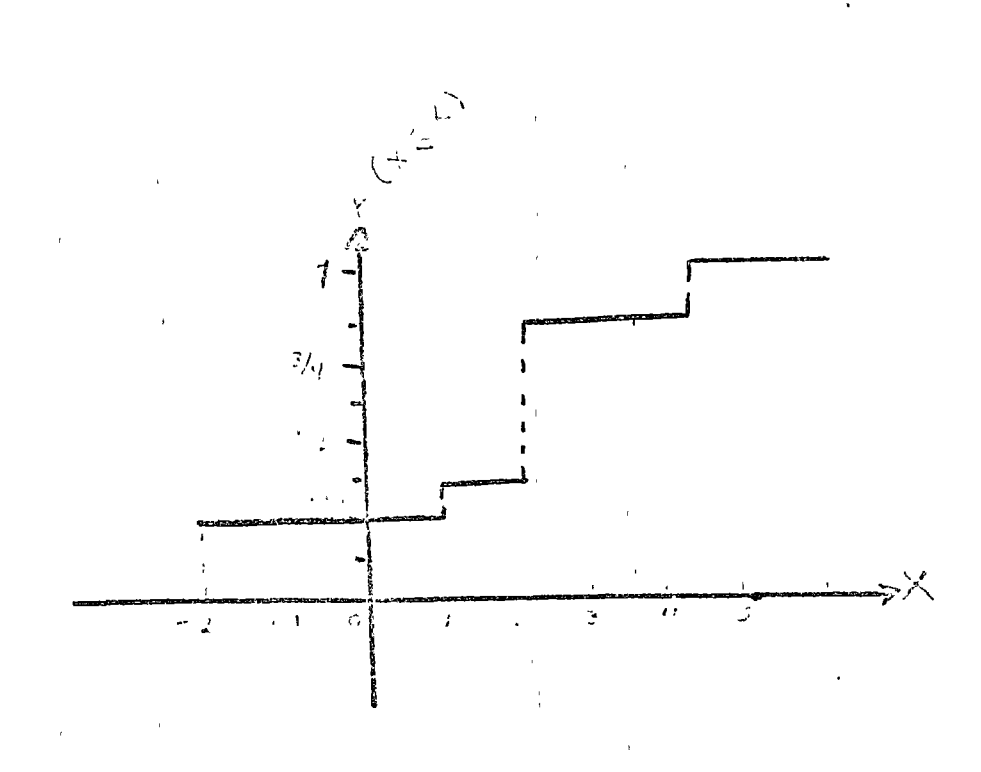

Seate a factorial Observamos que F. es una " función escalonada " que presenta un escalón en X<sub>i</sub> cuya altura es f  $(X_i)$ . Por ejemplo para  $X = 2$ , el escalón será :

> $F(X\leq 2) - F(X\leq 1) = 7/8 - 3/8 = 4/8 = 1/2$ . Finalmente notamos que:

(i) El 11 mite de F(X) es igual a 0 cuando X ---- $>$ ii) El límite de  $F(X)$  es igual a l cuando X ----> (1)

# 2.8 PROCESOS ALEATORIOS FINITOS:

Al estudiar distribuciones de probabilidad, consideremos situaciones que involucrarán secuencias de experimentos, Estaremos interesa dos en las probabilidades de obtener frecuencias específicas de resultadosde estos experimentos, así como los resultados finales de esas secuencias.

Definición: Una secuencia finita de experimentos, en que cada experimento presenta un número finito de resultados con probabilidades conocidad se denomina " proceso y cálcular la probabilidad de cual -quier evento, es por medio de un diágrama arbóreo. Ilustremos estos conceptos con un ejemplo:

Consideremos un comerciante de aparatos eléctricos para el hogar, que comienza sus operaciones el lunes en la mañana con tres refri geradores en existencia \*

Supongamos que las demandas de los días siguientes presen tan las siguientes probabilidades de ocurrir: O unidades con 0.40 de probabilidad, 1 unidad con 0.30 de probabilidad, 2 unidades con 0.20, 3 unidades con 0.10, Nos preguntamos ¿ Guáles serán sus posibles niveles de inventario al final del día miércoles ? ¿ Cuáles son sus respectivas probabilidades ?. \* y que no recibiría ningún otro refrigerador hasta el próximo jueves a la -

mañana.

š,

# diágrama arbóreo:

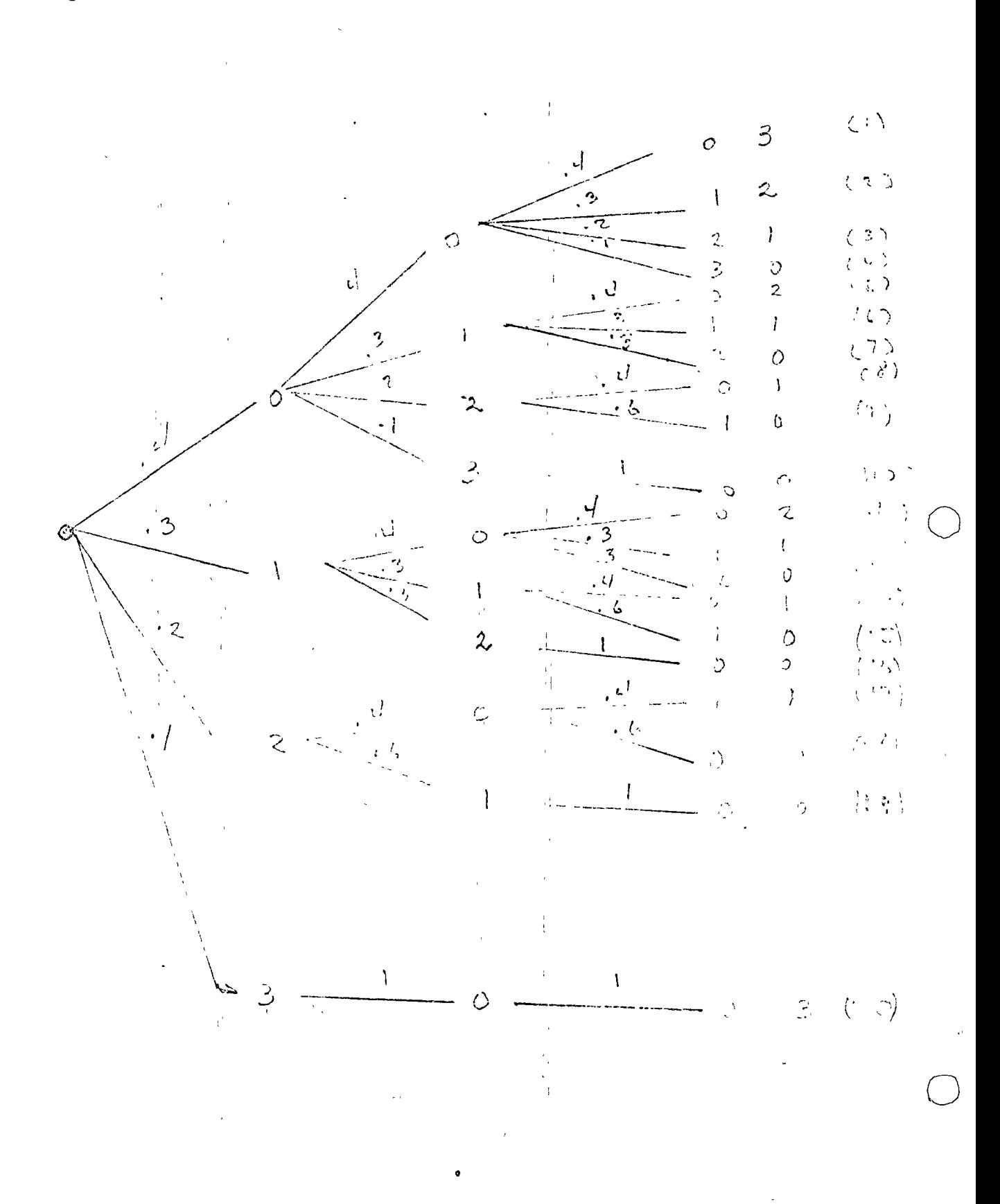

En esté diágrama arb6reo los posibles resultados ( en términos de demandas diarias), se indican con las ramas del árbol en cada uno de los tres días considerados.

o

 $\bigcirc$ 

 $\bigcirc$ 

El día lunes comenzamos indicando las probabilidades de los diversos niveles de demanda, que se supusieron en el problema.

Para el día martes, el número de unidades que puedan venderse dependerá del número vendido el día anterior, como así también las probabilidades correspondientes a cada una de esas diversas posibilidades.

Por ejemplo si el día lunes se venden dos refrigeradol'es los dos únicos resultados posibles en términos del número que pueda-venderse el día martes son:  $0 \, y \, 1$ . La probabilidad de que no se venda -ninguno es .4 (como se supuso); la probabilidad de que se venda uno se cálcula por la suma de las probabilidades de que se demanden uno, dos o tres.

De aquí que la probabilidad de que se venda un refrigerador el día martes, es de 0.6,

 $\dot{\gamma}$ Lo que queremos saber ahora son los diversos niveles de inventario al final del día miércoles, y sus respectivas probabilidades. - Claramente los niveles posibles de inventario son  $0,1,2$  y 3 unidades. Las probabilidades pueden determlnarse a partir del árbol, como la suma de -- las probabilidades de todas las ramas ( las trayectorias a través del ár- bol ) que puedan resultar.

De aqui tenemos que:

P (0) = p (rama 4) + p(rama 7) + p(rama 9) + p(rama 10) + p (rama 13) + p(rama 15) + p (rama 16) + p (rama 18 ) + - p (rama 19 ) + p(rama 20) = (.4)<sup>2</sup> (.1 ) + (.4) (.2) (.6) +

Las otras probabilidades determinan en forma fam.liar.

(.4) (.1) (1) + (.3)<sup>2</sup> (.4) + (.3)<sup>2</sup> (.6)+ (-3)<sup>2</sup> (1)<sup>+</sup>  $(.2)$   $(.4)$   $(.6) + (.2)$   $(.6)$   $(1) + (.1)$   $(1) = .588$ p (1) = P (rama 3) + p ( rama 6) + p (rama 8) + p(rúma 12) + p (rama 14) + p (rama 17) = .036 +.032 + .032 +  $.36 + .36 + .32 = .204.$ P (2) p (rama 2) + p(Rama 5) + p(rama 11) = - 048 + -- $.048 + .048 = .144.$ p (3) p (rama 1) =  $(.4)^3$  = .064

o

o

Se notará que la suma de todas esas probabilidades es -igual a 1, es decir, que el comerciante está seguro de que le queden 1,2 o 3 refrigeradores después de tres días de actividad.

#### 2.9 ?HOCESO DE INTENTOS REPETIDOS ( BERNOUILLI ).

Muchos problemas comerciales pueden considerarse como -procesos aleatorios en los que pueden ocurrir sólo dos resultados distin -tos.

Esos resultados se presentan sin ningún patrôn determina do.d\.! ocurrencia y la probabilidad de cualquiera de ellos se mantiene constante de intento a intento.

Los procesos que presentan estas características se deno minan " Procesos de Bernouilli ". Por ejemplo las partes que una máquina -produce se pueden clasificar en " aceptables "  $y/o$  " defectuosas "  $y$  la pro habilidad de seleccionar uno de esos tipos de parte permanece constunte de una selección al azar a otra,

. Análogamente en un estudio de mercado se puede pregun tar a los consumidores sí prefieren una marca particular de cierto producto en relaci6n a otras marcas similares. La probabilidad de obtener alguna

 $\sim 10^{-1}$ 

de las respuestas posibles se mantiene invariable sin importar el número de clientes que sea entrevistado en la encuesta formalmente. Una secuencia deintentos efectuada bajo las siguientes condiciones, se define como un expe rimento de Bernouilli:

o

- i) Los resultados de cada selección debén ser independien tes de los resultados de cada selección tanto preceden te como subsecuente¡
- ii) En cada selección se puede obtener uno de dos resultados posibles, los cuales serán mutuamente excluyentes;

iii) Cada selecci6n debe ser efectuada bajo las mismas condiciones durante el proceso de selección ( ejemplo el valor de p debe ser -constante).

Para simplificar las características de los " Procesos de Bernouilli ", se llamará " éxito ", al resultado específico faborable de un intento. L a proporción o la relación a largo plazo de los méxitos obtenidos en un número muy grande <u>n</u> de intentos de un " proceso de Bernouilli "  $\frac{m}{n}$  sedenomina " parámetro.

En algunos casos se conoce con certeza la proporción de intentos que produce" éxitos", Cualquiera que sean los resultados de unnúmero finito de intentos no se altera la aceptación de la válidez de esta-francci6n a largo plazo.

Podemos exponer estas ideas de esta forma:

Si p es laprobabilidad de ocurrencia de un " Cxito " ( suceso favorable ) en un sólo intento,  $y q = 1 - p$  es la probabilidad de que el éxito no ocurra, entonces la probabilidad de que el " êxito " se presente en axactamente "m" veces de "n" de los intentos, está dada por:

> $P(m) = C$   $P$  $p$   $Q^{n-m}$  =  $\frac{n!}{m!}$   $p^m$  q n-m

En donde m =  $0, 1, 2, 3, \ldots$ ..................

 $n! = n(n-1)$  .................1 "Factorial de n"

 $y$   $p + q = 1$ 

Ilustremos con el siguiente ejemplo:

Una remesa de refacciones se recibe en un almacen y se seleccionarán al azar diez unidades, para verificar su calidad las partes provienen de una máquina que produce constantemente un 5% de unidades defectuosas. Interesa cálcular la probabilidad de que la muestra de 10 refaccio- nes incluya una unidad defectuosa.

> Solución: Sea n = 10 ( tamaño de la muestra )  $m = 1$  $p = .05$ ,  $y q = 1 - .05 = .95$ 1 - .05 = .95<br>n-m  $(95)^{1}(.95)^{9} =$ p ( m = 1 ) =  $C_{n,m}$  p<sup>m</sup> q<sup>n-m</sup> = 10! (.05) <sup>1</sup> (.95)<sup>9</sup> = 1~ 9~  $(10)$  9: (.05)  $(0.95)$  = 10 (.05) (.63) = 0.32  $\frac{1}{1.9}$ :

Desde otro punto de vista, un proceso de intentos repatidos es un proceso aleatorio cuyo diágrama arbóreo presenta las siguientes - propiedades.

- i) Cada terminal de rama presenta los mismos resultados ( a,b,ó e ).
- ii) La probabilidad es la misma en cada rama que conduzca al mismo resultado.

Como un ejemplo, hemos eleborado el siguiente diágrama:

o

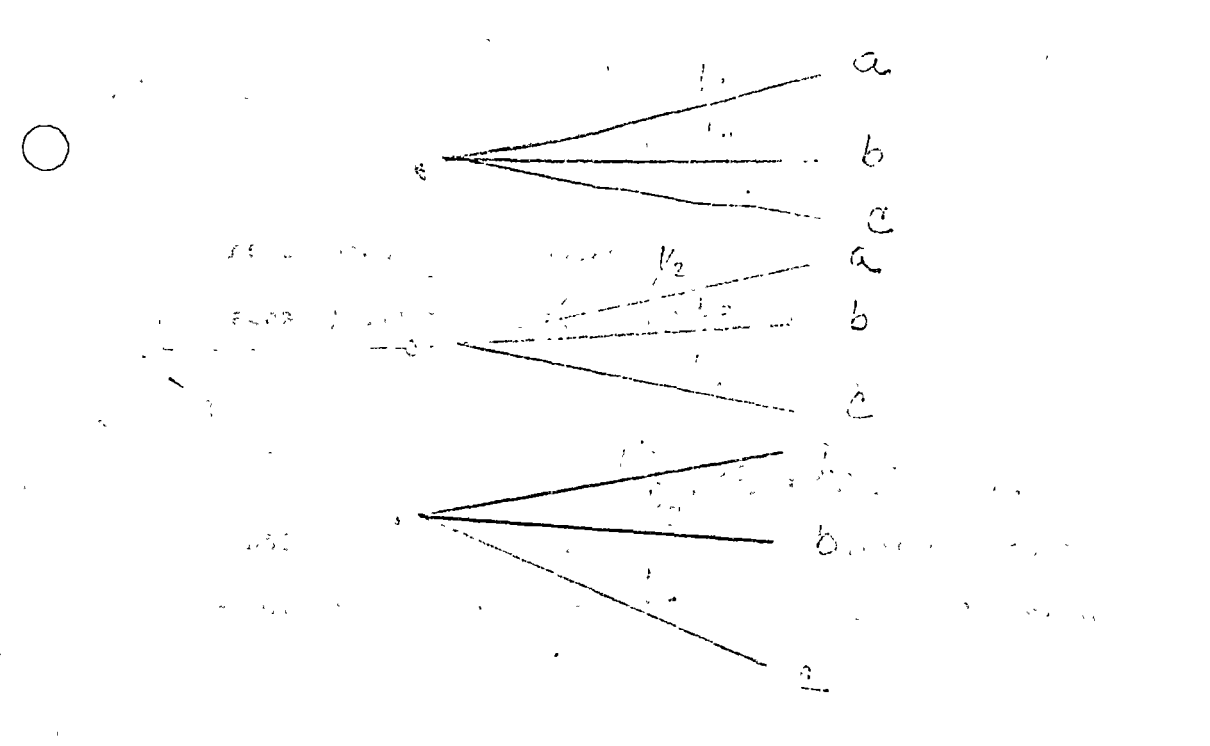

Nótese que :

a) Cada terminal de rama, es uno de los resultados a, b, y  $\mathcal{L}(\partial \Omega, \mathcal{L} \cap \mathcal{H}(\mathcal{H})) \propto \mathcal{L} \partial \mathcal{L}^{\frac{1}{2}} - \left( \partial_{\mathcal{L}} \mathcal{L} \mathcal{L}^{-\mathcal{H}} \right) \left( \partial_{\mathcal{L}} \mathcal{L}^{-\mathcal{H}} \right) \propto \mathcal{L} \times \mathcal{L} \times \mathcal{H}$  $\sim$  c.;  $\varphi \in \mathcal{L}$  ,  $\varphi$ 

> b) Cada rama que conduce a un resultado a presenta una probabilidad 1/2, cada rama que conduce a un resulta do b presenta una probabilidad de 1/3; cada rama que conduce a un resultado c presenta 1/6 de probabili-dad.

2.10 LA DISTRIBUC **BINOMIA** ON

SU NATURALEZA.- La expresión matemática general de la -

 $\frac{1}{2}$  . Example

 $\sqrt{2}$  ,  $\sqrt{2}$  ,  $\sqrt{2}$  ,  $\sqrt{2}$ 

ำมน คร

 $\mathcal{L}^{\mathcal{L}}$ 

 $.767$ 

función que describe la probabilidad de obtener exactamente r sucesos en n intentos, bajo las condiciones de un experimento de Bernouilli ( dadas en la sección anterior ) es la siguiente:

$$
p(r/n, p) = b(r) = (P)^{r} p r^{r} q n \tau r
$$

Si consideramos que n'y p son constantes, la función anterior es una distribución discreta de probabilidad, que presenta los siguientes valores:

 $2<sup>1</sup>$ 0  $\mathbf{I}$ r  $(2 \text{ n})$  q<sup>n-2</sup>  $p^2$ ..........  $(1^n q^{n} 1$  $\mathbf{p}^{\mathbf{n}}$  $b(r)$  $q^n$ 

Esté conjunto de valores de la variable r y la función p (r/n,p ) se denomina " distribución binomial de probabilidades. . "El"apodo de " binomial " se comprende al observar cuales son los términos sucesivos del desarrollo de la potencia n de un binomio -

como sigue: "I that there is the second

 $\int_{a}^{b_2-b_3} f(q^2+p^2)^n = q^n + {n \choose 2}^2 q^n - 1^2 p^2 + \dots + p^n$ 计全部研究 (1)

También se conoce a ésta distribución, como " distribución  $\label{eq:2.1} \mathcal{L}_{\mathcal{F}} = \sum_{i=1}^n \sum_{j=1}^n \frac{d_j \mathcal{F}_j}{d_j} \sum_{j=1}^n \frac{1}{d_j} \sum_{j=1}^n \frac{1}{d_j} \left( \frac{1}{d_j} \sum_{j=1}^n \frac{1}{d_j} \sum_{j=1}^n \frac{1}{d_j} \sum_{j=1}^n \frac{1}{d_j} \sum_{j=1}^n \frac{1}{d_j} \sum_{j=1}^n \frac{1}{d_j} \sum_{j=1}^n \frac{1}{d_j} \sum_{j=1}^n \frac{1}{d_j}$ de Bernouilli " ya que ( como vimos ) los intentos repetidos independientes como dis resultados excluyentes y probabilidad fija de ocurrencia, se denomi-الرياكين يتلألأ فأقرابه 小学 みず an Albert nan " experimentos de Bernouilli "

CONDICIONES DE APLICACION: Ya hemos comentado cuales son las condiciones básicas que deben presentarse en un problema concreto para que pueda aplicarse válidamente la función de densidad binomial.

Ellas son:

i) En un experimento dado el resultado debe ser independien

**选择的**。

te de los resultados de cualquier intento precedente o subsecuente.

- ii) En cada experimento debe haber dos resultados posibles mutuamente excluyentes;
- iii) Cada selección debe efectuarse bajo las mismas condicio nes que rigen iodo el proceso de experimentación ( elvalor de p debe ser constante ).

PROPIEDADES.- Las,propiedades de la distribución bino-- mial de probabilidades se sintetizan en la siguiente tabla:

#### DISTRIBUCION BINOMIAL

Med1a : np Varianza : npq Desviación- npq Estándar.

o

o

o

Un ejemplo: Se sabe que el 40% de los obreros de una planta de 100 trabajadores son a ones y se toma una muestra al azar de *5* obreros-Interesa cálcular la probabilidad de que la muestra contenga 0,1 6 2 obrerosvarones.

> p(r 2 / 5.,4 ) =  $(.40)^{0}$   $(.60)^{5}$  + 5(.40)<sup>1</sup>  $(.60)^{4}$  + 10 (.40)<sup>2</sup>.  $(.60)^3$

Estos tres términos corresponden a las probabilidades de o.l y 2 éxitos en un experimento de 5 intentos repetidos y se obtienen de la fórmula general.

$$
b(r) = {n \choose r} p^r q^{n-r}
$$
  
en que n = 5; r = 0,1,2, p = 0.4; q = 0.6

USO DE LAS TABLAS BINOMIALES. En este tipo de tablas, se tiene una columna encabezada por el número "n" de intentos; otra que indica las "r" veces que ocurre el " éxito " en "n" intentos y un renglón "p" que indica la probabilidad de ocurrencia de un suceso en un sólo intento. Estas tablas estarán a la dispesición de los alumnos, Para utilizarlas en ejemplos prácticos.

o

o

o

CONCLUSION: La expresión matemática general de la distribución binomial representa un conjunto de distribuciones de probabilidad. Ca da una de estas distribuciones queda definida por una combinación única de los parámetros n y p.

En la práctica pocas veces se conoce el valor de la fracción r/n, ( la frecuencia relativa de éxistos ) excepto en alguna situación particular donde pudiere ser cálculada a priori ( por ejemplo, de experiencias anteriores ). Más a menudo n y p son propiedades de una muestra obteni da de una población, y p cumple el papel de una " estimación " del paráme tro, ( el verdadero valor de la fracción en la población ). Si los paráme tros de la distribución binomial son conocidos o estimados, las medidas des cripcivas de la distribución correspondiente son de considerable valor en la formulación y solución de problemas administrativos.

#### 2.11 LA DISTRIBUCION DE POISSON:

SU NATURALEZA.- La distribución de Poisson es la distri bución de una variable aleatoria discreta x que puede presentar todos los va lores enteros no negativos  $0, 1, 2, \ldots, \sim$  siendo x el número de ocurrenciasde algún evento en el tiempo o en el espacio.

> Algunos ejemplos tipicos de variables tipo Poisson, son: . el número de llamadas telefónicas que en cada minuto -

recibe un conmutador;

o

o

o

- el número de errores de imprenta por página de un libro,
- el número de burbujas por centimetro cuadrado en una plancha de vidrio, hoja de cristal;
- . El número de clientes por minuto que llegan a las cajas registradoras de una tienda,
- , el número diario de accidentes automovilisticos en unasección congestionada de una autopista.

La distribuci6n de Poisson se caracteriza por la siguiente funci6n de densidad.

> $f(x) = \frac{f(x) - f(x)}{x}$  en que x!

x es la variable aleatoria con valores  $0, 1, 2, 3...$ 

 $\bigvee$   $\bigvee$  0 es el parámetro de distribución.

 $e = 2.718$  es la base de logaritmos naturales.

Ya hemos anticipado que es una variable aleatoria discre- ta que puede presentar cualquier valor entero no-negativo, como  $0,1,2,......$ ... La función densidad de Poisson nos indica cual es la probabilidad de que ocurran exactamente x eventos en un cierto intervalo de tiempo ( e espacio ),

En general,  $p$  ( $x = x$ ) = f (x) es asimétrica positiva, es decir que la función alcanza su ordenada máxima rapidamente ( para va lores pequeños de x ) y luego decrece asint6ticamente hacia cero. La naturaleza exacta de la distribución depende del valor del patanaetro. *·-:* entre más grandes sea el valor de '., mayor será el valor de x para el que la función de densidad alcanzará la ordenada máxima. La siguiente figura indica la naturaleza de f (x) para dos valores distintos del parámetro

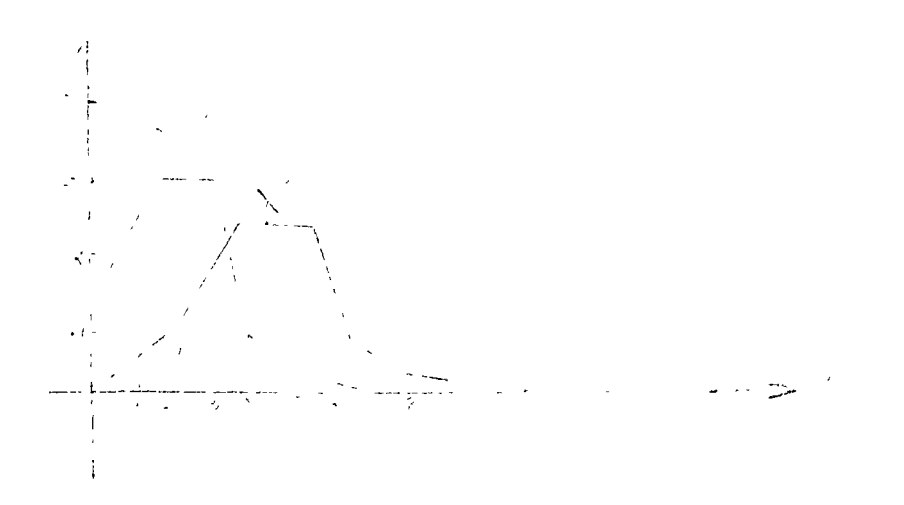

 $\lambda$ 

 $\hat{\mathbf{r}}$ 

 $\ddot{\phantom{a}}$ 

 $\sim$   $\sim$ 

 $\bar{\phantom{a}}$ 

DISTRIBUCIONES DE POISSON PARA =2 y = 5

 $\bullet$ 

 $\frac{1}{2} \frac{d}{dt} \left( \vec{x} \right)$ 

 $\sim$   $\sim$ 

.<br>intetizan en la siguiente tabla.

DISTRIBUCION DE POISSON

Media

Varianza

Desviación Estándar  $\sqrt{\lambda}$ 

La distribución de Poisson proporciona una aproximación de la distribución binomial para valores pequeños de x, si se cumple que p sea pequeña y que $\lambda$ = np.

Wéamos este ejemplo particular que se obtiene con n =  $100$ ;  $p = .01$  y  $1 = np = 1$ .

and the contract of the contract of  $\sim 1.5$  . Kinda, Kindang Summer

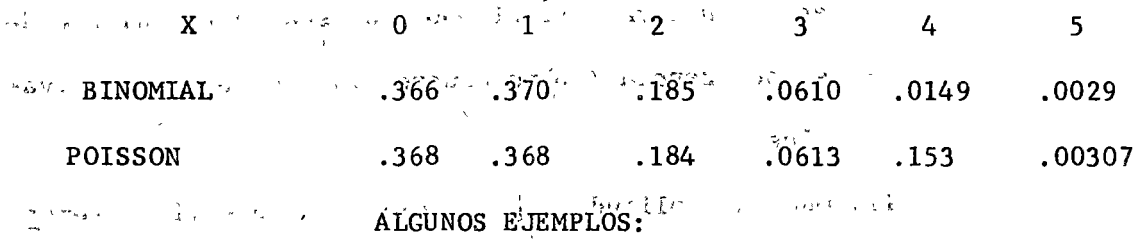

i) En un estudio de llegadas de los camiones a un almacén se estimó que la probabilidad de una llegada durante cualquier inter valo de tiempo de un minuto es  $p = 0.0333$ . Por lo tanto el número esperado de llegadas en cada intervalo de media hora es np = (30<sup>1</sup>) (.0333 ) = 1 101.000 complete ii) Suponga que hay 300 errores de imprenta distribuídos 医检散树 试厂的 网络 al azar entre las 500 páginas de un libro, encuentre 移在最後の コープレーエー トラミント・メー la probabilidad p, que una página dada contenga 2 6 más errores de imprenta.

**一、2、七、五、红色的** Podemos considerar que el número de " éxitos " en una secuencia de intentos tipo Bernouilli. Aqui n = 300 ya que hay 300 erro - $\sim$ res de imprenta y p = 1/500 es la probabilidad de que aparezca un error --

de imprenta en una página dada.

Nótese que : *...* ,{. / *n*  Por lo que, despejando f  $(x) = x f(x-1)$ 

o

o

Esta propiedad *( llamada " ;* propiedad de recurrencia ") es muy importante ya que dado f (0) será fácil determinar el valor de la funci6nde densidad para todos los demás valores de x.

CONDICIONES DE APLICACION.- Las condiciones básicas -que corresponden a una distribuci6n de Poisson, son las siguientes:

- i) Que la ocurrencia ( o no ocurrencia ) de un eventoen un intervalo de tiempo dado sea independiente de su ocurrencia ( o no ocurrencia ) en otros intervalos .
- ii) Que la amplitud <sup>'\*\*</sup> pueda elegirse lo suficientemen te pequeña para que la probabilidad de que ocurran dos o más eventos dentro de un intervalo dado seapracticamente nula .
- iii) Que incrementando o disminuyendo la amplitud del intervalo, t, de tiempo ( o espacio ) en una magni tud finita y fija, *:*, aumente o disminuya proporcio nalmente la probabilidad de ocurrencia de un evento dado.
- iv) Que al aumentar o disminuir en forma continua el intervalo t por valores infinitesimales, aumente o dis minuya la probabilidad de un evento s dado en forma continua.

PROPIEDADES.- Las propiedades de la distribución de Poi

Usando la aproximación de Poisson a la distribución

Bernouilli (ya que p es pequeña, con  $\lambda = np = \frac{300}{500} = .6$  obtenemos:  $p_{ij}$  (  $x \geq 2$  ) = 1 -  $p_{ij}$  (  $x \leq 2$  )  $_{x}P_{x}$  (x < 2 ) =  $_{x}P_{x}$  (x = 0)+p (x = 1)  $p_{\nu}$  ( $x = 0$  =  $(0.6)$   $\frac{0.8}{10.01}$  =  $e^{-0.6}$  = 0.549 p (x = 1.)  $=(.6)^{1}e^{(-.6)}$  (.6) (.549 ) = .329 Consecuencia:

 $p(x \ge 2) = 1$  (.549 + .329) = 1 - 0.878 = 0.122

USO DE TABLAS DE POISSON: Existen tablas de probabilidad correspondientes a los diversos valores posibles de x correspondientes a ciertos valores seleccionados del parámetro  $\lambda$  así como las probabilida-des acumuladas de los diversos valores de esa variable aleatoria. El usode esas tablas se práctica durante la clase,

CONCLUSIONES: Las distribuciones binomiales y Poisson, tienen algunos requerimientos básicos comúnes: estabilidad estadística e intentos independientes. Pero la noción de un " intento " en el caso de la distribución de Poisson requiere de una definición especial de continuidad en el tiempo (espacio o alguna otra dimensión para que pueda dividirse en unidades suficientemente pequeñas de modo que la probabilidad de más de un " éxito " por unidad sea extremadamente pequeña. De esta manera cada pequeña unidad es un intento dado (véase " Condiciones de aplicación " de la distribución de probabilidad de Poisson ). Cualquier fenómeno que pue- $\sim$  da ser expresado como un experimento, cuyos intentos satisfacen las condiciones dadas, se denomina procesos de Poisson.

Un proceso de Poisson puede ser el resultado de la inter

acción de algunos procesos que pueden ser o no de tipo Poisson.

Consideremos como ejemplo el caso de un astillero en el que en un tablero de intrumentos hay algunas máquinas de soldadura que se entregan a trabajadores a medida que son requeridas.

o

o

La demanda de las máquinas soldadura y el número de ho ras de uso varian de mes en mes. El supervisor de mantenimiento está inte resado en conocer la distr1hución mensual del número de veces que una máquina está fuera de servicio débido a una falla en el regulador.

El número esperado de veces que se requiere este tipo de separación varía de acuerdo con las horas de uso de la máquina ( por lo que no es constante de un mes a otro pero puede admitirse que es prác ticamente constante si se considera como base de análisis su uso por -hora.

La frecuencia de repraraciones por mes no es estadísti camente estable; la estabilidad se altera por la tendencia de la frecuencia de reparaciones a decrecer en razón del aumento de mayor edad e inver samente a decrecer en razón del aumento de tiempos ociosos y a ser nula cuando la máquina esté siendo reparada.

La idea es que si se toman todos esos factores en con- junto latasa resultante es una contante.

Es muy probable que descomposturas de reguladores para un número dado de máquinas, siga una distribución de Poisson, aunque la incidencia de las reparaciones del regulador para máquina, en particular no sea un proceso de Poisson.

La idea básica que sugiere este ejemplo es que muestra el número esperado mensual de reparaciones, puede fluctuar para cada máquina en particular, la frecuencia de reparaciones de reguladores para todas - las máquinas puede ser practicamente estable. Entre más grande sea el -número de máquinas bajo análisis mayor, será la tendencia a compensü:se mutuamente de todas las tasas de incidencia de falla.

 $\bigcirc$ 

 $\sim$ 

o

o

ก<br>- Sie Ander Gebieden (1945) (St. Speecht als Pierre en Bellogie (Stellen หรือจำกลง จะพระธิดาหน้าของการของ ค.ศ. 32193 ที่ตามกรรมราชิสเตรี

 $\mathcal{O}(\mathcal{O}_\mathcal{O})$  . The set of  $\mathcal{O}(\mathcal{O}_\mathcal{O})$
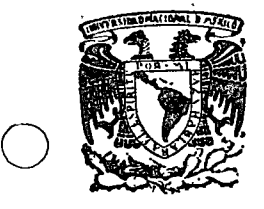

o

o

centro de educación continua división <u>.</u><br>facultad de ingenierfa; unam de estudios superiores

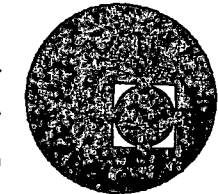

TEORIA DE CONJUNTOS Y TOMA DE DECISIONES

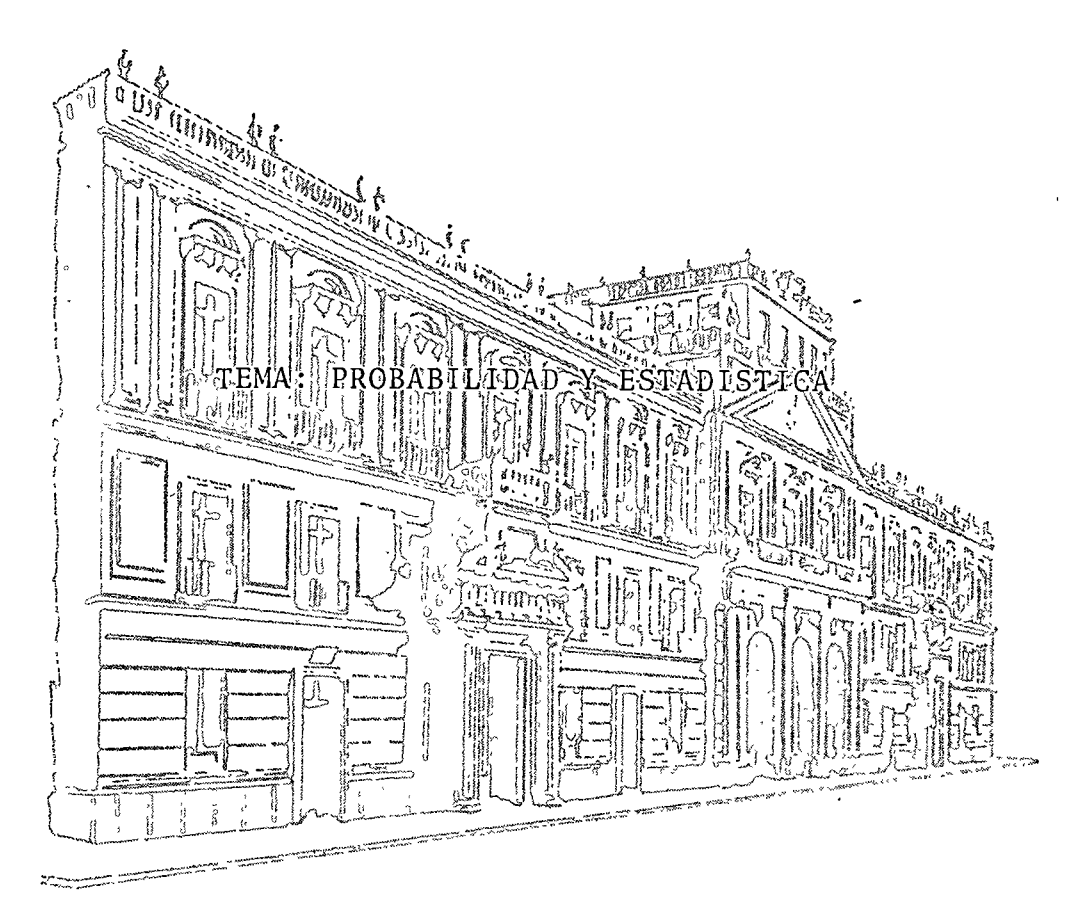

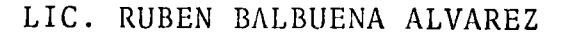

FEBRERO DE 1976.

Palacio de Minerfa Tacuba *5,* primer piso. México 1, D. F. Tels.: 521-40-23 521-73-35 512-31-23  $\label{eq:2.1} \frac{1}{2} \int_{\mathbb{R}^3} \frac{1}{\sqrt{2}} \, \frac{1}{\sqrt{2}} \,$ 

 $\mathcal{L}(\mathcal{L})$  and  $\mathcal{L}(\mathcal{L})$  .

 $\sim 10^{-1}$ 

 $\label{eq:2} \mathcal{L} = \mathcal{L} \left( \mathcal{L} \right) \left( \mathcal{L} \right)$ 

Después que hemos visto cómo se determinan valores pro-

babilíst cos, así como la media y la varianza, en distribuciones de probabi lidad cuyas variables tienen un recorrido contínuo, vamos a ver algunas fun ciones de densidad de probabilidad de este tipo, para las que se cumplen -las propiedades anteriores presentadas.

#### $3.3$ DISTRIBUCION RECTANGULAR O UNIFORME:

Esta distribución tiene la siguiente función de densidad:

$$
f(x) = \frac{1}{c - b}
$$

En la que :

f  $(x) = -\frac{1}{a}$ 

b' x c

Los parámetros b y c deben ser tales que c-b 0. Para elcaso particular en que  $b = 0$  y c = a, se tiene como densidad:

> Y su representación gráfica se observa en la Figura 7. La función de la distribución acumulativa es: F (x) = f (t) dt =  $\frac{1}{a}$  dt =  $\frac{1}{a}$  dt =  $\frac{1}{a}$  (x - o ) =  $\frac{x}{a}$  a

Para x que satisface la desigualdad  $0 \le x$  a Para x=0, --F (x) = 0; para  $x=\frac{a}{2}$ , F (x) =  $\frac{1}{2}$ ; y para  $x = a$ ; F (x) = 1. La función de distribución acumulativa:

a) Es nula para valores a la izquierda del cero.

b) Es una línea recta, con pendiente  $1/a$ , desde  $(0,0)$ , alpunto  $(a, 1)$ .

c) Conserva un valor constante de l para x a.

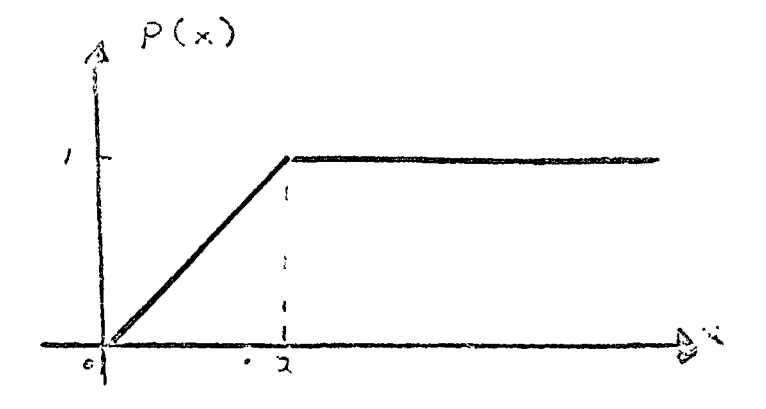

FIGURA NUMERO SIETE

$$
3.3.1:~LA MEDIA:
$$

$$
E(x) = \begin{pmatrix} a \\ \frac{1}{a} \, dx \\ 0 \end{pmatrix} = \begin{pmatrix} a \\ \frac{x^2}{a} \\ 0 \end{pmatrix}^a = \frac{a}{2}
$$

## 3.3.2: LA VARIANZA:

$$
\hat{U}^2 = E(x^2) = E(x)
$$

En donde:

$$
E(x^{2}) = x \int_{-00}^{00} f(x) dx = \int_{0}^{12} x^{2} \frac{1}{a} dx = \frac{1}{a} \cdot x^{3} = \frac{a}{3} \cdot 2^{n}
$$

o

 $\overline{1}$ 

o

 $\overline{\overline{z}}$ 

o

Sustituyendo los valores, tenemos:

$$
\int_{0}^{2} = \frac{a^{2}}{3} \cdot \frac{(a)^{2}}{(2)} \cdot \frac{a^{2}}{3} \cdot \frac{a^{2}}{4} = \frac{a^{2}}{12}
$$

3.4 .. 7 PRACTICA DEL MANEJO DE TABLAS:

Ahora vamo $\bf s$  a ver cómo se pueden cálcular los percentiles de probabilidad, dependiendo de c6mo se presente el problema por resol-

Para tal efecto, vamos a ver un ejemplo: ver

istre -da - Si

√e€Bob9 Việ (việ c) → r

 $\epsilon_{\rm w} = 2.5\ {\rm GeV}$ 

Supóniendo que los salarios que se pagan en un taller de especialidades a 200 operarios, siguen una distribución normal, siendo el salario promedio de 100 pesos diarios, contuna desviación estándar igual a 10 ' Determinar:

a) El número de operarios que tienen salarios comprendi-

dos entre  $110 \left[ y \right] 120 \left[ \text{pesos} \right]$ The Brand Community of Country of the

b) El número de operarios que tienen sueldo comprendidoentre los 70 y 90 pesos

c) El número de operarios que tienen salario entre 90 y-ਾਂਟੀ 130 pesos

d) Cuál es la probabilidad de que haya operarios con salario superior a 125 pesos?

 $\sim$  strucks to clusters when  $n_e$  figural querel anterior, peroton salario inferior a 75 storic to go i aleau ) creat apalidat al a manoicol nob racce nos completa a ral.  $\left(\frac{1}{2}+\frac{1}{2}+\frac{1}{2}+\frac{1}{2}+\frac{1}{2}+\frac{1}{2}+\frac{1}{2}+\frac{1}{2}+\frac{1}{2}+\frac{1}{2}+\frac{1}{2}+\frac{1}{2}+\frac{1}{2}+\frac{1}{2}+\frac{1}{2}+\frac{1}{2}+\frac{1}{2}+\frac{1}{2}-\frac{1}{2}+\frac{1}{2}+\frac{1}{2}+\frac{1}{2}+\frac{1}{2}+\frac{1}{2}+\frac{1}{2}+\frac{1}{2}+\frac{1}{2}+\frac{1}{2}+\frac{1}{2}+\frac{1}{2}+\frac{1}{2}+\$  $\left\| \left( \mathbb{R}^{n} \right)^{n} \right\| \leq \left\| \left( \mathbb{R}^{n} \right)^{n} \right\| \leq \left\| \left( \mathbb{R}^{n} \right)^{n} \right\| \leq 90 \text{ s}^{-\frac{1}{2} \text{ s}^{-1}} \text{ s}^{-\frac{1}{2} \text{ s}^{-1}} \text{ s}^{-\frac{1}{2} \text{ s}^{-1}} \text{ s}^{-\frac{1}{2} \text{ s}^{-1}} \text{ s}^{-\frac{1}{2} \text{ s}^{-1}} \text{ s}^{-\frac{1}{2} \text{ s}^{-1}} \text{ s$ 全て続い ハーダイル

> g) Obtener el percentil del 95 y 80 %. RESOLUCION : 2 2528 ( Construction)

リレークサメト やくぶくさ a) Procédémos a encontrar los desvios estandarizados, es -decir los valores de la variable z: " et " et le composition en para

Como el área por determinar se encuentra, no a partir de la media, sino más a la derecha, obtenemos el área que nos va a dar el percentil deseado, de la siguiente manera:

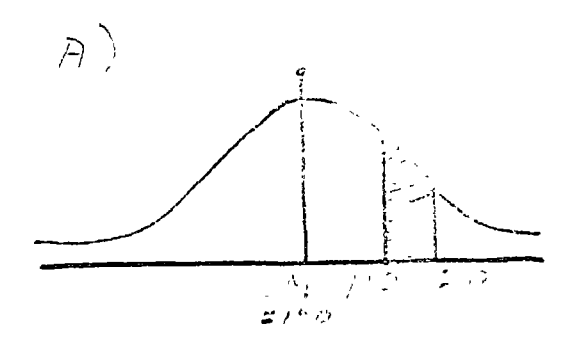

Obtenemos primero el área que hay entre, $\sqrt{y}$  120; después se obtiene el área que hay entre,  $\mathscr{C}$ y 110, lo que nos va a dar el área que hay entre 110 y 120, por diferencia de áreas

$$
Z_2 = \frac{x_2 - x}{10} = \frac{120 - 100}{10} = \frac{20}{10} = 2
$$
  

$$
Z_1 = \frac{x_1 - x}{10} = \frac{110 - 100}{10} = \frac{10}{10} = 1
$$

o

Ya que obtuvimos los valores de las desviaciones estandarizadas, entramos con estas desviaciones a la tabla de áreas (tabla 2 ), a donde se ve que para  $Z = 2$ , el valor es 0 4772; y para  $Z = 1$ , el área en 0.3413. Ha-ciendo la resta de A<sub>, </sub>- A<sub>,</sub>= obtenemos que el área que nos da el percentil dese<u>a</u> do:

$$
A = 0.4772 - 0.3413 = 0.1359
$$

Ahora, como lo que nos interesa saber es qué número de operaríos caen en el percentil del 13,59, lo que hacemos es multiplicar el número to tal de operarios, por ese percentil, y tenemos que:

$$
0\ 1359\ \text{x}\ 200\ =\ 27
$$

b) Al igual que en el inciso anterior, el área por determinar se encuentra al lado izquierdo y no a partir de la media, por lo que procedemos -de la misma manera, y tenemos que:

$$
Z_2 = \frac{X2 - \frac{77}{10}}{10} = \frac{70 - 100}{10} = \frac{30}{10} = 3
$$

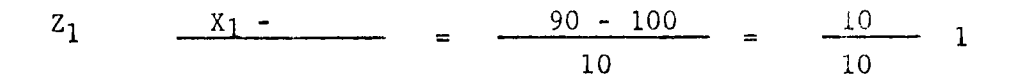

Aunque estos valores son negativos, se toman como positivos, por la propiedad de simetría de la curva

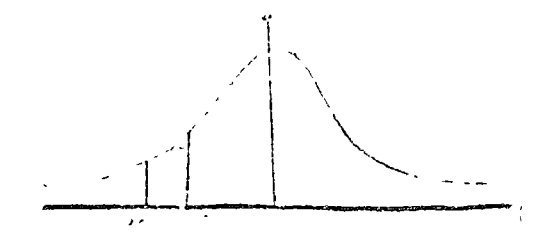

Y así se tiene que:

 $A_2 = 0.4987$   $y_A_1 = 0.3413$ Por lo que:

A = A<sub>2</sub> - A<sub>1</sub> = 0.4987 - 0.3413 = 0.1574

El número de operaciones que está entre los dos salarios, --

será:

 $\bigcirc$ 

o

 $\bigcirc$ 

 $200 \times 0$  1574 = 31

e) Para obtener el número de operarios que tienen entre 90 y 130 pesos de salario, lo hacemos en la misma forma que los anteriores, peroen este caso, como el área que cubre esos dos límites es mayor, lo que se hace es sumar las áreas correspondientes a: de 90 a la media, y de la media a 130.

Así se tiene que para  $A_1$ :

 $=$   $\frac{90-100}{ } = 10$  $\mathbf{z}_1$ 1 10

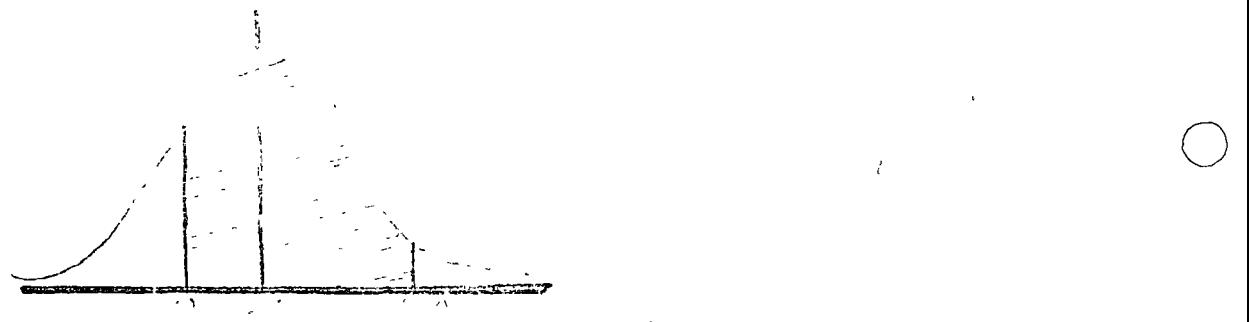

De la tabla, para  $Z = 1$ ; A<sub>1</sub> = 0.3413

Para A<sub>2</sub>tenemos que:

 $Z_2 = \frac{130 - 100}{10} = \frac{30}{10} = 3$ De la tabla, para  $Z = 3$ ;  $A_2 = 0.4987$  $A = A_1 + A_2 = 0.3413 + 0.4987 = .8400$ 

En consecuencia, el número de obreros que estén distribuídos entre los 90 y 130 pesos de salario, será:

 $200 \times .84 = 168$ 

d) Para hacer este cálculo, lo que se hace es obtener el área de la media a la desviaci6n ocasionada por 125, y esta área se resta de - 0.5.

o

o

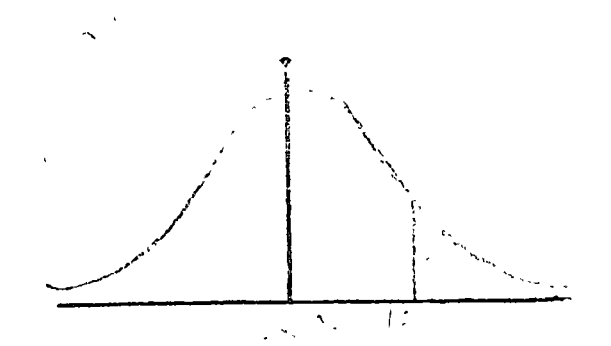

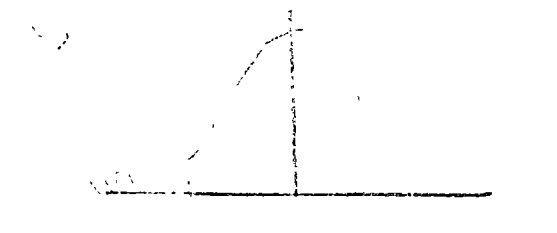

 $A = A_1 + A_2 = 0.3413 + 0.3413 = 0.6826$ 

O sea, se tiene el 68.26%

o

o

o

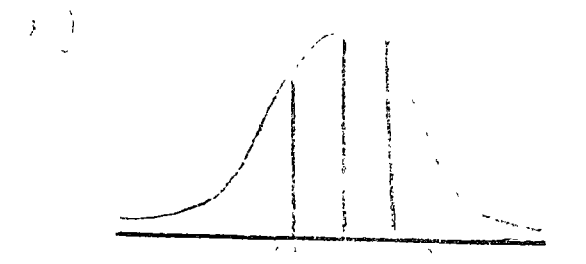

g) Desde luego, este porcentaje se considera con tendencia central, o sea, con área equivalente a 0.4500 para cada lado del valor medio.

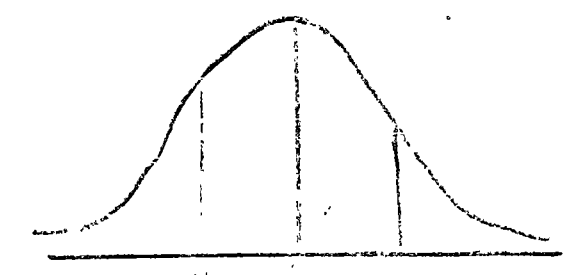

Para ésto, lo que hacemos es recurrir al cuerpo de la tabla adonde, buscamos 0.4500, encontrándolo, se ve que Z corresponde y después se - despeja de la fórmula para ver a qué x corresponde.

Así, encontramos que en tabla, los valores más cercanos son: 0.4495 y 0.4505, que corresponden a 1.64 y 1.65 para valores de Z. Para encontrar el valor de 0.4500 se interpola.

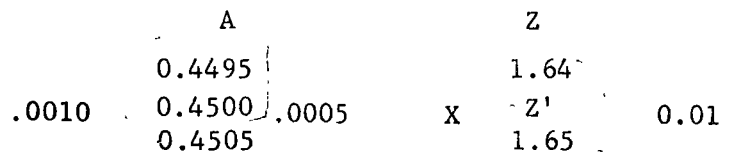

 $Z' = 1.64 + X = 1.64 + 0.005 = 1.645$ 

Obteniendo el valor de Z, se precede a despojar de la

o

o

fórmula:

$$
z = x - \frac{1}{2}
$$
  
\n
$$
\frac{1.645}{10} = \frac{x_2 - 100}{10}
$$
  
\n
$$
x_2 = 16.45 + 100 = 116.45
$$

Como se ve, es el valor que se tiene a la derecha ae lamedia, pero como el porcentaje era con tendencia central y tenemos nada máslocalizada la mitad de área, procedemos a restar 16.45 a para obtener el- otro valpr de X , y con esto obtenemos:

 $X_1$  = 100 - 16.45 = 83.55

Con ésto, los salarios entre los que se encuentra el 90% de los operarios, son entre los 83.44 y 116.45 pesos.

h) Para obtener los percentiles, se procede de la siguien te manera:

l'para el percentil del 95<sup>4</sup> el enunciado sería: existe la probabilidad del 95% de que el salario de un operario sea menor a X pesos, y ese salario lo vemos a determinar viendo que el área bajo consideración, es la de la figura:

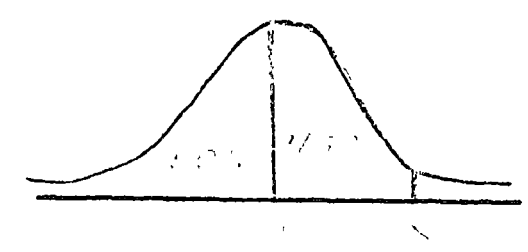

Se tiene que sacar la parte correspondiente al 45% para lo cual entramos al cuerpo de la tabla para buscar el 0.4500 y encontrar la

Asi tenemos que:

o

o

o

$$
Z = \frac{125 - 100}{10} = \frac{25}{10} = 2.5
$$

De la tabla, para  $Z = 2.5$  el área obtenida es igual a 0.4938, por lo que la probabilidad de que haya operarios con salario superior \ a 125 pesos es:

$$
= .5000 - 0.4938 = .0062 = 0.62 %
$$

e) Este cálculo es semejante al anterior, ya que la probabilidad de que haya operarios, con salario menor a 75 pesos, cae dentro de la cola de la curva, pero en el lado opuesto al del inciso anterior. Entonces, el cálculo va a ser obteniendo el área para la desviación estandarizada, y restársela a 0.5, asi.

$$
Z = \frac{75 - 100}{10} = \frac{25}{10} = 2.5
$$

El área correspondiente de la tabla, es: 0.4938 y asi tenemos  $0.5000 - 0.4938 = .0062 = 0.62%$ .

f) En este caso, se trata de obtener el porcentaje con tendencia central, ya que se tiene que la Z es igual de la media a 110, asi como de la media a 90, por lo que, con que se obtenga un área y se sume dos veces, tendremos su valor.

$$
Z_1 = \frac{110 - 100}{10} = \frac{10}{10} = 1
$$
  
\n
$$
Z_2 = \frac{90 - 100}{10} = \frac{10}{10} = 1
$$
  
\n
$$
A_1 = 0.3413
$$
  
\n
$$
A_2 = 0.3413
$$

Z correspondiente y como este cálculo es semejante al del inciso anterior, tenemos que la X corresponde a 116.45 pesos.

Para el perzentil del 80, es igual que el anterior, te-

nemos que encontrar el valor de Z, asociado al 30% d la derecha de la medi-

da.

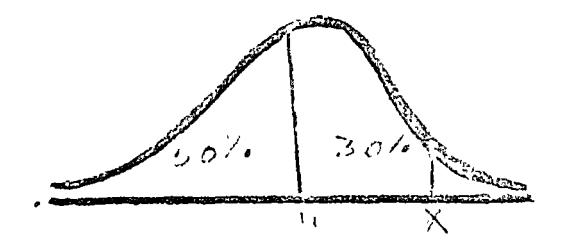

THE PEBLA BOY WALL A RULL OF ALL OF SAME - 87 1911

En la tabla tenemos para 0.3000, que los valores más cercaand the second control of the second second there is norder nos son: 0.3023 y 0.2995, para 0.85 y 0.84 de valores para Z, lo que hacemos es The Committee of the Committee of ACBACH Da madilmasi n  $\pm i$ proceder a interpolar, con lo que obtenemos: on up association of in commentary alace and proposed r joasom leb ben culpo, cu prins crimauluses, sergi co 0.3023 0.023 0.85<br>  $e^{-0.3000}$  0.023<sub>222</sub> com xse 0.01 pay be a server that the server Prior essente e  $.0028$ 医乳头 化乙烯基 医心包 0'9995'd and w 03984300216 and and wines we all かいちゅうし くしけ and the second state of the state of the state of the state of the state of the state of the state of the state of the state of the state of the state of the state of the state of the state of the state of the state of the  $\frac{1}{1023}$  and  $\frac{1}{102}$  and  $\frac{1}{102}$  and  $\frac{1}{102}$  and  $\frac{1}{102}$  and  $\frac{1}{102}$  and  $\frac{1}{102}$  and  $\frac{1}{102}$  and  $\frac{1}{102}$  and  $\frac{1}{102}$  and  $\frac{1}{102}$  and  $\frac{1}{102}$  and  $\frac{1}{102}$  and  $\frac{1}{102}$  في المعلم المعا  $0.0023$ **Australian Profile**  $0.0028$  and  $0.0122$  and  $2.302$  x  $10-3$  and  $2.71$ a se al la conge de variación continuo se a rei districto  $Z^3 = 0.85 = 0.0082 = 0.8418$ <br> $Z^3 = 0.85 = 0.0082 = 0.8418$ <br> $W = 0.018578 = 0.0082$ <br> $W = 0.0082 = 0.0082 = 0.0082$  $1.141$ Sustituyendo en la fórmula, se tiene:<br>A compositor adademinada aci segue mone  $\mathcal{F}_{\text{in}}$  ,  $\mathcal{F}_{\text{in}}$  ,  $\mathcal{F}_{\text{in}}$  $\sigma_{\rm{CO}}=2$  $\frac{1}{2}$  X<sup>2</sup>2. Thuse no homel sources ... missed) longes ob worner fun ast massed to a line  $\frac{1}{2}$  and  $\frac{1}{2}$  and  $\frac{1}{2}$  and  $\frac{1}{2}$   $\frac{1}{2}$   $\frac{1}{2}$   $\frac{1}{2}$   $\frac{1}{2}$   $\frac{1}{2}$   $\frac{1}{2}$   $\frac{1}{2}$   $\frac{1}{2}$   $\frac{1}{2}$   $\frac{1}{2}$   $\frac{1}{2}$   $\frac{1}{2}$   $\frac{1}{2}$   $\frac{1}{2}$   $\frac{1}{2}$   $\frac{1}{2}$   $\frac{1}{2}$ ు కణిపి ఆసందర్శం, సంస్థ కార్యకర్తి (1980-1990) ఆడ్ కథ కథ కార్యకర్తులు ప్రాంతాలు నా కార్యకర్తులు అందుకు సంస్థ క It must be seen as a most come money of the stops are power and they LESS CONTRACTOS DE 1929 CASO DE 82 SU POBLECIA DE , which is the  $\tilde{\xi}$  -convergence of  $\tilde{\xi}$  and  $\tilde{\xi}$  and  $\tilde{\xi}$  and  $\tilde{\xi}$  and  $\tilde{\xi}$  $\sim 100$ I TROZOG, PICÍPH IVSEGLICA MANJERI IDI (PIC) I LIP S 1980 SOLO. an trailer a ses ma confundation of the original and contract and ยนธุ์ที่มีมหากละ รานี้. รางและ แล 以外 山 とくか かいしゃ 建する金  $\mathbb{C}$  .  $\mathbf{r} = \mathbf{r} \cdot \mathbf{r}$ SAS ST  $\gamma$  ,  $\gamma$ 

## 3.1 INTRODUCCION INTUITIVA A VARIABLES ALEATORIAS CONTINUAS:

Sup6ngamos que estamos efectuando un muestreo al azar de una producción de balines en una fábrica de baleros, que la maquinaria que los produce trabaja indefinidamente bajo las mismas condiciones en cuanto a sus variables operacionales, tales como\* velocidad del motor, temperatura, etc., y que los operarios fueran los mismos. En estas cir cunstancias se varía que los diámetros de esos balines, que en teoría deberían mantener un valor específico ( que designaremos por  $\mathcal{M}$  ), fluctúan inexplicablemente en cantidades infinitesimales ( indinitamente pequeñas ) alrededor de ese valor teórico  $/$ . O sea que esos diámetros toman una serie de valores en un rango de variaci6n continuo, que para efectos de control de calidad.se puede fijar a un intervalo dado ( a,b ). Digamos que los valores que pueden tomar los diámetros de los balines corresponden a una va riable X. Estos valores forman un conjunto continuo, y difieren en canti dades infinitesimales del valor de especificación.

o

Este tipo de variables ( como la X considerada ) que toma valores que difieren del valor de  $\mu$ , motivados por causas ajenas anuestra voluntad, es decir que escapan a nuestro control, reciben el nombre de variables aleatorias. En este caso especial la variable aleatoria es - continua, porque a diferencia de las variables discretas que toman valoresfinitos enteros, pueden presentar valores infinitesimales en su recorrido de variación o sea un conjunto infinito de valores distintos dentro del inteevalo  $( \cdot, \cdot, b )$  ya mencionado.

\* Estas variables se consideran como tales, mientras puedan ser movidas a voluntad para establecer el 6ptimo de operaci6n, o las condiciones en cuanto a su diseño; pero tan pronto como esas condiciones se fijan o estable --<br>cen, se consideran como parámetros.

Como hemos comentado en la unidad anterior, para cada valor que, toma, la variable X, se le asígna un valor de probabilidad P (X), que depende de la frecuencia con que ese valor se presenta. En base a ellas podemos ... elaborar una representación gráfica en la cual se observa la frecuencia con -- que se presenta cada valor de la variable, en carácter de su probabilidad aso-ciada. Como ya se ha visto en.el.curso de Métodos Estadísticos, estos diágra--\ mas se denominan histogramas de frecuencia. *.."'1:'·* 

けあなみ しゅつけいどうさい ス

La figura 1 es un histograma de frecuencia para el caso de  $\lambda = \lambda \lambda \sum_{i=1}^{n}$ una distribución de densidad de probabilidad discreta, en el que la densidad de distribución está dada por el área de cada rectángulo. Ahora bién, a medida que :: el tamaño de la muestra aumenta, esos rectángulos se hacen más y más pequeños -<br>La *italian* esos rectángulos se hacen más y más pequeños -(como en la figura 2) y si a ello aunamos que la variable ya no tama valores finitos enteros, sino infinitesimales, eso nos conduce a un diágrama semejante, que en el limite se convierte en una curva (que puede ser como la de la figura 3 ), la que se denomina " Distribución de Densidad de Probabilidad Continua ",y  ${}_{\sim}$   ${}_{\sim}$   ${}_{\sim$ la función e lensidad de-Probabilidad, "... Research and more to be applicated in the new states of  $\mathbb{C}^{(n)} \rightarrow \mathbb{C} \cup \mathbb{Z} \cup \mathbb{Z}$  and  $\mathbb{C}^{\mathbf{L}n}$ .  $\mathbf{p}^{\mathbf{r}}$  obabilidad. de que una observación X, de la variable Xtomada al azar de una población con función de densidad f (X), presenta un valor  $(y:\hat{X}_{b})$ , está dada<sup>3</sup>por $\hat{e}$  área bajo la curva entre  $X_{a}$  y  $X_{b}$ , comprendido entre Xa ( véase figura  $4$  ). , . (;'; f ") O *rL* ~;<¿\$>,\_, '} ·-· a part will be the product of the

'1

3.1.1 PROPIEDADES DE LA VARIABLE CONTINUA:

o

 $\mathbf{v}_\mathrm{f}$ 

o

o

 $\mathbb{E}\left\{f_{i,j}\right\}$  la operación por medio de la cual se cálcula el área bajo la curva, se conoce matemáticamente como " Integración ", la cual representa la curva, se conoce matemática<br>mos por el símbolo especial " lee como " Integral de "

Asf se tiene que: 
$$
P[X_{\alpha} \leq x \leq X_b] = \int_{X_{c}}^{X_b} F(x) dx
$$

o

o

Entonces sí:  $P[X \leq X \leq \mathcal{X}_b]$  es la probabilidad de que un valor  $X_i$ de la variable X se tenga en el intervalo ( a,b ) debe cumplirse -que:

1. - 
$$
\int_{x_{m}}^{x_{b}} f(x) dx > 0
$$
  
2. - 
$$
\int_{-a}^{a} f(x) dx = \perp
$$

Que son los requisitos fijados anteriormente a una varia

ble aleatoria.

En palabras, la primera expresión nos indica que la prohabilidad nunca es negativa; la segunda nos indica que f (X) toma valor de- uno, si nos estamos refiriendo al conjunto de todos los posibles valores de la variable X.

En la figura *5* ), presentamos dos áreas bajo la curva - <sup>f</sup>(X) que corresponde a dos casos importantes, a saber; a) para obtener la probabilidad de que la variable X tome valores a la exquierda de  $X_a$  se debecálcular el área por :<br> $P(x \leq X_6) = \int_{x_6}^{x_6} f(x) dx$ 

b) Para cálcular la probabilidad del lado derecho de 
$$
X_b
$$
,

 $\propto$ 

 $\ddot{\phantom{0}}$  $P(x > x_{b}) = \int_{x_{b}}^{x_{c}} f(x) dx$  $x<sub>b</sub>$ 

De una función f (X) de densidad de probabilidad dada, podemos cálcular su correspondiente función de acumulación de probabilidades -F (X) para cualquier valor X<sub>i,</sub> y elaborar su representación gráfica.

se tiene:

a) Si iniciamos el trazo desde la izquiersa la función

 $F^{'}(\tilde{X})$  debe partir desde cero, ya que la acumulación comienza precisamentedesde cero.<br> $\int_{0}^{T} f(x) dx = 0$ 

 $\overline{O}^2$ 

o

o

b) La función acumulativa es<sup>'n' m</sup>onótona creciente ", es decir que o crece o se mantiene en el valor acumulado ya anteriormente al-canzado. Esto ocurre así por la primera propiedad anterior, es decir que acumulamos un valor positivo o nulo, y como nunca agregamos valores negativos, la acumúlaci6n nunca decrece.

c) El valor máximo que alcanza la axumulación, es igual

al:<br> $F[X] = \frac{1}{2}$ <sup>h</sup>'J .: ' ~: , ¡ *!* 

La parte superior de, la. figura 6 nos presenta la distribución acumulativa F<sub>.</sub> (x), correspondiente, a la función de densidad f. (x), de la parte inferior de la figura.

3.1.2 RELACION ENTRE LA FUNCION DE DENSIDAD DE PROBABILIDAD Y LA FUNCION ACUMU-LATIVA:

Por las reglas elementales de cálculo diferencial, la derivada de una función f  $(x)$  símbolizada por df $(x)$  /  $(dx)$ , es igual a la pendiente de la función en el punto x. También sabemos que la derivada de la integral -indefinida de una función, es la misma función; así tenemos que la derivada de-F (X) con respecto a x es :

 $\frac{\partial F(x)}{\partial x} = \frac{\partial}{\partial x} \int_{x}^{x} f(t) dt = F(x)$ 

Es decir que la pendiente de la función de distribución --

acumulativa F (t) es igual a la función de densidad de probabilidad en ese punto.

Regresando a la representación gráfica de la figura 6,

en su arte superior tenemos:

$$
F(X_{0}
$$

 $\overline{O}$ 

o

Y en la parte inferior de la figura tendremos qu ::

Si igualamos las uos ecuaciones anteriores ( ya que el--

miembro del lado izquierdo de ambas es igual ), tenemos

 $\int_{x}^{x_{0}+\Delta x} f(t) dt \simeq f(x) \omega x$  $F[x_{0}$ Y si tomamos el limite de A x cuando este tienda a cero,

el signo de " aproximadamente igual " ( ) tiende a un signo de igualdad yel limite del primer término es por definición la derivada de F (x):

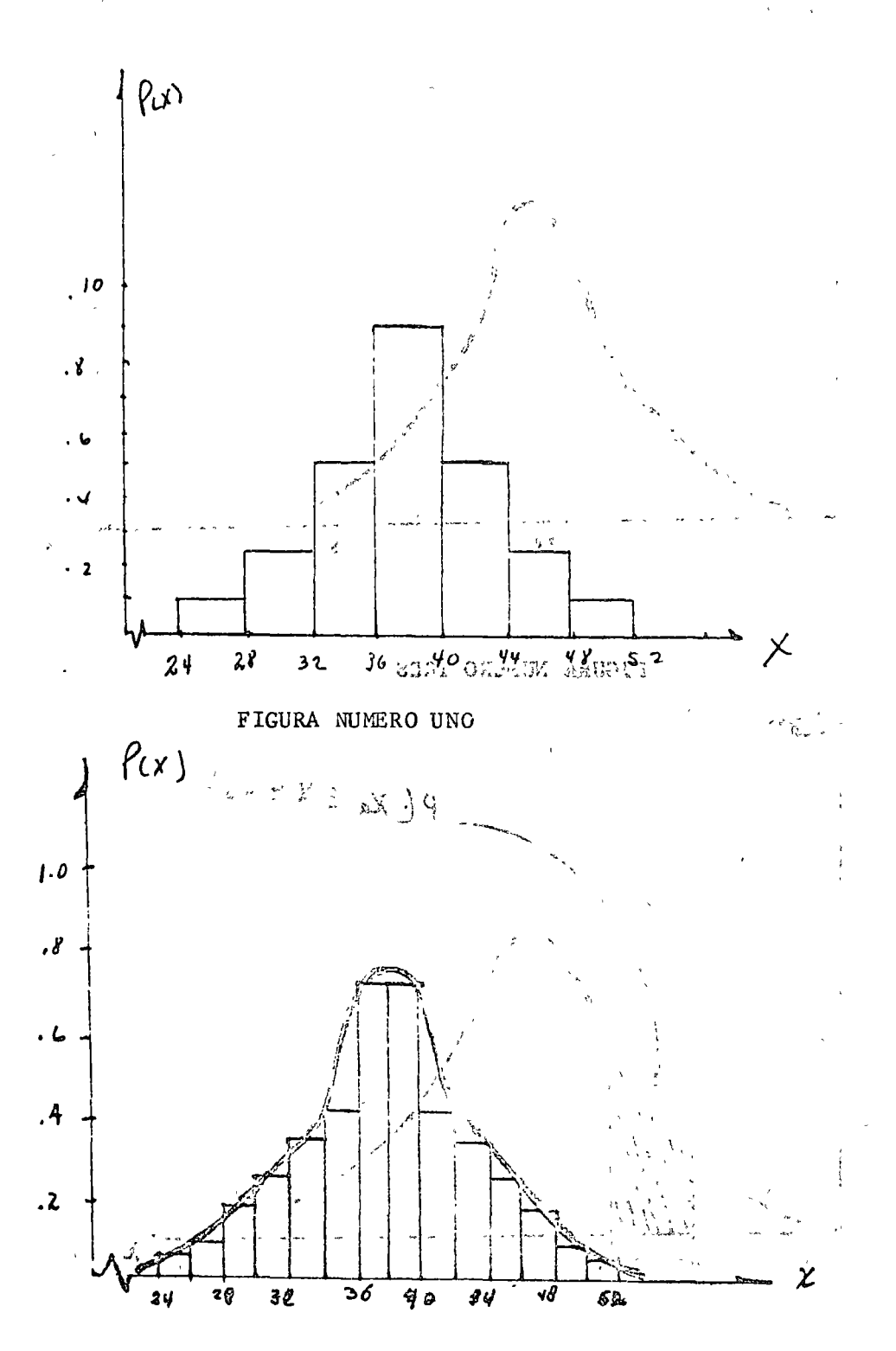

FIGURA NUMERO DOS  $\left\langle \cdot \right\rangle_{\infty}$  ,  $\left\langle \cdot \right\rangle$ 

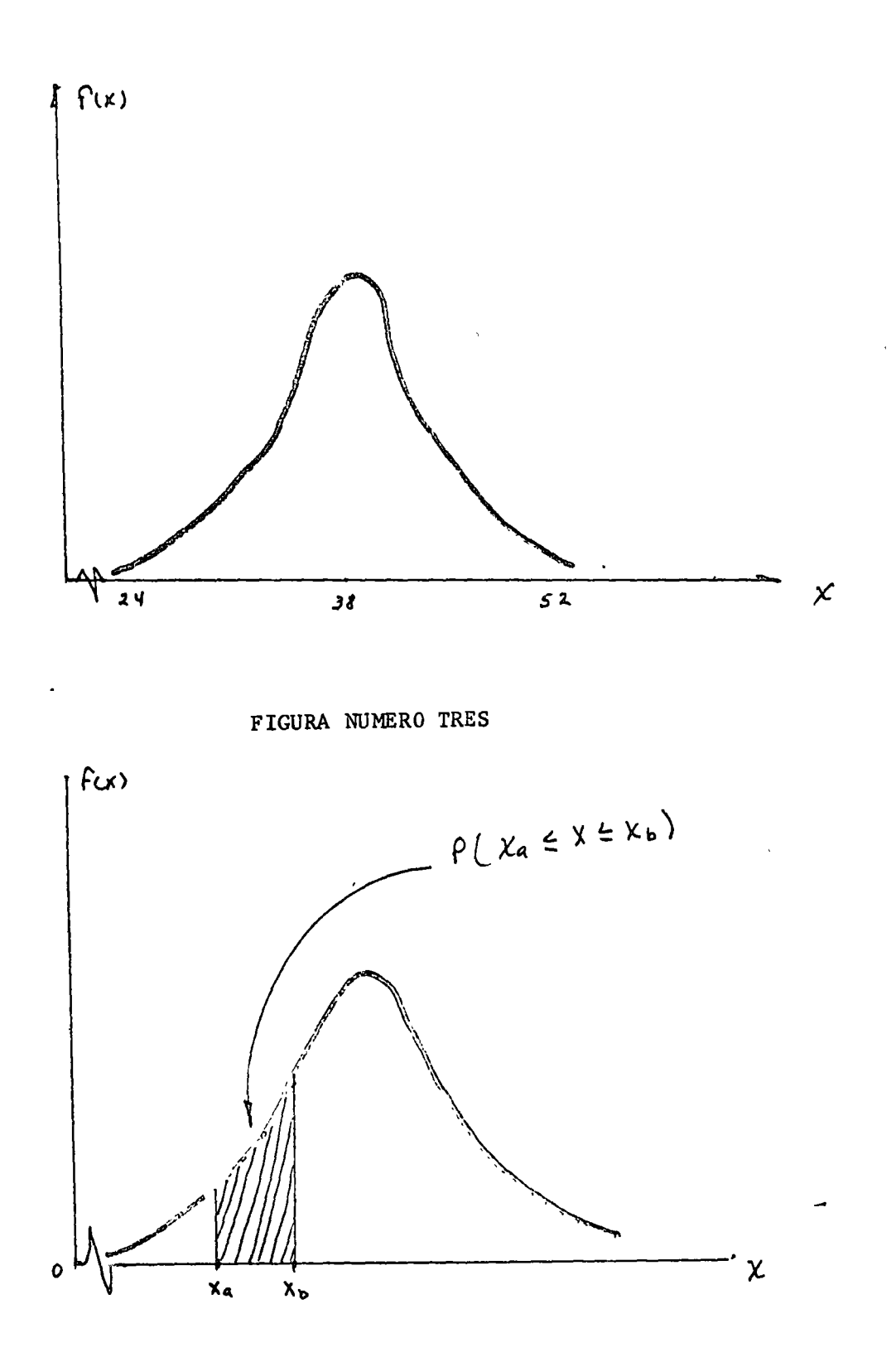

FIGURA NUMERO CUATRO

 $\overline{1}$ 

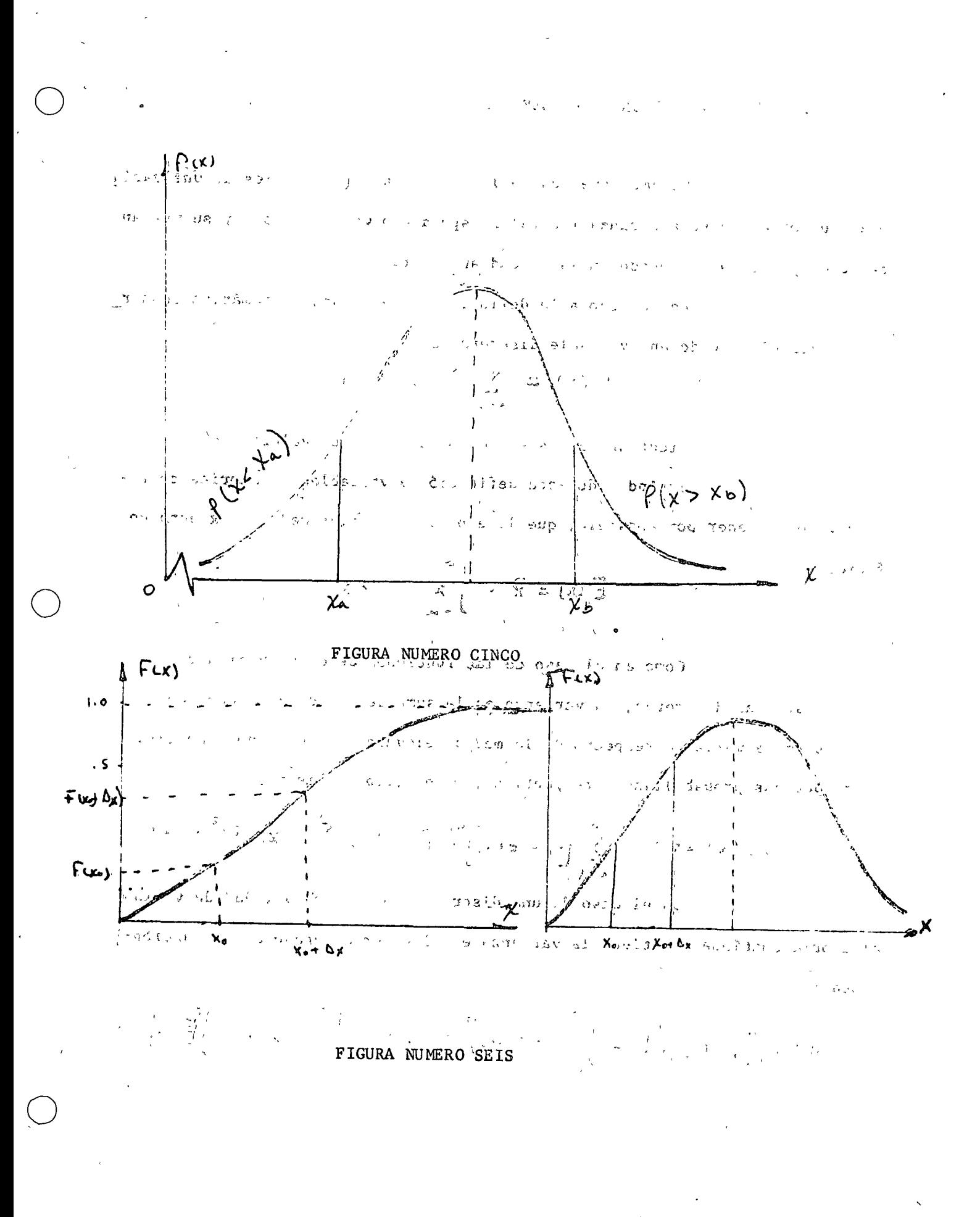

Sabemos que dos de las propiedades más útiles de una varia ble aleatoria son su esperanza ( o valor esperado o valor medio ) y su varianza, como ya se ha comentado en la unidad anterior.

De acuerdo a la definición de esperanza matemática desarro llada para el caso de una variable discreta, se dabe que:

$$
E(x) = \sum_{k=1}^{n} P(x_k) \cdot P(x_k)
$$

Efectuandose esta suma para todos los valores de x.

Exténdiendo esta definición a variables aleatorias continuas vamos a tener por analogía, que la esperanza o valor medio de x está definido por :

$$
E(x) = \overrightarrow{x} = \int_{-\infty}^{\infty} x f(x) dx
$$

Como en el caso de las funciones de distribución de variables aleatorias discretas, la varianza es la suma de las desviaciones de los valores de la variable respecto de la media, elevadas al cuadrado y multipli cadas por sus probabilidades respectivas; o sea simbólicamente:

$$
\forall \rho \in \{x\} = \nabla^2 = \sum_{i=1}^N \left[ \chi_i - \mathsf{E}(x) \right]^2 \cdot \quad \mathsf{P}(x_i) = \sum_{i=1}^N \left( \chi_i - \overline{\chi} \right)^2 \cdot \mathsf{P}(x_i)
$$

En el caso de una distribución de probabilidad de variable aleatoria contínua, se tiene la varianza es el valor esperado de la función:  $\left[\chi - \frac{1}{2}(\chi)\right]$  $p$  sea :

$$
\sigma^{2} = \left\{ \left[ x - E(x) \right]^{2} \right\} = \int_{-\infty}^{\infty} \left[ x - E(x) \right]^{2} F(x) dx = \int_{-\infty}^{\infty} x f(x) dx - \int_{-\infty}^{\infty} \left[ \frac{1}{E(x)} \right] dx
$$
  

$$
= \left[ E(x^{2}) - \left[ E(x) \right]^{2} \right]
$$

## Y la desviación estándar será la raíz cuadrada de la va-

rianza, o sea :

$$
3 2 1 EJEMPLO:
$$

Como ejemplo del uso del cálculo integral en la evalua-ción de probabilidades y de los parámetros en una distribución de procabilidades contínuas, supóngamos que se tiene la función P (x) = 0.25X -0,05X<sup>2</sup>, yse pide cálcular la probabilidad de que x tome valores comprendidos entre --3 y 5, así como su media, varianza y desviación estándar.

 $C = +\sqrt[4]{(1 - 2)}$ 

P ( 3 < x < 5 = 
$$
\begin{bmatrix} 5 \\ 0.25x^2 - 0.05x^2 \end{bmatrix} dx =
$$

$$
= \begin{bmatrix} 2 & 0.25x^2 \\ \frac{0.25x^2}{2} & \frac{0.05x^3}{2} \\ \frac{0.35x^3}{2} & 1.042 - 0.675 \end{bmatrix}
$$

La media o esperanza será:

$$
E(x) = \int_{3}^{5} x (0.25x - 0.05^{2}) dx = \left[\frac{0.25x^{3}}{3} - \frac{0.05x^{2}}{4}\right]
$$
  
= 2.60 - 1.24 = 1.36

La varianza será:

$$
\int \int_{0}^{2} = E \left\{ \left[ x - E(x) \right]^{2} \right\} = \int_{3}^{5} (x - 1.36)^{2} (0.25x - 0.05x^{2}) dx =
$$
  

$$
= \int_{3}^{5} (x^{2} - 2.72x + 1.85) (0.25x - 0.05x^{2}) dx =
$$
  

$$
= \int_{3}^{5} x^{2} (0.25x - 0.05x^{2}) dx - 2.72x(0.25x - 0.05x^{2}) dx -
$$

+ 1.85 
$$
\int_{3}^{5} (0.25 \text{ X} - 0.05 \text{X}^{2}) \text{ dx} =
$$
\n
$$
= \left[ \frac{0.25 \text{X}^{4}}{4} - \frac{0.05 \text{X}^{5}}{5} \right]_{3}^{5} - 2.72 \left[ \frac{0.25 \text{X}^{3}}{3} - \frac{0.05 \text{X}^{4}}{4} \right]_{3}^{5}
$$
\n+ 1.85 
$$
\left[ \frac{0.25 \text{X}^{2}}{2} - \frac{0.05 \text{X}^{3}}{3} \right]_{3}^{5} =
$$
\n= (7.812 - 3.432) - 2.72 (2.60 - 1.24) + 1.85(1.042 - 0.675) =  
\n= 4.380 - 3699 + 0.6789 ;=  
\n= 1.3599  
\n
$$
\sqrt{1} = \sqrt{\sqrt{2}} = 1.3599
$$
\n= 1.17  
\nEn resdmen se tiene que:  
\nP (3 < x < 5 ) = 0.367  
\nE (X) =  $\overline{X} = 1.36$   
\n
$$
\sqrt{2} = 1.3599
$$

$$
\mathcal{C} = 1.17
$$

 $\label{eq:2.1} \frac{1}{\sqrt{2}}\int_{0}^{\infty}\frac{1}{\sqrt{2\pi}}\left(\frac{1}{\sqrt{2\pi}}\right)^{2\alpha} \frac{1}{\sqrt{2\pi}}\int_{0}^{\infty}\frac{1}{\sqrt{2\pi}}\left(\frac{1}{\sqrt{2\pi}}\right)^{\alpha} \frac{1}{\sqrt{2\pi}}\frac{1}{\sqrt{2\pi}}\int_{0}^{\infty}\frac{1}{\sqrt{2\pi}}\frac{1}{\sqrt{2\pi}}\frac{1}{\sqrt{2\pi}}\frac{1}{\sqrt{2\pi}}\frac{1}{\sqrt{2\pi}}\frac{1}{\sqrt{2\pi}}$ 

 $\label{eq:2.1} \frac{1}{\sqrt{2}}\sum_{i=1}^n\frac{1}{\sqrt{2}}\sum_{i=1}^n\frac{1}{\sqrt{2}}\sum_{i=1}^n\frac{1}{\sqrt{2}}\sum_{i=1}^n\frac{1}{\sqrt{2}}\sum_{i=1}^n\frac{1}{\sqrt{2}}\sum_{i=1}^n\frac{1}{\sqrt{2}}\sum_{i=1}^n\frac{1}{\sqrt{2}}\sum_{i=1}^n\frac{1}{\sqrt{2}}\sum_{i=1}^n\frac{1}{\sqrt{2}}\sum_{i=1}^n\frac{1}{\sqrt{2}}\sum_{i=1}^n\frac$ 

 $\mathcal{L}(\mathcal{L}(\mathcal{L}))$  and  $\mathcal{L}(\mathcal{L}(\mathcal{L}))$  . The contribution of the contribution of  $\mathcal{L}(\mathcal{L})$ 

UNIVERSIDAD NACIONAL AUTONOMA DE MEXICO

# PROCESO Y TECNICAS DECISIONALES

#### CUADERNO D E TRABAJO

preparado por L.A.E. JOSE FERNANDO C CIENFUEGOS DIAZ = ORDAZ. marzo 1976.

## EL PROCESO RACIONAL DE LA TOMA DE DECISIONES  $1.5$

Durante las últimas décadas del siglo actual, se de- $1.1$ sarrolló una teoría de las decisiones que permite evaluar la eficacia de una decisión al nedir el grado en el que sus resultados satisfacen el objetivo u objetivos especificados de antemano por la persona o grupo de personas que tomaron la de cisión.

El contenido de la tooría de las Socioionez se originó de tres corrientes principales que son : la TEORIA DE LA PREFERENCIA Y DE LA UTILIDAD. La TEORIA DE LAS PROBABILIDADES y la TEORIA DE LA INDERENCIA ESTADISTICA.

# I.2 INSTRUCCIONES : llene con las palabras adecuadas los espacios en blanco ..

El contenido de la teoría estadística de las decissiliües se divide en dos campos princip~les :

$$
\mathbf{y} = \mathbf{y} \cdot \mathbf{y}
$$

 $\circledcirc$ 

 $\overline{a}$ 

o

 $\bigcirc$ 

 $\overline{6}$ 

Tanto la toma de decisiones individuales o en grupo se pueden subclasificar atendiendo al grado de información disponible al alcance del decisor con respecto a la probubili dad de ocurrencia de los diversos estados de la naturaleza in volucrados en la decisión o decisiones, en :

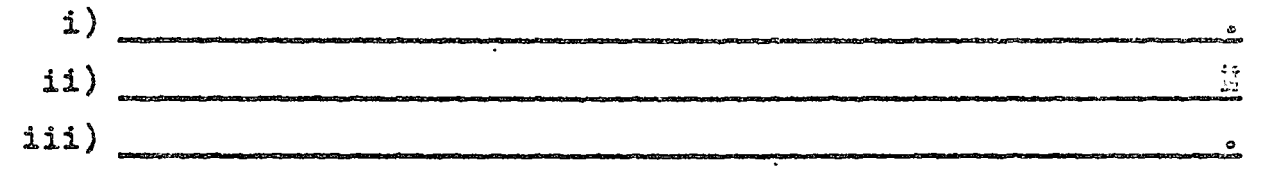

- $1.3$  INSTRUCCIONES : Zlene con las palabras adecuadas los espacios en blenco.
	- i. La toma de una decisión ocurre en condiciones de certidumbre cuando
	- iii La toma de decisiones ocurre bajo condiciones de riesgo cuando **cuando**
	- 111. La toma de decisiones ocurre bajo condiciones de incerti dumbre cuando  $\qquad \qquad$

l ,,,4 INSTRUCCIONES g llene con las palabras adecuadas loa espo.cios en blanco.

Una decisión es

 $\overline{a}$ 

Antes de que una persona tome una decisión, efectúa un anílisis racional de la situación de interés, que puede ser intensivo o no. según las características particulares de la situación considerada.

## $I.5$ INSTRUCCIONES : liste los elementos de un problema de decisio nes.

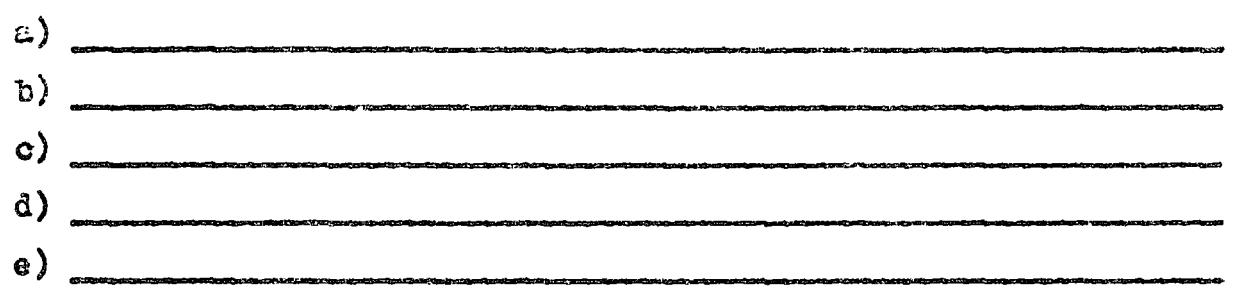

1.6 INSTRUCCIONES : llene con las palabras adecuadas los espacios en blanco.

Toda decisión está encaminada para la consecusión de un fín específico y la persona que toma la decisión quiere obtener ese fin específico, es decir, alcanzar una situación di ferente a la de su estado original. Es importante para el logro de esas motas que el decisor tenga claramente sus objetivod especificados y jerarquizados de antemano.

Sin embargo, existen algunos factores que afectan el logro de los objetivos especificados y que se encuentran fuera del ámbito de control del individuo que toma la decisión. A estos factores se les dá el nombre de :

 $2.7$ INSTRUCCIONES : construya la matríz de consecuencias para esta situación.

Designaremos con  $A_i$  los cursos de acción posibles o estrategias, y con E  $j$  los estados de la naturaleza. Si asoci $\frac{1}{2}$ 

mos cada uno de los estados de la nata las con un curso de acción obtendremos un resultado único, el cuál simbolizaremos por  $R_{1j}$ .

> Si tenemos que i=1, 2, 3, 4, y j=1, 2, 3, 4, 5, 6. MATRIZ DE CONSECUENCIAS

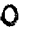

MATRIZ DE DECISION

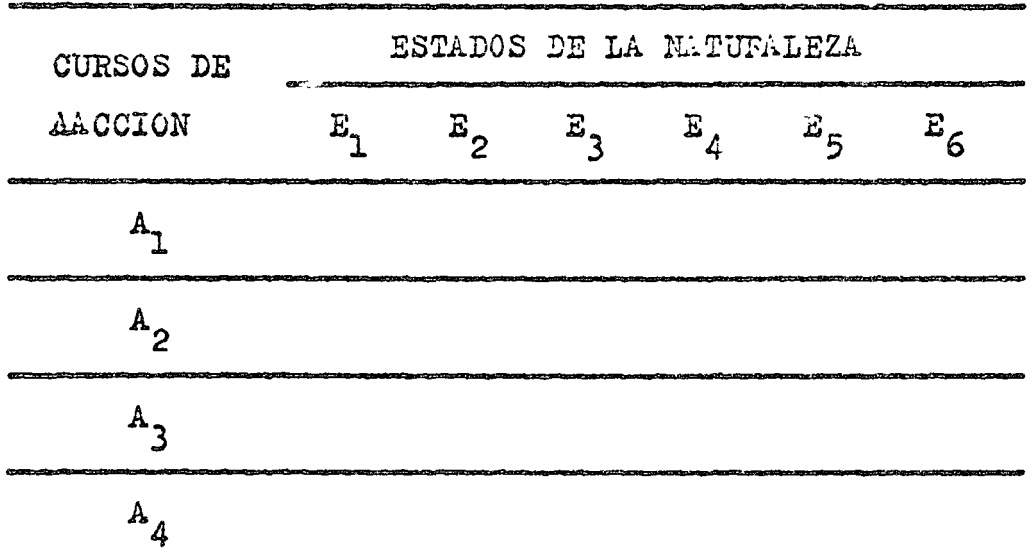

Observe que los estados naturales se representan en las columnas y los cursos de acción se representan en los ren glones de la tabla.

1.8 Consideremos la situación siguiente :

La cooperativa agrícola "Morelos" debe tomar la decisión acer ca de los cultivos que van a sembrar para el próximo ciclo agrícola. De la experiencia pasada con las siembras de tres ti pos de cultivos en este ejido, se obtuvêrron los siguientes de tos :

- a) sembrar frijol
- b) sembrar maiz
- c) sembrar sorgo
- d) buen tiempo
- e) tiempo varżible

f) mal tiempo

Además se obtuvieror los siguientes resultados asociados a ca da estado de la naturaleza y a cada curso de acción.

> 1. incisos  $\hat{A}$  y d) = \$ 900,000.00 2. incisos a)  $y = 0 = 0.0000000$ 3. incisos a)  $y f$  = \$ 150,000.00 4. incisos b) y d) =  $$800,000.00$ 5. incisos b)  $y e$  = \$ 700,000.00 6. incisos b)  $y f$  = \$ 100,000.00 7. incisos c)  $y$  d) =  $$750,000.00$ 8. incisos c)  $y f$  = \$ 200,000.00 9. incisos c)  $y e$  =  $3140,000.00$

Las probabilidades de los diversos estados de la naturaleza se dan en la siguiente tabla

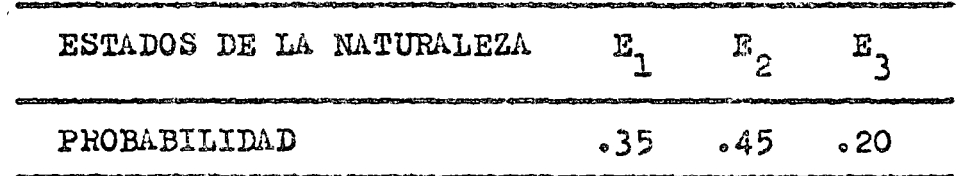

INSTRUCCIONES : con la información proporcionada, se pide seña lar x

- ¿Cuáles son los estados de la naturaleza?  $\mathbf{1}$  ,
	- $1.2$
- ii. ¿Cuáles son los cursos alternativos de acción? -1 4 9<br>-ы -ы 0 -ы<br>-ы -ы 0 -ы - малламеттемдикан «менедальноевальной марка эрарбуюция-колдонасцеловородной марка продолжания марк  $\mathbf{1}_{n}$  ,  $\mathbf{3}_{n}$  ,  $\mathbf{4}_{n}$  ,  $\mathbf{5}_{n}$  ,  $\mathbf{6}_{n}$  ,  $\mathbf{6}_{n}$  ,  $\mathbf{7}_{n}$  ,  $\mathbf{8}_{n}$  ,  $\mathbf{6}_{n}$  ,  $\mathbf{7}_{n}$  ,  $\mathbf{8}_{n}$  ,  $\mathbf{8}_{n}$  ,  $\mathbf{9}_{n}$  ,  $\mathbf{1}_{n}$  ,  $\mathbf{1}_{n}$  ,  $\mathbf{1}_{n}$  ,  $\mathbf{1}_{n}$  ,
- XXI. El problema de decisión de la cooperativa "Morelos", se presenta bajo condiciones de riesgo. Justifique adecuada

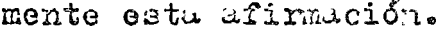

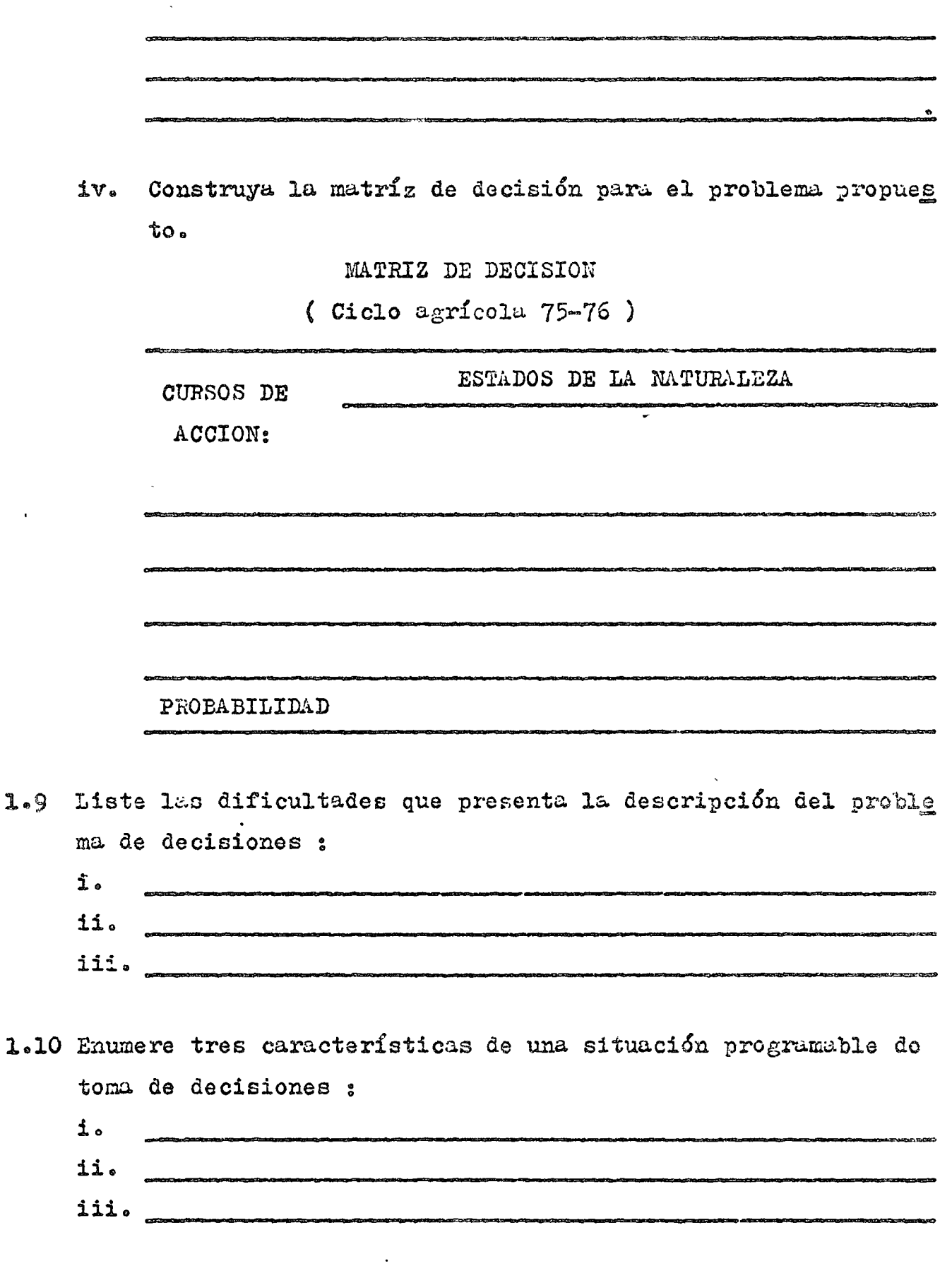

o

 $\epsilon$ 

 $\ddot{ }$ 

o

o

loll Comtemplomos la situación siguiente:

 $\cdot$ 

Debido a la necesidad de salir de la mercancia de fuera de temporada, el gerente de una cadena de supermercados se encuentra con el problema de decidir si reduce o no el pre cio de ciertos artículos, y en caso de reducir el precio, deter minar el porcentaje de la rebaja.

El departamento de mercadotécnia a petición del gerente, le presenta la información siguiente: si la mercancía es de la tempodada de primavera 1975, es factible que con una reducción del precio en un 40-60% se le dé salida a toda la existencia. Si la mercancía es de la temporada de verano y tuvo una baja aceptación, sería conveniente al final de la es tación conceder un descuento entre un 20-40% para así acelerar su venta. Si la mercancía es de la temporada de verano y tuvo una regular acentación, con un descuento entre el 10-20% es sufiviente para deshacerse de la misma, y por último, si la percancía pertenece a la temporada de otoño, entonces, se reco mienda no efectuar ninguna rebaja.

Con base a los datos anteriores, el gerente decide lo siguiente:

- a) Si la mercancía es de primavera, conceder un descuento del 50% sobre el precio original de venta.
- b) Si la mercancía es do veranó con baja aceptación, conceder un descuento del 30% sobre el precio de venta,
- c) Si la mercancía es de verano con regular aceptación, conce der un descuento del 10% sobre el precio de venta.
- d) Si la mercancía es de la temporada otoñal, no conceder des cuento alguno.

INSTRUCCIONES : de acuerdo con el problema propuesto,

i.) Dibujar la tabla de decisiones que represente adecuadamen te esta situación de decisión.

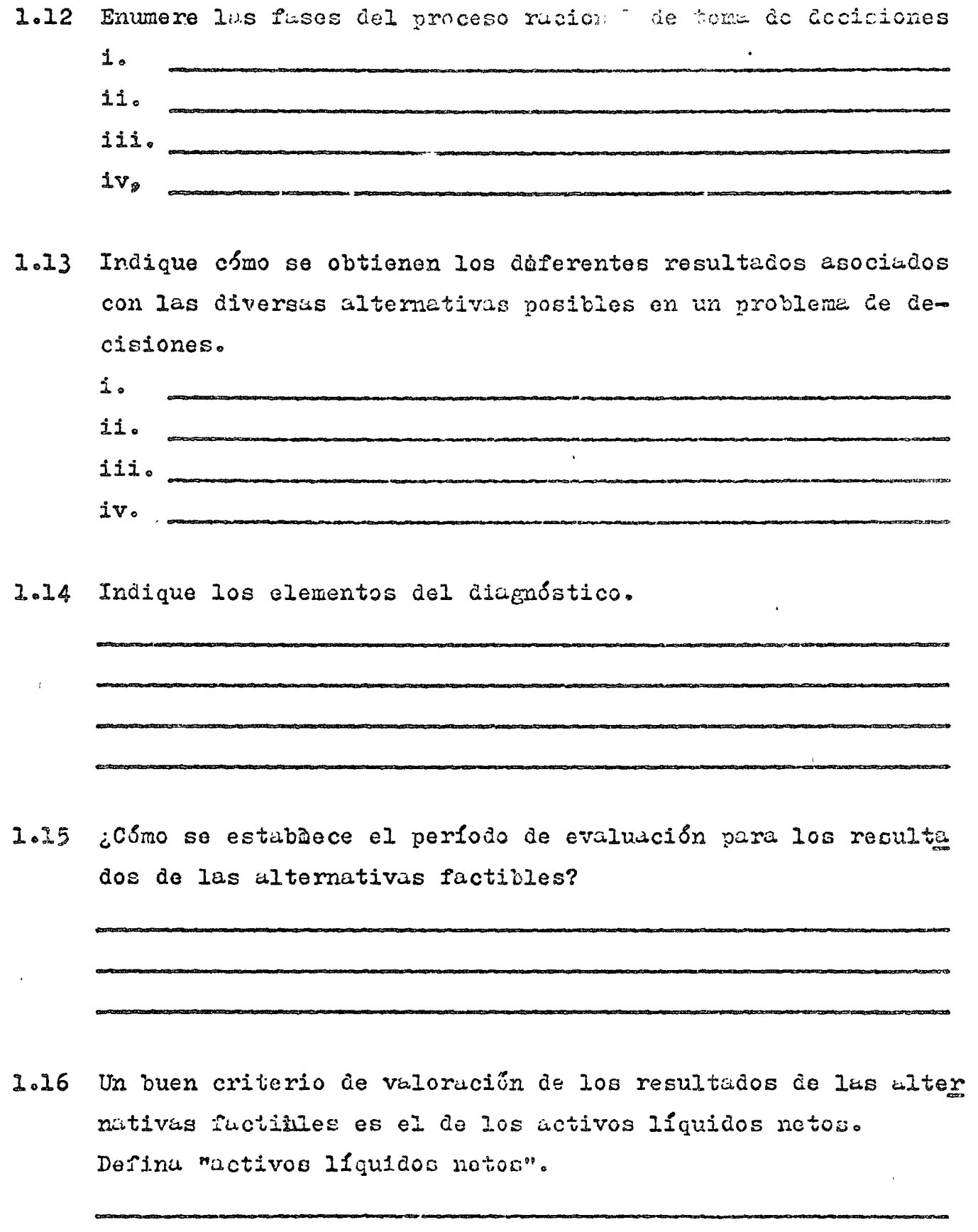

 $\ddot{\phantom{a}}$ 

 $\ddot{\phantom{0}}$ 

1.17 Defina "valor terminal".

1.18 Contemplemos la siguiente situación:

Un ama de casa al efectuar sus compras de fritas pa ra el consumo semanal, se enfrenta al siguiente problema. Desea comprar solamente dos tipos de frutas (uvas, manzanas) y le es indiferente cualquiera de las combinaciones siguientes de los dos productos :

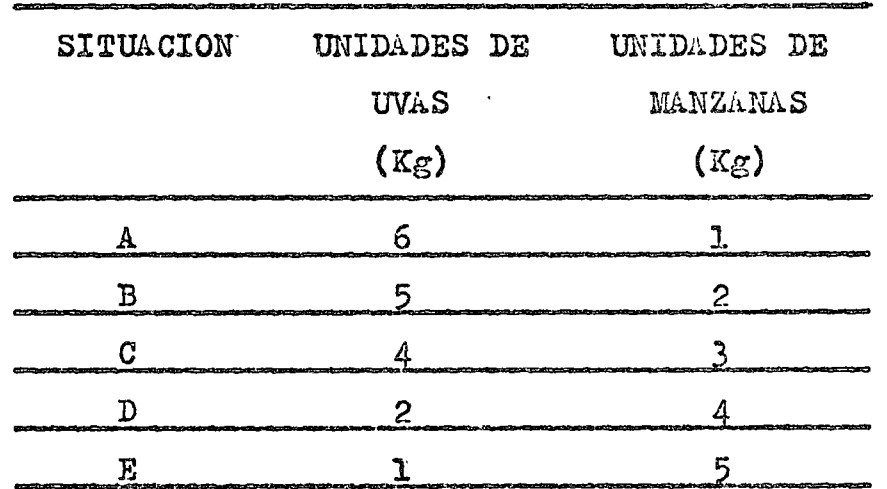

- i. GRAFIQUE la curva de indiferencia que represente esta situación, considerando en el eje horizontal las unidades de uvas.
- 1.19 Indique que representa cada uno de los puntos localizados so bre la curva de indiferencia.
- 1.20 Utilizando el ejemplo del punto 1.18, díbuje dos curvas de in diferencia que le proporcionen a este consumidor una satisfac ción menor.
- 1.21 Utilizando el ejemplo del punto 1.18, dibuje dos curvas de in

diferencia que le proporcionen a este consumidor una satisfacción mayor.

1.22 Responda a la siguiente afirmación, indicando su verdad o su fulsedad y establezca el porqué de la misma.

"El nivel de satisfacción de un consumidor es ilimi tado y con esto queremos decir que podemos incrementar indefinidamente las cantidades de dos productos que queremos con sumir y obtener con eso un número infinito de curvas de indi ferencia".

- $2.23$ Identifique dos objetivos cualesquiera y demuestre los térmi nos de intercambio existentes entre ellos mediante curvas de indiferencia.
- 1.24 ¿Cuál es la razón por la que las curvas de indiferencia son convexas al origen de los ejes de un diagrama cartesiano?.

1.25 Señale que es un modelo de decisión cerrado.

- $1.26$ Escriba el principio de la racionalidad limitada de H.A. Simon.
- 1.27 Señale por lo menos tres diferencias que se puedan encontrar entre los modelos cerrados y los modelos abiertos de toma de decisiones.
- $1.28$ Indique cuatro funciones de la red de comunicaciones existen tes en cierta organización formal.
- Defina en sus propios términos que entiende por pérdida de  $1.29$ oportunidad.

Represente simbólicamente la definición de pérdidas de opor- $1.30<sub>1</sub>$ tunidad dada en el inciso anterior.

VALOR ABSOLUTO  $1.31$ 

> Si a es un número entero, el valor absoluto de a, es simboliza  $d$ o por  $|a|$ . Definición : "si a es un entero, entonces el valor absoluto de a es el entero no negativo que nos dá la distancia de la grá fica de a al origen ".

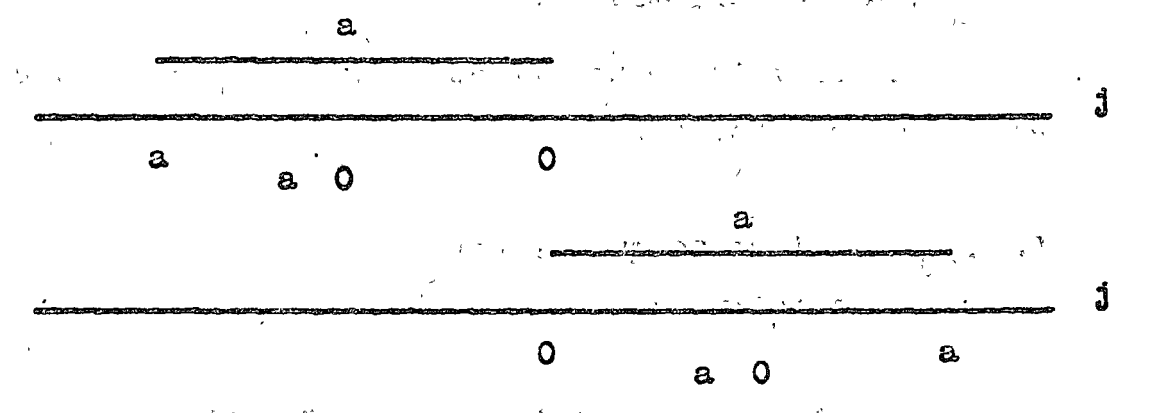

Corra definición de valor absoluto que podemos considerar es しゃげん かいどうま まだ やさる おお la siguiente ; Sea a R. 1. Si a  $\sqrt[3]{0}$ , are at  $\sqrt[3]{1}$  ,  $\sqrt[3]{1}$  ,  $\sqrt[3]{1}$  ,  $\sqrt[3]{1}$  ,  $\sqrt[3]{1}$  ,  $\sqrt[3]{1}$  ,  $\sqrt[3]{1}$  ,  $\sqrt[3]{1}$  $\mathcal{F}_{\mathcal{L}}$  ,  $\mathcal{F}_{\mathcal{L}}$  $\mathcal{O}(\mathcal{O}(\log N))$ 2. Si  $a = 0$ ,  $0 = 0$ 

 $3.$  S1 a  $0.$   $\infty$  = a

Ejemplo :

 $-7 = 7$   $\frac{1}{3}$   $\frac{1}{7}$   $\frac{1}{2}$   $\frac{1}{7}$   $\frac{1}{8}$   $\frac{1}{9}$   $\frac{1}{10}$   $\frac{1}{10}$   $\frac{1}{10}$   $\frac{1}{10}$ 

1.32 Desarrolle la matriz de la pérdidas de oportunidad à partir de la siguiente matríz de decisiones:

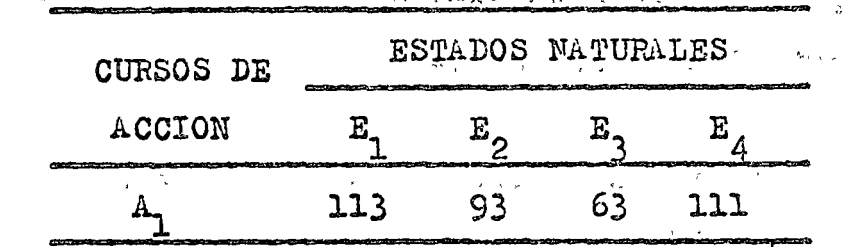

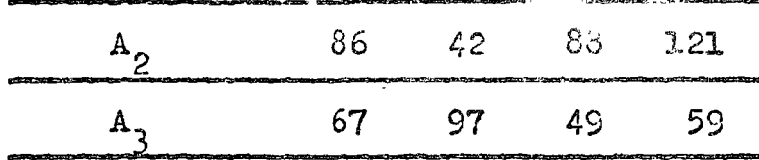

1.33 Dados los símoolos siguientes:

 $E_A$ : cierto estado natural  $A_{5}$  : cierta alternativa  $A_k$ : una alternativa óptima

Defina con símbolos matemáticos adecuados para este caso, la pérdida de oportunidad,

- 1.34 ¿Cual es el elemento que orienta al decisor para formular sus cadenas de objetivod?.
- 1.35 Indique la diferencia existente entre los objetivos fundamen tales y los objetivos instrumentales.
- $2.36$ Señale cinco maneras de cómo influyen los sistemas de valores personales sobre la toma de decisiones.

### $2<sub>o</sub>$ LA INFORMACION PARA LA TOMA DE DECISIONES

- Explique el significado de la palabra "Estadística".  $2.1$
- $2.2$ Exprese en sus propios términos que entiende por "Estudística Descriptiva" y que entiende por "Inferencia Estadística".
- $2.3$ Encuentre mediante un ejemplo un grupo de números que sea un dato estadístico.
2.4 Indique las características que debe posger un conjunto de nú meros para poderlo considerar "datos estadísticos".  $\frac{1}{2}$  ,  $\frac{1}{2}$ 

2.5 Exprese en sus propios términos que entiende por :

 $\sim 80\,$  km  $^{-1}$ 

Le de población de

ii. muestrabuide production

iii. muestra aleatoria

2.6 ¿Qué características tienen :

i. las poblaciones finitas?

ii. las poblaciones infinitas?

En lemguaje estadéstico que representam los listados de nómi- $2.7$ nas, los balances, los estados de resultados, las hojas de datos personales, los registros de producción, los registros de asistencia del personal.  $3.05 - 7.2$ ن ال<br>توفيق الأنبية الأمريكي

 $\cdot$ 2.8 Explique el significado de : **Castle State** i. datos internos  $\mathcal{L}^{\mathcal{A}}$  and the set of the set of the set of the set of the set of the set of the set of the set of the set of the set of the set of the set of the set of the set of the set of the set of the set of the set of the ii. datos externos

- 2.9 Establezca la diferencia entre fuente de datos publicados pri marias y secundurias.
- 2.10 Si podemos obtener datos publicados de fuentas primarias o de fuentes secunfarias, ¿cuáles datos son más significativos y confiables?, y ¿porqué unas fuentes son más confiables que otrus?
- 2.11 Los métodos estadísticos se pueden clasificar en diversos pasos en atención del autor consultado. Describa brevemente cada uno de los pasos de los métodos estadísticos.
- 2.12 Indique los criterios que se utilizar mara clasificar los da tos estadísticos y los principios de clasificación a que obe decen.
- Señale las formas más comunes de presentar datos estadísti- $2.13$ cos organizados y describa cada una de ellas.
- 2.14 En la siguiente tabla se representa la fuerza de trabajo de la República Mexicana desde 1966 hasta 1970. Complete la tabla efectuando la investigación necesaria.

FUERZA DE TRABAJO DE LA REPUBLICA MEXICANA

1966 a 1970

(millones de personas)

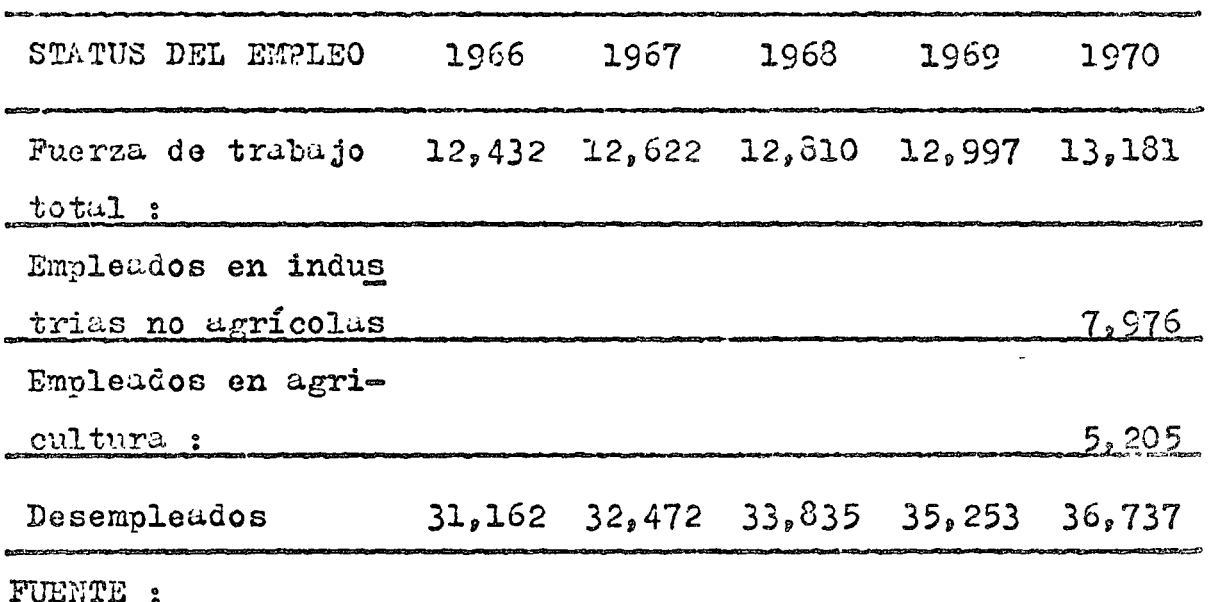

2.15 Con base en la tabla del punto 2.14, construya :

- i. Una gráfica de líneas de partes componentes mostrando los datos completos en números de personas.
- ii. Una gráfica de líneassde partes componentes mostrando los datos completos en porcentajes
- 2.16 Con base en la tabla del punto 2.14, construya dos gráficas de barras mostrando los hechos de los años 1966 a 1970, en :

 $\mathbf{1}$ . número de personas

ii. porcentajes

- 2.17 Con base en la tabla del punto 2.14, construya una gráfica de pastel que represente los hechos en el año 1970.
- En atención a los lineamientos para los que fué creada, la Pro  $2 - 18$ curaduría Federal del Consumidor ha decidido efectuar una in vestigación tendiente a verificar los pesos exactos de los paquetes de cierto producto expendido en empaques de dos ki logramos. Para tal efecto, se realiza un muestreo con 90 de dichos paquetes elegidos al azar. Los resultados del chequeo de pesos (en grumos) se listan a continuación;

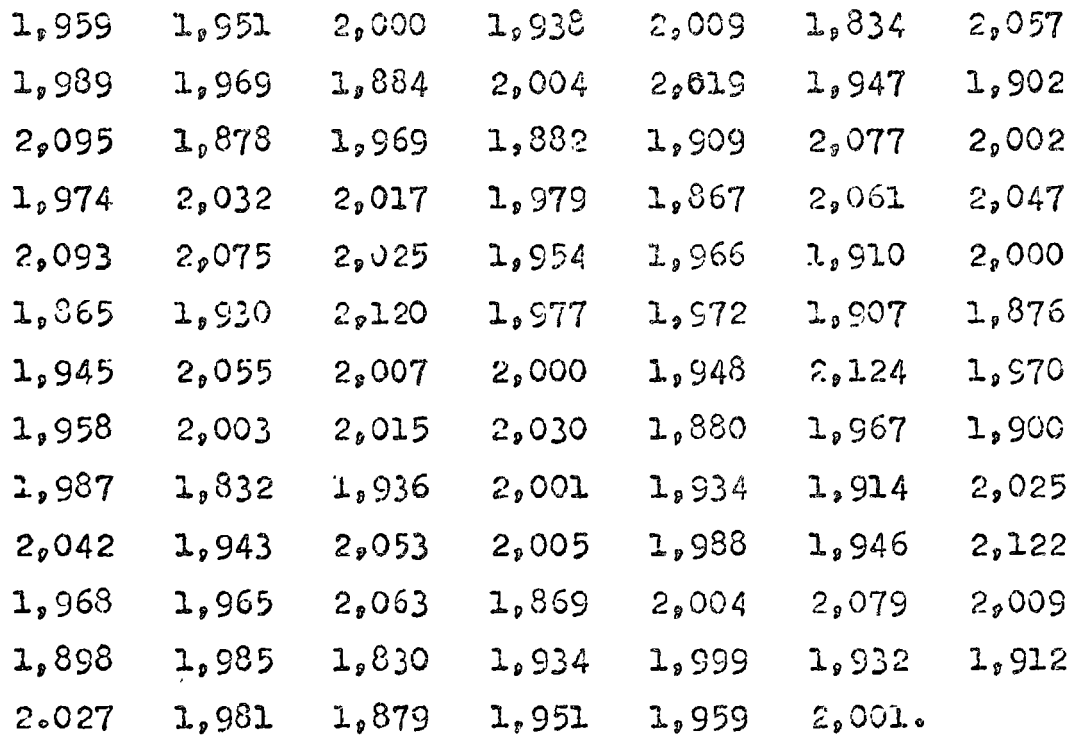

- Con los dutos proporciogados en el nunto 2.18, usar una hoja  $2.19$ de marcar mostrando las frecuencias de acuerdo a las observa ciones de los pesos de los diversos paquetes, y encontrar des puós del arreglo de frecuencias :
	- la media aritmética i.
	- ii. la mediana

iii. la moda

- 2.20 Con los datos proporcionados en el punto 2.18 Eroceda a efec tuar el agrupamiento de los mismos en clases de una amplitud igual a 35 gramos, considerando el límite real inferior de la primera clase con un valor de 1820 grumos.
- 2.21 Con los datos proporcionados en el punto 2.20, proceda a la construcción de una tabla de distribuciones de frecuencias absolutes.
- $2.22$ Con los datos proporcionados en el punto 2.20. proceda a la construcción de una tabla de distribuciones de frecuencias relativas.
- 2.23 Con los datos proporcionados en el punto 2.20, proceda a la construcción de una tabla de distribuciones deffrecuencias arrumuladas.
- 2.24 Con los datos proporcionados en el punto 2.20, proceda a la construcción de una tabla da distribuciones de frecuencias complementarias.
- Con los datos proporcionados en el punto 2,20, proceda a la  $2.25$ representación gráfica del histograma correspondiente.
- $2.26$ Con los datos proporcionados en el punto 2.20, proceda a la representación gráfica del polígono de frecuencias correspon diento.
- 2.27 Defina lo que se entiende por "ojiva?.

2.28 Con los datos proporcionados en el punto 2.20 y posteriores

que sean necesarios, proceda a la representación gráfica de u na ojiva "menor que".

- $\cdot$  2.29 Con los datos proporcionados en el punto 2.20 y posteriores que sean necesarios, proceda a la representación gráfica de u na ojiva "mayor que".
	- En una sóla gráfica represente las ojivas "menor que" y Ena- $2.30$ yor que" e interprete el significado del punto de intersección de las mismas y su proyección sobre los ejes cartesianos para la situación que estamos analizando.
	- 2.31 Con los datos proporcionados en el punto 2.20, proceda a efec tuar el cálculo de la media aritmética usando:
		- el mátodo bísico i.

**August 19** Providence of the Contract of the Contract of the Contract of the Contract of the Contract of the Contract of the Contract of the Contract of the Contract of the Contract of the Contract of the Contract of the

おとびさない 11. el método abreviado ; desviaciones en unidades origina-いめ ねずきぬり ト  $1es$ 

القارية بالمجافح ومضم لموريد iii. el método abreviado : desviaciones en unidades de inter and the control valo de clase.  $\lambda_{\rm CO} = 0.8$  inter-

- 2.32 Con los datos proporcionados en el punto 2.20, proceda a efec tuar el cálculo de la mediana usando :
	- $i_{\bullet}$ fórmulas
	- ii. en la gráfica de una ojiva sobre base "menor que".

2.33 Con los datos proporcionados en el punto 2.20, proceda a efec tuar el cálculo de la moda usando :

- el método de la moda cruda 1.
- la internolación mediante el método gráfico ii.
- iii. la interpolación mediante el método algebraico
- iv. el método de la moda empírica.

2.34 Discuta el significado de cada uno de los promedios calcula-

dor on los puntos 2.31, 2.32 y 2.33.

- 2.35 Con los datos proporcionados en el punto 2.19, proceda efec tuar el cálculo de las riguientes medidat de dispersión :
	- i. el recorrido o rango
	- ii. la desviación madia
	- iii. la desviación cuartílica
	- iv. la varianza
	- v. 14 decyiación actíndar

2.36 Con los datos proporcionados en el punto 2.20, proceda a efec tuar el cálculo de las siguientes medidas de dispersión, para dutos agrupados en clase:

- i. rungo
- ii. 1a desviación media
- iii. la desviación cuartílica
- iv. la variunza
- v. 12 desvizción estándar
- vi. el coeficiente de variación
- vi. el coeficiente de asimetría de Pearson
- 2.37 Discuta el significado de cada una de las medidas de dispersión calculadas en el punto 2.36 para la situación que esta mos anulizando.
- 2.38 Establexca en sus propics términos el significado que tiene el enunciado "distribución simétrica".
- 2.39 Establezca en sus propios términos el significado que tiene el enunciado "distribución asimétrica".
- 2.40 Describa los diversos tipos de asimetría.
- Scñale la relación que se guarda entre la media, la mediana y  $2.41$

La moda, y que sifnificado tiene esa relación en las siguien. tes situaciones:

i. en las distribuciones simétricas

iit en las distribuciones asimátricas

2.42 Señale la relación que guardan la media. la mediana y la moda en el problema que estamos analizando y establezca de acúerdo do a esa observación el tipo de distribución de que se trata.

المستحق والمتعاطف والمستعار والمستعار

 $\label{eq:2.1} \mathcal{L}(\mathbf{x},\mathbf{y})=\mathcal{L}(\mathbf{x},\mathbf{y})=\mathcal{L}(\mathbf{y},\mathbf{y})=\mathcal{L}(\mathbf{y},\mathbf{y})=\mathcal{L}(\mathbf{y},\mathbf{y})=\mathcal{L}(\mathbf{y},\mathbf{y})$ 

### TOMM DE DECISIONES BAJO CERTIDUMENE 3.

- Enumere las características de un problema de decisiones ba- $3.1$ jo condictones de certidumbre. In terminal , and entreto montes
- Sefiale les puntes comunes de una situación de decisiones ha- $3.2$ jo condiciones de certeza y una atuación programable de toma de decisiones. Austin and when a final

#### PUNTO DE EQUILIBRIO  $3.3$

 $\mathbf{x} = \frac{1}{2} \sum_{i=1}^{n} x_i$ 

La Compañía "Juguetes de Naucalpan, S.A.", es una pequeña empresa fabricante de juguetes, y en la actualidad se ha puesto a revisar otros productos para su posible adición a su línea de productos. Una de sus posibilidades es un núevo tipo de bicicleta para adultò. Hace poco han anarecido en el mercado diversos tinós de bicicletis cuyo precio de venta al detalle oscila entre \$1,000 y \$2,500. El departamento de investigación de mercados de la compañía después de efectuar la correspondiente investigación encontró que el interés por este tipo de artículo es grande y creciente, debido en gran parte a la crísit de energéticos, las campañas de concientiza ción cobre los problemas ocasionados por la contaminación am biental y las ventajas del tehículo como modio de transporte.

Para que se examinara La capacidad potencial de este producto para generar utilidades, se nombró un comité de es pecialistas. El departamento de producción estima que se habrán de invertir \$3,000,000 en instalaciones y equipo nuevo, y esta inversión tendrá una vida útil de cinco años. El departa mento de contubilidad estima que el producto tendrá qué absor ver al año \$1,300,000 de gastos generales para cubrir con ello el valor de las instalaciones de respuldo, alquileres, impuestos, sueldos y salarios, costo de capital, etc. El departamento de mercadotecnia aconseja que al comienzo, el producto tiene que estar apoyado por un oresupuesto de distribución de \$1,500,000,y que además, su precio deberá fijarse en \$900 por unidad al detallista en fábrica, sin descuento alguno por cantidad. Por último, los diversos departamentos de operación cal culan que el nuevo procueto implicará un costo por materiales y mano de obra directos de \$500 por unidad.

Con los datos proporcionados procedamos al cálculo del punto de equilibrio para este ejemplo utilizando un método algebraico.

 $F$  O R  $\mathbbm{N}$  U L A

$$
q^0 = \frac{w}{w}
$$

en donde :

p ; precio unitario de venta v : costo variable unitario de producción F : costo fijo de producción q<sub>o</sub>: unidades en el punto de equilibrio

En el ejemplo encontramos los costos fijos siguientes : la bi cicleta exige una inversión fija de más de \$3,000,000 con una vida útil que se ha estimado en cinco años. Sobre una buse li neal, esto equivale a un costo anual de depreciación del orden de los \$600,000. Al nuevo producto se le cargan también jar su parte de gastos generales \$3,300,000. Presumiblemente, esta cifra representa un cálculo estimativo a largo plazo del valor de oportunidad de los recursos de la empresa que se necesitan para respaldar este producto nuevo. Ademís, la compañía está pensando en un gasto anual de \$1,000,000 en publicidad y de \$1,500,000 en distribución. Por lo tanto, los costos fijos suman \$4,400,000 (= \$(600,000 & 1,300,000 + 1,000,000 +  $+ 1,500,000$ .

Sustituyendo en la fórmula del punto de equilibrio los datos proporcionados, tendremos :

 $q_{\theta} = \frac{$4,400,000}{$\sqrt{u(900-500)}} = 11,000$  unidades

De acuerdo con el resultado encontrado, se deriva que para alcanzar el punto de equilibrio de producción, es decir, encontrar el número de unidades necesarias para absorver los costos tot tales en que no se hemeren pérdidas o utilidades, es déseable producir 11,000 unidades.

- 3.4 Con base en los datos anteriores, ¿deberá la compañía crear es te nuevo producto?
- 3.5 Con base en los datos anteriores, ¿se puede considerar buena la mixtura de mercadotecnia?.
- 3.6 Con base en los datos proporcionados en el punto 3.3, proceda a graficar adecuadamente el punto de equilibrio, identificando correctumente los ejes coordenados.
- Desde el punto de vista de la mercadotecnia es muy útil expre  $3 \cdot 7$ sar el volúmen en el punto de equilibrio  $(q_a)$ , no como una cong tante, sigo más bien como una función de los elementos de la

mater and acrossove enis.

El volúmen en el punto de equilibrio variará con el precio del producto y la cantidad de esfuerzo de mercadotocnia que se dedique al nuevo producto :

> $q_a = \frac{$600,000 + $1,300,000 + A + D}{$  $(p - $500)/$ unid.d

En donde :

p : precio unitario de venta

A : presupuesto de publicidad

D : presupuesto de distribución

Tomando como base el problemas del punto 3.3 y los elementos presentados en este punto, el departamento de mercadotecnia nos proporciona 12 programas alternativos para es producto, los cua les se presentan a continuación en la siguiente tabla:

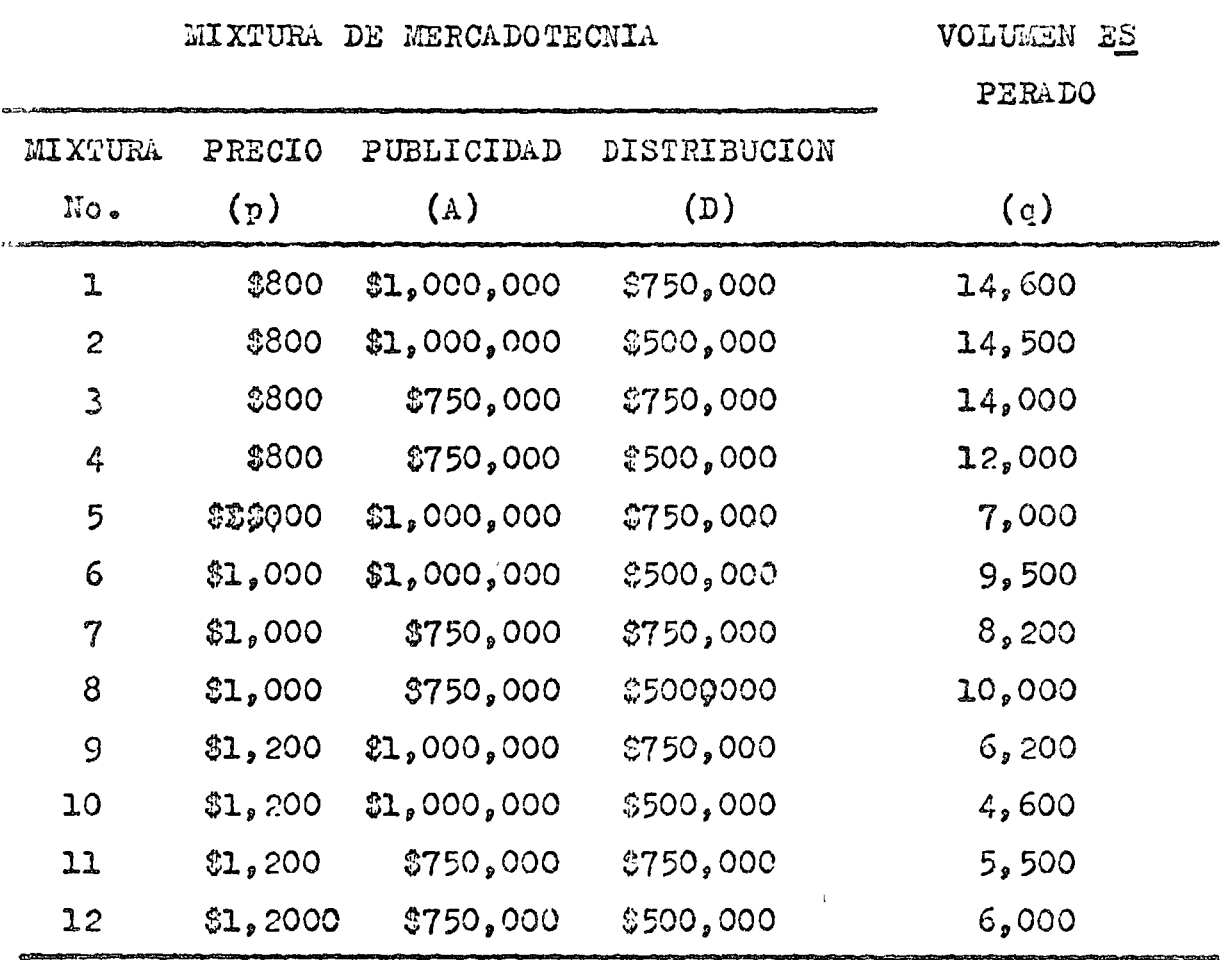

Con base a la información proporciorada por el departamento de mercadotecnia y presentada en el cuadro anterior, se pide ; i. Compare el volúmen esperado (q) y el volúmen en el punto de equilibrio (q2) para las diversas mixturas de mercados tecnia, obtenga a su vez las utilidades o pérdidad correspondientes.

- 11. Proceda a tomar una decisión sobre cuíl programa de los presentados por el departamento de mercadotecnia es mas conveniente, justificando adecuadamente su respuesta.
- 3.8 Como empresario usted tiene que elegir entre dos procesos de fabricación, a los que llamaremos proceso 1 y proceso 2; las ca racterísticas de estos procesos son tales que las funciones de costos totales son las siguientes ;

proceso 1:  $C_q(q)$  =  $\beta\beta q$  + \$30,000 proceso 2:  $C_2(q) = 36q + 338,000$ 

Además, la función de los ingresos brutos totales, independientemente del proceso utilizado es :

 $I(q) = $13q$ 

Y la capacidad máxima de producción es de 6,000 unidades en el período considerado.

Con la información proporcionada se pide :

- i. Encontrar el nivel de producción en el cuál el empresario pueda emplear indistintamente cualquiera de los dos proce  $50S<sub>o</sub>$
- ii. Para un nivel de producción menor o igual al encontrado en el punto 3.8.1., cuil proceso es más conveniente emplear Justifique matemáticamente su respuesta.
- iii Para un nivel de producción mayor o igual al encontrado en el punto 3.8.ii., establezca el proceso que es más conveniente utilizar. Justifique matemáticamente su respues-たん。

The Cruficar adecuadamente los puntos ? 8-1;3.8.ii;y 3.0.111.

## 3.9 PPOGRIMACION LINEAL

La cooperativa agrícola "Morelos" maneja dos ranchos con productividades parecidus. Las cosechas están limitadas principulmente por la superficie disponible y por la cantidud de a gua existente para irrigación. Para planear la cosecha del si guiente ciclo agrícola se cuenta con la siguiente información:

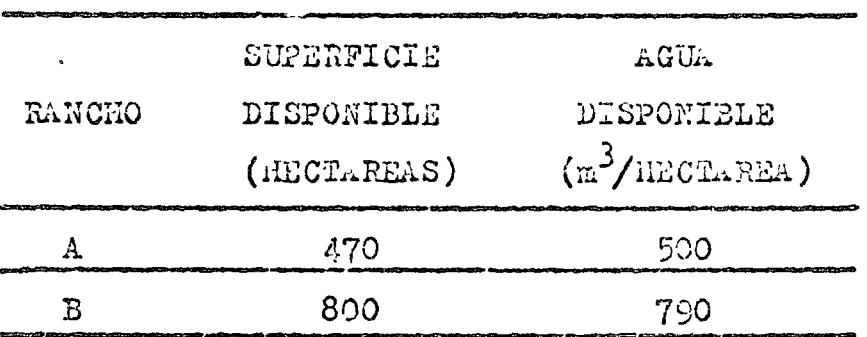

El Consejo Directivo de la cooperativa deba decidir la superficie de terreno que conviene dedicar a la sienbra de cada u= no de tres productos que es factible cultivar, basíndose en las estimiciones de utilidad por hectárea y consumo de agua.

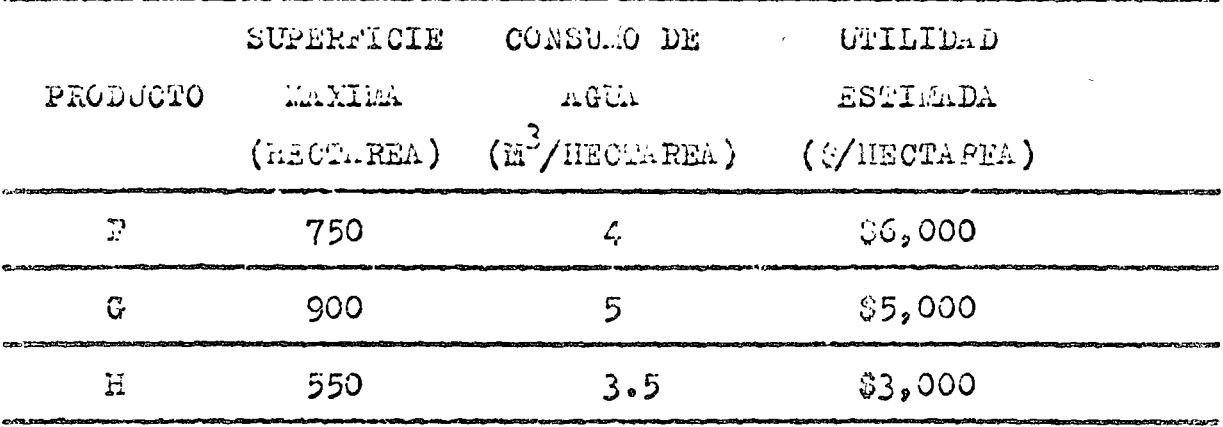

## SE PIIIDE:

- i. Plantear la ecuación de la función objetivo.
- ii. Formular las desigualdades que representan a las diversas restricciones.

iii. Transforme las desigualdades del problema en ecuaciones lineales.

iv. Proceda a la solución del problema mediante el método grifico de programación lineal.

## 3.10 MODELO DE ASIGNACION

Una compañía química para poder distribuir un producto desde su almacén central a los consumidores industriales, mantiene u na flotilla de tractores y remolques cisterna. Como al descar gar un remolque cisterna en el lugar de consumo lleva normalmente unas dos horas por losmenos, el conductor del tractor de be dejar el remolque en el lugar de descarga del mismo y regresar al almacén central, llevando de paso el remolque vacío més próximo para su llenado y asignación a ogro consumidor.

Supongumos que una determinada mañana se han enviado cinco tractores (numerados del 1 al 5) para llevar cinco remolques cisterna cargados, a consumidores situados en diferentes lugares de la Ciudad de México.

Después de situar los remolques en los lugares de consumo, debon de utilizarse los tractores para regresar cinco remolques vacios (numerados del 11 al 15) al centro de suministro.

El costo de asignación de los tractores a los remol ques vacios está dado en la siguiente matriz :

MATRIZ DE COSTOS

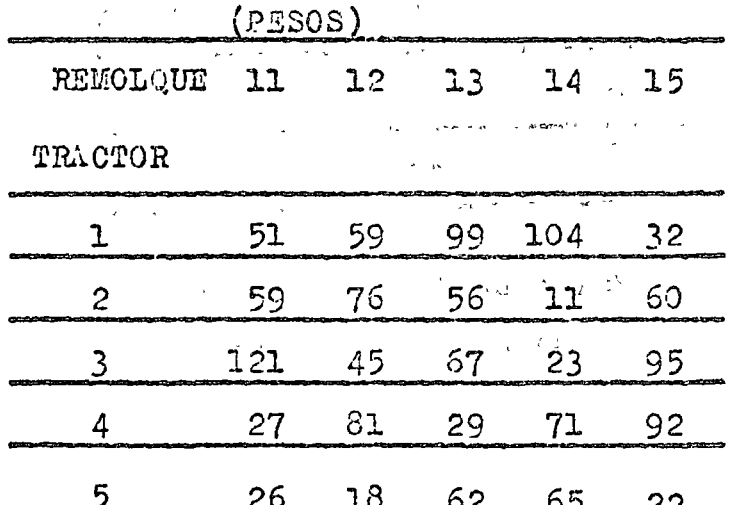

## PIDI:

- Determine el esquema de asignaciones óptimas de los 5  $2$ tractores a las cinco cisternas, de forma tal que el cos to de asignación sea el mínimo.
- ii. Determine el costo mínimo de asignación
- iii. Indique si es necesario maximizar este problema o minimizarlo.Justifique adecuadamente su respuesta.
- $3.11$ La empresa "Juguetes de Naucalpan, S.A.", tiene vacantes en la actualifiad 5 puestos, cuyo desempeño requieren diversas capacidades específicas. En el departamento de Recursos Humanos de la empresa se han presentado 7 candidatos, mismos que han sido sometidos a pruebas psicométricas de selección para cada puesto, obteniéndose las calificaciones que se presentan en la siguiente tabla :

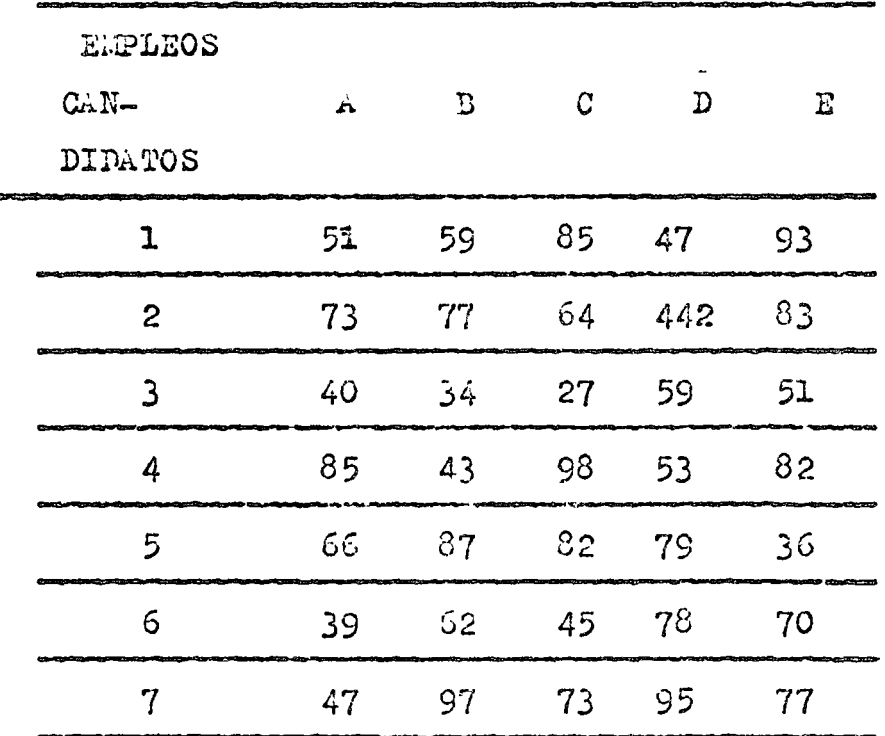

En base a los datos de la tabla anterior, se trata de soleccionar a cinco candidatos (de entre los 7 examinados) para o cuper los cinco puestos. El grupo elegido deberá ser aquel

que en conjunto, reúna la puntuación máxima, considerando la calificación de cada candidato obtenida en el puesto al que se decida asignarlo.

SE PIDE:

i. Calcular la asignaciónó#ptima de los candidatos.

-11. Determinar la puntuación máxima que en conjunto pueden obtener los candidatos selecciónados en el punto anterior

## 3.12 MODELO DE TRANSPORTE

Cierta empresa maneja tres fábricas. Actualmente se embarcan los productos manufacturados a tres diferentes bode gas. La localización y capacidad de las bodegas son las siguientes:

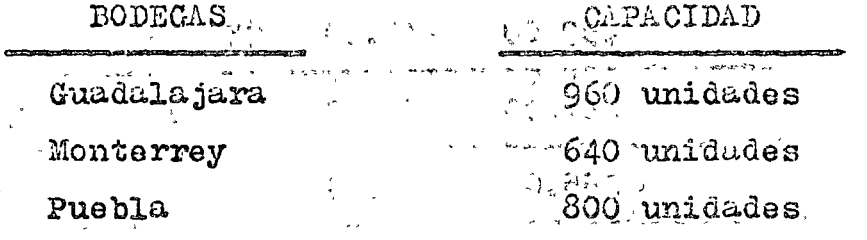

La capacidad de cada fábrica junto con la tarifa unitaria de flete de cada fábrica a cada bodega son las siguientes:

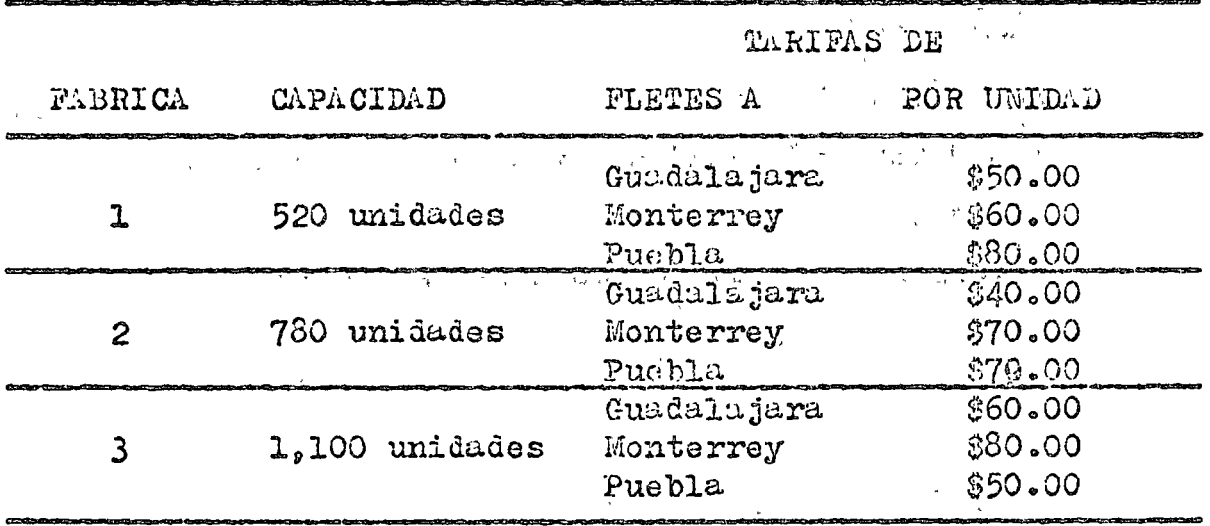

#### S E PIDE:

i. Representar los datos anteriores del problema por medio de una matríz de transporte.

- 1. Same Same and the state of the state of the state of the section des a lus tres bodegas a fin de reducir al mínimo lod costos de fletes.
- iii. Calcular el costo óptimo de transporte.
- 3.13 Pueden udarse tres clasificaciones de trabajadores (1,2,30 en tres trabajos distintos (A, B, C), de acuerdo con un convenio con el sindicato. Cada trabajador tiene un costo diferente para cada trabajo. El costo se representa en la siguiento ma  $\therefore \hat{1} Z \cdot \hat{z}$

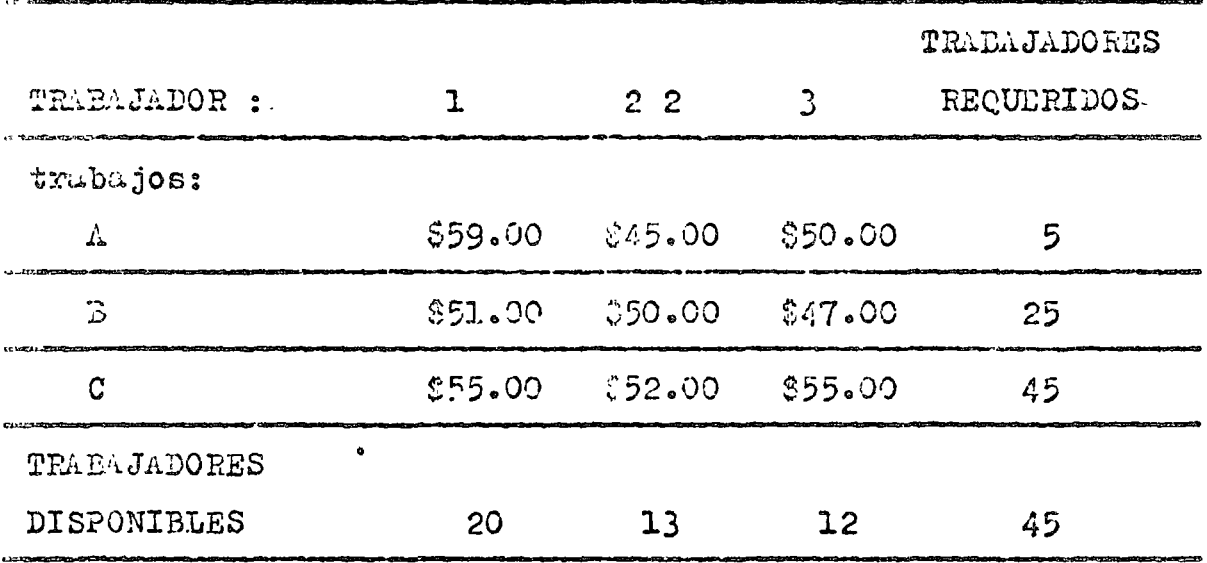

#### $S_E$  $P$  I D  $E$  :

- Determinar la asignación óptima de los trabajadores a ာ်.. los diversos trabajos a fin de reducir al mínimo los costos.
- ii. Calcular el costo óptimo para esta situación.

#### TOMA DE DECISIONES EN CONDICIONES DE RIESGO  $\mathcal{L}_{\alpha}$

Se observó la evolución de la demanda aleatoria de cierto ar  $4.1$ tículo en el mercadó y se obtuvo la siguiente distribución

de fracuençias, en donde D, representa la domanda diaria en unidodos:

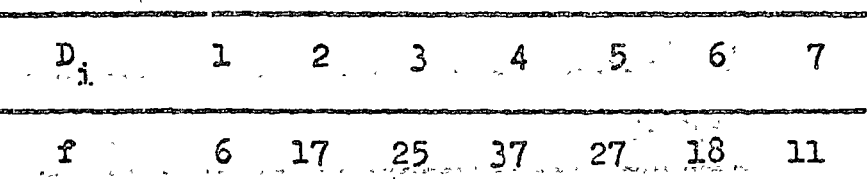

Con la información proporcionada en la tabla anterior, se pide:

- i. Obtener la distribución de probabilidades de esta varia- $\label{eq:2.1} \mathcal{L}(\mathcal{L}^{\mathcal{L}}(\mathcal{L}^{\mathcal{L}})) = \mathcal{L}(\mathcal{L}^{\mathcal{L}}(\mathcal{L}^{\mathcal{L}})) = \mathcal{L}(\mathcal{L}^{\mathcal{L}}(\mathcal{L}^{\mathcal{L}})) = \mathcal{L}(\mathcal{L}^{\mathcal{L}}(\mathcal{L}^{\mathcal{L}}))$ ble aleatoria.
- Calcular la media aritmética de esa distribución de proii. babilidades. **COMPANY SECTION CONTROL**
- iii. Interpretar el resultado obtenido en el punto 4.1.i.
- iv. Dibuje el diagrama de barras correspondiente a esa distri bución de probabilidades e indique en el mismo el valor esperado de la variable aleatoria.
- Calcular la varianza de la variable aleatoria e interpre  $\mathbf{v}_{\mathbf{c}}$ tar su resultado.  $\mathcal{K},\mathcal{K},\mathcal{K}$
- vi. Calcular la desviación estándar para esta variable cleatoria e interpretar supresultado.

Contract State Communication

4.2 En la Convención Nacional de un partido polítivo celebrada pa ra elegir el candidato que deberán presentar para la presiden cia de la República en la próxima contienda electoral, se obser vó el siguiente comportamiento; en cuanto al número de asisten tes, se registraron 2,000 delegudos, de los cuáles 625 son muje res, y todos los delegados tienen derecho a voto.

 $\mathbf{S}_{\mathcal{C}_{\mathcal{A}}}$  , we seppresentaron a consideration deplasamble después de una ardua labor de auscultación a dos contendientes para elegir al candidato a postular por el partido. El mínimo estatutario para ser elegido candidato por el partido se contempla en un 66%. Los resultados de la votación de los delega so dos en la convención en una votación abierta se registraron en la sigu@ente tabla :

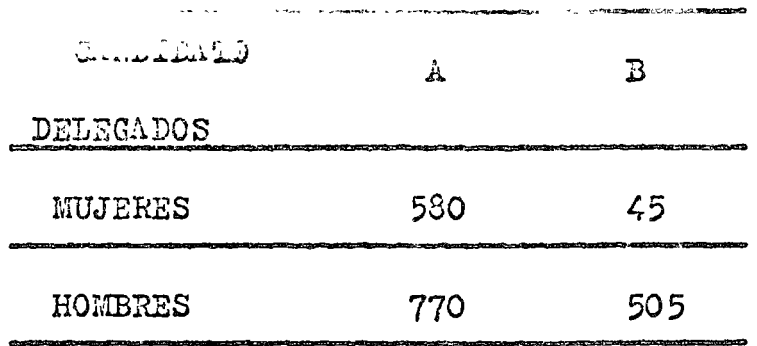

Definiremos además los siguientes eventos :

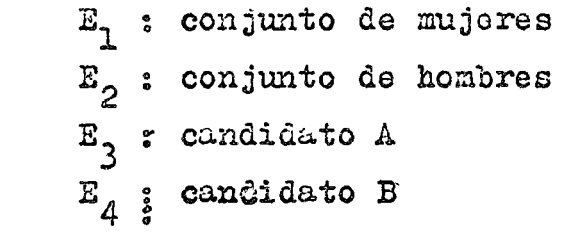

S E PIDE:

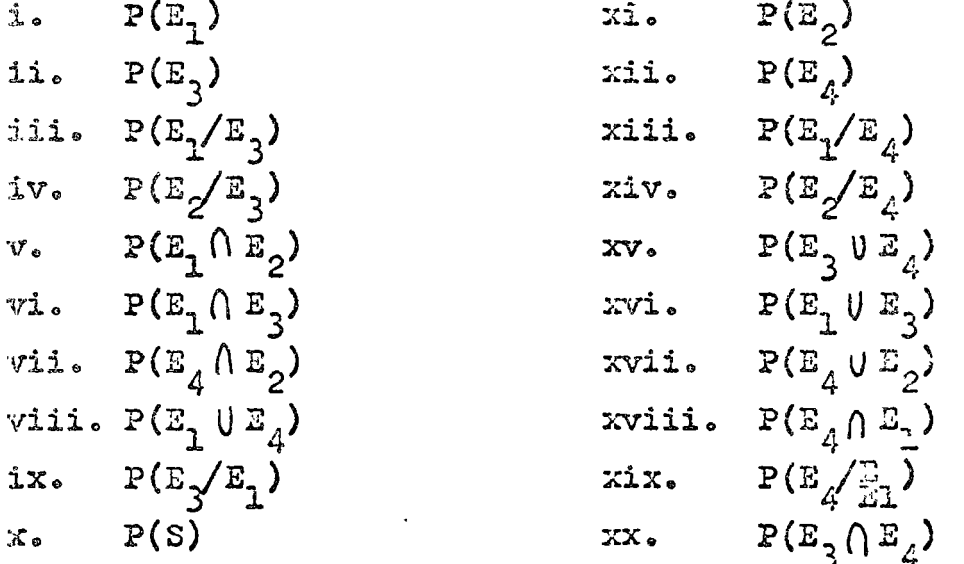

 $4.3$  Un manufacturero de unidades de aire acondicionado recibe  $\mathbb{C}$ % de sus termostatos de la Compañía A; 25% de la Compañía D, y los restantes de la Compañía C. De la experiencia pasada se sube que la Compañía A produce .75% de termostatos defectuosos, la Compañía B, el 1.0% y, la Compañía C el 1.2%. Se seleccionó aleatoriamente una unidad de aire acondicionado y se en contró que el termostato estaba defectuoso.

**ALLEIDEA** 

 $\frac{1}{\sigma} \int_{0}^{\infty} \frac{1}{\sigma} \, d\sigma$ 

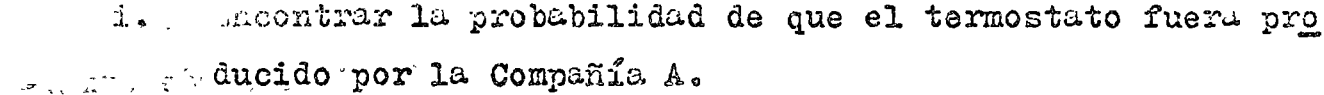

the ti. Encontrar la Probabilidad de que el termostato fuera pro ga grafica ducido por la Compañía B.

- g giio Encontram la probabilidad de que el termostato fuera pro ducido por la Compañía C. Antista de la familia D
	- iv. Calcular la probabilidad de que el termostato sea defectuoso.
- $\mathbf{y}$  :  $\mathbf{y}$  . Representar en un árbol de probabilidades la información obtenida y contenida en este egemplo.
- Cierto empresario dueño de su negocio se encuentra con la si- $\mathcal{L}_{\circ}$ guiente situación de decisiones.:  $\mathcal{F}_{\text{eff}} = \mathcal{F}_{\text{eff}}$  and  $\mathcal{F}_{\text{eff}}$

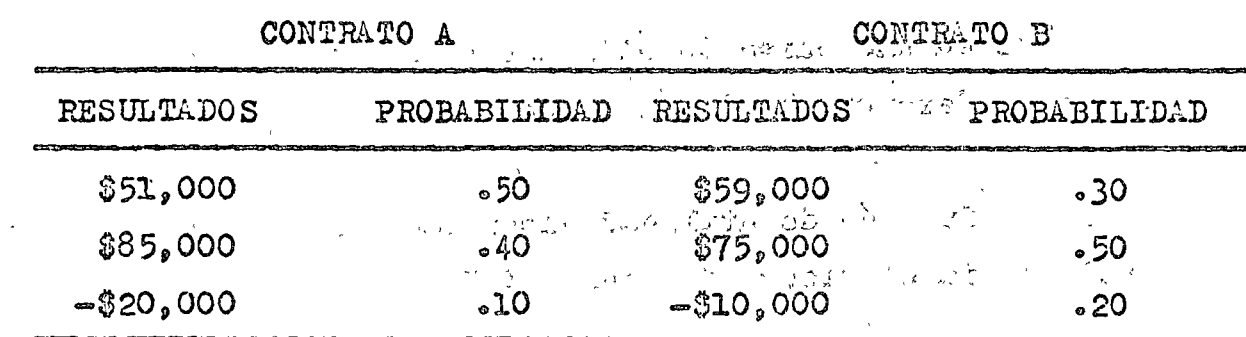

Los recursos del empresario son limitados de forma tal que no es posible que pueda obtener los dos contratos a la vez.

Ø

PIDE: S E

- $\mathbf{i}$  . Calcular el valor monetario de cada contrato.
- ii. Calcular la utilidad esperada de cada contrato (conside re que la función de utilidad de ese empresario es la
	- misma que la de usted).
- Utilizando el criterio del valor monetario esperado, iniii. dicar el contrato que más le conviene.
- iv. Utilizandà el criterio de la utilidad esperada, indicar el contrato que más le conviene a este empresarão.
- ador o De Constitución de La Laura encontrada en el punto  $-4.11.$
- De acuerdo con la curva que expresa la función de utili-Vi. dad de este empresario podromos concluir si tiene preferencia, aversión o indiferencia por el riesgo. Indiano la actitud hacia el riesgo de este empresario. Justifique a decuadumente su respuesta.
- 4.5 Dibuje usted una curva de utilidad caracterizada por una acti tud de aversión por el riesgo, identificando perfectamente sus ejes coordenados
- Señale la función de utilidad encontrada en la curva de aver- $\mathcal{B}_n$   $\mathcal{L}_n$ sión hacia el riesgo dibujada en el punto 4.5.
- Dibuje usted una curva de utilidad caracterizada por una acti  $2.57$ tud de preferencia hacia el riesgo.
- $4.8 -$ Señale la función de utilidad encontrada en la curva de prefe rencia hacia el riesgo del punto 4.7.
- Explicue con los diagramas apropiados el significado de una ac $d_{\rm eff}$ titud de aversión decreciente hacia el riesgo.

 $\circ$ 

4.10 Explique que significa el hacho de tener una utilidad lineal para las consecuencias monetarias involucradas en cierto problemas de decisiones bajo condiciones de riesgo.

TOUL DE DECISIONES EN CONDICIONES DE INCERTIDUMBRE COMPLETA  $F_{\lambda,\gamma}$ 

problema de decisión en condiciones de incertidumbre completa?

5.2 ¿Como se establece la diferencia de la toma de decisiones en condiciones de incertidumbre completa y la toma de decisiones g en condiciones de riesgo?.

The complete the second of the complete of the complete the second complete the second control of the complete of the complete the complete the complete of the complete of the complete of the complete of the complete of th

5.3 ¿Como se determinan las probabilidades de ocurrencia de los

estados de la naturaleza pertinentes en una situación de deci

siones en condiciones de incertidumbre completa?. ez.°

- 5.4 ¿Está usted de acuerdo con la fundamentación del criterio de Laplace. Señale porqué.
- 5.5 Determine su propio indice de pesimismo relativo para esta si tuación de decisiones:

Sea<sub>u</sub>la siguiente matríz de decisiones? <sup>In her</sup>

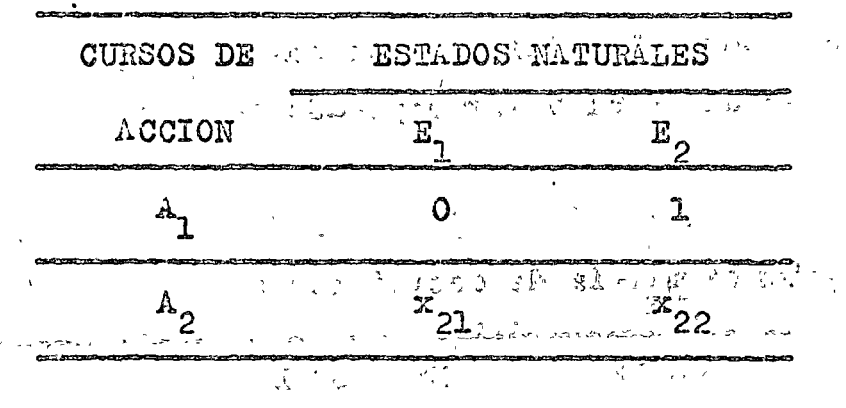

 $\mathcal{L}=\mathcal{L}^{\mathcal{L}}$  ,  $\mathcal{L}^{\mathcal{L}}$  ,  $\mathcal{L}^{\mathcal{L}}$ 5.6 Sea esta matría de decisiones :

 $\mathcal{F}(\mathcal{F})$ 

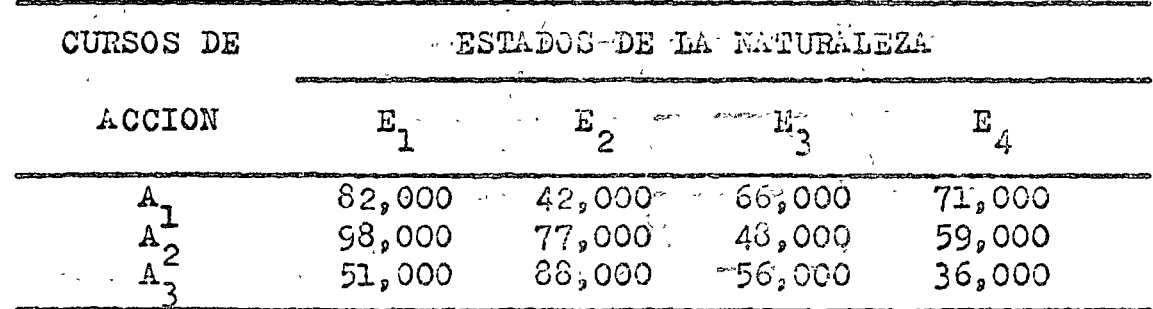

Les resultados asociados a los estados naturales y los co-

re madientos cuntos de aceida, estada andos en pesoc.

**ARPIDE:** 

- Señale la decisión que tomaría siguiendo el critorio de ᇫᇰ decisión de WALD. Justifique su respuesta adecuadamente.
- $11 -$ Señale la decisión que tomaría siguiendo el critorio de decisión de HURWICZ. Justifique su respuesta adecuadamen te.
- iii. Señale la decisión que tomaría siguiendo el criterio de decisión de LAPLACE. Justifique adecuadamente su respues ەلتىتا
- $2.37<sub>a</sub>$ Señale la decisión que tomaría siguiendo el criterio de decisión de SAVAGE. Justifique adecuadumente su respuestū.
- Señale cuál de los criterios enteriores prefiere usted.  $T_{\alpha}$
- 5.7 Explique usted el "valor esperado de la información perfecta".
- 5.8 Explique usted las diferencias entre las pérdidas de oportuni dad esperadas y el valor esperado de la información perfecta.
- 5.6 Construya una matríz de pérdidas de oportunidad a partir de la siguiente matríz de decisiones :

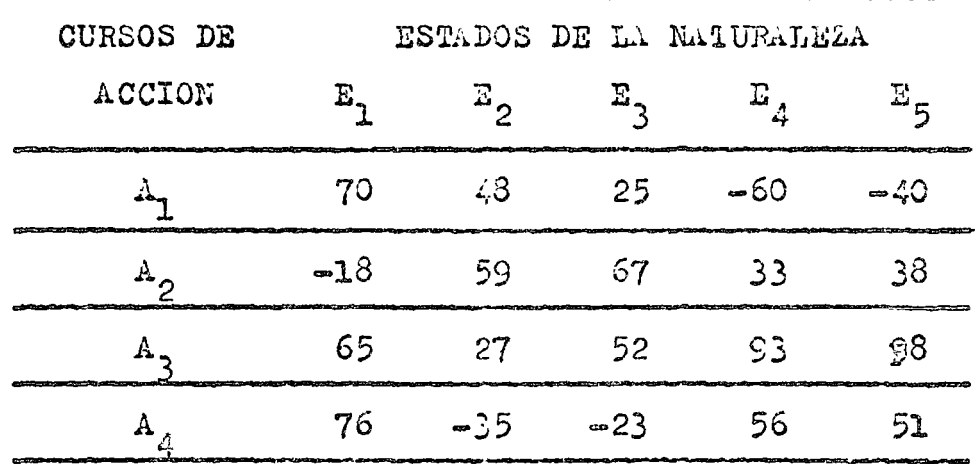

has cifras de la matríz están dadas en miles de pesos.

iii. Calcular el costo de la incertidadre.

iv. ¿Cuánto pagaría usted por la información que le podría proporcionar un pronosticador perfecto?.

- 5.12 Explique usted el significado del valor esperado de la infor mación muestrul.
- 5.13 Explique usted el significado de "ganancias netas esperadas de la información muestral".
- 5.14 En cierta ciudad del interior de la República se verificará en octubre del presente año un evento internacional.el cuál ocasionará la necesidad de dar alojamiento a un gran número de asistentes al mismo. Para poder atender a la demanda de a lojumiento durante ese tiempo, un empresurio dueño de un hotel de prestigio en esa ciudad, prevee la posibilidad de efec tuar una empliación de su establecimiento, construyendo algunas habitaciones adicionales. Dichas habitaciones carecerán de valor comercial una vez terminado el evento, debido a que la capacidad actual de alojamiento cubre las necesidades de habitación en tiempos normales.

Ante esto, dicho empresario considera los siguientes cursos de acción:

A<sub>1</sub> : ampliar su hotel

A<sub>2</sub>: no ampliar su hotel

Los estados de la naturaleza ante los que se enfrenta son:

E, : la demanda cubre los costos de construcción  $E_{\alpha}$ : la demanda no cubre los costos de construcción Considera tumbién las siguientes probabilidades "a priori" ;

 $P(E_1) = 50\%$  ;  $P(E_2) = 50\%$ Se efectúa una encuesta que le reporta las observaciones mues trales  $z_1$  y  $z_2$  , con las características siguientes:

5.10 Considerundo la matriz del punto 5.9 y la siguiente distrita ción de probabilidades :

| <u>Chinimal Alan Andre Alan Andre Alan Andre Alan Andre Alan Andre Alan Andre Andre Alan Andre Andre Andre Andre Andre Andre Andre Andre</u><br>ہے تا<br>ج |  | $\mathbb{E}_{\rho}$ $\mathbb{E}_{\lambda}$ $\mathbb{E}_{\mu}$ $\mathbb{E}_{\tau}$ Total |                                                                                                    |  |
|----------------------------------------------------------------------------------------------------|--|-----------------------------------------------------------------------------------------|----------------------------------------------------------------------------------------------------|--|
| الاستقلاب والتقارب والأنافي وبالأناف ومركا تقدم<br>$P(E_{\eta})$ .24 .26 .15 .18 .17 1.00                                                                  |  |                                                                                         | gittyrini (1999) all the the the Call of the theory of the collect of the collect of the community that is a collect of the first of the collect of the collect of the collect of the collect of the collect of the collect of |  |

## SE PIDE:

i. Calcular el valor esperado de la información perfecta.

5.11 Dada la siguiente matríz de decisiones, en donde los R<sub>ij</sub>están dados en miles de pesos :

| CURSOS DE                                                   |                                                                                        | ESTADOS DE LA NATUPALEZA<br>GOVERNOUS AND STREET AND RELEASED AT A VENDED, THE COURSE WAS CITED AND RELEASED FOR THE TOP OF<br><b>CONTRACTOR IN THE REAL PROPERTY AND INCOME.</b> |                                                                                                    |                                                                                            |                                                                                                    |  |
|-------------------------------------------------------------|----------------------------------------------------------------------------------------|----------------------------------------------------------------------------------------------------|----------------------------------------------------------------------------------------------------|--------------------------------------------------------------------------------------------|----------------------------------------------------------------------------------------------------|--|
| ACCION                                                      |                                                                                        |                                                                                                    |                                                                                                    |                                                                                            |                                                                                                    |  |
| the President World in                                      | 380                                                                                    | -220                                                                                                    | 340                                                                                                    | 经营产品的名词复数 网络阿尔斯加斯阿尔斯加斯文学家 医精神性神经炎病 网络阿尔斯河 化气体 医中心性心包 医心包的 医心包的 医血管切除术 医心包的 医心包的 医心包<br>420 | 23G<br><u>istantist som direkte kantaster i selven i stor i stor medaljen som han i stor med med stormer förskom som ti</u> |  |
| <b>THE R. P. LEWIS CO., LANSING, MICH. 49-14039-1-120-2</b> | 290.<br>2. AUDIENCE TECHNOLOGIE PRODUCTION AND ARREST MILITARY AND ARREST MILITARY AND | 400                                                                                                    | -360.<br>20. Jan 19. Jan 19. Jan 19. Jan 19. Jan 19. Jan 19. Jan 19. Jan 19. Jan 19. Jan 19. Jan 19. Jan 19. Jan 19. Jan 19. Jan 19. Jan 19. Jan 19. Jan 19. Jan 19. Jan 19. Jan 19. Jan 19. Jan 19. Jan 19. Jan 19. Jan 19. Jan 19. Ja | ふいち                                                                                        | 330<br><b><i>Company in the first response to the contribution</i></b><br>adaptat formally a state as the provider.         |  |
| the configuration of the content of the set of the set      | 210                                                                                    | 450                                                                                                    | 120                                                                                                    | 200                                                                                        | 255<br><b>「おかし」ということについます。ことについる。ことにおりではないことを一つのはことのだ」というになるとない</b> ながらないことないことができますが、このことをあります。これは、その                      |  |
|                                                             | 295                                                                                    | 390                                                                                                    | 190                                                                                                    | 180                                                                                        | 270                                                                                                    |  |

Además se tiene esta distribución de probabilidados:

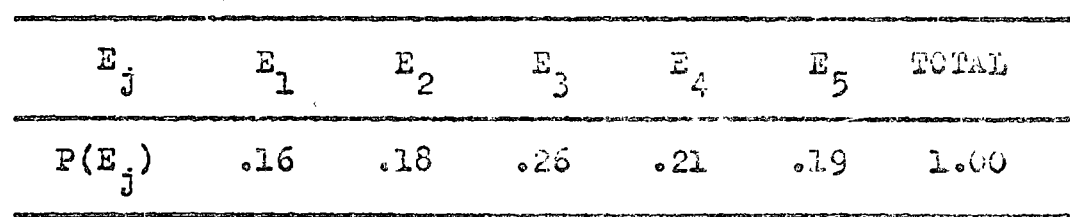

#### PIDE.  $S_{\perp}$   $\Sigma_{\perp}$

- i. Calcular las ganancias esperadas en condiciones de certidumbre.
- ii Calcular las ganancias esperadas en condiciones de riesgo

 $P(Z_1/E_1) = .60; P(Z_1/E_1) = .40; P(Z_1/E_2) = .50; P(Z_2/E_2) = .50$ Finalmente considera la siguiente matriz de pérdidas de opor tunidad:

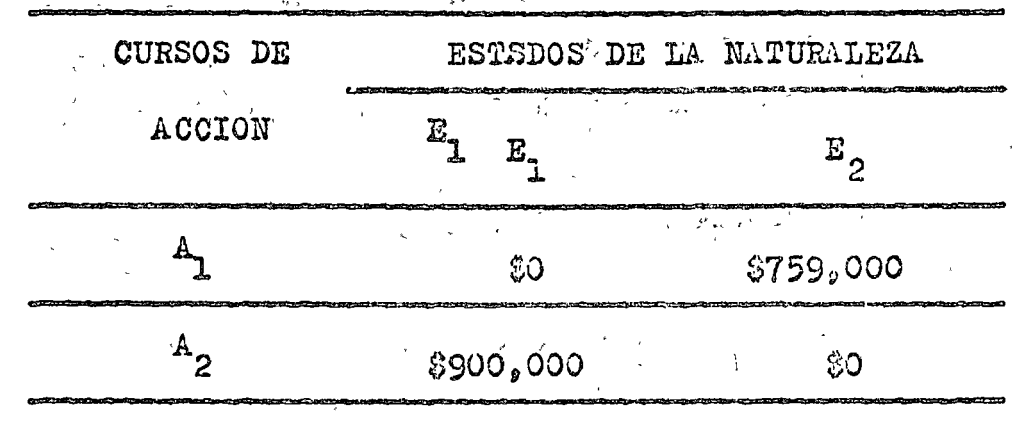

- S E  $P$  I D E :  $\mathcal{A} = \{x \in \mathcal{X}, \mathcal{B} \}$  , where  $\mathcal{A}$
- Con la información proporcionada establecer la estrate-డి. ల gia óptima antes de muestrear.
- Con la información proporcionada establecer la estrateii. gia óptima si se observa  $Z_1$ .
- iii. Con la información proporcionada establecer la estrategia óptima si se observa  $\mathbb{Z}_{2^{(2)}}$  and the set  $\mathbb{Z}_{2^{(2)}}$
- Calcular las probabilidades marginales de los resulvaiv. dos de la encuesta, o sea,  $P(Z_1)$ , y  $P(Z_2)$ .
- Calcular las probabilidades "a posteriori" de los estav. dos de la naturaleza.
- Representar la información anterigo en un árbol de deci  $\mathbf{v}$ i. siones.
- vii. Calcular el valor esperado de la INFORMACION EUESTRAL.
- vili Acorde con los cálculos anteriores, indique la decisión que debe adoptar ese empresario.

La fase del diagnóstico administrativo la vamos a trutur considerando un ujemplo hipotético.

Por medio de un proceso de canalización de la información disponible se tratará de encontrar una solución adecua da a un problema más grande localizado en cierto contexto administrativo.

Observamos que el contexto completo para el diagnós tico estí definido por:

- el sistema en donde se encuentra el problema

- los objetivos del sistema

e el medio ambienta del sistema

- las metas umbientales

#### TEREMPACION DEL PROBLEMA.  $\Lambda \bullet$

El cuerpo docente y el alumnado de una determinada escuela de administración se encuentra a dispusto de la culidud de los servicios proporcionados por cierta unidad adminis trativa denominada "Servicios Académicos".

En la dirección de la escuela se han planteado un sinnúmero de quejas ,obligando al director de la misma a ina tegrar una comisión que se avoque al estudio de las mismas. Dicha comisión debe de analizar el problema y recomendar las medidas pertinentes de acción.

Los elementos integrantes de dilucidar el problema. deciden establecer un diagnóstivo de la situación en estudio. Para poder establecer un diagnóstico de la situación adminica trativa en cuestión, la citada comisión determina en primer la gar ubicar el problema, para loscuál procede a analizar la situtoidn.

ANALISIS DE LA SITUACION

Con el objeto de ubicar adecuadamente el problema, se procedió a la elaboración del siguiente organigrama:

DEPARTAMENTO DE **MATEMATICAS** 

かんかく かいかい

DEPARTAMENTO, DE DEPARTAMENTO DE CIENCIAS SOCIALES ADMINISTRACION À.

## UNIDAD DE SERVICIOS ACADEMICOS

CENTRO DE CENTRODEEE CENTRO DE INFORMACION PROCESAMIENTO DE DATOS

 $\sum_{i=1}^n\sum_{j=1}^n\alpha_{ij}^2\left(\frac{1}{\alpha_{ij}}\right)^2\left(\frac{1}{\alpha_{ij}}\right)^2\left(\frac{1}{\alpha_{ij}}\right)^2\left(\frac{1}{\alpha_{ij}}\right)^2\left(\frac{1}{\alpha_{ij}}\right)^2.$ 

Del orgenigrama se desprenden Has siguientes observaciones: a) La Unidad de Servicios Académicos es una dependencia de la Secreturia Académica y esti integrada por :

sta le un centro de información

 $\sim$   $\frac{1}{2}$   $\approx$   $\frac{1}{2}$   $\sim$   $\frac{1}{2}$   $\sim$   $\frac{1}{2}$   $\sim$   $\frac{1}{2}$   $\sim$   $\frac{1}{2}$   $\sim$   $\frac{1}{2}$   $\sim$   $\frac{1}{2}$   $\sim$   $\frac{1}{2}$   $\sim$   $\frac{1}{2}$   $\sim$   $\frac{1}{2}$   $\sim$   $\frac{1}{2}$   $\sim$   $\frac{1}{2}$   $\sim$   $\sim$   $\sim$   $\sim$   $\sim$  al - un centro de didáctica

proposition in the centre of the process intervals of details

b) Se considera a la Secretaría Académica como armazón pertinente del medio ambiente del sistema de la Unidad de Servi cios Académicos, en donde se encuentra el problema a anali $zzr<sub>0</sub>$ 

c) Los objetivos de la Secretaría Académica son:

- i. Desarrollar, implementar y supervisar la aplicación de los planes de estudio. A primera
- 2. Medir la efectividad de los sistemas educativos median-, te el centro de didáctica : evaluando a profesores y alum nos.
- S. Actualización del material didáctico y de los planes de estudio y programas.
- 4. Realizar investigaciones educativas con el fin de mejorar los sistemas de enseñanza-aprendizaje existentes.
- 5. Programación de las prácticas de campo con profesores y

SECRETARIA. **ACADEMICA** 

6) Contribuir a la buena administración de la escuela mediante los recursos de su centro de procesamiento de du tos.

Los integrantes de la comisión de estudio juzgan ne cesario establecer los objetivos generales del sistema liamado Unidad de Servicios Académicos con el propósito de aprociar su congruencia con los objetivos de la Secretaría Académica.

Después de obtener esos objetivos generales, los investig-dores deciden establecer la lista de los objetivos ing trumentales relativos a cada componente del sistema para poder evaluar el grado de cumplimiento de dichos objetivos en términos de la cantidad y calidad de los recursos disponibles Asignados a esa dependencia.

Posteriormente los investigadores asignados a la comisión de estudio del problema, podrán cuantificar la contribu ción efectiva de cada componente del sistema, observando dicho gistema e identificando las causas más probables del mal funcionamiento de sus componentes administrativos.

#### $C_{\circ}$ PERULADOS DEL ANALISIS

- ..) Los objetivos generales de la unidad de servicios académicos son los siguientes :
	- concientizar a los alumnos y a los profesores sobre sus nacesidades de información y prestar los servicios adecuados para satiafacerlos.
	- establecer las condiciones propicias para que el educardo realice un verdadero aprendizaje, conciente de ser agente de su propia formación.
	- « prestar servicios de procezamiento de datos a los miembros de la Escuela que los requieran y colaborar en lalas capeultdorán dheberóprofespres podermiosaenoblauseudosbas

tividades de manera mis eficiente.

b) Observación : en cuanto a su formulación general, los obje-. tivos de la unidad de servicios acadómicos son congruentos con los objetivos generales de la Secrétaría Académica. No obstunte, es deseable una mejor articulación de dichos obje tivos en la opinión de la comisión de estudio. A la -

c) Objetivos instrumentales del gistema investigado:

1. Del Centro de Información

i. Este centro está integrado por las secciones siguien tes:

シーダー ふしょう

 $\Delta\chi^2$  and  $\Delta\chi^2$ 

 $\sim 7.6$  M

- sección de biblioteca
	- sección de información
- sección de difusión a ser en el ser

ii. Los objetivos de este centro son este a ant

- proporcionar servicios de préstamo bibliográfico
- actualizar los acervos de la biblioteca;
- adquirir el material documental necesario
- per coordinar las adquisiciones de periódicos y revis ras técnicas
	- supervisar el reglamento para uso de las bibliote LAND CONSTRUCTION OF THE  $c\epsilon$ .  $s$

ecturalizar los diferentes catálogos esta

- mantener organizado y actuglizado el bammo de du- $\texttt{tos}_{\text{max}}$ I should be completed by the states
- $\blacktriangleright$  elaborar  $y$  colocar carteles informatives
- elaborar y colocar carteles exhibiendo temas acudémicos de interés general para los miembros de

la escuela <sub>de la</sub> provincia de la constitución

- editar y distribuir un boletih informativo
- distribuir gacetas y folletos de interés académi- $_{\rm co}$

- estublecer programas de actividades culturales

- mantener relaciones ao intem mbio och otras misa tituciones educativas, culturales y laborales, públi cas o privadas, relacionadas con el cumpo de la administración.

## 2. Del Centro de Didúctica

- i. Este centro se encuentra formado por las siguientes secciones :
	- sección de investigaciones
	- sección de actualización pedagógica
	- sección de asesoramiento
	- sección audiovisual
	- sección de difusión

ii. Los objetivos de este centro son :

- realizar investigaciones pedagógious
- planear, organizar y realizar actividades tendientes a mejorar el proceso enseñanza-aprendizajo.
- atender y estudiar asuntos pedagógicos presentados al centro
- elaborur y distribuir muteriales audiovisuales
- supervisar el uso del circuito cerrado de televisión
- preparar cursos de actualización de profesores
- establecer evaluaciones de los cursos utilizando ayudas audiovisuales
- realizar consultas personales con profesores y a**lumnos**
- asesorar sobre métodos de estudio a los alumnos que así lo coliciten
- estublecer un conjunto de pláticas motivantes a grupos de profesores y alumnos sobre las materias que así lo requieran

## 3. Del Centro de Procesamiento de Datos

i. Este centro no tiene ninguna sección.

ii. Los objetivos del centro són los siguientes:

- mejorar los sistemas administrativos de la escuela mediante el procesamiento de los datos por cal 化压缩) culadoras electrónicas
- $\bullet$  prestar los servicios siguientes : perforación de tarjetas, clasificación y procesamiento de datos. programación, estudio de amilisis de sistemas, asosoramiento
- organizar e impartir cursos de programación y de análisis de sistemas dentro de los programas de es tudio establecidos

- elaborar o adaptar el material didáctico necesario 科学の発生

d) Identificación de las causas del mal funcionamiento del sis المصرات كالقدام والمراد المرادا ويحاكم المرار 经第二月 计 tema :

Con el fin de cuantificar la contribución efectiva relativa de cada componente del sistema investigado, la Comisión de Estudio observó el sistema funcionando durunte un pemestre y acordó definir estas "causas" de su mal funcionamiento:  $\alpha$  and  $\alpha$  and  $\beta$ 

> - falta de planeación (Pl)  $\frac{1}{2}$  ,  $\frac{1}{2}$  ,  $\frac{1}{2}$  ,  $\frac{1}{2}$  $=$  falta de organización (Or)  $\text{=}$  falta de control (Con) - falta de coordinación (Coor) - fulta de recursos financieros (Fin) - falta de recursos humanos capacitados (Hum).  $\sim$  falta de equipo y recursos técnicos (Téc)

 $-$  falta de liderazgo de la persona responsable (Lid)

e) Ponderación de los componentes del sistema (1) :

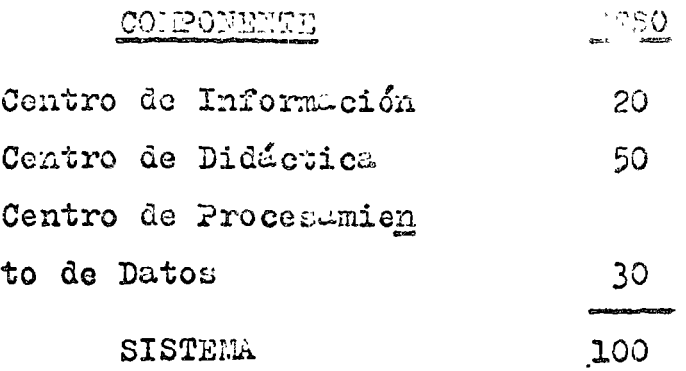

f) Instrumento de Medición (2) :

Los integrantes de la Comisión acordaron medir al grado de cumplimiento de los objetivos de cada componente mediunto el establecimiento de la siguiente escula :

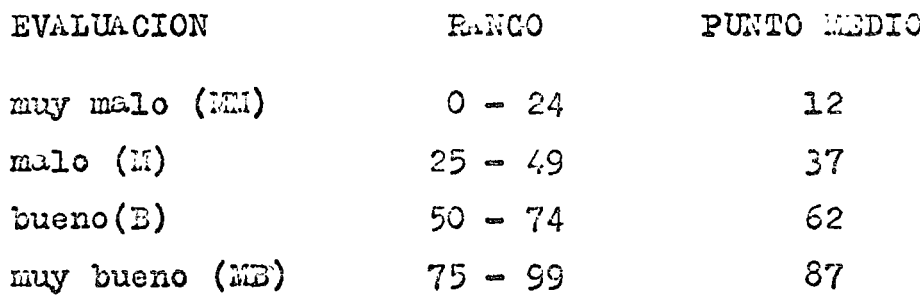

g) Ponderación de las actividades de cada componente (3) :

A. Contro de Información

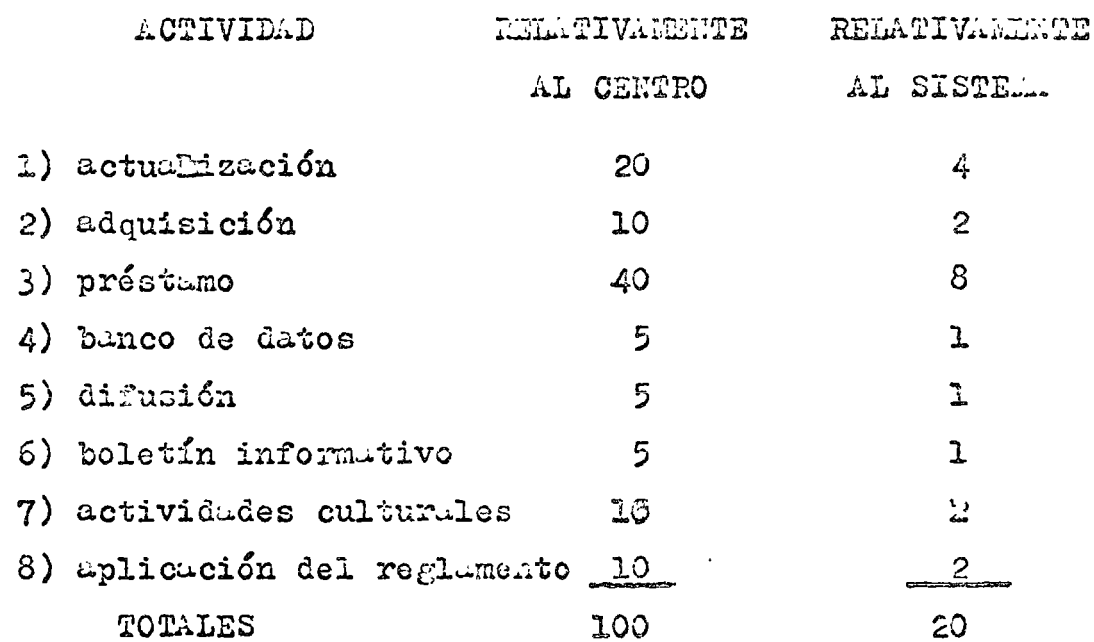

# B. Centro de Didéctica

TOTALES

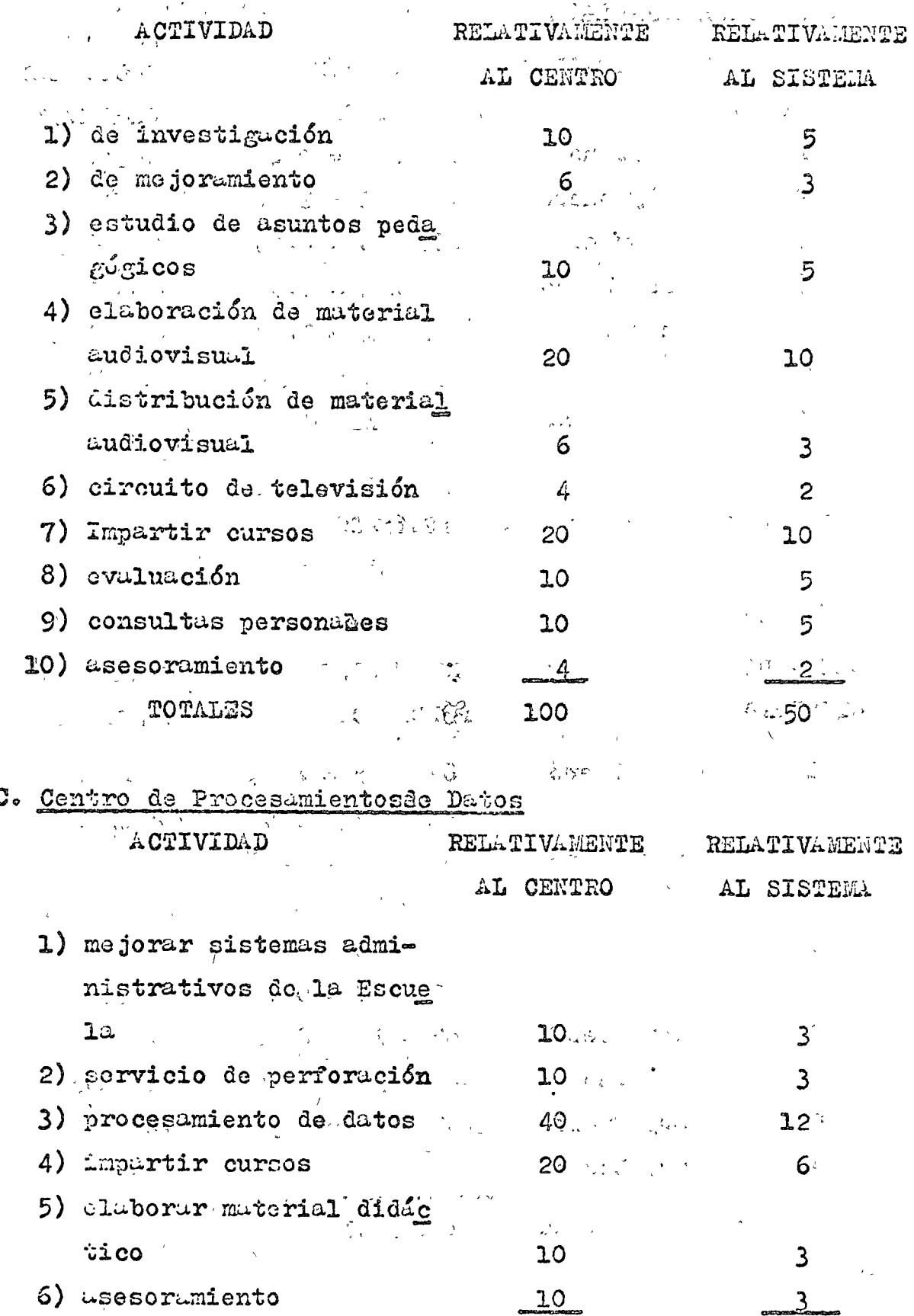

100

 $30<sub>o</sub>$ 

h) Evaluación de la efectividad de cada tomponente (4) :

A. Jutro de Información

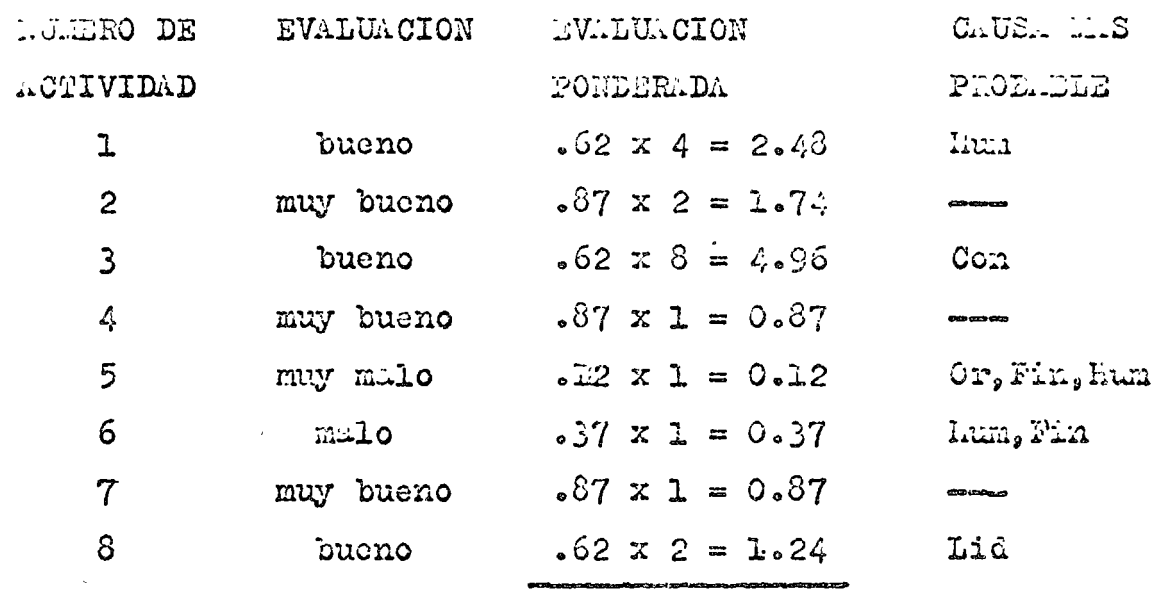

Efectividad total observada: 12.65/20

## B. Centro de Didéctiva

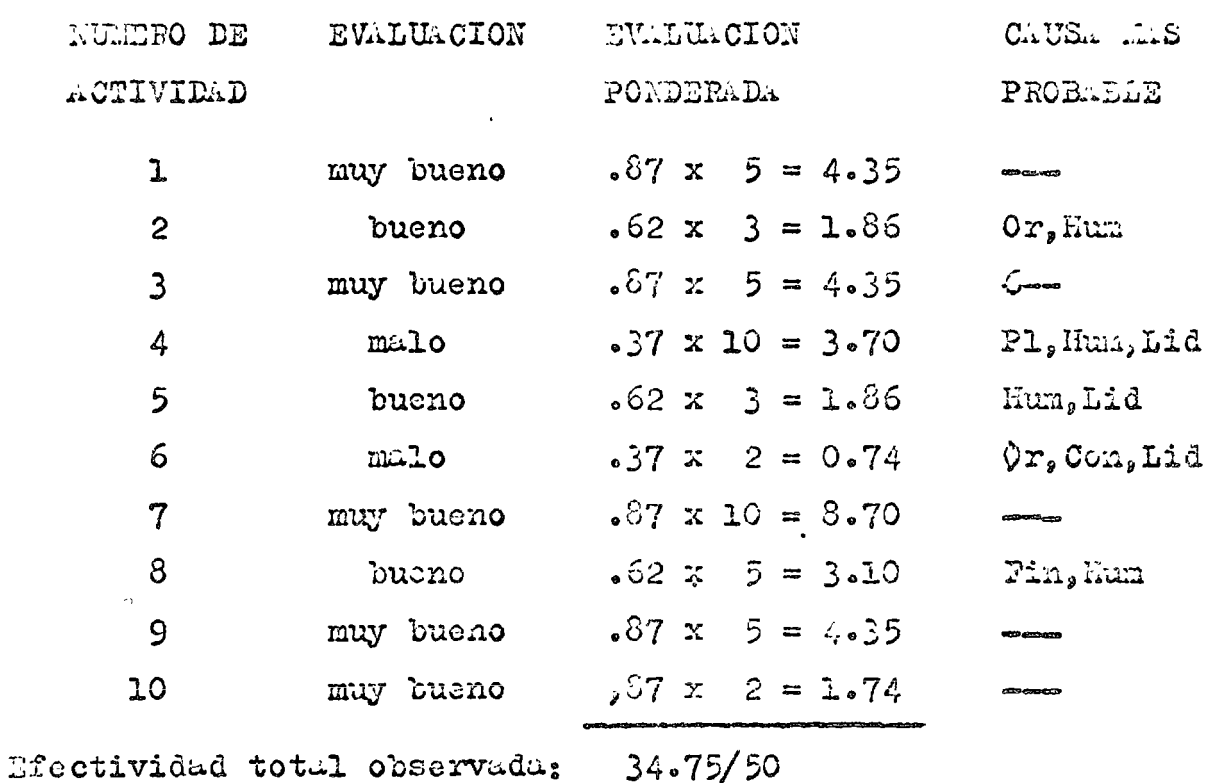

C. Cantro de Procesamiento de Datos

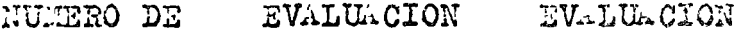

 $\bullet$ 

 $\sim 100$ 

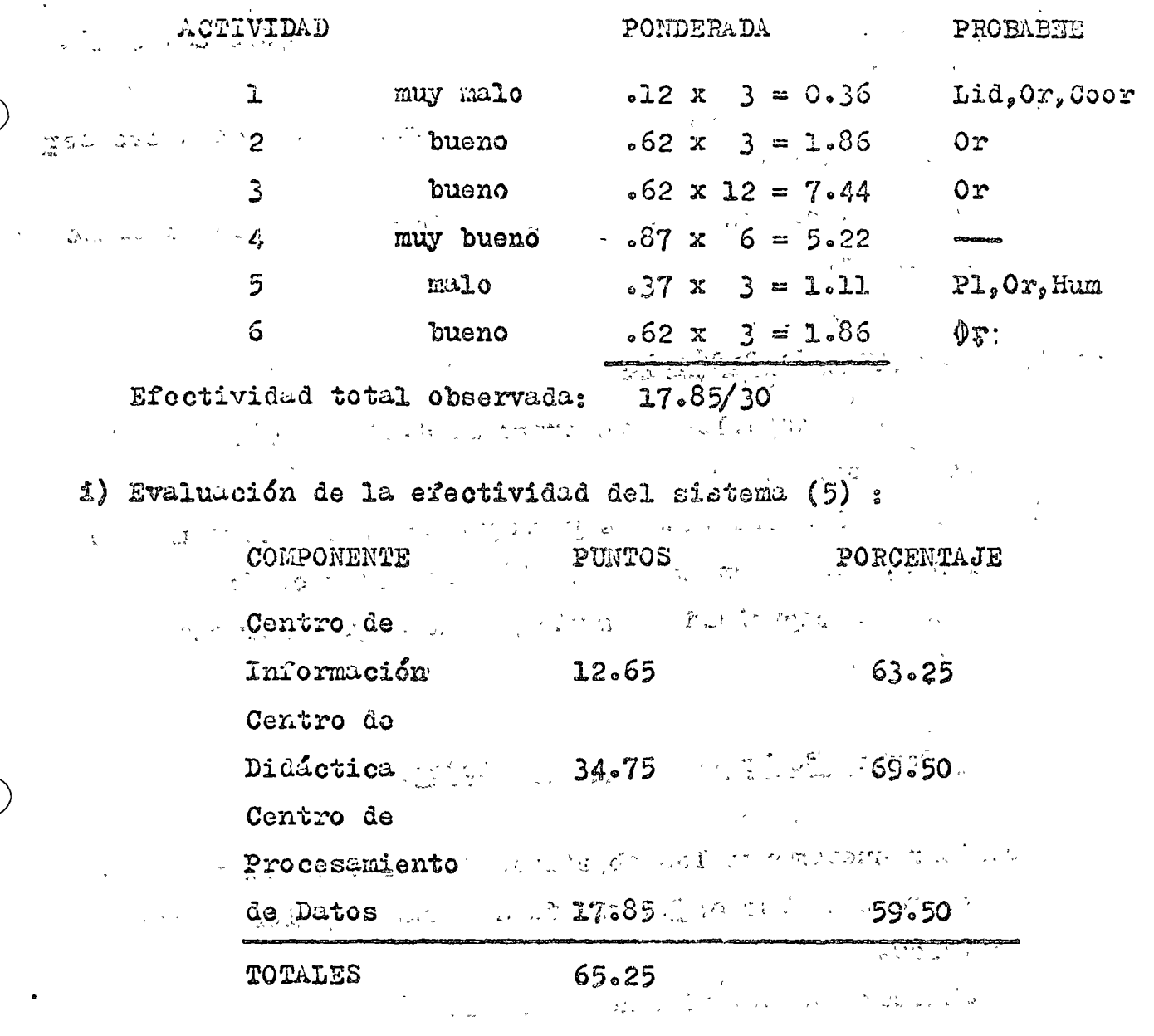

Despréndese de la información del cuadro anterior que la efectividad observada de la Unidad de Servicios Académi-医异体 的复数机  $\frac{1}{\omega^{\frac{1}{2}}}\left(1-\lambda\right)^{\frac{1}{2}}\left(\frac{\omega}{\omega}\right)^{\frac{1}{2}}\left(\frac{\lambda}{\omega}\right)^{\frac{1}{2}}\left(\frac{\lambda}{\omega}\right)^{\frac{1}{2}}$  $\mathcal{L}_{\rm{in}}$ الموسود أنو cos es de 65.25%

Nótese que el bajo rendimiento global debe ser atri buido principalmente a las deficiencias observadas en el Centro de Procesamiento de Datos.

j) Lista de recomendaciones

A. Para el Centro de Información

1) Organizar y establecer un programa de formación para el personal del Centro

- 2) Unerementar los recursos financiamo destinados a Lui attividades de esta subunidad anadémina.
- 3) Reforzar los controles administrativos relativos a los der vicios de préstamo.
- 4) Mejorar la capacidad de mundo y liderazgo del respondatio del Centro.

## B. Para el Centro de Didáctica

- 1) Organizar y establecer un programa de formación para el personal del Centro.
- 2) Redefinir las actividades y reugruparlus en forma mis coherente, tomando en consideración los recursos disponibles.
- 3) Mejorar la capacidad de mando y liderazgo del responsable dol Centro.

## C. Port el Centro de Procesamiento de Datos

- 1) Definir nuevamente los objetivos del centro, identificando claramente los obfitivos fundamentales à los instrumentales.
- 2) Establecer las actividades en forma min coherente, acorde con la nueva jorarquización de los objetivos.
- 3) Cupacitar al personal de este Centro en función del esta. blecimiento de las nuevas actividades.
- 4) Mejorar los lazos de coordinación de las actividades de e de Centro con los demás Centros, según las necesidades aca démicas de la Escuela.
- )) heforzar la cupacidad de mundo y de liderazgo del responsable dol Centro.
- 15) Aspectos comunes de las recomendaciones autoriores

Del listado de recomendaciones, desprendidas de las
deficiencias detectadas del sistema, podemos observar lossiguien te :  $\label{eq:2.1} \frac{1}{2} \left( \frac{1}{2} \left( \frac{1}{2} \right) \right) \left( \frac{1}{2} \left( \frac{1}{2} \right) \right) \left( \frac{1}{2} \left( \frac{1}{2} \right) \right) \left( \frac{1}{2} \left( \frac{1}{2} \right) \right)$ 

- 1) March Staten deficiencias en la Unidad de Servicios Académicos por la umbigüedad y jerarquización de los objetivos. Lógicamente eso conduce a una deficiente organización de las actividades a realizar. Se superficient  $\mathbf{A} = \mathbf{A} \times \mathbf{A}$  and  $\mathbf{A} = \mathbf{A} \times \mathbf{A}$
- El rendimiento globel de esa dependencia administra  $2)$  and  $2$ tiva es apenas "bueno" y se debe atribuir en gran parte a la falta de recursos humanos adecuadamente capacitados. Los miem bros de la Comisión de Estudio pudieron constatar la ausencia de incentivos motivacionales para el personal administrativo investigado. A proponente per partido de la presidencia
- Es necesario reforzar la capacidad de mando de las  $3)$ personas que se encuentran al frente de cada Centro. Esta ob servación viene a apoyar lo dicho anteriormente en el punto 2) . Además se considera necesario motivar a los coordinador res de cada centro, con un paquete contreto de incentivos, con el fin de obtener unos efectos de demostración para con el resto del personal administrativos. Parada a la personal administrativos.

## 1) Ohservaciones finales

Note los diferentes pasos utilizados por la Comosión de Estudio en su tarea de diagnóstico de las diferentes deficion cias presentes en la Unidad de Servicios Académicos de esa Escue  $4.39 \times 3.52$  20 - 14. la de Administración. "

 $\mathcal{L} = \mathcal{L} \mathcal{L} = \mathcal{L} \mathcal{L} = \mathcal{L} \mathcal{L} = \mathcal{L} \mathcal{L} = \mathcal{L} \mathcal{L} = \mathcal{L} \mathcal{L} \mathcal{L} = \mathcal{L} \mathcal{L} \mathcal{L} = \mathcal{L} \mathcal{L} \mathcal{L} = \mathcal{L} \mathcal{L} \mathcal{L} \mathcal{L} = \mathcal{L} \mathcal{L} \mathcal{L} \mathcal{L} = \mathcal{L} \mathcal{L} \mathcal{L} \mathcal{L} = \mathcal{L} \mathcal{L} \mathcal{$ 

ik is natur

La etapa siguiente consiste en la elaboración de diversos cursos de acción, llamados también alternativas, susceptibles de resolver el problema identificado dentro de las posibilidades ofrecidas por los recursos dispónibles y las limitacion nes inherentes a similar situación administrativa. En otras palabras, esas alternativas de solución deben ser factibles.

- (1) En el inciso e), los pesos usiguados a Leo componentes del sistema se estublecieron considerundo el volúmen de servicios proporcionados a las persenas y en términes de tiempo deditudo a dar esos servicios, mediante observaciones direc- $3.48<sub>a</sub>$
- (2) En cl inciso f), haremos las siguientes observaciones :  $\sim$  la escala de 0 - 99 puntos se seleccionó arbitrariamente - les puntos medios de cada rango se emplearán posteriormen te como cifras representativas de dichos rangos.
- $(3)$  an el inciso g), la ponderación de las actividades de cada componente del sistema, o sea, los diversos Centros, se esta bleció considerando las ruzones aducidas en el inciso e).
- (.) En el inciso h), haremos las siguientes observaciones : . Ja evaluación de la efectividad con la cuál se lleva a ca bo cuda actividad se hizo mediante un formulario de evas luación conteniendo varios fuctores pertinentes; cada face tor posee su propia escala, lo que hace que sea cuantifica da dicha evaluación.
	- La evaluación ponderada de cada actividad se calcula de la siguiente manera :

seleccionamos para ejenglificación la actividad número 6 del Cantro de Información y observamos que el remultudo de la evaluación de dicha actividad empleando la eacula del inciso f), es de "malo" y su vulor es de .57, el cuil representa el punto medio de ese rangogademás podomos notar en el inciso g) la importancia relativa al sistema de esta actividad con un valor de l.

Si relacionamos los dos valores encontrados mediumte una multiplicación, (.37 x 1 = .37), el resultado representa una evaluación ponderada con un valor de .37 para e na actividad del Centro de Información.

w ha columne titulada "cause mis probable", contiene en forma abreviada los símbolos de las mismas, una vez que :

\* Kum ; significa "fulta de recursos humanos capacitados" + Con : significa "fulta de control".

+ y los demís enunci-dos definidos en el punto C.d). (5) En el inciso i), la columna titulada "puntos", hace referencia a la EFECTIVIDAD TOTAL OBSERVADA calculada en el inciso  $h$ ).

فازر

 $\frac{1}{2}$   $\infty$ 

El porcentaje de la columna tercera, se obtiene de la siguiente manera :

> $\frac{12.65}{\sqrt{25}}$ ponderación del componente 20.00

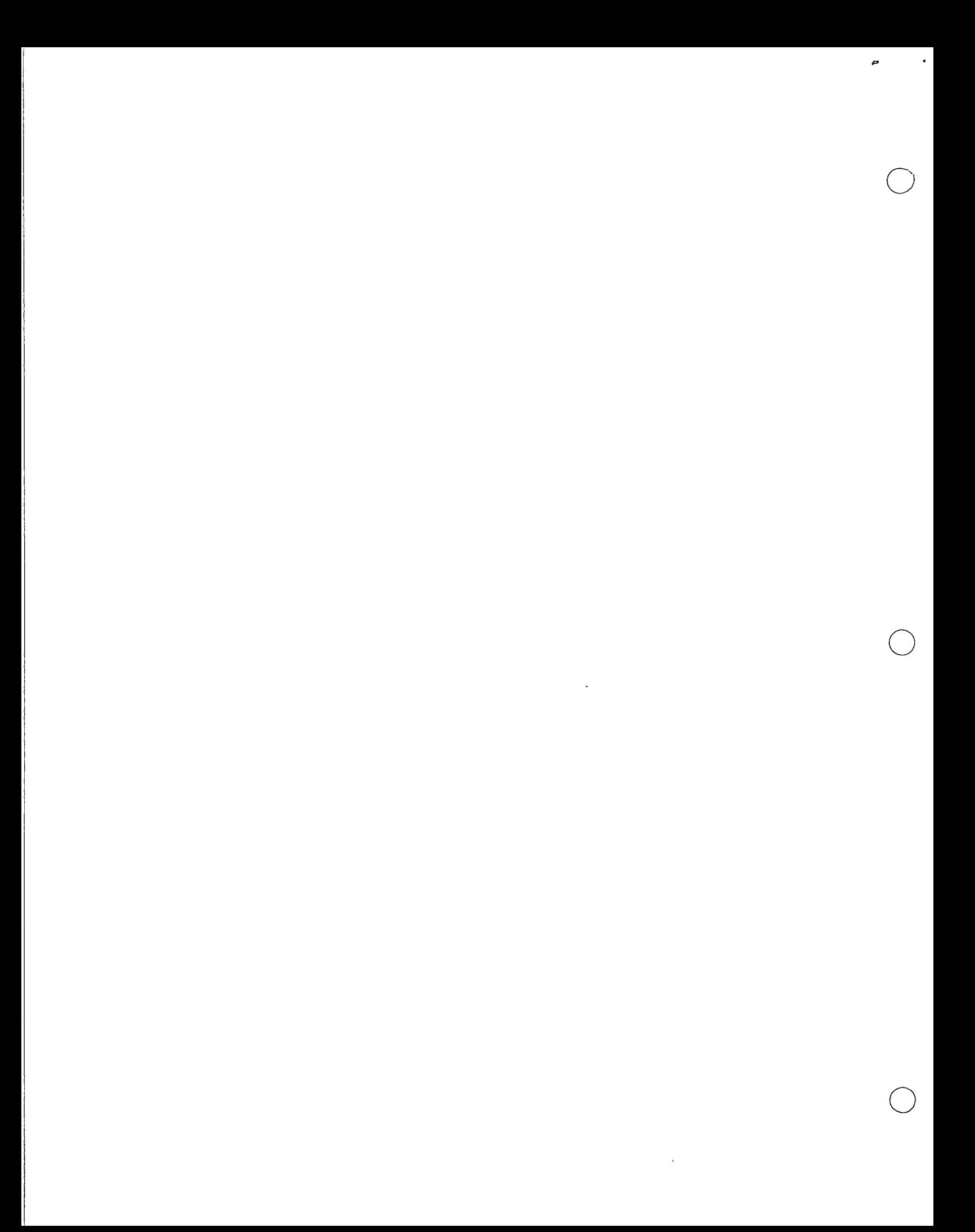

# **Bibliografía**

- 1. Chernoff, H., y L. E. Moses, Elementary Decision Theory, Editorial John Wiley & Sons, Inc., Nueva York, 1959
- 2. Dyckman, T. R., S. Smidt y A. K. McAdams, Management Decision Making Under Uncertainty: An Introduction to Probability and Statistical Decision Theory, Ed The MacMillan Company, Londres, 1969.
- 3. Edwards, W., y A. Tversky, Decision Making: Penguin Modern Psychology Readings. Núm. 8, Ed. Penguin Books, Middlesex, England, 1967.
- 4. Ferguson, T. S., Mathematical Statistics: A Decision Theoretic Approach Ed. Academic Press, Nueva York, 1967
- 5. Forester, J., Statistical Selection of Business Strategies Ed Richard D Itwin, Inc., Homewood, Ill., 1968.
- Hadley, G, Introduction to Probability and Statistical Decision Theory, 6. Ed. Holden-Day, Inc., San Francisco, Cal., 1967.
- 7 Hamburg, M., Statistical Analysis for Decision Making, Ed. Harcourt, Brace & World, Inc., Nueva York, N.Y., 1970.
- 8. Kleiman A, y E K de Kleiman, Conjuntos: Aplicaciones matematicas a la administración, Editorial Limusa, S. A., México, D. F., 1972.
- 9. Lindgren, B W., Elements of Decision Theory, Ed. The MacMillan Company, Nueva York, 1971.
- 10. Lindley, D. V., Introduction to Probability and Statistics from a Bayestan Viewpoint, Ed Cambridge University Press, Nueva York, 1965.
- 11 Kepner, C H., y Trego, B B., El directivo racional, Ed. Libros McGraw-Hill de México, S. A de C. V., México, 1970.
- 12. Miller, D W., y Starr, M K, Executive Decisions and Operations Research, 2<sup>t</sup> cd., Ed. Prentice-Hall, Inc., Englewood Cliffs, N. J., 1969.
- 13. Pratt, J., H. Raiffa y R. Schlaifer, Introduction to Statistical Decision Theory, Ed. McGraw-Hill Book Company, Inc., Nueva York, 1965
- 14. Raiffa, H., Decision Analysis: Introductory Lectures on Choices Under Uncertainty, Ed. Addison-Wesley Publishing Co., Inc., Reading, Mass., 1968.
- 15. Raiffa, H., y R. Schlaifer, Applied Statistical Decision Theory, Harvard University, Graduate School of Business Administration, Division of Research, Cambridge, Mass., 1961.
- 16. Savage, L. J., The Foundations of Statistics, Ed. John Wiley & Sons, Inc., Nueva York, N. Y., 1954.
- 17. Schlaifer, R, Probability and Statistics for Business Decisions, Ed McGraw-Hill Book Co, Inc., Nueva York, N.Y., 1959.

#### 208

÷.

 $\pm 1$ 

### Bibliografía

- 18. Schlaifer, R., Analysis of Decisions Under Uncertainty, Ed. McGraw-Hill Book Co., Inc., Nueva York, N. Y., 1969.
- Schmitt, S. A., Measuring Uncertainty, Ed. Eddison-Wesley, Reading, 19. Mass., 1969.
- Thierauf, R J, y Grosse, R. A, Toma de decisiones por medio de in-20 vestigación de operaciones, Ed. Limusa, S. A., México, D. F., 1972.
- 21. Wald, A., Statistical Decision Functions, Ed. John Wiley & Sons, Nueva York, N. Y., 1950.

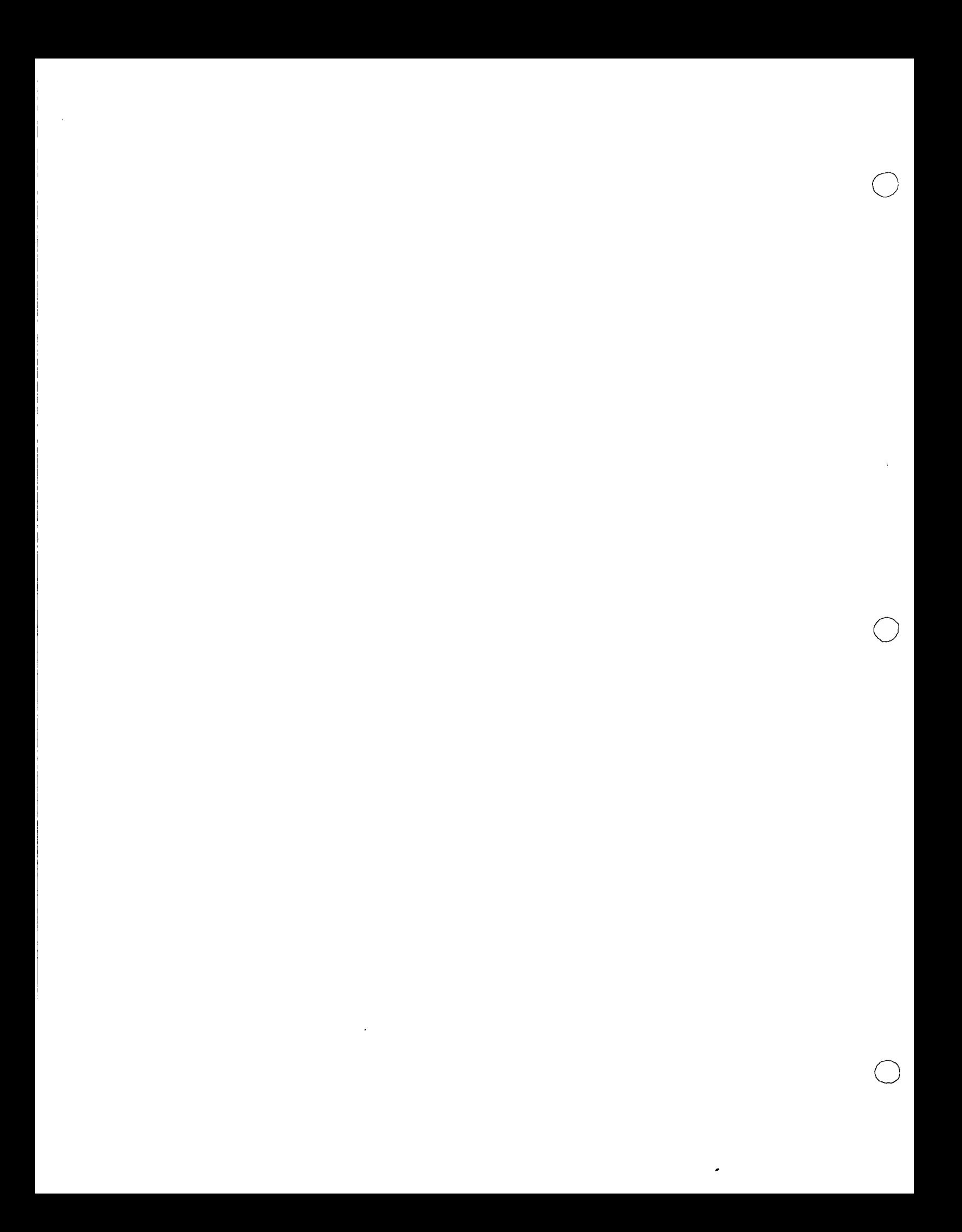

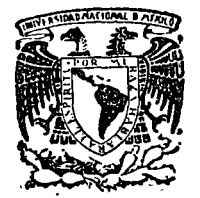

o

 $\overline{C}$ 

centro de educación continua división de estudios superiores facultad de ingeniería, unam

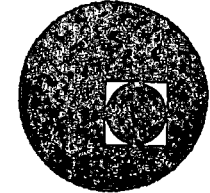

## TEORIA DE CONJUNTOS Y TOMA DE DECISIONES

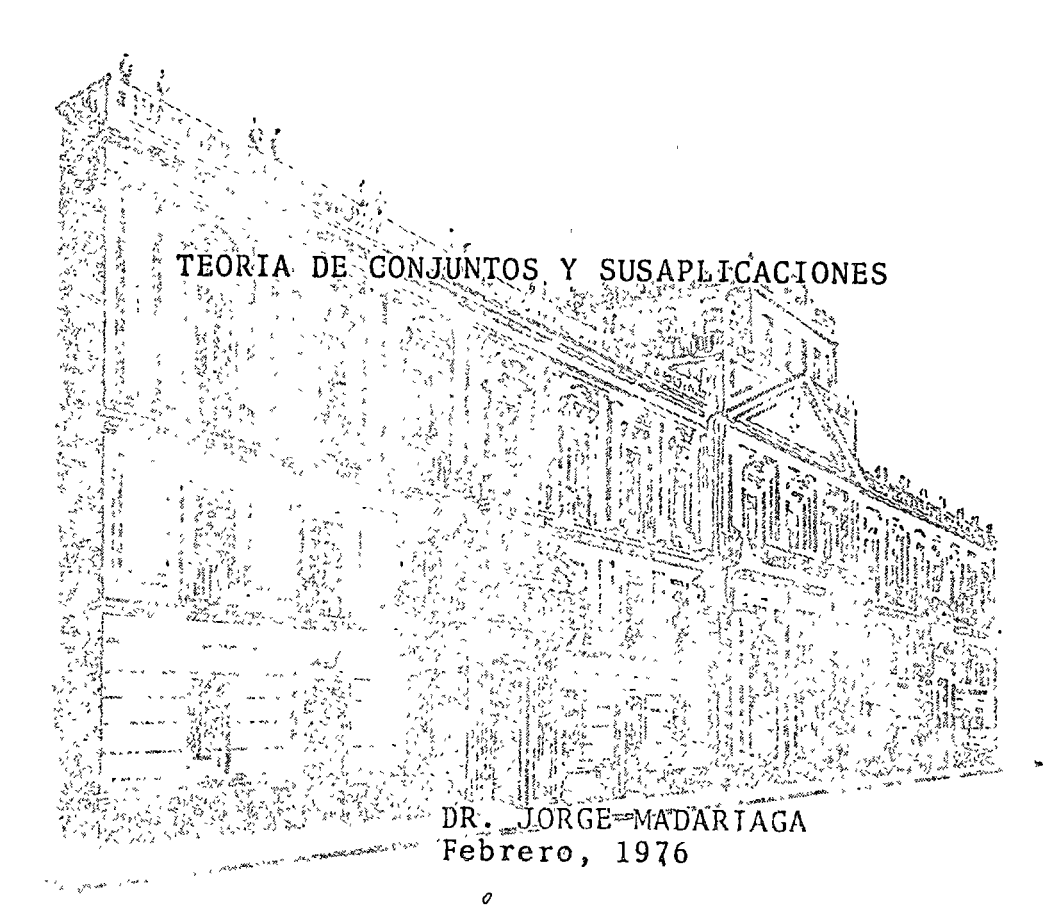

Palacio de Minerla Tacuba 5, primer piso. México 1, D. F. Tels.: 521-40-23 521-73-35 512-31-23

 $\label{eq:2.1} \frac{1}{\sqrt{2}}\int_{\mathbb{R}^3}\frac{1}{\sqrt{2}}\left(\frac{1}{\sqrt{2}}\right)^2\frac{1}{\sqrt{2}}\left(\frac{1}{\sqrt{2}}\right)^2\frac{1}{\sqrt{2}}\left(\frac{1}{\sqrt{2}}\right)^2\frac{1}{\sqrt{2}}\left(\frac{1}{\sqrt{2}}\right)^2.$ 

 $\label{eq:2.1} \mathcal{L}(\mathcal{L}^{\text{max}}_{\mathcal{L}}(\mathcal{L}^{\text{max}}_{\mathcal{L}}),\mathcal{L}^{\text{max}}_{\mathcal{L}^{\text{max}}_{\mathcal{L}}(\mathcal{L}^{\text{max}}_{\mathcal{L}^{\text{max}}_{\mathcal{L}^{\text{max}}_{\mathcal{L}^{\text{max}}_{\mathcal{L}^{\text{max}}_{\mathcal{L}^{\text{max}}_{\mathcal{L}^{\text{max}}_{\mathcal{L}^{\text{max}}_{\mathcal{L}^{\text{max}}_{\mathcal{L}^{\text{max}}_{\mathcal{$ 

 $\label{eq:2.1} \frac{1}{\sqrt{2}}\int_{\mathbb{R}^3}\frac{1}{\sqrt{2}}\left(\frac{1}{\sqrt{2}}\right)^2\left(\frac{1}{\sqrt{2}}\right)^2\left(\frac{1}{\sqrt{2}}\right)^2\left(\frac{1}{\sqrt{2}}\right)^2\left(\frac{1}{\sqrt{2}}\right)^2\left(\frac{1}{\sqrt{2}}\right)^2\left(\frac{1}{\sqrt{2}}\right)^2.$ 

 $\ddot{\cdot}$ 

# TEORIA DE CONJUNTOS Y SUS APLICACIONES.

 $\left( 1\right)$ 

# APLICACIONES J TEORIA

Por le general se préfende hacer una separación un tanto extisticada entre Matemáticas clásicas y Matemáticas medernas. Incluso se puede llegar a pensar en una especia de discontinuidad entre las matemáticas de Pascal o Newton con la teoría de Conjuntos

In redidad la noción de conjunto introducida a las matematicais port Cantor (1845-1918), fue solo una nocion interifiva; pero muchos malematicos como Galileo (1564-1642), Couchy  $(1189 - 1857)$ , Bolzano (1181-1818), Dedekind (1831-1916)etc. habian sentido la necesidad de introducir formalmente a las matemáticas la poción de Conjunto.

Por otre lado se puede asegurar que no se desconjunto, sino que, se redizó una recolructuración de las matemáticas eldorcas, y por supuesto que se apogo en acatos simbolos del definiciones y por log tanto lo que era verdadero, por supuesto que siguio siendolo.

Indiscupiblemente que como toda la historia nos señala y nos enseña "aparecieron siertas dificultades en el desarrollo de esta teoría, no el necesario recordar las polémicas teóricas que se demorrollaron al mismo ticmpo que lal teoria conseguia nuevos avances. La conflicture of del algebra de confuntos o algebra holeana O debe su nombre fen honor al matemàtico George Boone (1815-1661).

 $\label{eq:1} \mathcal{L}_{\mathcal{B}}(\mathbf{r}) = \mathcal{L}_{\mathcal{B}}(\mathbf{r}) = \mathcal{L}_{\mathcal{B}}(\mathbf{r})$  $\label{eq:2.1} \mathcal{L}(\mathcal{L}(\mathcal{L})) = \mathcal{L}(\mathcal{L}(\mathcal{L})) = \mathcal{L}(\mathcal{L}(\mathcal{L})) = \mathcal{L}(\mathcal{L}(\mathcal{L})) = \mathcal{L}(\mathcal{L}(\mathcal{L}))$ and the company of the company

 $\label{eq:2.1} \mathcal{L}(\mathbf{x},\mathbf{y})=\mathcal{L}(\mathbf{x},\mathbf{y})\mathcal{L}(\mathbf{x},\mathbf{y})=\mathcal{L}(\mathbf{x},\mathbf{y})\mathcal{L}(\mathbf{x},\mathbf{y})$ 

 $\label{eq:2.1} \frac{1}{2}\left(\frac{1}{2}\left(\frac{1}{2}\right)\left(\frac{1}{2}\left(\frac{1}{2}\right)\right)\right)^{2}+\frac{1}{2}\left(\frac{1}{2}\left(\frac{1}{2}\right)\left(\frac{1}{2}\right)\right)^{2}+\frac{1}{2}\left(\frac{1}{2}\left(\frac{1}{2}\right)\left(\frac{1}{2}\right)\right)^{2}+\frac{1}{2}\left(\frac{1}{2}\right)^{2}+\frac{1}{2}\left(\frac{1}{2}\right)^{2}+\frac{1}{2}\left(\frac{1}{2}\right)^{2}+\frac{1}{2}\left(\frac{1}{2}\right)^{2}+\$  $\label{eq:2} \frac{1}{\sqrt{2}}\left(\frac{1}{\sqrt{2}}\right)^{2}\left(\frac{1}{\sqrt{2}}\right)^{2}$  $\sim 10^{-11}$ 

 $\label{eq:2.1} \frac{1}{\sqrt{2}}\left(\frac{1}{\sqrt{2}}\right)^2\left(\frac{1}{\sqrt{2}}\right)^2\left(\frac{1}{\sqrt{2}}\right)^2\left(\frac{1}{\sqrt{2}}\right)^2\left(\frac{1}{\sqrt{2}}\right)^2\left(\frac{1}{\sqrt{2}}\right)^2\left(\frac{1}{\sqrt{2}}\right)^2\left(\frac{1}{\sqrt{2}}\right)^2\left(\frac{1}{\sqrt{2}}\right)^2\left(\frac{1}{\sqrt{2}}\right)^2\left(\frac{1}{\sqrt{2}}\right)^2\left(\frac{1}{\sqrt{2}}\right)^2\left(\frac{1}{\sqrt$  $\label{eq:2.1} \mathcal{L}(\mathcal{L}^{\mathcal{L}}_{\mathcal{L}}(\mathcal{L}^{\mathcal{L}}_{\mathcal{L}})) = \mathcal{L}(\mathcal{L}^{\mathcal{L}}_{\mathcal{L}}(\mathcal{L}^{\mathcal{L}}_{\mathcal{L}})) = \mathcal{L}(\mathcal{L}^{\mathcal{L}}_{\mathcal{L}}(\mathcal{L}^{\mathcal{L}}_{\mathcal{L}}))$  $\label{eq:1} \frac{1}{\sqrt{2}}\left(\frac{1}{\sqrt{2}}\right)^2\left(\frac{1}{2}\sqrt{2}\right)^2\left(\frac{1}{2}\right)^2\left(\frac{1}{2}\right)^2\left(\frac{1}{2}\right)^2\left(\frac{1}{2}\right)^2.$  $\begin{array}{l} \left( \frac{1}{2} \left( \frac{1}{2} \right) \frac{1}{2} \left( \frac{1}{2} \right) \right) \\ \left( \frac{1}{2} \right) \left( \frac{1}{2} \right) \left( \frac{1}{2} \right) \left( \frac{1}{2} \right) \end{array}$ 

 $\label{eq:2} \mathcal{F}^{(1)}_{\mathcal{F}}(\mathcal{F}_{\mathcal{F}}^{\mathcal{F}}(\mathcal{F}_{\mathcal{F}}^{\mathcal{F}}(\mathcal{F}_{\mathcal{F}}^{\mathcal{F}}))\leq \mathcal{F}^{(1)}_{\mathcal{F}}(\mathcal{F}_{\mathcal{F}}^{\mathcal{F}}(\mathcal{F}_{\mathcal{F}}^{\mathcal{F}}))$ 

 $\mathcal{A}(\mathcal{A})$  and  $\mathcal{A}(\mathcal{A})$  . As in

 $\label{eq:2.1} \frac{1}{\sqrt{2}}\int_{\mathbb{R}^3} \frac{1}{\sqrt{2\pi}}\left(\frac{1}{\sqrt{2\pi}}\right)^2 \frac{1}{\sqrt{2\pi}}\int_{\mathbb{R}^3} \frac{1}{\sqrt{2\pi}}\left(\frac{1}{\sqrt{2\pi}}\right)^2 \frac{1}{\sqrt{2\pi}}\int_{\mathbb{R}^3} \frac{1}{\sqrt{2\pi}}\frac{1}{\sqrt{2\pi}}\frac{1}{\sqrt{2\pi}}\frac{1}{\sqrt{2\pi}}\frac{1}{\sqrt{2\pi}}\frac{1}{\sqrt{2\pi}}\frac{1}{\sqrt{2$  $\label{eq:2.1} \frac{1}{\sqrt{2\pi}}\left(\frac{1}{\sqrt{2\pi}}\right)^2\frac{1}{\sqrt{2\pi}}\left(\frac{1}{\sqrt{2\pi}}\right)^2\frac{1}{\sqrt{2\pi}}\left(\frac{1}{\sqrt{2\pi}}\right)^2\frac{1}{\sqrt{2\pi}}\left(\frac{1}{\sqrt{2\pi}}\right)^2.$ 

La Hearta de conjuntos parante visualizar las interrelationes que puiden ensurembre internation y uns puites, ces conc entre elles mismas.

It is instrumental para la comprension de algunas basés teóricas en malemáticas, para la precisión y fla simplificación de algunas defunciones, como las de funcións Analisis Combinatorio, Probabilided, entre muchas alres.

 $\mathbf{E}$  algoces, tundamentalmenta la fecria de conjuntos constitund para novotres como un instrumento.

# CONCEPTOS BASICOS

Cuando de habla de conjuntos de objetos à personas, Se pierra interfromente en alguna colocción, agrepamiente o reumon de Rementos.

In inateinations como entodas las eleveras un concepto dube ser le linide de manera precisa, of sea, se deben du lerminar las condiciones de aplicación, como su dicanon y contenido.

En guestro caso, traducenos do dar una definición que, sin ser rigarosa en loda la extensión de la palabra; resulte suficiente page inême el estudio de la feoría de conjuntos

"CONJUNTO ES JNA COLECCIÓN BIEN DETER-DEFINCION: MINADA DE ELEMENTOS!

Hart que tener presente que una definición como la anterior elimina totalmente las colecciones imprecisas de elementos, como por ejemploi

 $\bigcirc$ 

 $\label{eq:2.1} \mathcal{L}_{\mathcal{A}}(x,y) = \mathcal{L}_{\mathcal{A}}(x,y) \mathcal{L}_{\mathcal{A}}(x,y) + \mathcal{L}_{\mathcal{A}}(x,y) \mathcal{L}_{\mathcal{A}}(x,y) + \mathcal{L}_{\mathcal{A}}(x,y) \mathcal{L}_{\mathcal{A}}(x,y) + \mathcal{L}_{\mathcal{A}}(x,y) \mathcal{L}_{\mathcal{A}}(x,y) + \mathcal{L}_{\mathcal{A}}(x,y) \mathcal{L}_{\mathcal{A}}(x,y) + \mathcal{L}_{\mathcal{A}}(x,y) \mathcal{L}_{\mathcal{A}}($  $\label{eq:2} \frac{1}{\sigma_{\rm{max}}}\left(\frac{1}{\sigma_{\rm{max}}}\right) = \frac{1}{\sigma_{\rm{max}}}\left(\frac{1}{\sigma_{\rm{max}}}\right)$  $\mathcal{L}^{\mathcal{L}}(\mathcal{L}^{\mathcal{L}})$  and  $\mathcal{L}^{\mathcal{L}}(\mathcal{L}^{\mathcal{L}})$  and  $\mathcal{L}^{\mathcal{L}}(\mathcal{L}^{\mathcal{L}})$  and  $\mathcal{L}^{\mathcal{L}}(\mathcal{L}^{\mathcal{L}})$  $\label{eq:2.1} \frac{1}{\sqrt{2}}\int_{\mathbb{R}^3}\frac{1}{\sqrt{2}}\left(\frac{1}{\sqrt{2}}\right)^2\frac{dx}{\sqrt{2}}\,dx\leq \frac{1}{\sqrt{2}}\int_{\mathbb{R}^3}\frac{1}{\sqrt{2}}\frac{dx}{\sqrt{2}}\leq \frac{1}{\sqrt{2}}\int_{\mathbb{R}^3}\frac{1}{\sqrt{2}}\frac{dx}{\sqrt{2}}\leq \frac{1}{\sqrt{2}}\int_{\mathbb{R}^3}\frac{1}{\sqrt{2}}\frac{dx}{\sqrt{2}}\leq \frac{1}{\sqrt{2}}\int_{\mathbb$ 

 $\label{eq:2.1} \frac{1}{\sqrt{2}}\left(\frac{1}{\sqrt{2}}\right)^{2} \left(\frac{1}{\sqrt{2}}\right)^{2} \left(\frac{1}{\sqrt{2}}\right)^{2} \left(\frac{1}{\sqrt{2}}\right)^{2} \left(\frac{1}{\sqrt{2}}\right)^{2} \left(\frac{1}{\sqrt{2}}\right)^{2} \left(\frac{1}{\sqrt{2}}\right)^{2} \left(\frac{1}{\sqrt{2}}\right)^{2} \left(\frac{1}{\sqrt{2}}\right)^{2} \left(\frac{1}{\sqrt{2}}\right)^{2} \left(\frac{1}{\sqrt{2}}\right)^{2} \left(\$  $\label{eq:2.1} \begin{split} \mathcal{L}_{\text{max}}(\mathbf{r}) & = \frac{1}{2} \sum_{i=1}^{N} \mathcal{L}_{\text{max}}(\mathbf{r}) \mathcal{L}_{\text{max}}(\mathbf{r}) \mathcal{L}_{\text{max}}(\mathbf{r}) \\ & = \sum_{i=1}^{N} \mathcal{L}_{\text{max}}(\mathbf{r}) \mathcal{L}_{\text{max}}(\mathbf{r}) \mathcal{L}_{\text{max}}(\mathbf{r}) \mathcal{L}_{\text{max}}(\mathbf{r}) \mathcal{L}_{\text{max}}(\mathbf{r}) \mathcal{L}_{\text{max}}(\mathbf{r}) \mathcal{$ 

 $\label{eq:2.1} \mathcal{L}(\mathcal{L}(\mathcal{L})) = \mathcal{L}(\mathcal{L}(\mathcal{L})) = \mathcal{L}(\mathcal{L}(\mathcal{L})) = \mathcal{L}(\mathcal{L}(\mathcal{L})) = \mathcal{L}(\mathcal{L}(\mathcal{L}))$  $\label{eq:2.1} \mathcal{L} = \frac{1}{2} \sum_{i=1}^n \frac{1}{2} \sum_{j=1}^n \frac{1}{2} \sum_{j=1}^n \frac{1}{2} \sum_{j=1}^n \frac{1}{2} \sum_{j=1}^n \frac{1}{2} \sum_{j=1}^n \frac{1}{2} \sum_{j=1}^n \frac{1}{2} \sum_{j=1}^n \frac{1}{2} \sum_{j=1}^n \frac{1}{2} \sum_{j=1}^n \frac{1}{2} \sum_{j=1}^n \frac{1}{2} \sum_{j=1}^n \frac{1}{2} \sum_{j=$  $\label{eq:2.1} \mathcal{L}(\mathcal{L}^{\text{max}}_{\mathcal{L}}(\mathcal{L}^{\text{max}}_{\mathcal{L}}(\mathcal{L}^{\text{max}}_{\mathcal{L}}(\mathcal{L}^{\text{max}}_{\mathcal{L}^{\text{max}}_{\mathcal{L}}})))))$  $\bigcirc$  $\label{eq:1} \frac{1}{N}\sum_{i=1}^N\left(\frac{1}{N_i}\right)^2\left(\frac{1}{N_i}\right)^2\left(\frac{1}{N_i}\right)^2.$ 

 $\label{eq:2.1} \mathcal{L}(\mathcal{L}^{\text{max}}_{\mathcal{L}}(\mathcal{L}^{\text{max}}_{\mathcal{L}})) \leq \mathcal{L}(\mathcal{L}^{\text{max}}_{\mathcal{L}}(\mathcal{L}^{\text{max}}_{\mathcal{L}}))$  $\mathcal{L}_{\mathcal{A}}$  and  $\mathcal{L}_{\mathcal{A}}$  are the set of the set of the set of the set of  $\mathcal{A}$ 

 $\label{eq:2.1} \frac{1}{\sqrt{2}}\left(\frac{1}{2}\left(\frac{1}{2}\right)^2\right)-\frac{1}{2}\left(\frac{1}{2}\left(\frac{1}{2}\right)^2\right)-\frac{1}{2}\left(\frac{1}{2}\left(\frac{1}{2}\right)^2\right)-\frac{1}{2}\left(\frac{1}{2}\right)^2\right)=\frac{1}{2}\left(\frac{1}{2}\left(\frac{1}{2}\right)^2\right)=\frac{1}{2}\left(\frac{1}{2}\right)^2.$  $\label{eq:2.1} \frac{1}{2} \left( \frac{1}{2} \left( \frac{1}{2} \right) \right)^2 \left( \frac{1}{2} \left( \frac{1}{2} \right) \right)^2 \left( \frac{1}{2} \left( \frac{1}{2} \right) \right)^2 \left( \frac{1}{2} \left( \frac{1}{2} \right) \right)^2 \left( \frac{1}{2} \left( \frac{1}{2} \right) \right)^2 \left( \frac{1}{2} \right)^2 \left( \frac{1}{2} \right)^2 \left( \frac{1}{2} \right)^2 \left( \frac{1}{2} \right)^2 \left( \frac{1}{2} \right)^$ 

 $\mathbf{X} = \mathbf{X} \times \mathbf{Y} \times \mathbf{X} \times \mathbf{X$  $\label{eq:2.1} \mathcal{O}(\mathcal{O}(\log n)) \leq \mathcal{O}(\log n)$ 

 $\mathcal{L}(\mathcal{L})$  and  $\mathcal{L}(\mathcal{L})$ 

of CONSULTO OF LETRAS

It is an anyunter impression sub elementos no están bien determinados, por jun no específica, avales letras, o de que allabelo, se trata, Griego, Ambe, Español ele.

З

b) CONSUNTO DE NUMEROS.

 $H,B,C$ 

 $c_i$ b,e

كبير

 $\,<$ 

NAK

 $\forall \rightarrow$ 

Es un conjunto impreciso, ja que no específica si son números regles, naturales, pares, etc.

En general venos que la definición se insiste més en la daterminación de los elementos del conjunto, que en la  $\text{d}$ elinición del mismo.

SIMBOLOS USUALES"

Indican communitors. Indian elemente de un acgunto. Perference a factualemente de. No perfonere a no es elemente des Tod que, deido yue. Is ignal, cetil terminate por. For delight a power guess. For monor gas Es menor of igual que. No es menor que I amyon for there images of tyund feld No es miga jue

 $\label{eq:2.1} \Delta_{\mathcal{A}}(\mathcal{A})=\frac{1}{2}\sum_{i=1}^n\frac{1}{2}\sum_{i=1}^n\frac{1}{2}\sum_{i=1}^n\frac{1}{2}\sum_{i=1}^n\frac{1}{2}\sum_{i=1}^n\frac{1}{2}\sum_{i=1}^n\frac{1}{2}\sum_{i=1}^n\frac{1}{2}\sum_{i=1}^n\frac{1}{2}\sum_{i=1}^n\frac{1}{2}\sum_{i=1}^n\frac{1}{2}\sum_{i=1}^n\frac{1}{2}\sum_{i=1}^n\frac{1}{2}\sum_{i=1}^n\$ 

 $\mathcal{L}^{\mathcal{L}}(\mathcal{L}^{\mathcal{L}})$  . The  $\mathcal{L}^{\mathcal{L}}(\mathcal{L}^{\mathcal{L}})$ 

a de la constitución de la constitución de la constitución de la constitución de la constitución de la constit<br>La constitución de la constitución de la constitución de la constitución de la constitución de la constitución

المركبة المعظم المعاشقة<br>الروابط

 $\mathcal{L}(\mathcal{L}^{\text{max}})$  and  $\mathcal{L}^{\text{max}}$ 

 $\label{eq:2} \frac{1}{\sqrt{2}}\int_{0}^{\infty}\frac{dx}{\sqrt{2\pi}}\,dx\leq \frac{1}{2}\int_{0}^{\infty}\frac{dx}{\sqrt{2\pi}}\,dx.$ 

 $\label{eq:2.1} \frac{1}{\left(1+\frac{1}{\sqrt{2}}\right)^{2}}\left(\frac{1}{\sqrt{2}}\right)^{2}=\frac{1}{\sqrt{2}}\left(\frac{1}{\sqrt{2}}\right)^{2}=\frac{1}{\sqrt{2}}\left(\frac{1}{\sqrt{2}}\right)^{2}=\frac{1}{\sqrt{2}}\left(\frac{1}{\sqrt{2}}\right)^{2}=\frac{1}{\sqrt{2}}\left(\frac{1}{\sqrt{2}}\right)^{2}=\frac{1}{\sqrt{2}}\left(\frac{1}{\sqrt{2}}\right)^{2}=\frac{1}{\sqrt{2}}\left(\frac{1}{\sqrt{2}}\right)^{2}$ 

 $\label{eq:2.1} \frac{1}{2} \int_{\mathbb{R}^3} \frac{1}{\sqrt{2}} \, \mathrm{d} \mu \, \mathrm{d} \mu \,$ 

 $\label{eq:2.1} \frac{1}{\sqrt{2\pi}}\frac{1}{\sqrt{2\pi}}\frac{1}{\sqrt$  $\label{eq:2.1} \mathcal{L}(\mathcal{L}(\mathcal{L})) = \mathcal{L}(\mathcal{L}(\mathcal{L})) = \mathcal{L}(\mathcal{L}(\mathcal{L})) = \mathcal{L}(\mathcal{L}(\mathcal{L})) = \mathcal{L}(\mathcal{L}(\mathcal{L}))$ 

I inplica que. Equivalent signified of Castile implication) Inda incluida en és subconjunto de, (inclusion propia). No esta inclusida en jão es subconjunto de. Es cubronjunto impropre de linclusión impropie). Es equivalente a (equivalencia). Conjunto under int. Conjunto vacio, conjunto nulo. Todo. Ł Operación de cunon. Operación de intersección Operación de complémentación. Número de clementos del conjunto A. Número de Subconfuntos del conjunto A. Par ordenido Tema ordenida. Operación de producto Cartosiano. Arregles de "n" elergentos tomados de rien r: Combinaciones de nu dementos tomados de l'unici

 $\begin{array}{c} \Longleftrightarrow \\ \diagup \\ \diagdown \\ \diagdown \end{array}$  $n_{\cancel{\phi}}$  S, U  $\forall$  $\Lambda$  $\checkmark$  $\cup$  $\Omega$  $A'$ ,  $\ddot{A}$  $n(A)$  $n_5(A)$  $(a, b)$  $(a,a,e)$  $AXB$  $A_{n,r}$  $a_{n,r}$  $P<sub>1</sub>$ 

 $u_i$ 

 $\sum$ 

 $\circlearrowleft$ 

Permutaciones de nº elementos.

Factoriel de "n?

Operator de same

 $\label{eq:2.1} \mathcal{L}(\mathcal{L}^{\mathcal{L}}_{\mathcal{L}}(\mathcal{L}^{\mathcal{L}}_{\mathcal{L}})) = \mathcal{L}(\mathcal{L}^{\mathcal{L}}_{\mathcal{L}}(\mathcal{L}^{\mathcal{L}}_{\mathcal{L}})) = \mathcal{L}(\mathcal{L}^{\mathcal{L}}_{\mathcal{L}}(\mathcal{L}^{\mathcal{L}}_{\mathcal{L}}))$  $\label{eq:2} \frac{1}{\sqrt{2\pi}}\int_{0}^{\infty}\frac{1}{\sqrt{2\pi}}\left(\frac{1}{\sqrt{2\pi}}\int_{0}^{\infty}\frac{1}{\sqrt{2\pi}}\left(\frac{1}{\sqrt{2\pi}}\int_{0}^{\infty}\frac{1}{\sqrt{2\pi}}\right)\frac{1}{\sqrt{2\pi}}\right)\frac{d\theta}{\sqrt{2\pi}}\,d\theta.$  $\label{eq:2} \mathcal{L} = \mathcal{L} \left( \mathcal{L} \right) \left( \mathcal{L} \right) \left( \mathcal{L} \right) \left( \mathcal{L} \right)$  $\label{eq:2} \begin{split} \mathbb{E} \left[ \begin{array}{cc} \mathbb{E}^{\mathcal{A}}_{\mathcal{A}} & \mathbb{E}^{\mathcal{A}}_{\mathcal{A}} \\ \mathbb{E}^{\mathcal{A}}_{\mathcal{A}} & \mathbb{E}^{\mathcal{A}}_{\mathcal{A}} \\ \mathbb{E}^{\mathcal{A}}_{\mathcal{A}} & \mathbb{E}^{\mathcal{A}}_{\mathcal{A}} \end{array} \right] \end{split}$  $\label{eq:2.1} \frac{1}{2} \sum_{i=1}^n \frac{1}{2} \sum_{j=1}^n \frac{1}{2} \sum_{j=1}^n \frac{1}{2} \sum_{j=1}^n \frac{1}{2} \sum_{j=1}^n \frac{1}{2} \sum_{j=1}^n \frac{1}{2} \sum_{j=1}^n \frac{1}{2} \sum_{j=1}^n \frac{1}{2} \sum_{j=1}^n \frac{1}{2} \sum_{j=1}^n \frac{1}{2} \sum_{j=1}^n \frac{1}{2} \sum_{j=1}^n \frac{1}{2} \sum_{j=1}^n \frac{$  $\label{eq:2.1} \frac{1}{\sqrt{2\pi}}\left(\frac{1}{\sqrt{2\pi}}\right)^{2/3}\frac{1}{\sqrt{2\pi}}\left(\frac{1}{\sqrt{2\pi}}\right)^{2/3}\frac{1}{\sqrt{2\pi}}\left(\frac{1}{\sqrt{2\pi}}\right)^{2/3}\frac{1}{\sqrt{2\pi}}\left(\frac{1}{\sqrt{2\pi}}\right)^{2/3}\frac{1}{\sqrt{2\pi}}\left(\frac{1}{\sqrt{2\pi}}\right)^{2/3}\frac{1}{\sqrt{2\pi}}\frac{1}{\sqrt{2\pi}}\frac{1}{\sqrt{2\pi}}\frac{1}{\sqrt{2\$  $\label{eq:2.1} \frac{1}{\sqrt{2}}\int_{-\infty}^{\infty} \frac{1}{\sqrt{2\pi}}\left(\frac{1}{\sqrt{2\pi}}\right)^2\frac{1}{\sqrt{2\pi}}\int_{-\infty}^{\infty} \frac{1}{\sqrt{2\pi}}\left(\frac{1}{\sqrt{2\pi}}\right)^2\frac{1}{\sqrt{2\pi}}\frac{1}{\sqrt{2\pi}}\int_{0}^{\infty} \frac{1}{\sqrt{2\pi}}\frac{1}{\sqrt{2\pi}}\frac{1}{\sqrt{2\pi}}\frac{1}{\sqrt{2\pi}}\frac{1}{\sqrt{2\pi}}\frac{1}{\sqrt{2\pi$  $\label{eq:2} \mathcal{L}_{\text{max}} = \mathcal{L}_{\text{max}}$  $\label{eq:2} \frac{1}{\sqrt{2\pi}}\frac{1}{\sqrt{2\pi}}\frac{1}{\sqrt{2$ 

 $\label{eq:2.1} \frac{1}{\sqrt{2}}\left(\frac{1}{\sqrt{2}}\right)^{2} \left(\frac{1}{\sqrt{2}}\right)^{2} \left(\frac{1}{\sqrt{2}}\right)^{2} \left(\frac{1}{\sqrt{2}}\right)^{2} \left(\frac{1}{\sqrt{2}}\right)^{2} \left(\frac{1}{\sqrt{2}}\right)^{2} \left(\frac{1}{\sqrt{2}}\right)^{2} \left(\frac{1}{\sqrt{2}}\right)^{2} \left(\frac{1}{\sqrt{2}}\right)^{2} \left(\frac{1}{\sqrt{2}}\right)^{2} \left(\frac{1}{\sqrt{2}}\right)^{2} \left(\$  $\label{eq:2.1} \mathcal{L}(\mathcal{L}(\mathcal{L}))=\mathcal{L}(\mathcal{L}(\mathcal{L}))=\mathcal{L}(\mathcal{L}(\mathcal{L}))=\mathcal{L}(\mathcal{L}(\mathcal{L}))=\mathcal{L}(\mathcal{L}(\mathcal{L}))=\mathcal{L}(\mathcal{L}(\mathcal{L}))$  $\label{eq:2.1} \frac{1}{\sqrt{2}}\int_{0}^{\infty}\frac{1}{\sqrt{2\pi}}\left(\frac{1}{\sqrt{2}}\right)^{2}d\mu_{\rm{max}}^{2}d\mu_{\rm{max}}^{2}$  $\label{eq:2.1} \mathcal{L}(\mathcal{L}^{\text{max}}_{\mathcal{L}}(\mathcal{L}^{\text{max}}_{\mathcal{L}}(\mathcal{L}^{\text{max}}_{\mathcal{L}}(\mathcal{L}^{\text{max}}_{\mathcal{L}^{\text{max}}_{\mathcal{L}}})))))$ 

 $\label{eq:2} \mathcal{L}_{\text{max}}(\mathcal{L}_{\text{max}}(\mathcal{L}_{\text{max}}(\mathcal{L}_{\text{max}}))$  $\label{eq:2.1} \frac{1}{2} \sum_{i=1}^n \frac{1}{2} \sum_{j=1}^n \frac{1}{2} \sum_{j=1}^n \frac{1}{2} \sum_{j=1}^n \frac{1}{2} \sum_{j=1}^n \frac{1}{2} \sum_{j=1}^n \frac{1}{2} \sum_{j=1}^n \frac{1}{2} \sum_{j=1}^n \frac{1}{2} \sum_{j=1}^n \frac{1}{2} \sum_{j=1}^n \frac{1}{2} \sum_{j=1}^n \frac{1}{2} \sum_{j=1}^n \frac{1}{2} \sum_{j=1}^n \frac{$ 

 $\label{eq:2.1} \mathcal{L}(\mathcal{L}^{\text{max}}_{\mathcal{L}}(\mathcal{L}^{\text{max}}_{\mathcal{L}})) \leq \mathcal{L}(\mathcal{L}^{\text{max}}_{\mathcal{L}}(\mathcal{L}^{\text{max}}_{\mathcal{L}}))$ 

 $\label{eq:1} \sum_{i=1}^n \frac{1}{\|x_i\|^2} \sum_{i=1}^n \frac{1}{\|x_i\|^2} \sum_{i=1}^n \frac{1}{\|x_i\|^2} \sum_{i=1}^n \frac{1}{\|x_i\|^2} \sum_{i=1}^n \frac{1}{\|x_i\|^2} \sum_{i=1}^n \frac{1}{\|x_i\|^2} \sum_{i=1}^n \frac{1}{\|x_i\|^2} \sum_{i=1}^n \frac{1}{\|x_i\|^2} \sum_{i=1}^n \frac{1}{\|x_i\|^2} \sum_{i=1}^n \frac{1}{\$ 

 $\label{eq:2.1} \frac{d\mathbf{y}}{d\mathbf{x}} = \frac{d\mathbf{y}}{d\mathbf{x}} \mathbf{y} + \frac{d\mathbf{y}}{d\mathbf{x}} \mathbf{y} + \frac{d\mathbf{y}}{d\mathbf{x}} \mathbf{y} + \frac{d\mathbf{y}}{d\mathbf{x}} \mathbf{y} + \frac{d\mathbf{y}}{d\mathbf{x}} \mathbf{y} + \frac{d\mathbf{y}}{d\mathbf{x}} \mathbf{y} + \frac{d\mathbf{y}}{d\mathbf{x}} \mathbf{y} + \frac{d\mathbf{y}}{d\mathbf{x}} \mathbf{y} + \$  $\label{eq:2.1} \frac{1}{\sqrt{2}}\sum_{i=1}^n\frac{1}{\sqrt{2}}\sum_{i=1}^n\frac{1}{\sqrt{2}}\sum_{i=1}^n\frac{1}{\sqrt{2}}\sum_{i=1}^n\frac{1}{\sqrt{2}}\sum_{i=1}^n\frac{1}{\sqrt{2}}\sum_{i=1}^n\frac{1}{\sqrt{2}}\sum_{i=1}^n\frac{1}{\sqrt{2}}\sum_{i=1}^n\frac{1}{\sqrt{2}}\sum_{i=1}^n\frac{1}{\sqrt{2}}\sum_{i=1}^n\frac{1}{\sqrt{2}}\sum_{i=1}^n\frac$  $\label{eq:2.1} \frac{1}{\left(1+\frac{1}{2}\right)^{2}}\left(\frac{1}{\sqrt{2}}\right)^{2}\left(\frac{1}{\sqrt{2}}\right)^{2}\left(\frac{1}{\sqrt{2}}\right)^{2}\left(\frac{1}{\sqrt{2}}\right)^{2}\left(\frac{1}{\sqrt{2}}\right)^{2}\left(\frac{1}{\sqrt{2}}\right)^{2}\left(\frac{1}{\sqrt{2}}\right)^{2}\left(\frac{1}{\sqrt{2}}\right)^{2}\left(\frac{1}{\sqrt{2}}\right)^{2}\left(\frac{1}{\sqrt{2}}\right)^{2}\left(\frac{1}{\sqrt{2}}\right)^{2}\left(\$  $\label{eq:2} \mathcal{L}(\mathcal{L}(\mathcal{L})) = \mathcal{L}(\mathcal{L}(\mathcal{L})) = \mathcal{L}(\mathcal{L})$  $\label{eq:2.1} \mathcal{L}(\mathcal{L}^{\text{max}}_{\text{max}}(\mathcal{L}^{\text{max}}_{\text{max}}(\mathcal{L}^{\text{max}}_{\text{max}}(\mathcal{L}^{\text{max}}_{\text{max}}(\mathcal{L}^{\text{max}}_{\text{max}})))$  $\label{eq:2} \frac{1}{\sqrt{2\pi}}\int_{0}^{\infty} \frac{1}{\sqrt{2\pi}}\left(\frac{1}{\sqrt{2\pi}}\right)^{2\alpha} \frac{1}{\sqrt{2\pi}}\int_{0}^{\infty} \frac{1}{\sqrt{2\pi}}\left(\frac{1}{\sqrt{2\pi}}\right)^{\alpha} \frac{1}{\sqrt{2\pi}}\int_{0}^{\infty} \frac{1}{\sqrt{2\pi}}\frac{1}{\sqrt{2\pi}}\frac{1}{\sqrt{2\pi}}\frac{1}{\sqrt{2\pi}}\int_{0}^{\infty} \frac{1}{\sqrt{2\pi}}\frac{1}{\sqrt{2\pi$ 

 $\label{eq:2.1} \begin{aligned} \frac{1}{\sqrt{2\pi}}\frac{1}{\sqrt{2\pi}}\frac$ 

 $\mathcal{L}^{\text{max}}_{\text{max}}$ 

 $\label{eq:2.1} \frac{1}{\sqrt{2\pi}}\int_{0}^{\pi} \frac{1}{\sqrt{2\pi}}\left(\frac{1}{\sqrt{2\pi}}\right)^{2\pi} \frac{1}{\sqrt{2\pi}}\int_{0}^{\pi} \frac{1}{\sqrt{2\pi}}\left(\frac{1}{\sqrt{2\pi}}\right)^{2\pi} \frac{1}{\sqrt{2\pi}}\frac{1}{\sqrt{2\pi}}\int_{0}^{\pi} \frac{1}{\sqrt{2\pi}}\frac{1}{\sqrt{2\pi}}\frac{1}{\sqrt{2\pi}}\frac{1}{\sqrt{2\pi}}\frac{1}{\sqrt{2\pi}}\frac{1}{\sqrt{$ 

 $\label{eq:2.1} \frac{1}{\sqrt{2}}\sum_{i=1}^n\frac{1}{\sqrt{2}}\sum_{i=1}^n\frac{1}{\sqrt{2}}\sum_{i=1}^n\frac{1}{\sqrt{2}}\sum_{i=1}^n\frac{1}{\sqrt{2}}\sum_{i=1}^n\frac{1}{\sqrt{2}}\sum_{i=1}^n\frac{1}{\sqrt{2}}\sum_{i=1}^n\frac{1}{\sqrt{2}}\sum_{i=1}^n\frac{1}{\sqrt{2}}\sum_{i=1}^n\frac{1}{\sqrt{2}}\sum_{i=1}^n\frac{1}{\sqrt{2}}\sum_{i=1}^n\frac$ 

 $\label{eq:2.1} \mathcal{L}(\mathcal{L}) = \mathcal{L}(\mathcal{L}) \mathcal{L}(\mathcal{L})$ 

 $\label{eq:2.1} \frac{1}{\sqrt{2\pi}}\left(\frac{1}{\sqrt{2\pi}}\right)^{1/2}\left(\frac{1}{\sqrt{2\pi}}\right)^{1/2}\left(\frac{1}{\sqrt{2\pi}}\right)^{1/2}\left(\frac{1}{\sqrt{2\pi}}\right)^{1/2}\left(\frac{1}{\sqrt{2\pi}}\right)^{1/2}\left(\frac{1}{\sqrt{2\pi}}\right)^{1/2}\left(\frac{1}{\sqrt{2\pi}}\right)^{1/2}\left(\frac{1}{\sqrt{2\pi}}\right)^{1/2}\left(\frac{1}{\sqrt{2\pi}}\right)^{1/2}\left(\frac{1}{\sqrt{$ 

 $\bigcirc$ 

 $\label{eq:2.1} \frac{1}{\sqrt{2}}\left(\frac{1}{\sqrt{2}}\right)^{2} \left(\frac{1}{\sqrt{2}}\right)^{2} \left(\frac{1}{\sqrt{2}}\right)^{2} \left(\frac{1}{\sqrt{2}}\right)^{2} \left(\frac{1}{\sqrt{2}}\right)^{2} \left(\frac{1}{\sqrt{2}}\right)^{2} \left(\frac{1}{\sqrt{2}}\right)^{2} \left(\frac{1}{\sqrt{2}}\right)^{2} \left(\frac{1}{\sqrt{2}}\right)^{2} \left(\frac{1}{\sqrt{2}}\right)^{2} \left(\frac{1}{\sqrt{2}}\right)^{2} \left(\$ 

COMO SE ESPECIFICAN O ESCRIBEN LOS CONJUNTOS? - Par comprensión d'indétada dourriptiva. A={Compuedo de los vocatos} - Por extension à commerciain  $A = \{a_i \in L, c, u\}$ RELACIONES ENTRE CONJUNTOS , Iqualdad : Des conjuntes Az B son iguales si soloci poser a los mismos elementos.  $\lceil \deg \circ f \rceil$   $\land f \in \mathcal{B}$  si solo si para todo a E A => a E B y para tode baB => bEA enformales constitutes:  $A = B \Rightarrow A \wedge B \subseteq A \subseteq B \cap C$   $A \wedge B \subseteq B \subseteq A$ . La igüildad de conjuntos tipae a propredade. 9) Para tede conjunto A, A=A; propiedad Respuestiva.  $\ddot{\omega}$   $\approx$   $\omega_{\text{e}}$   $\approx$   $\omega_{\text{e}}$   $\approx$   $\alpha$   $\approx$   $\alpha$   $\approx$   $\alpha$   $\alpha$   $\alpha$ C) SIA=B  $A$  B=C => A=C ; propieded TRANSITIVA.

 $\label{eq:2.1} \frac{1}{\sqrt{2}}\left(\frac{1}{\sqrt{2}}\right)^{2} \left(\frac{1}{\sqrt{2}}\right)^{2} \left(\frac{1}{\sqrt{2}}\right)^{2} \left(\frac{1}{\sqrt{2}}\right)^{2} \left(\frac{1}{\sqrt{2}}\right)^{2} \left(\frac{1}{\sqrt{2}}\right)^{2} \left(\frac{1}{\sqrt{2}}\right)^{2} \left(\frac{1}{\sqrt{2}}\right)^{2} \left(\frac{1}{\sqrt{2}}\right)^{2} \left(\frac{1}{\sqrt{2}}\right)^{2} \left(\frac{1}{\sqrt{2}}\right)^{2} \left(\$ 

 $\label{eq:2} \frac{1}{2} \sum_{i=1}^n \frac{1}{2} \sum_{j=1}^n \frac{1}{2} \sum_{j=1}^n \frac{1}{2} \sum_{j=1}^n \frac{1}{2} \sum_{j=1}^n \frac{1}{2} \sum_{j=1}^n \frac{1}{2} \sum_{j=1}^n \frac{1}{2} \sum_{j=1}^n \frac{1}{2} \sum_{j=1}^n \frac{1}{2} \sum_{j=1}^n \frac{1}{2} \sum_{j=1}^n \frac{1}{2} \sum_{j=1}^n \frac{1}{2} \sum_{j=1}^n \frac{1}{$ 

 $\label{eq:2} \frac{1}{\sqrt{2}}\sum_{i=1}^n\frac{1}{\sqrt{2}}\sum_{i=1}^n\frac{1}{\sqrt{2}}\sum_{i=1}^n\frac{1}{\sqrt{2}}\sum_{i=1}^n\frac{1}{\sqrt{2}}\sum_{i=1}^n\frac{1}{\sqrt{2}}\sum_{i=1}^n\frac{1}{\sqrt{2}}\sum_{i=1}^n\frac{1}{\sqrt{2}}\sum_{i=1}^n\frac{1}{\sqrt{2}}\sum_{i=1}^n\frac{1}{\sqrt{2}}\sum_{i=1}^n\frac{1}{\sqrt{2}}\sum_{i=1}^n\frac{1$  $\label{eq:2} \frac{2}{\sqrt{2}}\sum_{i=1}^n\frac{1}{\sqrt{2}}\sum_{i=1}^n\frac{1}{\sqrt{2}}\sum_{i=1}^n\frac{1}{\sqrt{2}}\sum_{i=1}^n\frac{1}{\sqrt{2}}\sum_{i=1}^n\frac{1}{\sqrt{2}}\sum_{i=1}^n\frac{1}{\sqrt{2}}\sum_{i=1}^n\frac{1}{\sqrt{2}}\sum_{i=1}^n\frac{1}{\sqrt{2}}\sum_{i=1}^n\frac{1}{\sqrt{2}}\sum_{i=1}^n\frac{1}{\sqrt{2}}\sum_{i=1}^n\frac{1$ 

 $\label{eq:1} \frac{1}{\sqrt{2}}\int_{0}^{\frac{1}{2}}\frac{1}{\sqrt{2}}\left(\frac{1}{\sqrt{2}}\right)^{2}d\mu$ 

 $A = \{a,e_1,e_2,\ldots\}$ Sea:  $B = \{c, i, c, e, \mu\}$  $Q = \{de \ \text{la} \ \text{vocales} \}$ entonces se complem las fres propiedades.  $5:\{x/x^2\cdot 3x + 2:0\}$ Sea  $T = \{x | c < x < b, x \in \mathbb{N}\}\$ entónces se cumplen las tres propiodades.

DESIGUALDAD DE CONJUNTOS.

Dos conjuntos son desiguales si solo si sé difieren en al menos un elemento; o sea  $A \neq \infty$  and  $B$ . existe un elemento x talque xe à y xe A existe un élemente  $3$  tal que  $3 = A^2$   $3 - 3 = B$ 

# CONJUNTO UNIVERSAL

Conjento Universal es aquelque évaliene todos los dementos en los enales estamos interesados, es un conjunto de referencia para el conjunto que estudiamos.

 $\Lambda$ ,  $S$ , a U"

RELURBANOS QUE SE BAJOTA POR?

 $\bigcirc$ 

 $\mathfrak{c}$ 

 $|P|$ 

: Ejamplos:

 $\label{eq:2} \begin{split} \mathcal{L}_{\text{max}}(\mathbf{S}) = \mathcal{L}_{\text{max}}(\mathbf{S}) \end{split}$  $\label{eq:2.1} \frac{1}{\sqrt{2}}\sum_{i=1}^n\frac{1}{\sqrt{2}}\left(\frac{1}{\sqrt{2}}\right)^2\left(\frac{1}{\sqrt{2}}\right)^2.$  $\label{eq:2.1} \frac{1}{\sqrt{2}}\sqrt{2}\left(\frac{1}{\sqrt{2}}\int_{0}^{2\pi} \int_{0}^{2\pi} \int_{0}^{2\pi} \int_{0}^{2\pi} \int_{0}^{2\pi} \int_{0}^{2\pi} \int_{0}^{2\pi} \int_{0}^{2\pi} \int_{0}^{2\pi} \int_{0}^{2\pi} \int_{0}^{2\pi} \int_{0}^{2\pi} \int_{0}^{2\pi} \int_{0}^{2\pi} \int_{0}^{2\pi} \int_{0}^{2\pi} \int_{0}^{2\pi} \int_{0}^{2\pi} \int_{0}$ 

 $\label{eq:2.1} \begin{split} \mathcal{L}_{\text{max}}(\mathbf{x}) = \mathcal{L}_{\text{max}}(\mathbf{x}) \mathcal{L}_{\text{max}}(\mathbf{x}) \end{split}$  $\label{eq:2.1} \frac{1}{\sqrt{2}}\int_{0}^{\sqrt{2}}\frac{1}{\sqrt{2}}\left(\frac{1}{\sqrt{2}}\right)^{2}dx\leq\frac{1}{2}\int_{0}^{\sqrt{2}}\frac{1}{\sqrt{2}}\left(\frac{1}{\sqrt{2}}\right)^{2}dx\leq\frac{1}{2}\int_{0}^{\sqrt{2}}\frac{1}{\sqrt{2}}\left(\frac{1}{\sqrt{2}}\right)^{2}dx$  $\mathcal{L}_{\mathcal{A}}$ 

 $\label{eq:2.1} \begin{split} \frac{\partial \mathcal{F}(\mathcal{G})}{\partial \mathcal{F}} & = \frac{1}{2} \sum_{\mathbf{r} \in \mathcal{F}} \frac{1}{\mathcal{F}(\mathcal{G})} \sum_{\mathbf{r} \in \mathcal{F}} \frac{1}{\mathcal{F}(\mathcal{G})} \sum_{\mathbf{r} \in \mathcal{F}} \frac{1}{\mathcal{F}(\mathcal{G})} \sum_{\mathbf{r} \in \mathcal{F}} \frac{1}{\mathcal{F}(\mathcal{G})} \sum_{\mathbf{r} \in \mathcal{F}} \frac{1}{\mathcal{F}(\mathcal{$  $\chi_{\rm g}^{(1,2)}$  ,  $\sigma_{\rm g}^{(1,2)}$  ,

 $\hat{\theta}_{\rm{eff}}$ 

 $\mathbb{P}(\mathcal{L}_1^X)$  $\label{eq:zeta} \mathcal{L} = \frac{M_{\text{max}}}{\sqrt{2\pi}} \left( \frac{M_{\text{max}}}{\sqrt{2\pi}} \right)^{1/2} \left( \frac{M_{\text{max}}}{\sqrt{2\pi}} \right)^{1/2}$  $\label{eq:2} \frac{1}{2} \int_{\mathbb{R}^3} \frac{1}{\sqrt{2}} \, \frac{1}{\sqrt{2}} \, \frac$  $\label{eq:2} \mathcal{F}(\mathbf{y}^{\mathbf{y}}_{\mathbf{y}}) = \mathcal{F}(\mathbf{y}^{\mathbf{y}}_{\mathbf{y}}) = \mathcal{F}(\mathbf{y}^{\mathbf{y}}_{\mathbf{y}})$ 

> $\label{eq:2} \rho_{\text{eff}}^{(2)} = \frac{2}{\pi} \sum_{i=1}^{N} \frac{1}{2} \sum_{i=1}^{N} \frac{1}{2} \sum_{i=1}^{N} \frac{1}{2} \sum_{i=1}^{N} \frac{1}{2} \sum_{i=1}^{N} \frac{1}{2} \sum_{i=1}^{N} \frac{1}{2} \sum_{i=1}^{N} \frac{1}{2} \sum_{i=1}^{N} \frac{1}{2} \sum_{i=1}^{N} \frac{1}{2} \sum_{i=1}^{N} \frac{1}{2} \sum_{i=1}^{N} \frac{1}{2} \sum_{i=$  $\tilde{\mathcal{A}}_{\rm{max}}$  $\label{eq:2} \frac{1}{2} \sum_{i=1}^n \frac{1}{2} \sum_{j=1}^n \frac{1}{2} \sum_{j=1}^n \frac{1}{2} \sum_{j=1}^n \frac{1}{2} \sum_{j=1}^n \frac{1}{2} \sum_{j=1}^n \frac{1}{2} \sum_{j=1}^n \frac{1}{2} \sum_{j=1}^n \frac{1}{2} \sum_{j=1}^n \frac{1}{2} \sum_{j=1}^n \frac{1}{2} \sum_{j=1}^n \frac{1}{2} \sum_{j=1}^n \frac{1}{2} \sum_{j=1}^n \frac{1}{$

 $\mathcal{Q}^{(1)}_{\mathcal{F}}\left(\mathcal{E}^{(1)}_{\mathcal{F}}\right)=\mathcal{E}^{(1)}_{\mathcal{F}}\left(\mathcal{E}^{(1)}_{\mathcal{F}}\right)$  $\label{eq:2.1} \mathcal{L}(\mathcal{L}^{\text{max}}_{\mathcal{L}}(\mathcal{L}^{\text{max}}_{\mathcal{L}})) \leq \mathcal{L}(\mathcal{L}^{\text{max}}_{\mathcal{L}}(\mathcal{L}^{\text{max}}_{\mathcal{L}}))$  $\bigcirc \mathop{\mathrm{Hom}}\nolimits^{\mathop{\mathrm{Hom}}\nolimits} \mathop{\mathrm{Hom}}\nolimits^{\mathop{\mathrm{Hom}}\nolimits} \mathop{\mathrm{Hom}}\nolimits^{\mathop{\mathrm{Hom}}\nolimits}$ 

Ejemplor Si estamos interesados en los habitantes de un pueblo Nezicano, podemos lomas como comunita universit los ergunades: a) La publación de Americana Lalina. b) La población de America. of La población de la tierra d) La publación de México. CONJUNTO VACIO. Es aquel conjunto cardite de clementos, o seu, aquel que no tiene elementos. Se denota por 4={} Ejemplos:  $A = \{ x/x^2 = 0, x \neq 0 \}$ B = { el conjunto de triangulos equilateros { PROPIEDAD: Il conjunto pario es único. CONJUNTOS DISJUNTOS Dos jo más conjuntos, son disjuntos, si solo si no Aichen mingun elemento en comun.  $E_{\Lambda}$ emplose a)  $A = \{1, 2, 3\}$ ,  $B = \{4, 5, 6\}$ ,  $Q = \{1, 8, 9, 10\}$ b)  $A = \{x | x \text{ es an obrero de la Cia E1 } \text{Sol.} \}$ 15= {x 1x es effectate de la Cia El Sol. }

 $\label{eq:2} \frac{1}{\sqrt{2}}\int_{0}^{\infty}\frac{1}{\sqrt{2\pi}}\left(\frac{1}{\sqrt{2\pi}}\right)^{2}dx$ 

 $\label{eq:2.1} \frac{d\mathbf{r}}{d\mathbf{r}} = \frac{1}{2} \left( \frac{\partial \mathbf{r}}{d\mathbf{r}} + \frac{\partial \mathbf{r}}{d\mathbf{r}} \right)$  $\mathcal{O}(\frac{1}{\epsilon})$ 

 $\label{eq:2.1} \frac{1}{2} \int_{\mathbb{R}^3} \frac{1}{\sqrt{2}} \, \frac{1}{\sqrt{2}} \,$ 

 $\begin{array}{l} \displaystyle \frac{1}{2} \exp\left( \frac{1}{2} \left( \frac{1}{2} \right) \right) \left( \frac{1}{2} \right) \\ \displaystyle \frac{1}{2} \exp\left( \frac{1}{2} \left( \frac{1}{2} \right) \right) \left( \frac{1}{2} \right) \left( \frac{1}{2} \right) \left( \frac{1}{2} \right) \left( \frac{1}{2} \right) \left( \frac{1}{2} \right) \left( \frac{1}{2} \right) \left( \frac{1}{2} \right) \left( \frac{1}{2} \right) \left( \frac{1}{2} \right) \left( \frac{$ 

 $\label{eq:2.1} \frac{1}{\sqrt{2\pi}}\frac{1}{\sqrt{2\pi}}\frac{1}{\sqrt$  $\label{eq:2.1} \mathcal{A} = \mathcal{A} \times \mathcal{A} \times \mathcal{A} \times \mathcal{A}$  $\label{eq:2.1} \frac{1}{\sqrt{2}}\int_{\mathbb{R}^3}\frac{1}{\sqrt{2}}\left(\frac{1}{\sqrt{2}}\right)^2\frac{1}{\sqrt{2}}\left(\frac{1}{\sqrt{2}}\right)^2\frac{1}{\sqrt{2}}\left(\frac{1}{\sqrt{2}}\right)^2\frac{1}{\sqrt{2}}\left(\frac{1}{\sqrt{2}}\right)^2\frac{1}{\sqrt{2}}\left(\frac{1}{\sqrt{2}}\right)^2\frac{1}{\sqrt{2}}\left(\frac{1}{\sqrt{2}}\right)^2\frac{1}{\sqrt{2}}\left(\frac{1}{\sqrt{2}}\right)^2\frac{1}{\sqrt{$ 

 $\label{eq:2.1} \frac{1}{\sqrt{2}}\sum_{i=1}^N\frac{1}{2}\left(\frac{1}{\sqrt{2}}\right)^2\left(\frac{1}{2}\sum_{i=1}^N\frac{1}{2}\right)^2\left(\frac{1}{2}\sum_{i=1}^N\frac{1}{2}\right)^2.$  $\label{eq:2} \frac{1}{\sqrt{2}}\int_{\mathbb{R}^2}\left|\frac{d\mathcal{L}}{\mathcal{K}}\right|^2\,d\mathcal{L}^2\,d\mathcal{L}^2\,d\mathcal{L}^2\,d\mathcal{L}^2\,d\mathcal{L}^2\,d\mathcal{L}^2\,d\mathcal{L}^2\,d\mathcal{L}^2\,d\mathcal{L}^2\,d\mathcal{L}^2\,d\mathcal{L}^2\,d\mathcal{L}^2\,d\mathcal{L}^2\,d\mathcal{L}^2\,d\mathcal{L}^2\,d\math$ 

 $\label{eq:2} \frac{1}{\sqrt{2}}\sum_{i=1}^n\frac{1}{\sqrt{2}}\sum_{i=1}^n\frac{1}{\sqrt{2}}\sum_{i=1}^n\frac{1}{\sqrt{2}}\sum_{i=1}^n\frac{1}{\sqrt{2}}\sum_{i=1}^n\frac{1}{\sqrt{2}}\sum_{i=1}^n\frac{1}{\sqrt{2}}\sum_{i=1}^n\frac{1}{\sqrt{2}}\sum_{i=1}^n\frac{1}{\sqrt{2}}\sum_{i=1}^n\frac{1}{\sqrt{2}}\sum_{i=1}^n\frac{1}{\sqrt{2}}\sum_{i=1}^n\frac{1$  $\label{eq:2.1} \frac{d\mathbf{r}}{dt} = \frac{d\mathbf{r}}{dt} \left( \frac{d\mathbf{r}}{dt} - \frac{d\mathbf{r}}{dt} \right) \left( \frac{d\mathbf{r}}{dt} - \frac{d\mathbf{r}}{dt} \right)$  $\label{eq:2.1} \frac{1}{\sqrt{2}}\int_{0}^{\sqrt{2}}\frac{dx}{\sqrt{2\pi}}\,dx\leq \frac{1}{2}\int_{0}^{\sqrt{2}}\frac{dx}{\sqrt{2\pi}}\,dx.$ 

CONSOUTES FINITE INFINITOS. Comunic Finite: It again que cas elementos se parden equive exhautivements hacked altimo, O was so an empirity numerable  $E_j$ emplos:  $A = \{$  mese, del gric.  $\}$ B = { residentes del D.F. } e: l'ensus construidas de una colonia f B= { debotes de un predic. } Conjuntos Intintos: Is aguel august elementos no se paeden lichar exhaustidamente, o sea, no son numerables, porque nunca se lleya ad altimo elemento.  $E_j$  emplos: A= { los parties sobre une reclas} B- (de los húmeros indusides) DIAGRAMAS DE VENN-ILULER Mediante los diagramas de Venn-Euler se pueden visualizar l'és avecair de communie, et cual se puede represen-O far por yn úrea de tinea oerrada.

Ê,

 $\label{eq:2.1} \mathcal{L}(\mathcal{L}) = \mathcal{L}(\mathcal{L}) \mathcal{L}(\mathcal{L}) = \mathcal{L}(\mathcal{L}) \mathcal{L}(\mathcal{L}) \mathcal{L}(\mathcal{L})$ 

 $\sim$  $\mathcal{L}(\mathcal{L})$  and  $\mathcal{L}(\mathcal{L})$  .

 $\label{eq:2.1} \mathcal{L}(\mathcal{L}) = \mathcal{L}(\mathcal{L}) \mathcal{L}(\mathcal{L})$ 

 $\label{eq:2.1} \frac{1}{2} \sum_{i=1}^n \frac{1}{2} \sum_{i=1}^n \frac{1}{2} \sum_{j=1}^n \frac{1}{2} \sum_{i=1}^n \frac{1}{2} \sum_{j=1}^n \frac{1}{2} \sum_{j=1}^n \frac{1}{2} \sum_{j=1}^n \frac{1}{2} \sum_{j=1}^n \frac{1}{2} \sum_{j=1}^n \frac{1}{2} \sum_{j=1}^n \frac{1}{2} \sum_{j=1}^n \frac{1}{2} \sum_{j=1}^n \frac{1}{2} \sum_{j=1}^n \frac{$ 

 $\label{eq:2.1} \frac{1}{\sqrt{2}}\left(\frac{1}{\sqrt{2}}\right)^{2} \left(\frac{1}{\sqrt{2}}\right)^{2} \left(\frac{1}{\sqrt{2}}\right)^{2} \left(\frac{1}{\sqrt{2}}\right)^{2} \left(\frac{1}{\sqrt{2}}\right)^{2} \left(\frac{1}{\sqrt{2}}\right)^{2} \left(\frac{1}{\sqrt{2}}\right)^{2} \left(\frac{1}{\sqrt{2}}\right)^{2} \left(\frac{1}{\sqrt{2}}\right)^{2} \left(\frac{1}{\sqrt{2}}\right)^{2} \left(\frac{1}{\sqrt{2}}\right)^{2} \left(\$ 

 $\label{eq:2.1} \frac{1}{\sqrt{2}}\left(\frac{1}{\sqrt{2}}\right)^2\left(\frac{1}{\sqrt{2}}\right)^2\left(\frac{1}{\sqrt{2}}\right)^2\left(\frac{1}{\sqrt{2}}\right)^2\left(\frac{1}{\sqrt{2}}\right)^2\left(\frac{1}{\sqrt{2}}\right)^2\left(\frac{1}{\sqrt{2}}\right)^2\left(\frac{1}{\sqrt{2}}\right)^2\left(\frac{1}{\sqrt{2}}\right)^2\left(\frac{1}{\sqrt{2}}\right)^2\left(\frac{1}{\sqrt{2}}\right)^2\left(\frac{1}{\sqrt{2}}\right)^2\left(\frac{1}{\sqrt$ 

 $\mathcal{L}^{\text{max}}_{\text{max}}$ 

 $\label{eq:2} \begin{array}{l} \displaystyle \frac{\Delta}{\sqrt{2\pi}} \left( \frac{1}{\sqrt{2\pi}} \right)^{1/2} \left( \frac{1}{\sqrt{2\pi}} \right)^{1/2} \left( \frac{1}{\sqrt{2\pi}} \right)^{1/2} \left( \frac{1}{\sqrt{2\pi}} \right)^{1/2} \left( \frac{1}{\sqrt{2\pi}} \right)^{1/2} \left( \frac{1}{\sqrt{2\pi}} \right)^{1/2} \left( \frac{1}{\sqrt{2\pi}} \right)^{1/2} \left( \frac{1}{\sqrt{2\pi}} \right)^{1/2} \left( \frac{1$ 

> $\label{eq:2.1} \frac{1}{\sqrt{2}}\int_{0}^{\infty}\frac{1}{\sqrt{2\pi}}\left(\frac{1}{\sqrt{2\pi}}\right)^{2\alpha} \frac{1}{\sqrt{2\pi}}\int_{0}^{\infty}\frac{1}{\sqrt{2\pi}}\left(\frac{1}{\sqrt{2\pi}}\right)^{\alpha} \frac{1}{\sqrt{2\pi}}\frac{1}{\sqrt{2\pi}}\int_{0}^{\infty}\frac{1}{\sqrt{2\pi}}\frac{1}{\sqrt{2\pi}}\frac{1}{\sqrt{2\pi}}\frac{1}{\sqrt{2\pi}}\frac{1}{\sqrt{2\pi}}\frac{1}{\sqrt{2\pi}}$

and the contract of the contract of the

 $\bigcirc$ 

 $\frac{1}{2}$  and

 $\mathcal{E}(\mathbf{x})$  .

 $\frac{1}{2}\left\langle \frac{d}{d\tau}\right\rangle_{\rm{S}}\frac{d\tau}{d\tau}=\frac{1}{2}\left\langle \frac{d\tau}{d\tau}\right\rangle_{\rm{S}}\frac{d\tau}{d\tau}.$ 

 $\mathcal{L}(\mathcal{A})$  and  $\mathcal{L}(\mathcal{A})$ 

 $\label{eq:2.1} \mathcal{L}(\mathcal{L}(\mathcal{L})) = \mathcal{L}(\mathcal{L}(\mathcal{L})) = \mathcal{L}(\mathcal{L}(\mathcal{L})) = \mathcal{L}(\mathcal{L}(\mathcal{L})) = \mathcal{L}(\mathcal{L}(\mathcal{L})) = \mathcal{L}(\mathcal{L}(\mathcal{L})) = \mathcal{L}(\mathcal{L}(\mathcal{L})) = \mathcal{L}(\mathcal{L}(\mathcal{L})) = \mathcal{L}(\mathcal{L}(\mathcal{L})) = \mathcal{L}(\mathcal{L}(\mathcal{L})) = \mathcal{L}(\mathcal{L}(\mathcal{L})) = \math$ 

 $\label{eq:2.1} \frac{1}{2} \int_{\mathbb{R}^3} \frac{1}{\sqrt{2}} \, \frac{1}{\sqrt{2}} \,$ 

 $\hat{q}$  $z_j$ amploss  $\int e^{\int e}$ . generalmente se usus Conventremos que los elementos de cuda conjunto se representan por puntos dentro del cirea. El'ecniunto universal. S, sejacostumbra a representar mediante un rectangulo y dentro de él a los conjuntos.  $\left( \begin{matrix} 8 \end{matrix} \right)$ SUBCONJUNTOS DE UN CONJUNTO Definicion: Cualquier parte de un conjunto puede considerarse como un subconjunto.  $E_j$ *s*  $\log$  $\alpha$ A = { x | x es empleado de PEMEx } B: { 1/9, en profesionale de PEMEx}  $A \supset \varphi$ :  $S_2$ 

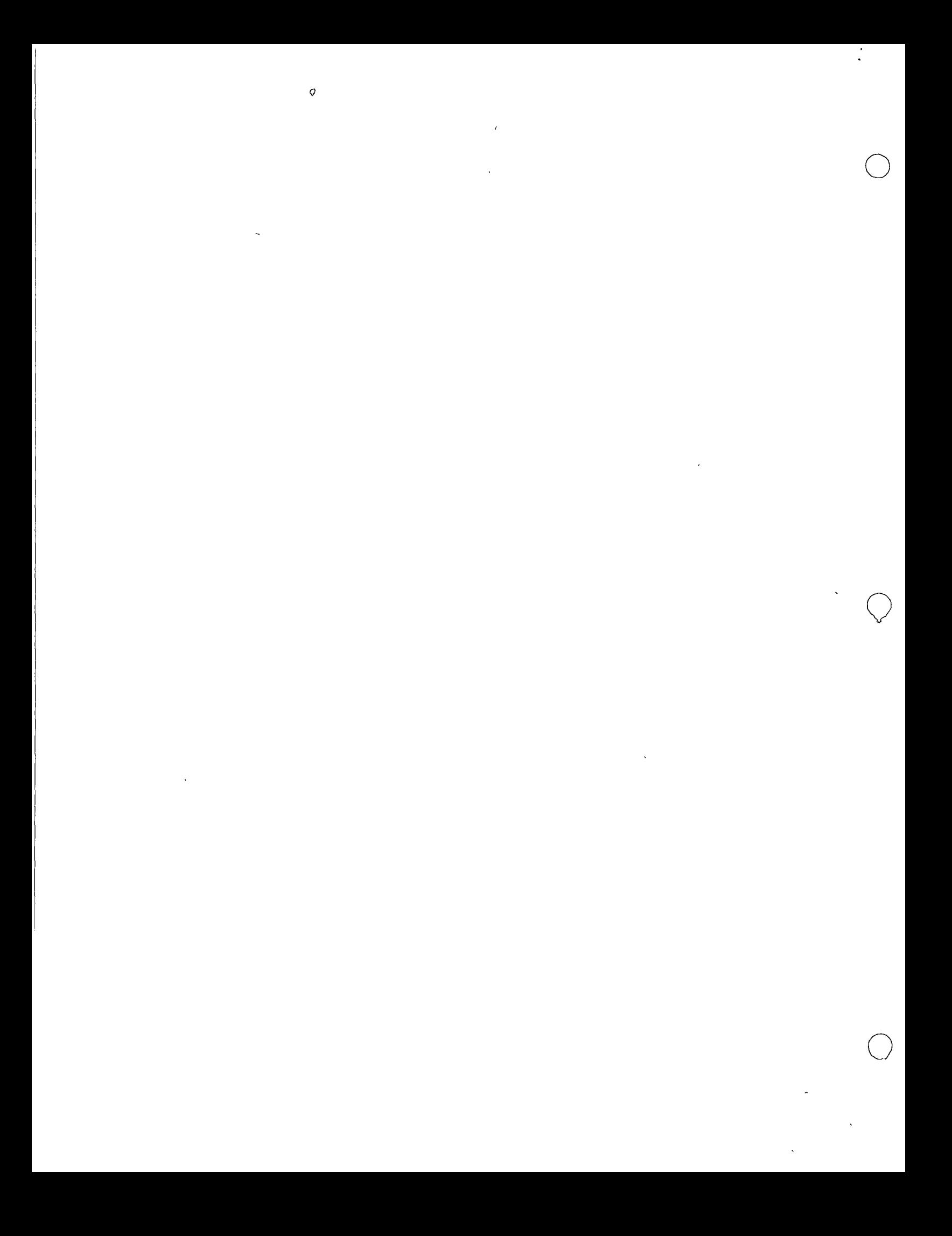

b) 
$$
D = \{x | x \text{ is independent incidence, } b\}
$$
  
\n $E = \{x | x \text{ is not independent}$   
\n $\therefore$  degree:  $EX \subset D$   
\n $\therefore$  degree:  $EX \subset D$   
\n $\therefore$  degree:  $EX \subset D$   
\n $\therefore$  degree:  $EX \subset D$   
\n $\therefore$   $\therefore$  <

 $\overline{10}$ 

 $\label{eq:2.1} \frac{1}{\sqrt{2}}\sum_{i=1}^n\frac{1}{\sqrt{2}}\sum_{i=1}^n\frac{1}{\sqrt{2}}\sum_{i=1}^n\frac{1}{\sqrt{2}}\sum_{i=1}^n\frac{1}{\sqrt{2}}\sum_{i=1}^n\frac{1}{\sqrt{2}}\sum_{i=1}^n\frac{1}{\sqrt{2}}\sum_{i=1}^n\frac{1}{\sqrt{2}}\sum_{i=1}^n\frac{1}{\sqrt{2}}\sum_{i=1}^n\frac{1}{\sqrt{2}}\sum_{i=1}^n\frac{1}{\sqrt{2}}\sum_{i=1}^n\frac$ 

 $\label{eq:2.1} \frac{1}{\sqrt{2}}\int_{\mathbb{R}^3}\frac{1}{\sqrt{2}}\left(\frac{1}{\sqrt{2}}\right)^2\left(\frac{1}{\sqrt{2}}\right)^2\left(\frac{1}{\sqrt{2}}\right)^2\left(\frac{1}{\sqrt{2}}\right)^2\left(\frac{1}{\sqrt{2}}\right)^2.$  $\label{eq:2.1} \frac{1}{2} \sum_{i=1}^n \frac{1}{2} \sum_{j=1}^n \frac{1}{2} \sum_{j=1}^n \frac{1}{2} \sum_{j=1}^n \frac{1}{2} \sum_{j=1}^n \frac{1}{2} \sum_{j=1}^n \frac{1}{2} \sum_{j=1}^n \frac{1}{2} \sum_{j=1}^n \frac{1}{2} \sum_{j=1}^n \frac{1}{2} \sum_{j=1}^n \frac{1}{2} \sum_{j=1}^n \frac{1}{2} \sum_{j=1}^n \frac{1}{2} \sum_{j=1}^n \frac{$ 

 $\label{eq:2.1} \frac{1}{\sqrt{2}}\int_{\mathbb{R}^3}\frac{1}{\sqrt{2}}\left(\frac{1}{\sqrt{2}}\right)^2\frac{1}{\sqrt{2}}\left(\frac{1}{\sqrt{2}}\right)^2\frac{1}{\sqrt{2}}\left(\frac{1}{\sqrt{2}}\right)^2.$ 

 $\label{eq:2.1} \frac{1}{\sqrt{2}}\int_{\mathbb{R}^3}\frac{1}{\sqrt{2}}\left(\frac{1}{\sqrt{2}}\right)^2\frac{1}{\sqrt{2}}\left(\frac{1}{\sqrt{2}}\right)^2\frac{1}{\sqrt{2}}\left(\frac{1}{\sqrt{2}}\right)^2\frac{1}{\sqrt{2}}\left(\frac{1}{\sqrt{2}}\right)^2.$ 

 $\frac{1}{2}$ 

 $\frac{1}{\sqrt{2}}$ 

 $\hat{U}$ 

 $\ddot{\phantom{0}}$ 

 $\mathcal{F}^{\mathcal{C}}$ 

 $\mathcal{L}^2$ 

 $\bar{t}$ 

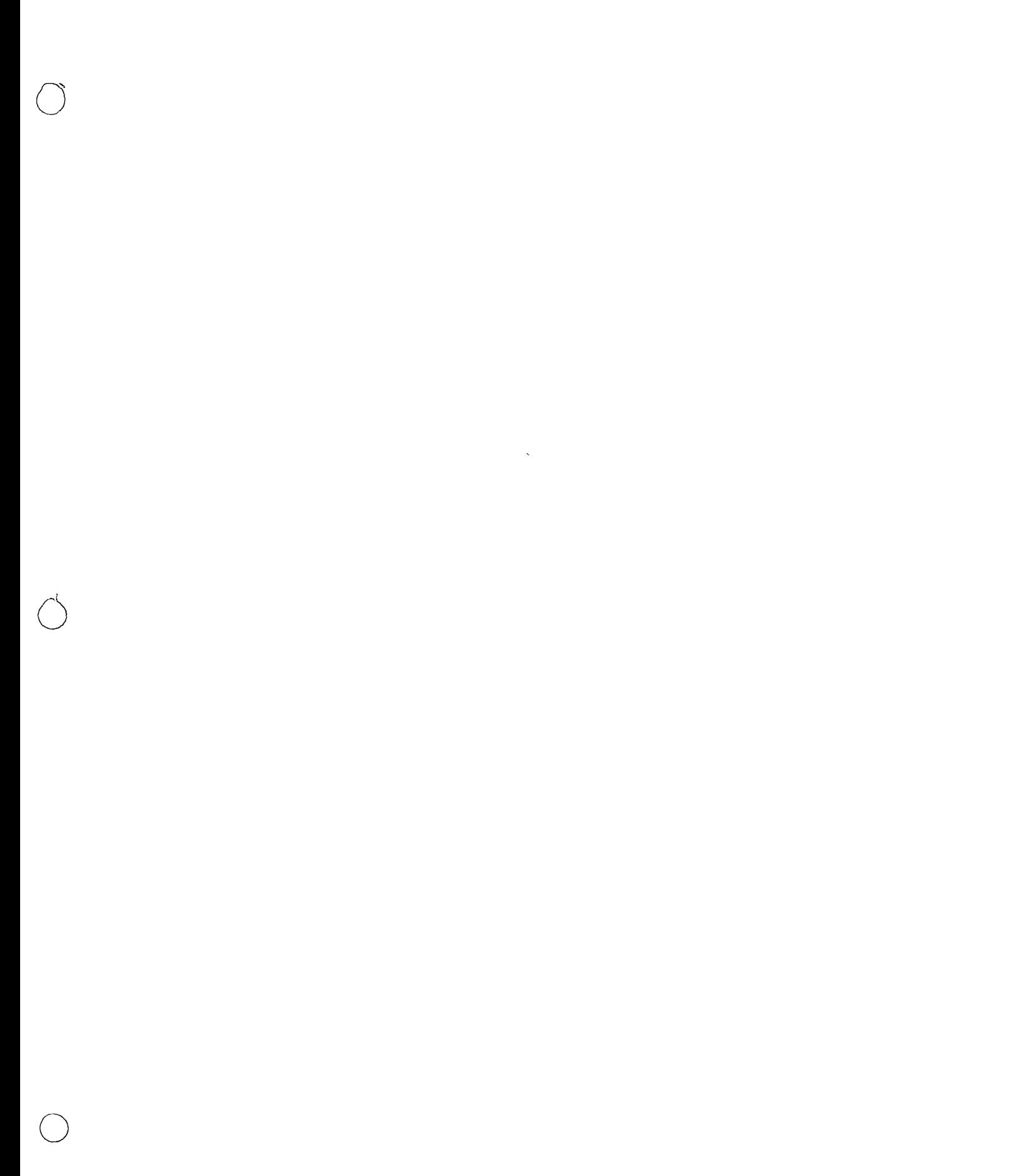

 $\frac{1}{2}$ 

EVERGICIOS: a) El cardro egymnite, induce el repuño de les obreres de la cua Rosas, s'Al en funció del caso, la codad y del muel de chidres

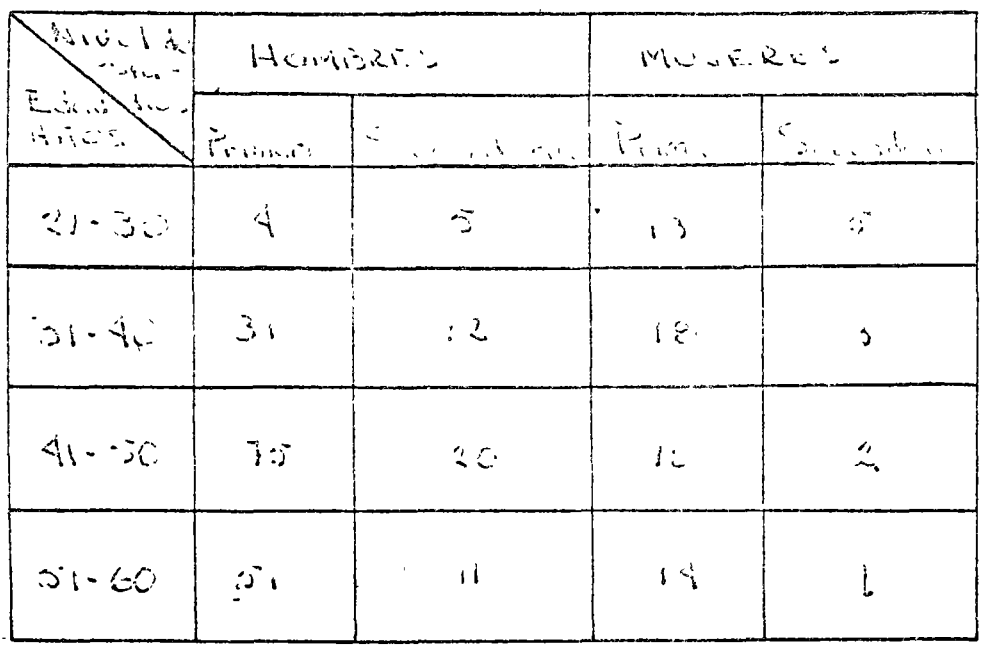

à l'une est et minera de dementos de los siguienfes conjuntos?

A={x/x qu'an chiere de la lia. que entudio primiera t B= {x/x es un obrere de la Cig. que estudio secundaria y }

ce fete es un ébens de la clarde en a so avec de ideal

O De l'estre en ma objecte que technique en la bie.}

 $\bigcirc$ 

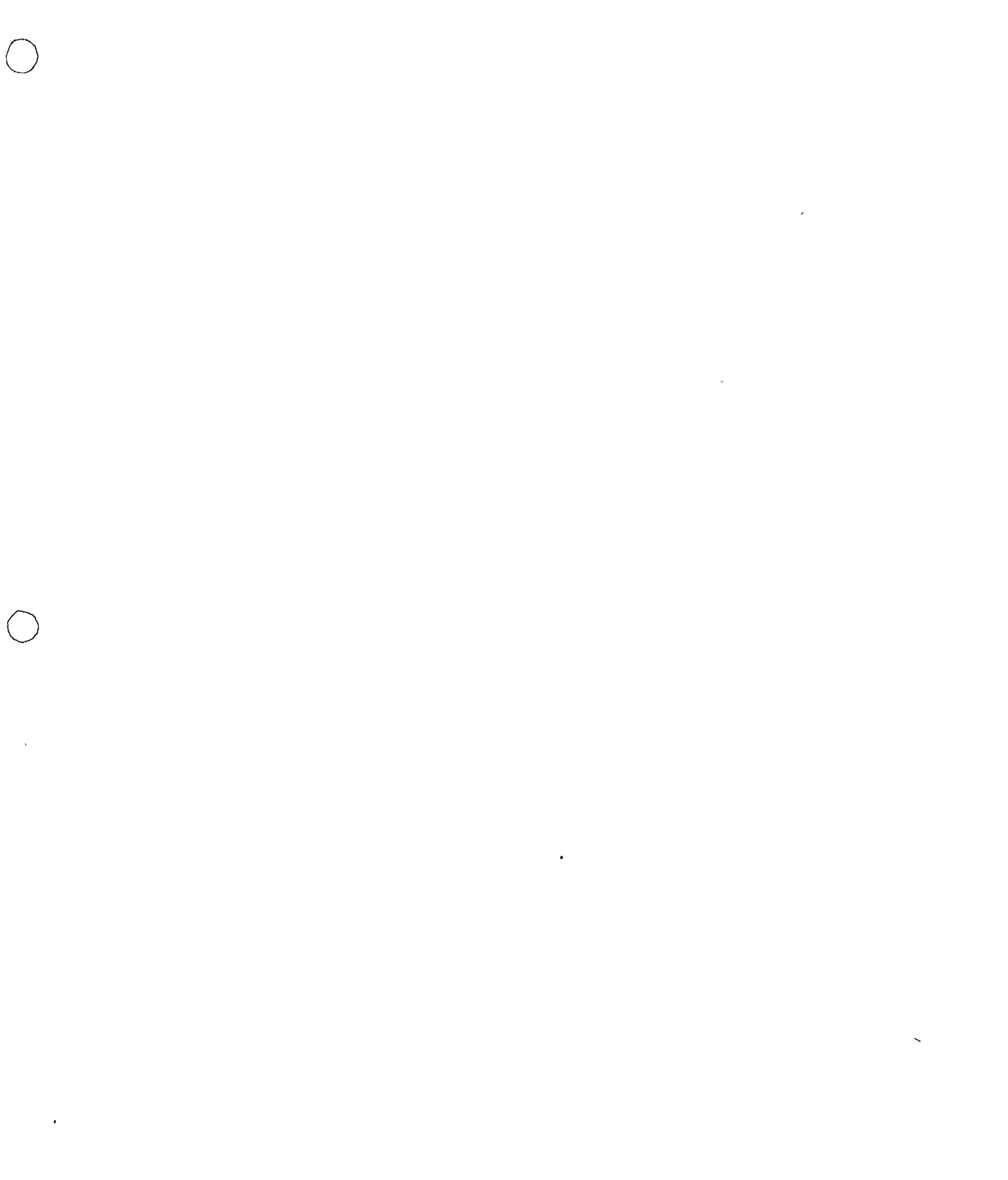

 $\begin{aligned} \sum_{i=1}^{n} \left\{ \begin{array}{cc} \mathcal{L}_{i} & \mathcal{L}_{i} & \mathcal{L}_{i} \\ \mathcal{L}_{i} & \mathcal{L}_{i} & \mathcal{L}_{i} \end{array} \right. \end{aligned}$ 

 $\frac{1}{\sqrt{2}}$ 

 $\label{eq:2.1} \frac{1}{\sqrt{2}}\int_{\mathbb{R}^3}\frac{1}{\sqrt{2}}\left(\frac{1}{\sqrt{2}}\right)^2\frac{1}{\sqrt{2}}\left(\frac{1}{\sqrt{2}}\right)^2\frac{1}{\sqrt{2}}\left(\frac{1}{\sqrt{2}}\right)^2\frac{1}{\sqrt{2}}\left(\frac{1}{\sqrt{2}}\right)^2.$ 

$$
\mathcal{I} = \{x | x \text{ is an base, } y \text{ is an edge, } y \text{ is an edge, } y \
$$

 $\label{eq:1} \frac{1}{2} \sum_{i=1}^n \frac{1}{2} \sum_{j=1}^n \frac{1}{2} \sum_{j=1}^n \frac{1}{2} \sum_{j=1}^n \frac{1}{2} \sum_{j=1}^n \frac{1}{2} \sum_{j=1}^n \frac{1}{2} \sum_{j=1}^n \frac{1}{2} \sum_{j=1}^n \frac{1}{2} \sum_{j=1}^n \frac{1}{2} \sum_{j=1}^n \frac{1}{2} \sum_{j=1}^n \frac{1}{2} \sum_{j=1}^n \frac{1}{2} \sum_{j=1}^n \frac{1}{$ 

 $\mathcal{L}_{\text{max}}$  and  $\mathcal{L}_{\text{max}}$  . We see Eq.

 $\frac{1}{2}$ 

 $\bigg($ 

 $\bar{\mathcal{A}}$ 

 $\lambda$ 

 $\hat{\mathbf{r}}$ 

 $\hat{\mathcal{A}}$ 

 $\overline{\phantom{a}}$ 

 $\hat{\mathcal{L}}$ 

 $\bar{\psi}$ 

 $\mathcal{O}(\mathcal{F})$ 

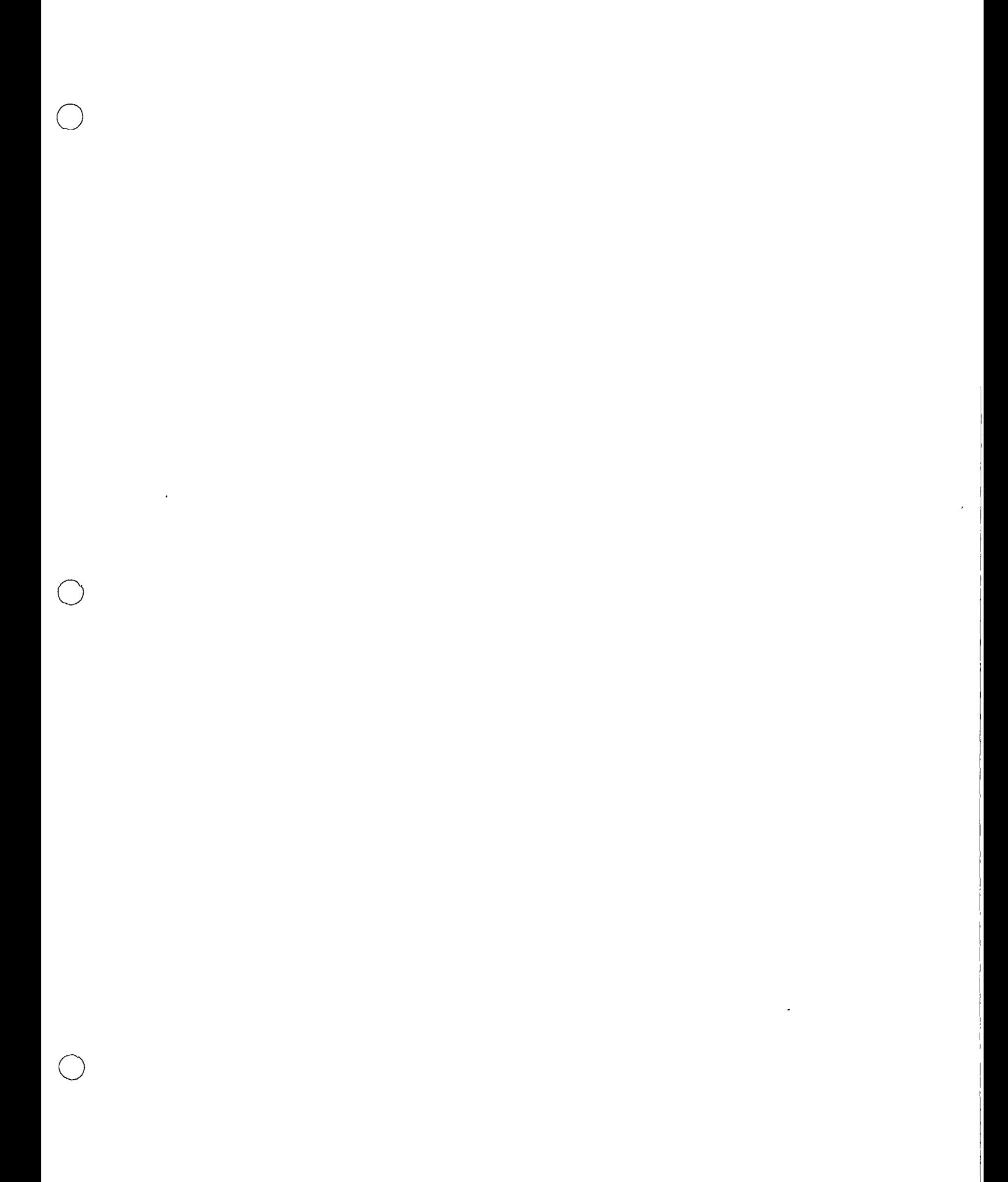

 $\ddot{\phantom{0}}$ 

Sean les signestes empires  $A = \{1, 2, 5, 4, 5, 6, 7, 8, 7\}$  $B = \{1, 3, 5, 7, 4\}$  $Q = \{ (2, 3, 4, 6, 8) \}$ 

d'Ouccles de les cogentes coderners son?

 $E = \{5, 7\}$ 

 $f(a)$   $f: f$ 

 $4 = 120$ 

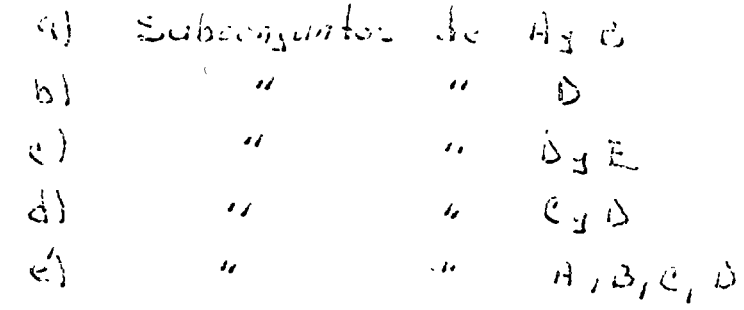

 $(4)$ 

 $\label{eq:2.1} \frac{1}{\sqrt{2}}\int_{\mathbb{R}^3} \frac{1}{\sqrt{2}}\left(\frac{1}{\sqrt{2}}\right)^2\frac{1}{\sqrt{2}}\left(\frac{1}{\sqrt{2}}\right)^2\frac{1}{\sqrt{2}}\left(\frac{1}{\sqrt{2}}\right)^2.$  $\label{eq:2.1} \mathcal{L}(\mathcal{L}(\mathcal{L}))=\mathcal{L}(\mathcal{L}(\mathcal{L}))=\mathcal{L}(\mathcal{L}(\mathcal{L}))=\mathcal{L}(\mathcal{L}(\mathcal{L}))=\mathcal{L}(\mathcal{L}(\mathcal{L}))$  $\label{eq:2.1} \frac{1}{2} \int_{0}^{2\pi} \frac{1}{2} \left( \frac{1}{2} \int_{0}^{2\pi} \frac{1}{2} \left( \frac{1}{2} \int_{0}^{2\pi} \frac{1}{2} \right) \frac{1}{2} \right) \, d\mu$ 

 $\mathcal{A}^{\text{max}}_{\text{max}}$  $\label{eq:2.1} \mathcal{F}_{\mathcal{A}}(x) = \frac{1}{\sqrt{2\pi}}\sum_{i=1}^n \frac{1}{\sqrt{2\pi}}\sum_{i=1}^n \frac{1}{\sqrt{2\pi}}\sum_{i=1}^n \frac{1}{\sqrt{2\pi}}\sum_{i=1}^n \frac{1}{\sqrt{2\pi}}\sum_{i=1}^n \frac{1}{\sqrt{2\pi}}\sum_{i=1}^n \frac{1}{\sqrt{2\pi}}\sum_{i=1}^n \frac{1}{\sqrt{2\pi}}\sum_{i=1}^n \frac{1}{\sqrt{2\pi}}\sum_{i=1}^n \frac{1}{\$ 

 $\sim 10^{-10}$ 

 $\label{eq:2.1} \frac{d\mathbf{r}}{d\mathbf{r}} = \frac{1}{\mathbf{r}} \left[ \frac{d\mathbf{r}}{d\mathbf{r}} + \frac{d\mathbf{r}}{d\mathbf{r}} \right] \mathbf{r} \left( \mathbf{r} \right) = \frac{1}{\mathbf{r}} \left( \mathbf{r} \right) \mathbf{r} \left( \mathbf{r} \right)$ 

 $\frac{1}{\sqrt{2}}\sum_{i=1}^{n} \frac{1}{\sqrt{2}}\sum_{i=1}^{n} \frac{1}{\sqrt{2}}\sum_{i=1}^{n} \frac{1}{\sqrt{2}}\sum_{i=1}^{n} \frac{1}{\sqrt{2}}\sum_{i=1}^{n} \frac{1}{\sqrt{2}}\sum_{i=1}^{n} \frac{1}{\sqrt{2}}\sum_{i=1}^{n} \frac{1}{\sqrt{2}}\sum_{i=1}^{n} \frac{1}{\sqrt{2}}\sum_{i=1}^{n} \frac{1}{\sqrt{2}}\sum_{i=1}^{n} \frac{1}{\sqrt{2}}\sum_{i=1}^{n}$ 

 $\bigcirc$ 

 $\label{eq:2.1} \frac{1}{\sqrt{2}}\sum_{i=1}^n\frac{1}{\sqrt{2}}\sum_{i=1}^n\frac{1}{\sqrt{2}}\sum_{i=1}^n\frac{1}{\sqrt{2}}\sum_{i=1}^n\frac{1}{\sqrt{2}}\sum_{i=1}^n\frac{1}{\sqrt{2}}\sum_{i=1}^n\frac{1}{\sqrt{2}}\sum_{i=1}^n\frac{1}{\sqrt{2}}\sum_{i=1}^n\frac{1}{\sqrt{2}}\sum_{i=1}^n\frac{1}{\sqrt{2}}\sum_{i=1}^n\frac{1}{\sqrt{2}}\sum_{i=1}^n\frac$  $\lambda_{\rm{max}}$ 

 $\frac{1}{\sqrt{2}}\frac{1}{\sqrt{2}}$  $\sigma_{\rm c}$  and  $\sigma_{\rm c}$  $\mathcal{F}_{\mathcal{A}}$  $\mathcal{L}_{\text{max}}$  and  $\mathcal{L}_{\text{max}}$  $\mathcal{Y} = \mathcal{Y}$ 

 $\mathbf{v}_{\mathrm{max}}$  $\frac{\partial}{\partial x} \frac{\partial}{\partial y} = 0$  $\label{eq:2} \sigma_{\rm c}(\mu)=\sigma_{\rm c}(\mu_{\rm c})\left(\mu_{\rm c}(\mu_{\rm c})\right)^{-1/2}$  $\sim$ 

 $\label{eq:expansion} \mathbf{E}_{\mathbf{z}} = \mathbf{E}_{\mathbf{z}} \left[ \mathbf{E}_{\mathbf{z}} \right] \mathbf{E}_{\mathbf{z}} \left[ \mathbf{E}_{\mathbf{z}} \right] \mathbf{E}_{\mathbf{z}} \left[ \mathbf{E}_{\mathbf{z}} \right]$
$15$ 

## COMPLEMENTO DE UN COVIONTO

Delmarch:

Il complemento de todo conjunto A, con respecto a un determinado conjunto de referencia, es el conjunto de los elementos de dicho conjunto unversal que no perlevere a A.

> $S = \{1, 2, 3, 4, 5, 6\}$  $E$ jemplo:  $A = \{1, 2, 3\}$  luego  $A' = \{4, 5, 6\}$

La introducción de los diagramas de vienn<sub>e p</sub>ermite comprender muy facilmente et concepté de conjunte compte.  $ment$ :

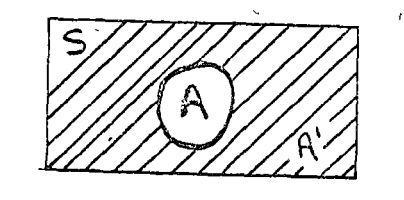

Propiedades: un elemento del conjunto impueral pertenece a un conjunto A  $\alpha)$ o a su complemento, pero no puede perfenecer a ambos. A j A' son conjuntos disjuntes é mulgamente exclugartes.  $\left| \rho \right\rangle$ Il complemento de 5 es q  $\mathbf{c})$  $\mathcal{A}$  $C$  is  $A'$  and complements de  $A \implies (A')' = A$ .

 $\mathcal{L}_{\mathcal{C}}$ 

 $\label{eq:2.1} \frac{1}{\sqrt{2\pi}}\int_{0}^{\infty} \frac{1}{\sqrt{2\pi}}\left(\frac{1}{\sqrt{2\pi}}\right)^{2\alpha} \frac{1}{\sqrt{2\pi}}\int_{0}^{\infty} \frac{1}{\sqrt{2\pi}}\left(\frac{1}{\sqrt{2\pi}}\right)^{\alpha} \frac{1}{\sqrt{2\pi}}\int_{0}^{\infty} \frac{1}{\sqrt{2\pi}}\frac{1}{\sqrt{2\pi}}\frac{1}{\sqrt{2\pi}}\frac{1}{\sqrt{2\pi}}\frac{1}{\sqrt{2\pi}}\frac{1}{\sqrt{2\pi}}\frac{1}{\sqrt$ 

 $\label{eq:2.1} \frac{1}{\sqrt{2}}\int_{\mathbb{R}^3}\frac{1}{\sqrt{2}}\left(\frac{1}{\sqrt{2}}\right)^2\frac{1}{\sqrt{2}}\left(\frac{1}{\sqrt{2}}\right)^2\frac{1}{\sqrt{2}}\left(\frac{1}{\sqrt{2}}\right)^2\frac{1}{\sqrt{2}}\left(\frac{1}{\sqrt{2}}\right)^2\frac{1}{\sqrt{2}}\left(\frac{1}{\sqrt{2}}\right)^2\frac{1}{\sqrt{2}}\frac{1}{\sqrt{2}}\frac{1}{\sqrt{2}}\frac{1}{\sqrt{2}}\frac{1}{\sqrt{2}}\frac{1}{\sqrt{2}}$ 

 $\label{eq:2.1} \mathcal{L}(\mathcal{L}^{\text{max}}_{\text{max}}) = \mathcal{L}(\mathcal{L}^{\text{max}}_{\text{max}})$ 

 $\mathbb{F}_{q}$ ercrato? S= {a, b, et, se pide commerar tudes  $\mathbb{S}^1$ los subcenjuntos de 'S' y sus complementos INTERCECCION 7 UNION DE CONJUNTOS INTERSECCIONS La intersección de dos conjuntos AgB es otro comunto de los elementos que pertencon a Ajes simultaneamente, o sea es et conjunto que tiene los elementos comune: a A B. Nolgeron - A  $leq_{\Omega}$  A  $\cap$  B = {x 1 x E A  $\land$  x E B simultaneaments }

Según diagramas de Venn:

Se judg generalizar a parios conjuntos:

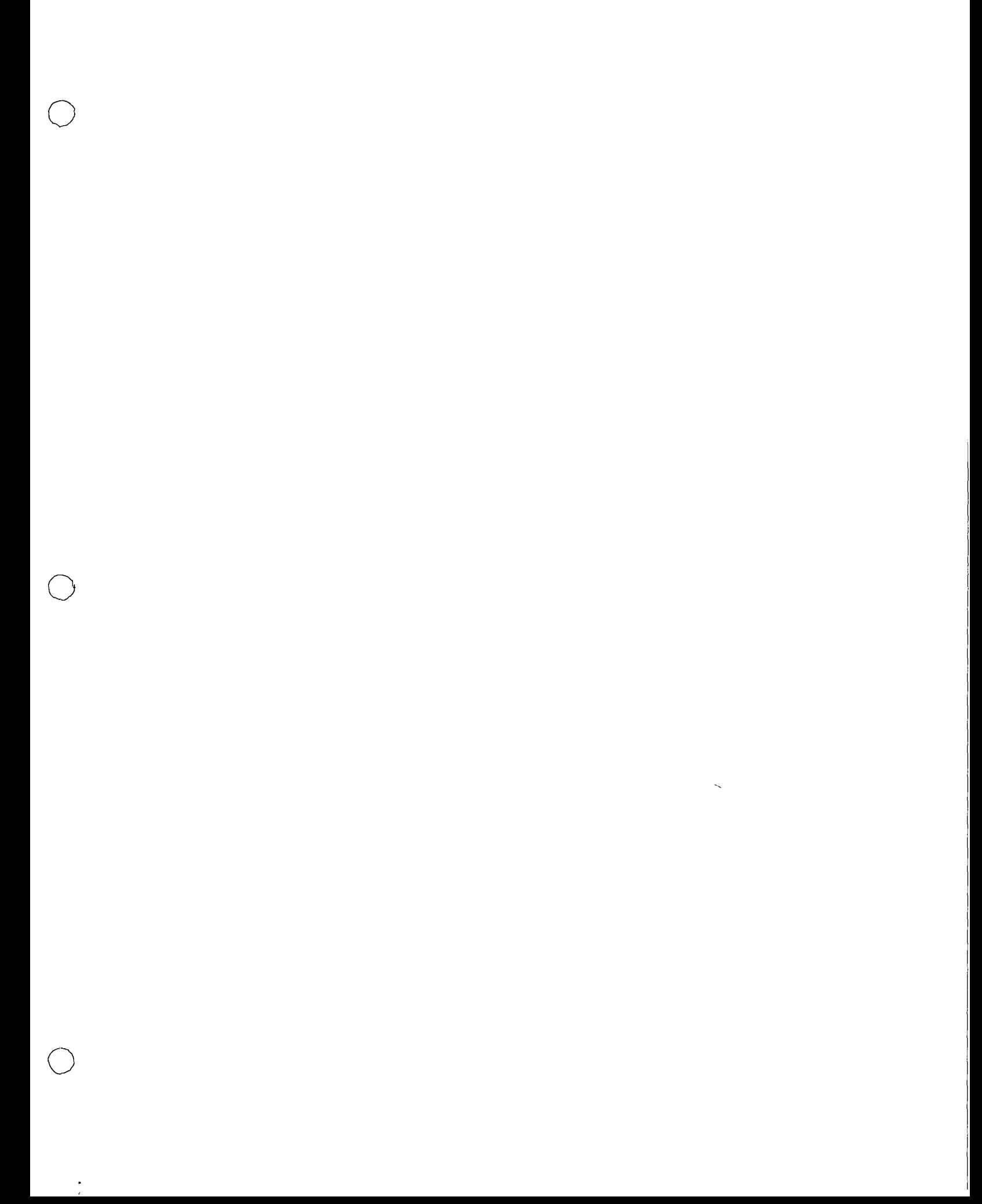

 $17$ 

UNION DE CONJUNTOS Definición: La unión de des conjuntos AJB es otro conjunto que contiene los elementos de A3 B, o sea, son los elementos que pertenecen por lo menos a uno de los dos exiguidos. Notación () luego:  $\forall x \in A \land y \in B$  $A = \{ x, z, z, 3, 4 \}$ Ejemploss  $B = \{ 1, 8, 9 \}$  $79.8, 41.2, 3, 4, 1, 8, 9$ segun diagram. de venn: Observement que las des communions sen disjuntas.  $\text{Lieq}$ :  $(a)$   $a + (b)$   $b = (a \cup b)$   $u$ 

 $A \wedge B \wedge Q \wedge Q \wedge D \wedge E \wedge ... \wedge Q$ 

 $\label{eq:2.1} \frac{1}{\sqrt{2\pi}}\int_{0}^{\infty} \frac{1}{\sqrt{2\pi}}\left(\frac{1}{\sqrt{2\pi}}\right)^{2\alpha} \frac{1}{\sqrt{2\pi}}\int_{0}^{\infty} \frac{1}{\sqrt{2\pi}}\left(\frac{1}{\sqrt{2\pi}}\right)^{\alpha} \frac{1}{\sqrt{2\pi}}\frac{1}{\sqrt{2\pi}}\int_{0}^{\infty} \frac{1}{\sqrt{2\pi}}\frac{1}{\sqrt{2\pi}}\frac{1}{\sqrt{2\pi}}\frac{1}{\sqrt{2\pi}}\frac{1}{\sqrt{2\pi}}\frac{1}{\sqrt$ 

 $\bigcap$ 

 $\bigcap$ 

×

 $\bigcirc$ 

 $\hat{\mathcal{E}}$ 

recordenne que n(A) indica el número de elementos dul  $coquato$   $A$ .

> $E_{1}$ cnifo: a) Si 10 personas leen (exclusionnente) el pendic. universal y s el sol de México d'Ouantes leen et universal j'el set de Merico?

$$
n(a) = 10
$$
  

$$
n(a) = \Rightarrow n(a) = n(a) + n(a) = 15
$$

b) Si des anjuntos son complementarios

$$
\begin{array}{c|c}\n5 & & & \\
\hline\n\end{array}
$$

entonces

 $\begin{array}{rcl}\n\mathcal{A} & \cup & \mathcal{A}' & \Rightarrow & \mathcal{A} \\
\mathcal{A} & \cup & \mathcal{A}' & \Rightarrow & \mathcal{A} \\
\end{array}$ luego:

e) Si dos crigualos se trastagan paraidmente

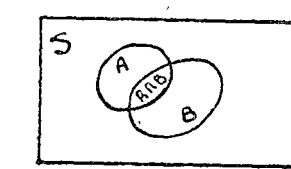

enforces:  $(a \wedge a) \wedge \neg (a) \wedge (a \wedge (a \wedge a) \wedge \neg (a \wedge a) \wedge a)$ 

d) So to personal lear por le menot al amourned, of learn por la mener la yaento y 3 lega el universal y la gacita.

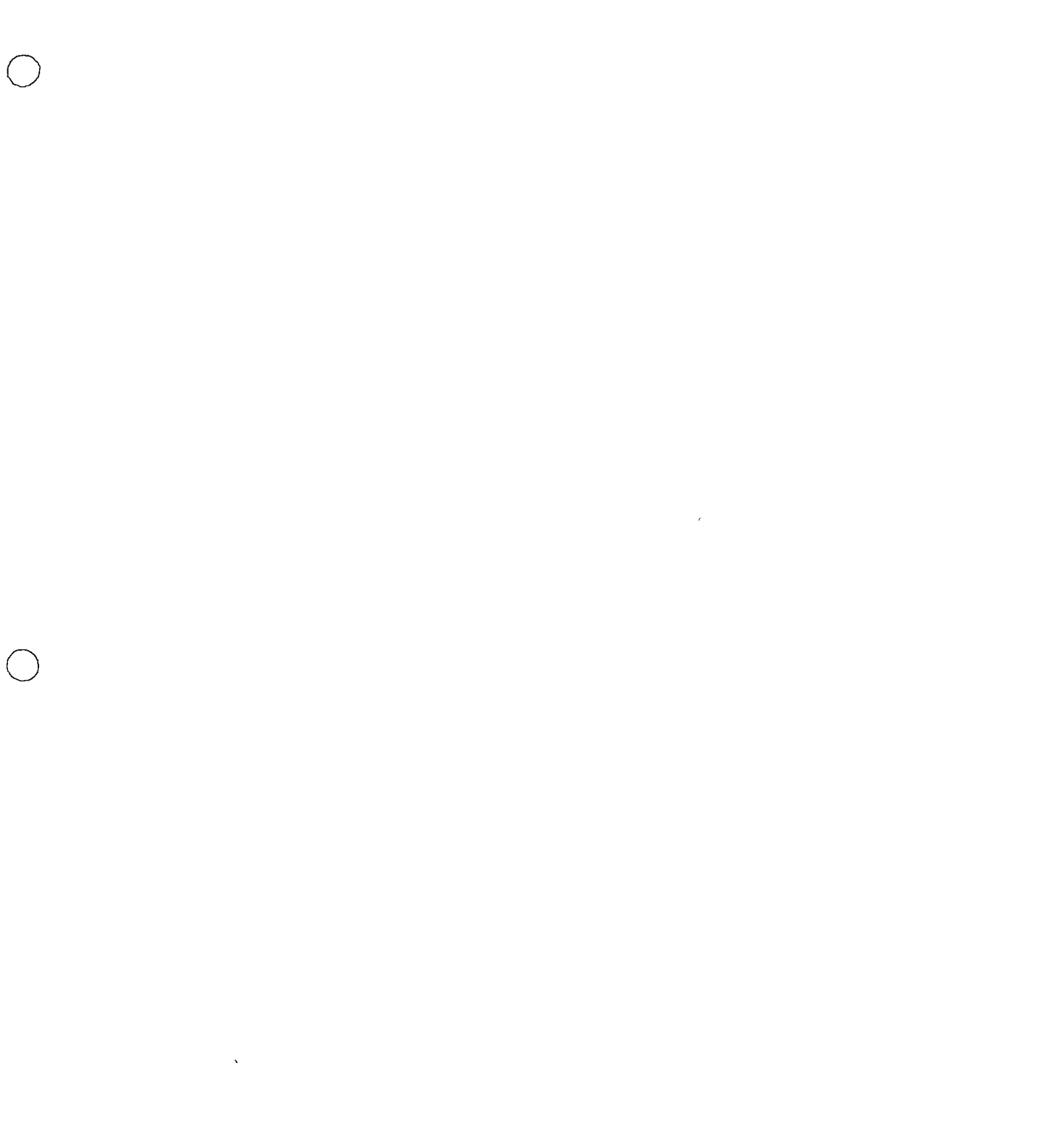

 $\label{eq:2.1} \frac{1}{\sqrt{2}}\int_{\mathbb{R}^3} \frac{1}{\sqrt{2}}\left(\frac{1}{\sqrt{2}}\right)^2\left(\frac{1}{\sqrt{2}}\right)^2\left(\frac{1}{\sqrt{2}}\right)^2\left(\frac{1}{\sqrt{2}}\right)^2\left(\frac{1}{\sqrt{2}}\right)^2\left(\frac{1}{\sqrt{2}}\right)^2\left(\frac{1}{\sqrt{2}}\right)^2\left(\frac{1}{\sqrt{2}}\right)^2\left(\frac{1}{\sqrt{2}}\right)^2\left(\frac{1}{\sqrt{2}}\right)^2\left(\frac{1}{\sqrt{2}}\right)^2\left(\$ 

 $\bigcup$ 

 $\label{eq:2.1} \frac{1}{\sqrt{2\pi}}\int_{\mathbb{R}^3}\frac{1}{\sqrt{2\pi}}\left(\frac{1}{\sqrt{2\pi}}\right)^2\frac{1}{\sqrt{2\pi}}\int_{\mathbb{R}^3}\frac{1}{\sqrt{2\pi}}\left(\frac{1}{\sqrt{2\pi}}\right)^2\frac{1}{\sqrt{2\pi}}\frac{1}{\sqrt{2\pi}}\frac{1}{\sqrt{2\pi}}\frac{1}{\sqrt{2\pi}}\frac{1}{\sqrt{2\pi}}\frac{1}{\sqrt{2\pi}}\frac{1}{\sqrt{2\pi}}\frac{1}{\sqrt{2\pi}}\frac{1}{\sqrt{2$ 

 $\sim$ 

 $\left(\frac{1}{2}\right)$ La intersección es distributiva con respecto to a la union:

 $A \wedge (B \cup e)^2 = (A \wedge B) \cup (A \wedge e)$ (i) en términés gréfices Durc

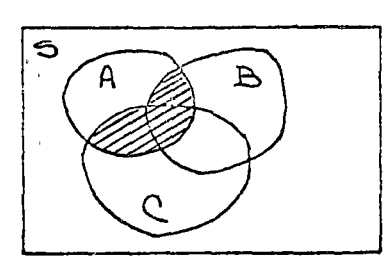

B

(ANB) ULAUC)

 $A \wedge (B \cup C)$ 

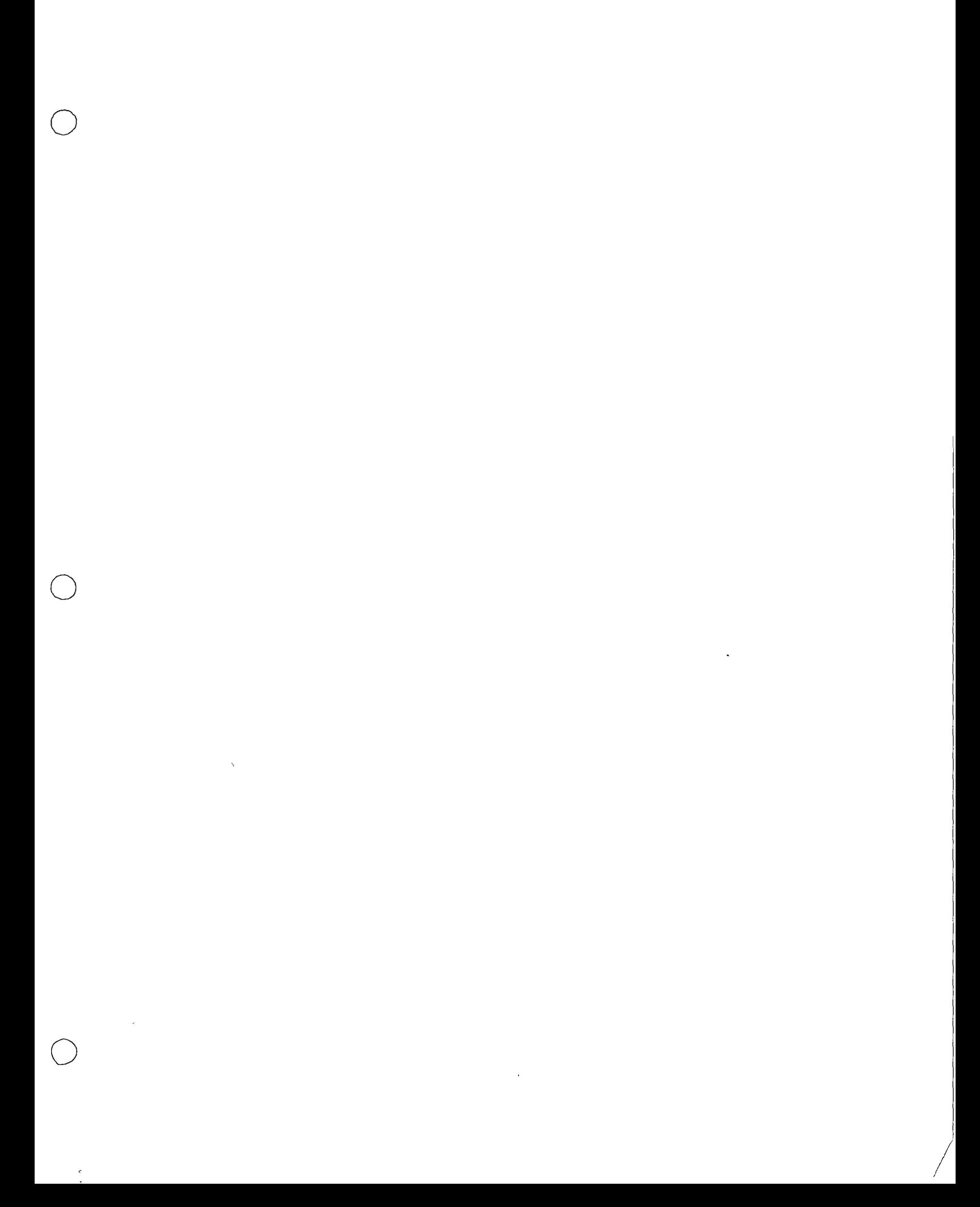

 $A = \{ i, 2, 3 \}$  $S_3$  $\mathcal{B}:\left\{ \left. \mathbf{A}\right. _{1}\mathbf{S}_{1}\mathbf{b}\right. _{1}\mathbf{I}\left. \right\}$  $c = \begin{cases} 3, 4 \end{cases}$  $D = \{ 33 \}$ d A que es igual? encontrar:  $A \cup A'$ : ANB=  $A \cap Q' =$  $A \cup C$  =  $=3\dot{\cup}\,6$  $AUS$  =  $ACD =$  $19.05$  =  $BAD =$  $A \cup \phi$  =  $A \cap B = 1$  $A \wedge \varphi$  =

Igencioni

 $\mathcal{L}\setminus$ 

b) Indique que condiciones debén cumplir los conjuntos AsB para que se ventiquen las siguientes igualdades:

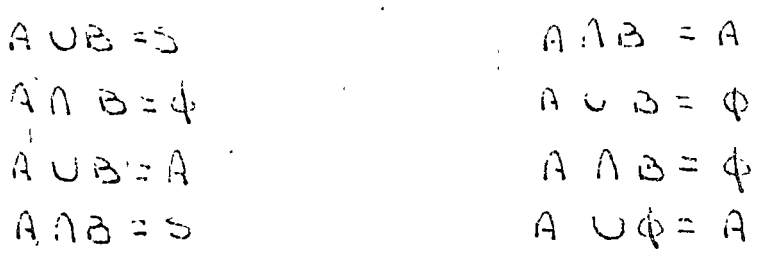

 $20$ 

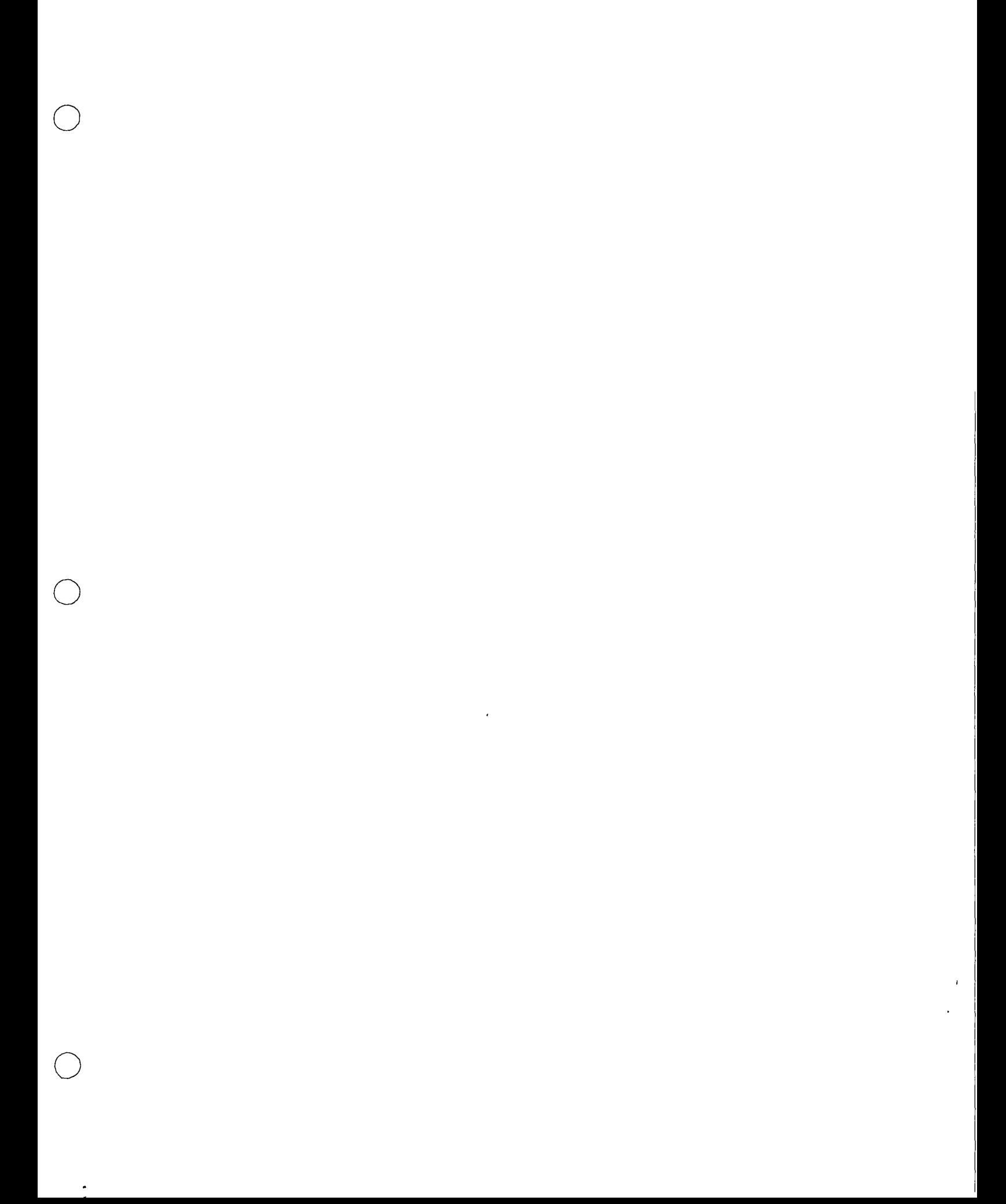

APLICACIONES TEORICAS

 $\mathsf{q}$ Usar diagrames de Venn para representar los siguientes conjuntos:

3)  $A, U, (B, Oc)$ <br>3)  $A, U, (B, Oc)$  $1)$  A  $\Lambda$  (3 Ue)  $\left( 2\right)$  $A \cap C \cup C$ 

b) Si Ay B son due conjuntée que se traslapan parcialmente y si A'y B' con sus complementos con respecto a un conjunto 5, determinar por los diagramas de leago.

> $\{a\}$  A  $\cap$  A  $\begin{pmatrix} c \\ c \end{pmatrix}$  (9, 09)

 $d)$   $A'$   $A'$   $B'$  $(e)$   $(A \cup B)$ 

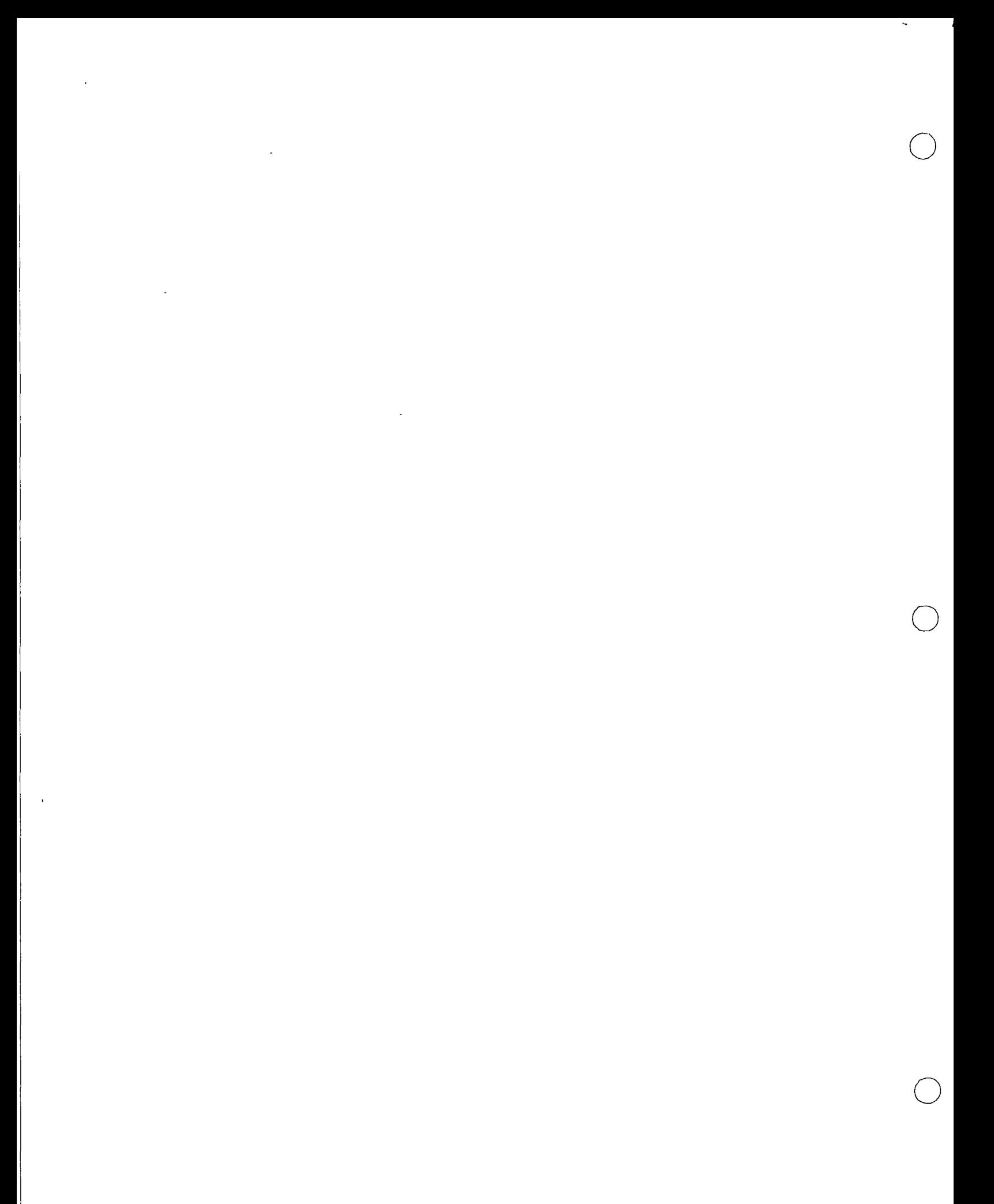

EURANNO DE APLICACIONE

ځ\

Se hizo un estudio exhaustivo de las libricas de muebles de la República Méxicana, eugo apital cocial es mayor de \$ 20,000. " y se analizaron sus principales mercados (D.F., interior de la república y extranjero).

los resultados fueron:

fabrican unicamente para exportación.  $1<sup>3</sup>$ Empresas  $158$  $\alpha$ Comsume D.F.  $5\sigma$ interior República.  $\hat{H}_{\rm eff}$  $-45$ para exportigipara consumo "  $\epsilon$  $-122$  $\left\langle \left\langle G_{\mu} \right\rangle \right\rangle ^{2} \left\langle \Psi_{\mu} \right\rangle = \left\langle \left\langle G_{\mu} \right\rangle \right\rangle = \left\langle \left\langle G_{\mu} \right\rangle \right\rangle$  $D.F.$  $247$ " consume interior Republica & D.F " l'exportación interior Republica y D.F. 6  $\mu$ 

Se pide:

a) El número de empresas euga producción se dedica total d parcialmente al D.F. b) El numero de empresas caya producción se dedica total à paradinente al D.F. et interior de la Rapública. a) El número total de empresas sugo capital social es magor  $d_{c} = \pm 2c, \cos 3.5$ 

 $\mathfrak{S}^{\mathbb{Z}}(\mathbb{R}^d)$  $\label{eq:2.1} \frac{1}{\sqrt{2\pi}}\left(\frac{1}{\sqrt{2\pi}}\right)^{1/2}\left(\frac{1}{\sqrt{2\pi}}\right)^{1/2}\left(\frac{1}{\sqrt{2\pi}}\right)^{1/2}\left(\frac{1}{\sqrt{2\pi}}\right)^{1/2}.$  $\mathcal{L}^{\mathcal{L}}(\mathcal{L}^{\mathcal{L}})$  and  $\mathcal{L}^{\mathcal{L}}(\mathcal{L}^{\mathcal{L}})$  $\sim 60$  $\mathcal{L}^{\text{max}}_{\text{max}}$  and  $\mathcal{L}^{\text{max}}_{\text{max}}$ 

 $\hat{\boldsymbol{\beta}}$ 

 $\bigcap$ 

 $\bigcirc$ 

DIRECTORIO DE ASISTENTES AL CURSO DE TEORIA DE CONJUNTOS Y TOMA DE DECISIONES ( DEL 9 DE FEBRERO AL 5 DE MARZO DE 1976)

NOMBRE Y DIRECCION

- 1. SR. SERGIO ANTONIO AVILA CURIEL México, D. F.
- 2. LIC. ALFONSO AYALA SANCHEZ 5 Poniente 1303-3 Puebla, Pue. Tel:  $46 - 76 - 88$
- 3. SR. GUSTAVO BORJA GARCIA Playa Mocambo 558 Col. Reforma Ixtaccihuatl México 21, D. F.<br>Tel: 5-32-95-26
- 4. LIC. ALBERTO DOMENGE Santa Anita No. 210 Col. Lomas Hipódromo México 10, D. F.  $Tc1: 5-89-15-34$

5. SR. RAFAEL LOPEZ JIMENEZ Guerrero No. 380 Apto.1122 Ent. "F" Edificio Miguel Hidalgo Unidad Tlatelolco México, D. F. Tel:  $5-97-55-18$ 

6. SR. RAFAEL PACHECO PACHECO Nonoalco 73-C-410 Tlateloico México 3, D. F.<br>Tel: 5-83-57-12

7. ING. MARIO PADILLA OROZCO Corregidora 161 San Jerónimo México 20, D. F. Tel:  $5-95-34-72$ 

EMPRESA Y DIRECCION

CIA. MEDICINAL LA CAMPANA, S.A. DE C. V. Av. División del Norte No. 3443 México 21, D. F. Tel:  $5-49-33-40$ 

SECRETARIA DE HACIENDA Y CREDITO PUBLICO 13 Sur 505<br>Puebla, Pue. Tel:  $46-61-44$ 

TABACOS MEXICANOS, S. A. DE C. V.<br>Ejército Nacional No. 862 Col. Polanco México 5, D. F. Tel:  $5-40-75-20 = 136$ 

BANCO DE MEXICO, S. A. 5 de Mayo y San Juan de Letrán México  $i, b. F.$ Tel:  $5 - 12 - 34 - 02$ 

TABACOS MEXICANOS, S. A. DE C.V.<br>Ejército Nacional No. 862 Col. Polanco México 5, D. F. Tel:  $5-40-75-20-122$ 

CHRYSLER DE MEXICO, S. A. Lago Alberto No. 320 Col. Anáhuac México 17, D. F. Tel:  $5 - 45 - 60 - 40 - 334$ 

SECRETARIA DE RECURSOS HIDRAULICOS Paseo de la Reforma No. 69-10o.Piso México 1, D. F. Tel:  $5 - 35 - 12 - 49$ 

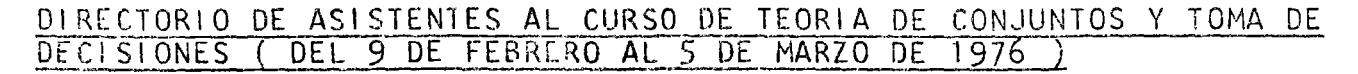

NOMBRE Y DIRECCION

- 8, ING. FRANCISCO JAVIER SERNA Fél1x Berenguer 126 Lomas Virreyes México, D. F.
- 9. SR. LAZARO SIMON CONTRERAS Domicilio Conocido lxmiqui lpan, Hgo.
- 10. iNG. LUIS MANUEL SOBRINO B. Cerro de la Libertad 401 Col. Campestre Churubusco México 21, D. F. Tel: 5-49-10-59
- 11 , 1 NG, FERNANDO TRE VI ÑO SOJO At·cos del Alba Calle Pirules Oriente No. 37 Cuautitlán lzcalli Edo. de México
- 12. IlC. ANTONIO VILATA PAREDES J. Joaqurn Arrlaga 93-2-A Col. Obrera Héxico 8, D. F. Tel: 5-78~38-71
- 13. SR. FELIPE VILLANUEVA SOTELO Insurgentes Nte. 1470-16 Col. Lindavista  $Méxi$ co 14, D. F. Te i: 7-81-46-86

EMPRESA Y DIRECCION

INGENIEROS Y ARQUITECTOS CONSULTORES S.A. Félix Berenguer 126-ler. Piso Lomas Virreyes México, D. F.  $Tel: 5-40-72-20$ 

SECRETARIA DE RECURSOS HIDRAULICOS Paseo de la Reforma No. 69-lOo.Piso México 1, D. F. Tel:  $5 - 35 - 58 - 24$ 

DIRECCION GENERAL DE PLANEACION EDUCATIVA-S.E.P. Argentina No. 28-ler. Piso México, D. F. Tel: 5-12-15~27

COMISION NACIONAL DE LA INDUSTRIA AZUCARERA Morelos No. 104 México  $6, 0. F.$ Tel: 5-92-33-00 Ext.232

BANCO DEL ATLANTICO, S. A. Regina No. 15 México 1, D. F. Tel: 5-21-29-90